## Elektrotechnologie w projektach studentów Wydziału Elektrotechniki i Informatyki

*redakcja: Paweł A. Mazurek* 

Lublin 2016

Elektrotechnologie w projektach studentów Wydziału Elektrotechniki i Informatyki

# Monografie – Politechnika Lubelska

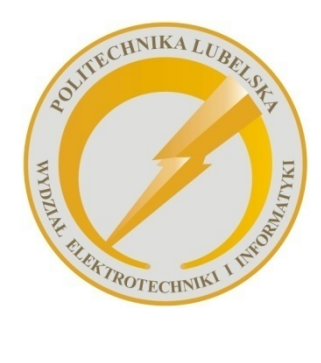

 Politechnika Lubelska Wydział Elektrotechniki i Informatyki ul. Nadbystrzycka 38A 20-618 Lublin

### Elektrotechnologie w projektach studentów Wydziału Elektrotechniki i Informatyki

 redakcja: Paweł A. Mazurek

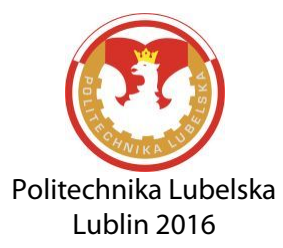

Recenzentci: dr inż. Michał Majka dr inż. Michał Łanczont

Skład i redakcja: Paweł A. Mazurek

Publikacja wydana za zgodą Rektora Politechniki Lubelskiej

© Copyright by Politechnika Lubelska 2016

ISBN: 978-83-7947-219-2

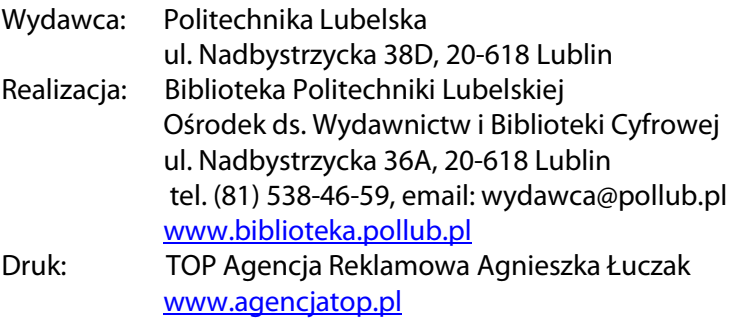

Elektroniczna wersja książki dostępna w Bibliotece Cyfrowej PL www.bc.pollub.pl Nakład: 80 egz.

### SPIS TREŚCI

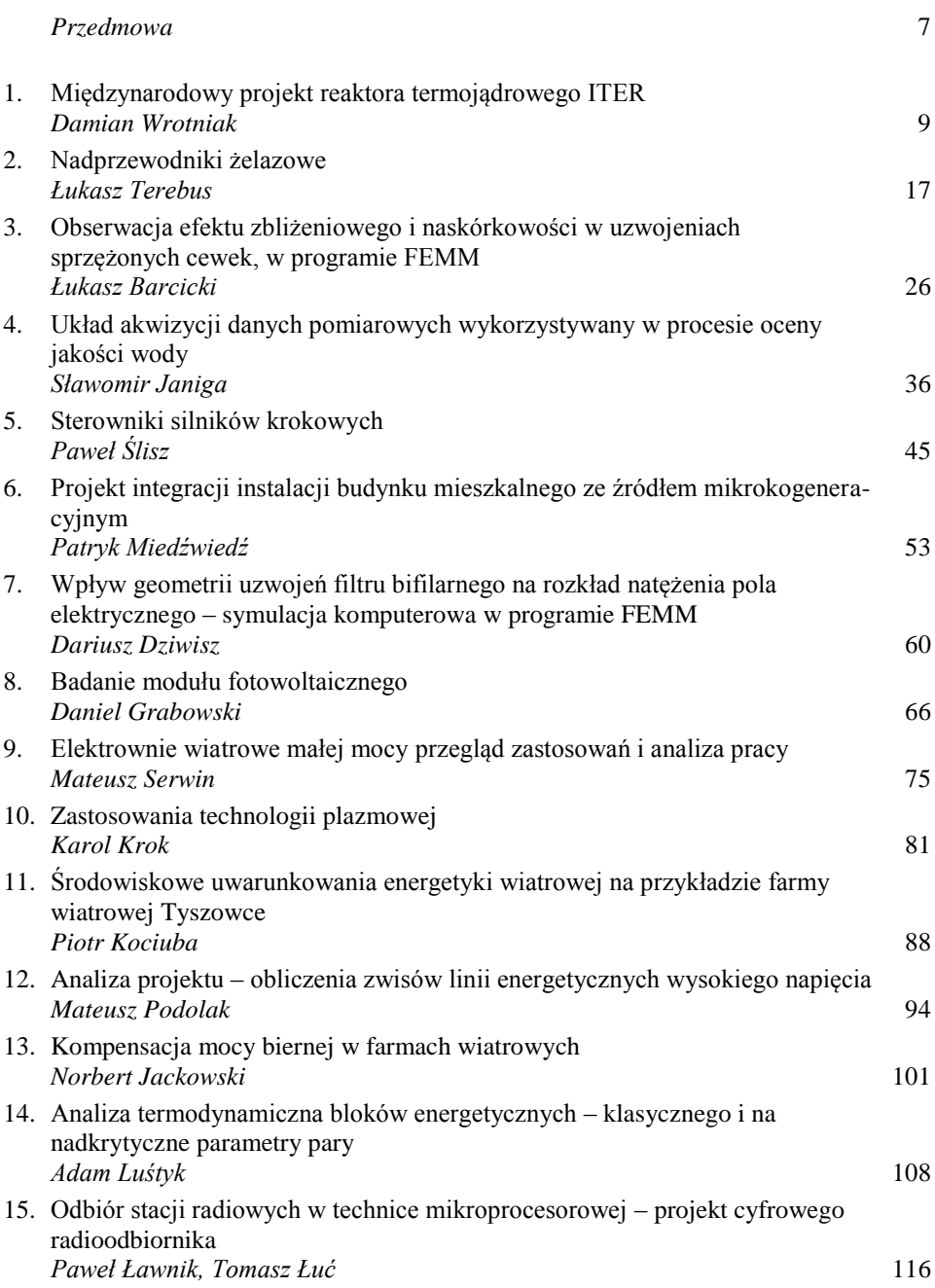

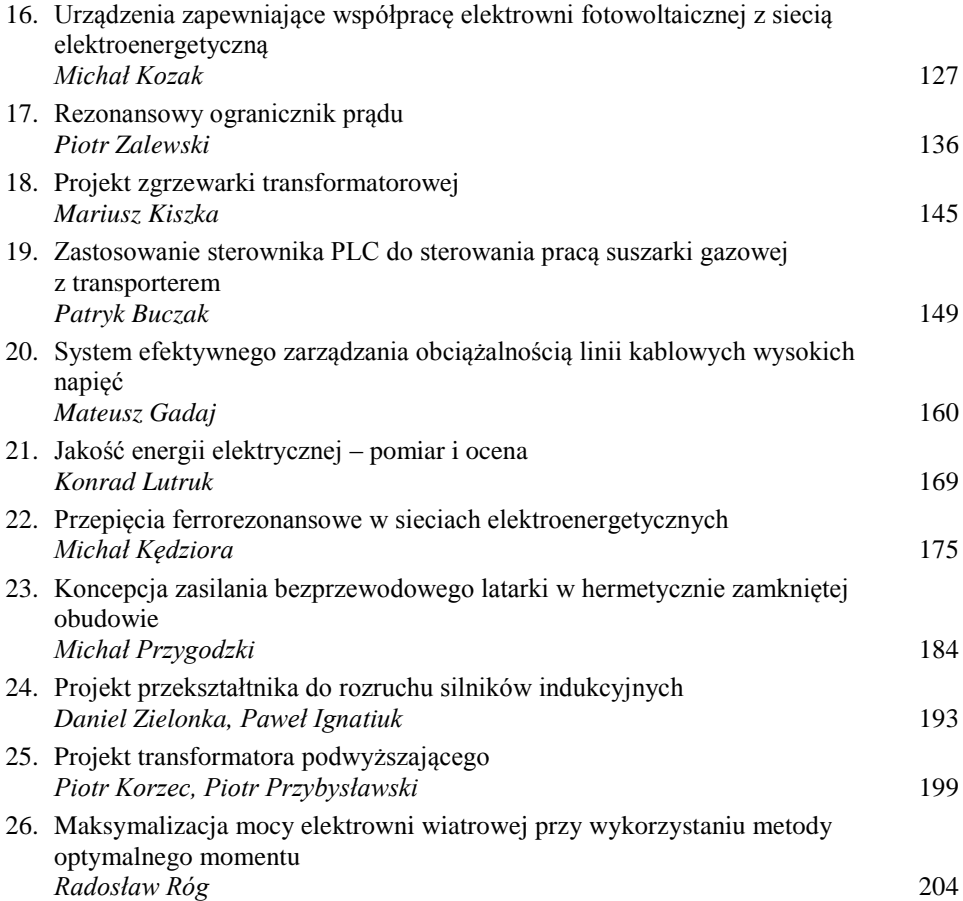

*Szanowni Czytelnicy,*

*Oto przed Wami kolejny tom zebranych publikacji, których autorami są studenci II stopnia kierunku Elektrotechnika realizowanego na Wydziale Elektrotechniki i Informatyki Politechniki Lubelskiej. Autorskie referaty wynikają z realizowanego w toku studiów modułu "Elektrotechnologie" w wymiarze wykładu, laboratorium i projektowania. Poruszane na nim zagadnienia oparte są na doświadczeniach kadry akademickiej, specjalistów w dziedzinach elektrotechniki, nadprzewodnictwa, energetyki odnawialnych źródeł energii czy technologii plazmowych.*

*Zebrane w niniejszej publikacji materiały to efekt pracy własnej studentów, którym wydział zapewnił dostęp do uczestniczenia w badaniach naukowych. Działania te skierowane są w celu podnoszenia jakości kształcenia, które szczególnie na profilu studiów "ogólno-akademickim" powinno cechować się wysokim poziomem prowadzonych zajęć, nowoczesnym zapleczem i uznaną kadrą akademicką.*

*Zebrane i zaprezentowane w publikacji materiały mają różny charakter. Znajdziemy tu zarówno prace o charakterze teoretycznym i przeglądowym, ale głównie opracowane rozmaite zadania projektowe oraz wyniki badań własnych na modelach i stanowiskach rzeczywistych. Różnorodność tematyczna prezentowanych referatów stanowi więc niewątpliwie zaletę tej publikacji, choć uważni Czytelnicy wyraźnie zauważą przewagę poruszania zagadnień elektroenergetycznych.*

*Dostarczone przez studentów materiały zostały poddane procesowi recenzji. Wiele dostarczonych materiałów nie spełniło minimalnych wymagań aby zostać opublikowanymi. Na dostarczone 84 referaty tylko 26 najlepszych zakwalifikowało się do publikacji. To również kolejne doświadczenie dla naszych studentów, bowiem wielu ich kolegów studiujących na innych uczelniach czy kierunkach nigdy nie miało ani nie będzie miało takich możliwości "praktycznego wejścia" w świat nauki.* 

*Materiały zawarte w publikacji przeznaczone są przede wszystkim dla studentów pierwszego roku studiów magisterskich na kierunku Elektrotechnika na Wydziale Elektrotechniki i Informatyki. Mam nadzieję, że z zebranych materiałów skorzystają również studenci podobnych kierunków na uczelniach technicznych.*

*P. A. Mazurek* 

#### **MIĘDZYNARODOWY PROJEKT REAKTORA TERMOJĄDROWEGO ITER**

#### **WSTĘP**

Projekt ITER (International Thermonuclear Experimental Reactor) jest międzynarodowym projektem ważnym dla rozwoju nauki i techniki. W realizacji tego przedsięwzięcia biorą udział 34 kraje, reprezentujące ponad połowę ludności świata: Chiny, Indie, Japonia, Korea Południowa, Rosja, Stany Zjednoczone i Unia Europejska z 28 krajami wraz ze Szwajcarią. Udział w projekcie ITER ma na celu rozbudowę strategicznego planu dla rozwoju energetyki na globalną skalę poprzez budowę i eksploatację reaktora termojądrowego oraz uzyskanie pełnej kontroli nad syntezą termojądrową.

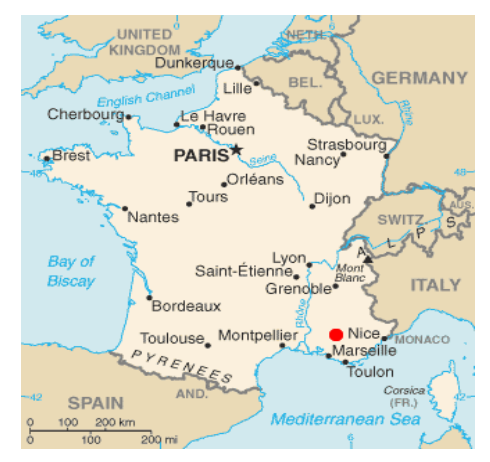

*Rys. 1. Położenie geograficzne i miejsce realizacji projektu ITER [5]*

Celem projektu ITER jest stworzenie tokamaka podobnego do reaktora JET (Joint European Torus), ale o wyższym poziomie technologicznym i znacznie większym rozmiarze. Uzyskana moc pochodząca z syntezy termojądrowej będzie wynosić 500 MW, co stanowi 10 razy większą ilość uzyskanej mocy niż dostarczonej do podgrzania i utrzymania plazmy w tokamaku. Oficjale ogłoszenie o podjęciu realizacji projektu ITER nastąpiło w czerwcu 2005 roku, miejsce budowy wyznaczono we Francji w Cadarache (rys. 1). Planowane zakończenie budowy projektu przewidziane jest przed rokiem 2020 [2].

#### **CEL I ZAŁOŻENIA PROJEKTOWE**

 $\overline{a}$ 

Główne cechy układu magnetycznego oraz problemy projektowe reaktora ITER przy doborze magnesów nadprzewodnikowych można określić na kilka sposobów. Duża ilość zmagazynowanej energii wpływa na konstrukcję elementów nadprzewodnikowych

<sup>&</sup>lt;sup>1</sup> Politechnika Lubelska, Wydział Elektrotechniki i Informatyki, damian.wrotniak@pollub.edu.pl

i rozkład naprężeń. Wielkogabarytowa stalowa konstrukcja oraz precyzyjne łączenie elementów przez spawanie i stapianie wymaga montażu z wysoką tolerancją dokładności. Duże ilości ciepła powstające podczas syntezy termojądrowej potrzebują szczególnego chłodzenia przewodów. Promieniowanie neutronowe wpływa na odpowiednie dobór materiału izolacyjnego dla cewek elektromagnesów. Wysokie napięcie elektryczne powstałe w próżni wpływa na dobranie materiałów izolacyjnych przewodów i konieczność przestrzegania procedur kontrolnych na etapie wytwarzania.

Projekt ITER ma być zrealizowany i uruchomiony jako zrównoważony i eksperymentalny reaktor syntezy termojądrowej. Udział w projekcie ITER ma na celu rozbudowę strategicznego planu dla rozwoju energetyki poprzez budowę i eksploatację reaktora termojądrowego. Istotnym celem jest zapewnienie kontroli nad badaniami syntezy termojądrowej i osiągnięcie technicznych możliwości do kontroli magnetycznego utrzymania plazmy, rozwinięcie wysokiego poziomu badań nad syntezą termojądrową i wykwalifikowanie wyszkolonej kadry personelu technicznego i inżynierskiego, wspieranie rozwoju innych pokrewnych dziedzin rozwoju techniki np. technologii materiałowej, technologii nadprzewodnikowej, skomplikowanej technologii sterowania układami, technologii plazmowej, technologii mikrofalowej dużej mocy, jak też promowanie energii pochodzącej z syntezy termojądrowej na arenie międzynarodowej [3, 6].

Cele projektu jest również wspieranie dwustronnej i wielostronnej współpracy w zakresie badań nad syntezą jądrową, aktywne promowanie i współpraca na arenie międzynarodowej, wzmocnienie wymiany i współpracy z innymi podmiotami, poprzez wymianę personelu i wizytujących naukowców, aby promować zaawansowaną technologię i zdobyć nowe doświadczenia w zakresie zarządzania w różnych krajach w rozwoju energii termojądrowej [1, 6].

#### **TECHNOLOGIA MAGNESÓW NADPRZEWODNIKOWYCH**

Elektromagnesy nadprzewodnikowe są urządzeniami przeznaczonymi do generowania pola magnetycznego o wysokich wartościach przy niskich stratach energii. W fazie projektowania elektromagnesów brany jest pod uwagę margines bezpieczeństwa, ponieważ koszty budowy są bardzo wysokie. Konstrukcja elektromagnesów nadprzewodnikowych wymaga precyzyjnej budowy, gdyż podczas jego pracy w uzwojeniach występuje silne pole elektromagnetyczne. Do wykonania elektromagnesu potrzeba materiałów o właściwościach nadprzewodnikowych, które charakteryzują się pracą w niskich temperaturach. Naprawa elektromagnesów nadprzewodnikowych jest długotrwała oraz kosztowna, dlatego przed oddaniem elektromagnesów do użytku są one wielokrotnie testowane i poddawane wielokrotnym badaniom.

Mechanizmy sterujące i elektromagnesy nadprzewodnikowe odpowiedzialne są za formowanie, podtrzymanie i zachowanie plazmy w środku toroidalnej komory próżniowej tokamaka ITER [3, 4].

Bardzo silne pola magnetyczne mają za zadanie utrzymanie plazmy w komorze próżniowej reaktorze ITER. Jeśli zastosowane były konwencjonalne elektromagnesy rezystancyjne, duża ilość energii byłaby tracona w postaci ciepła. Aby ograniczyć zużycie energii potrzebnej do wytworzenia dużego pola magnetycznego magnesy nadprzewodnikowe zostały rozwinięte technologicznie. Układ magnetyczny w reaktorze ITER składa się z 18 toroidalnych cewek, sześciu poloidalych cewek oraz centralnego solenoidu z korekcją.

Cewki pola toroidalnego (TF) i centralnego elektromagnesu (CS) mają ogromne wymiary i mają ciężar 290 ton i odpowiednio 840 ton. Wykonane są z nadprzewodnikowego stopu zawierającego niob i cynę (Nb<sub>3</sub>Sn). Aby osiągnąć zjawisko nadprzewodnictwa, cewki muszą być ochłodzone do temperatury ciekłego helu (4 K lub – 269°C). W tak niskiej temperaturze, rezystancja materiału nadprzewodnikowego spada do zera.

Materiał Nb<sub>3</sub>Sn jest kruchy, więc konstrukcja elektromagnesów ważących kilkaset ton nie jest łatwa. Materiał ten został wybrany, ponieważ może pracować w dużym polu magnetycznym. Każda cewka pola toroidalnego zawiera 1 100 drutów o grubości 0,7 mm. Skręcone razem wewnątrz metalowej rurki o średnicy 40 mm tworzą przewody o długości 820 m. Podczas pracy w stanie nadkrytycznym hel płynie w tej rurze ku dołowi do centralnej szczeliny do schłodzenia  $Nb<sub>3</sub>Sn$ .

Cewki pola poloidalego (PF) wykonane są z materiałów zawierających niob i tytan NbTi, który jest powszechniej używany niż Nb<sub>3</sub>Sn. Cewki te znajdują się w obszarze, w którym natężenie pola magnetycznego jest na tyle niskie, aby materiał ten mógł zostać użyty w tym miejscu. Jednak stanowisko to oznacza również, że zastąpienie poloidalnych cewek będzie bardzo trudne, więc każda cewka będzie zaprojektowana z możliwością jej dokładnego odizolowania od pozostałych cewek w razie wystąpienia usterki. Takie rozwiązanie pozwoli na dalszą eksploatację reaktora ITER bez uszkodzenia sąsiednich komponentów (rys. 2).

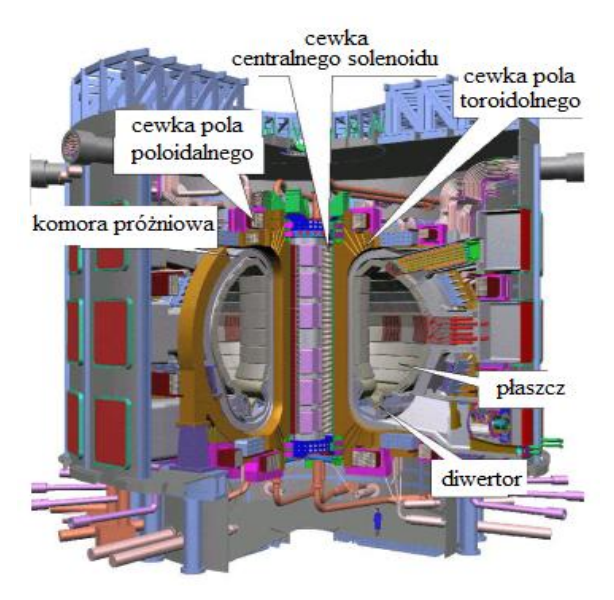

*Rys. 2. Przekrój reaktora ITER z lokalizacją poszczególnych jego elementów [6]*

Schłodzone magnesy w stanie pracy mogą funkcjonować w sposób ciągły z bardzo dużą wydajnością, co doskonale sprawdza się w reaktorze syntezy termojądrowej w stanie ustalonym. Ponieważ te elektromagnesy pracują przy temperaturach ciekłego helu, konieczne jest używanie ich w próżni, aby zapobiec przegrzewaniu się ich w powietrzu w temperaturze wrzenia dla helu. Aby utrzymać prawidłowe warunki pracy dla elektromagnesów, stosuje się kriostat.

Produkcja i badania na dużą skalę elektromagnesów nadprzewodnikowych są jednym z największych wyzwań inżynierii syntezy termojądrowej. Stanowią one najdroższe elementy reaktora. Pomyślna budowa elektromagnesów ITER będzie zatem ważnym krokiem do rozwoju w dziedzinie syntezy termojądrowej [1].

#### **NADPRZEWODNIKOWE PODZESPOŁY UKŁADU MAGNETYCZNEGO**

Układ magnetyczny w reaktorze ITER będzie największym i najbardziej zintegrowanym systemem elektromagnesów nadprzewodnikowych, jaki kiedykolwiek został zbudowany przez człowieka.

Dziesięć tysięcy ton magnesów, o łącznej zmagazynowanej energii 51 GJ, będzie mogło wygenerować pole magnetyczne, służące do utrzymania plazmy w reaktorze ITER. Magnesy z nadprzewodników ze związków niobu i cyny (Nb3Sn) albo niobu i tytanu (Nb-Ti), będą chłodzone nadkrytycznym helem o temp. 4 K (-269 °C).

Główne nadprzewodnikowe podzespoły układu magnetycznego przedstawia (rys. 3). Układ pola toroidalnego TF (Toroidal Field) utworzony jest z 18 cewek. Pole to podtrzymuje i reguluje plazmę za pomocą pola magnetycznego. Największe straty energii w tym polu zachodzą w trakcie rozgrzewania się plazmy i w momencie zajścia reakcji termojądrowej.

Pole poloidalne PF (Poloidal Field), tworzone jest przez sześć mniejszych elektromagnesów nadprzewodnikowych. Stanowią one uzupełnienie centralnego elektromagnesu (CS). Pole to nakierowuje i formułuje rozpaloną gorącą plazmę do określonego kształtu. Również w tym polu występują błyskawiczne i natychmiastowe przemiany pola magnetycznego [1, 4].

Centralny selenoid CS (Central Solenoid) stanowi obwód pierwotny transformatora, który generuje poloidalne pole magnetyczne i generuje prąd elektryczny w plazmie, który ją ogrzewa. Elektromagnes składa się z 6 cewek. Cewki te indukują prąd w plazmie.

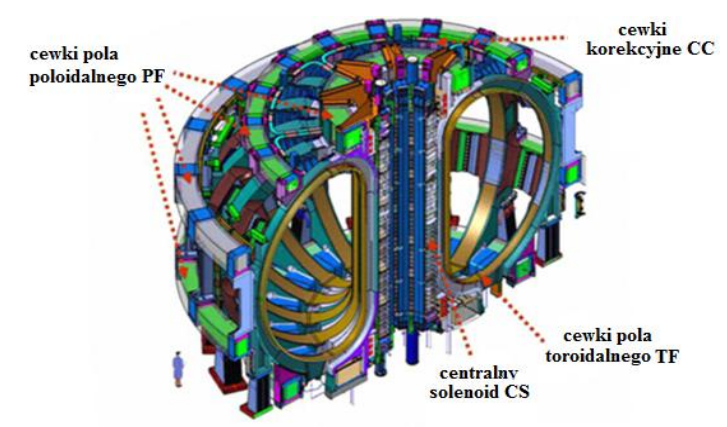

*Rys. 3. Rozmieszczenie i położenie cewek korekcyjnych CC, elektromagnesów centralnego solenoidu CS, cewek pola koloidalnego PF oraz toroidalnego pola TF w poszczególnych systemach magnetycznych ITER [1, 4]*

Cewki korekcyjne CC (Correction Coils) o liczbie 18 sztuk niwelują pole zdeformowane podczas pracy innych uzwojeń nadprzewodnikowych [2].

Najbardziej wymagającym technicznie materiałem jest stop niobu z cyną (Nb3Sn). Przewody z tego nadprzewodnika stosowane są w reaktorze ITER dla uzwojeń pola toroidalnego i centralnego solenoidu. System magnetyczny waży 500 ton i składa się z ponad 100 tysięcy km nadprzewodnikowych przewodów. Całość została wyprodukowana przez dziewięciu dostawców w latach od 2008 do 2015 roku. Cały proces budowy wymagał zwiększenia produkcji przemysłowej z 15 ton na rok do 100 ton na rok [6].

#### **UKŁAD ELEKTROMAGNETYCZNY POLA TOROIDALNEGO**

Układ elektromagnetyczny pola toroidalnego (Toroidal Field System) składa się z osiemnastu części w kształcie litery "D" (rys. 4). Toroidalne pole magnetyczne umieszczone jest wokół komory próżniowej w celu wytworzenia pola magnetycznego, którego głównym zadaniem jest utrzymywanie cząstek plazmy. Przeznaczeniem toroidalnych cewek jest wygenerowanie całkowitej energii magnetycznej o wartości 41 GJ i maksymalnego pola magnetycznego o indukcji 11,8 T. Każdy z osiemnastu elementów waży 310 ton i ma wymiary 9 x 17 m. Są to największe elementy reaktora ITER.

Toroidalne cewki pola są nawinięte w postaci "double pancakes", czyli podwójnych warstw spiralnego przewodu umieszczonego w płytach zamkniętych w dużej konstrukcji ze stali nierdzewnej. Łączna masa układy toroidalnego wynosi 3400 ton [6].

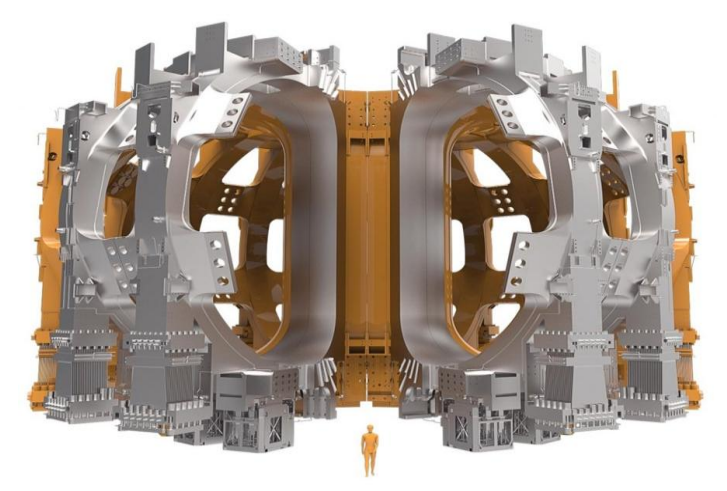

*Rys. 4. Lokalizacja układu elektromagnesów pola toroidalnego dookoła komory próżniowej i zabudowanej nierdzewną obudową [6]*

#### **UKŁAD POLA POLOIDALNEGO**

Układ pola poloidalnego (Poloidal Field System) składa się z sześciu cewek w kształcie pierścieni znajdujących się na zewnątrz struktury pola toroidalnego do kształtowania plazmy (rys. 5). Odpowiadają one za stabilność plazmy poprzez utrzymywanie jej z dala od ścian. Największa cewka ma średnicę 24 metrów i ciężar 400 ton. Cewki pola poloidalnego są przeznaczone do wytworzenia całkowitej energii magnetycznej 4 GJ i maksymalnego pola magnetycznego 6 T. Cztery największe poloidalne cewki będą produkowane z nadprzewodników Nb-Ti/Cu. Instalacja ich w obiekcie na miejscu przewidziana jest na początek 2016 roku [6].

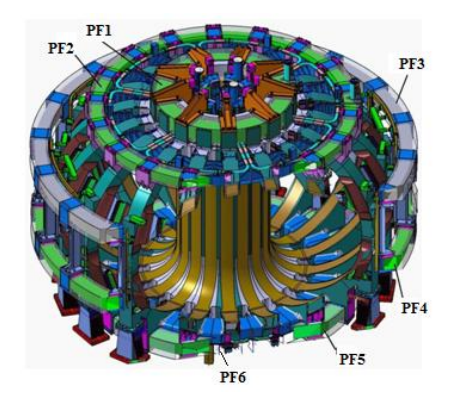

*Rys. 5. Lokalizacja sześciu cewek pola poloidalnego PF w reaktorze ITER [29]*

#### **CENTRALNY SOLENOID**

Centralny solenoid (Central solenoid) jest głównym rdzeniem systemu elektromagnesów ITER. Pozwala wytworzyć potężny prąd w celu wywołania plazmy w reaktorze i utrzymywania jej podczas długich impulsów plazmowych. Centralny solenoid ma 13 m wysokości, 4 m szerokości i ciężar 1000 ton. Centralny solenoid składa się z sześciu niezależnych zestawów cewek wykonanych z nadprzewodnika Nb-Ti (rys. 6).

Energia 6,4 GJ wytworzona przez elektromagnes centralnego solenoidu, może utrzymać prąd 15 MA w plazmie w czasie od 300 do 500 s. Maksymalna indukcja magnetyczna 13 T zostanie osiągnięta w środku ułożonych modułów, dzięki czemu centralny solenoid jest najpotężniejszym ze wszystkich systemów magnetycznych ITER.

Oddzielne działające zestawy cewek wytwarzają duże siły elektromagnetyczne, które rozchodzą sie w różnych kierunkach. W celu utrzymania stabilności mechanicznej centralnego solenoidu, została specjalnie zaprojektowana konstrukcja nośna, która przeciwdziała tym siłom. Struktura nośna musi wytrzymać siły w zakresie od 60 MN lub ponad 6000 ton siły nacisku na konstrukcję. Dla porównania, siła nacisku na prom kosmiczny podczas lotu wynosi 30 MN [6].

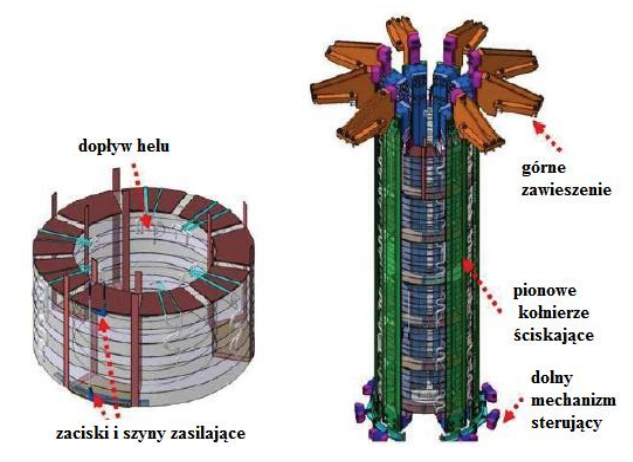

*Rys. 6. Rozmieszczenie komponentów w centralnym solenoidzie CS reaktora ITER [4]*

Uzwojenia nadprzewodnikowe charakteryzują się tym, że mogą przewodzić prądy o dużych wartościach rzędu kilkadziesiąt kA. Konstrukcja elektromagnesów centralnego solenoidu CS pozwala na przepływ prądu 41,5 kA oraz generowanie pola magnetycznego o wartości 13,5 T. Natomiast elektromagnesy w polu toroidalnym TF wartość prąd 68 kA i generują pole magnetyczne o indukcji 11,8 T. Uzwojenia elektromagnesów wykonane są z wiązek nadprzewodników  $Nb<sub>3</sub>Sn$  [4].

#### **CEWKI KOREKCYJNE**

Osiemnaście nadprzewodnikowych cewek korekcyjnych umieszczonych jest pomiędzy cewkami pola poloidalnego i toroidalnego. Cewki te kompensują błędy spowodowane przez odchylenia pola magnetycznego. Konstrukcja ta jest znacznie lżejsza i cieńsza niż cewek pola toroidalnego i poloidalnego. Przepływa przez nie mniejszy prąd o wartościach 10 kA. Cewki korekcyjne (rys. 7) będą rozmieszczone w grupach po sześć wokół toroidalnego obwodu i poniżej środkowej płaszczyzny zbiornika próżniowego [6].

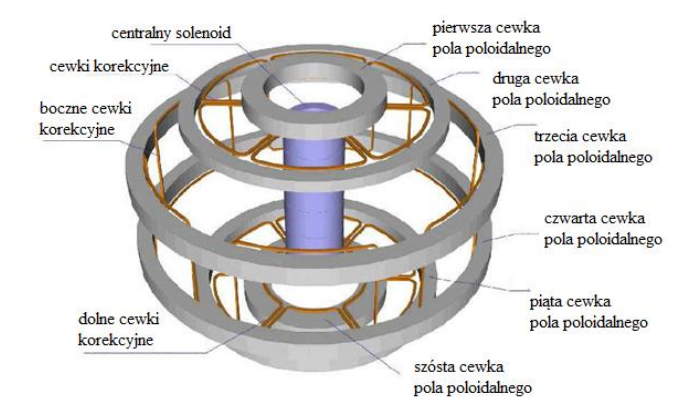

*Rys. 7. Wygląd i położenie cewek korekcyjnych CC w układzie magnetycznym podtrzymującym płonącą plazmę w reaktorze ITER [4]*

Wartość prądu płynącego w cewkach korekcyjnych i elektromagnesach pola poloidalnego PF nie przekracza 20 MA oraz wartość indukcji magnetycznej osiąga mniejszą wartość niż 6 T. Takie właściwości konstrukcyjne pozwalają zastosować nadprzewodnikowe wiązki wykonane z materiału nadprzewodnikowego Nb-Ti, który charakteryzuje się mniejszą podatnością na rozkruszenia, jest tańszym materiałem w stosunku do innych nadprzewodników oraz ma mniejsze wartości krytyczne gęstości prądu i indukcji [4].

#### **ELEKTROMAGNETYCZNE UKŁADY ZASILANIA**

Podajniki magnetyczne są niezbędne dla prawidłowego funkcjonowania tokamaka. Przenoszą i regulują ciecze kriogeniczne do chłodzenia i kontrolowania temperatury w elektromagnesach (rys. 8). Wszystkie 31 podajniki będą przekazywały energię elektryczną i kriogeniczną przez barierę ciepło-zimno magnesów ITER.

Przepusty prądowe, wykonane są z przewodu ze stali zawierającej nadprzewodnik Nb-Ti. Przewody są skonstruowane do kompensowania dużych wahań temperatury podczas schładzania części maszyny. Wytrzymują one także różne siły Lorentza działające na materiały łączące zasilanie i elektromagnes. Największym wyzwaniem są kwestie konstrukcyjne i projektowe dla elektrycznych oraz mechanicznych izolacji wysokiego napięcia [6].

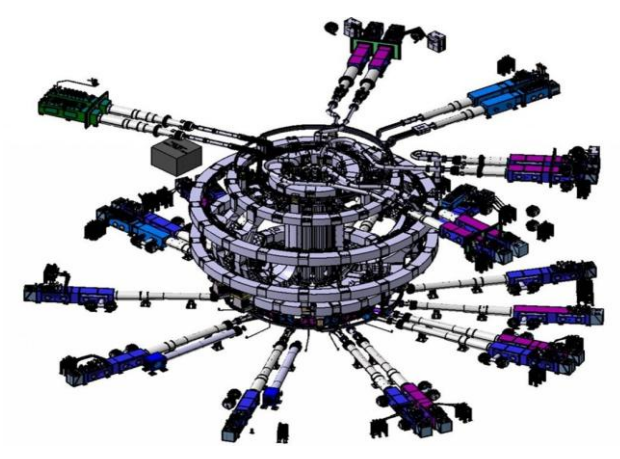

*Rys. 8. Widok na położenie i rozmieszczenie podajników magnetycznych odpowiedzialnych za zasilanie i regulację cieczy kriogenicznych do chłodzenia elektromagnesów ITER [5]*

#### **PODSUMOWANIE**

Wzrost globalnej gospodarki oraz coraz większa populacja powodują zwiększenie zapotrzebowania energetycznego na świecie. Do tej pory dostępne źródła energii na całym świecie wykorzystują energię jądrową, węgiel, ropę naftową, gaz ziemny i różne formy energii odnawialnej. Energia z syntezy termojądrowej ma wielki potencjał, aby zastąpić tradycyjne źródła energii w przyszłości, ponieważ nie wytwarza zanieczyszczeń środowiska i jest oszczędna ekonomicznie.

Pierwsza elektrownia termojądrowa mogąca przesyłać energię elektryczną do odbiorców wybudowana zostanie w najbliższych 30 latach. Wraz z realizacją przedsięwzięcia ITER badane są również urządzenia i rozwiązania technologiczne zastosowane w elektrowni termojądrowej. Zdobyta praktyka, umiejętności i technologie doskonale sprawdzą się w prototypowej elektrowni [3].

#### **LITERATURA**

- [1] Mitchell N., *Building the ITER Magnets*, Cadarache, 22 April 2013
- [2] Potocnik J., European Commission, ITER Uniting science today global energy tomorrow, Directorate-General for Research Fusion Energy Research, Bruksela 2007
- [3] Sborchia C., *ITER Superconducting Magnets*, Magnet Project Team ITER Department, Fusion for Energy Agency Barcelona, Spain, 31 January 2011
- [4] Surdacki P., *Zastosowanie nadprzewodników w elektromagnesach reaktora termojądrowego*, Przegląd Elektrotechniczny, rozdział 85, 2009, nr 5: str. 162-165
- [5] [www.fusionforenergy.europa.eu;](http://www.fusionforenergy.europa.eu/) strona Korporacji Fusion for Energy zajmująca się badaniem i rozwojem syntezy termojądrowej, (zasoby z dnia 10.06.2016)
- [6] [www.iter.org;](http://www.iter.org/) oficjalna strona internetowa projektu, (zasoby z dnia 20.06.2016)

#### **NADPRZEWODNIKI ŻELAZOWE**

#### **WSTĘP**

 $\overline{a}$ 

Nadprzewodnictwo jest jednym z najbardziej fascynujących zjawisk odkrytych w XX wieku. Prekursorem tego zjawiska był Heike Kamerlingh Onnes. Stosunkowo niedawno, w 2008 roku została odkryta grupa związków nadprzewodzących – związki o strukturze warstwowej bazujących na żelazie i pierwiastków pochodzących z 15 i 16 grupy układu okresowego tzw. pniktydków oraz chalkogenków żelaza. To odkrycie zrewolucjonizowało środowisko naukowe i zapoczątkowało intensywne prace, które doprowadziły do odkrycia nadprzewodnictwa w klasie materiałów na bazie żelaza [10].

#### **ZJAWISKO NADPRZEWODNICTWA**

Nadprzewodnictwo jest to zjawisko zaniku oporu elektrycznego obserwowanego w niektórych metalach, ich stopach oraz w spiekach. Materiał dla którego zachodzi zjawisko nadprzewodnictwa nazywany jest nadprzewodnikiem.

Przejście do stanu nadprzewodnictwa zachodzi przy charakterystycznej dla określonej substancji temperaturze, zwaną temperaturą krytyczną (przejścia). W czystej, doskonałej próbce ze względu na właściwości fizyczne przejście do stanu nadprzewodnictwa będzie najprawdopodobniej niezwykle gwałtowne.

Na rys. 1 została przedstawiona różnica właściwości metali przewodzących i nadprzewodzących w funkcji temperatury. Wartość rezystancji zmniejsza się do zera, gdy temperatura jest mniejsza od wartości temperatury krytycznej. W materiałach nieprzewodzących opór zmniejsza się, gdy temperatura obniża się, lecz nie zanika całkowicie. Zerową rezystancję można zaobserwować w nadprzewodnikach we wszystkich temperaturach poniżej temperatury krytycznej, jednak gdy płynący prąd ma gęstość przekraczającą wartość krytyczną to zjawisko nadprzewodnictwa zniknie.

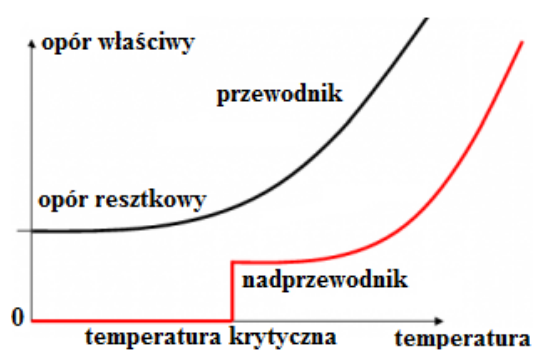

*Rys. 1. Zależność oporu właściwego przewodników i nadprzewodników od temperatury [2]*

<sup>&</sup>lt;sup>1</sup> Politechnika Lubelska, Wydział Elektrotechniki i Informatyki, lukasz.terebus@pollub.edu.pl

Rezystywność nadprzewodnika w stanie nadprzewodzenia jest niezmierzalnie mała dla prądu stałego. Wykonano eksperyment, w którym "trwały prąd" płynął przez ponad 950 dni bez osłabienia w pierścieniu z nadprzewodzącego metalu. Potwierdziło to fakt, że opór nadprzewodnika jest mniejszy niż 10–23 Ωcm, co jest wielkością o 18 rzędów mniejszą od pierwiastka miedzi w temperaturze otoczenia [2].

#### **ROZWÓJ MATERIAŁÓW NADPRZEWODNIKOWYCH**

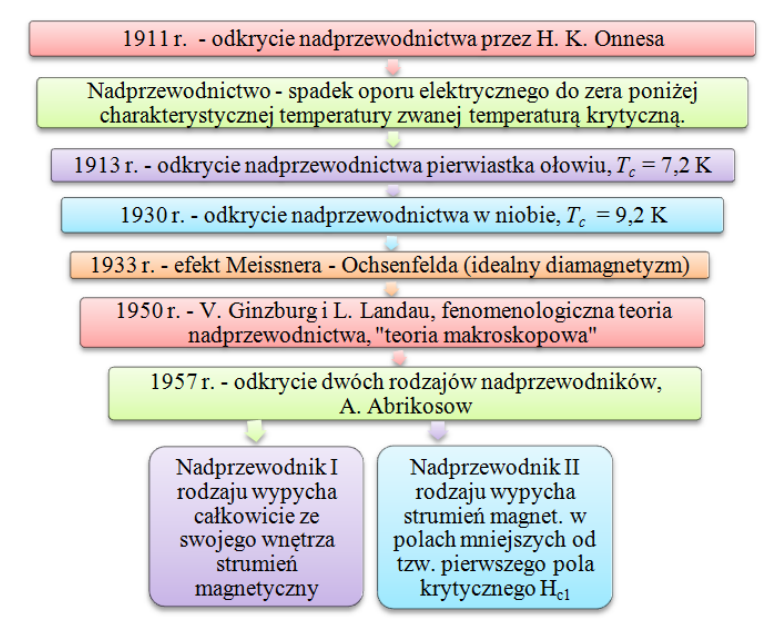

*Rys. 2. Historyczne odkrycia nadprzewodnictwa w latach 1911–1957 [7]*

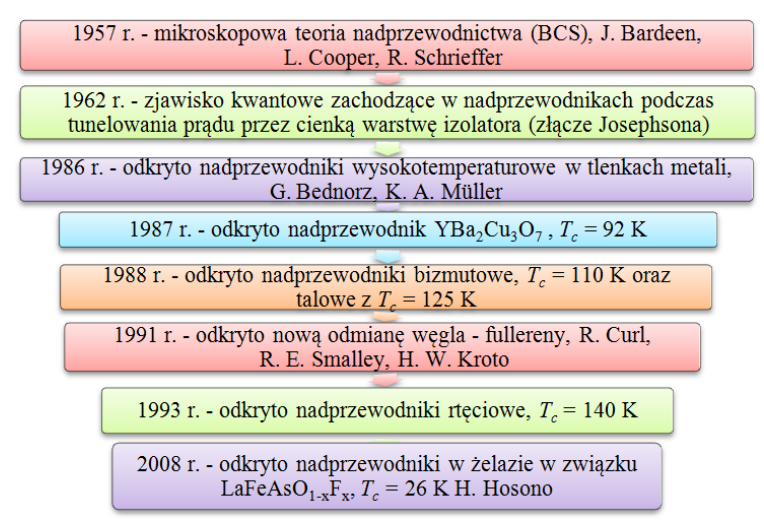

*Rys. 3. Historyczne odkrycia nadprzewodnictwa w latach 1958–2008 [7]*

#### **PODZIAŁ MATERIAŁÓW NADPRZEWODNIKOWYCH**

W zależności do sposobu, z jakim materiał wykazujący nadprzewodnictwo będzie przechodził ze stanu nadprzewodnictwa do stanu rezystywnego (stanu normalnego) klasyfikuje się dwie grupy materiałów: nadprzewodniki I oraz II rodzaju.

Materiały nadprzewodnikowe, w których następuje przejście do stanu rezystywnego (normalnego) po osiągnięciu granicy powierzchni krytycznej (rys. 4) oraz całkowite wypychanie strumienia magnetycznego do zaniku nadprzewodnictwa definiuje się jako nadprzewodniki I rodzaju. Duża część pierwiastków metalicznych (wyłączając niob, wanad oraz technet) i ich stopy przejawiają nadprzewodnictwo I rodzaju. Zależność namagnesowania nadprzewodnika I rodzaju od zewnętrznego pola magnetycznego zilustrowano na rys. 4.

Dla wszystkich wartości pola magnetycznego mniejszego od pola krytycznego *H<sup>c</sup>* , strumień pola nie przenika do próbki. Po przekroczeniu wartości krytycznej pola magnetycznego *H<sup>c</sup>* cała próbka wkracza do stanu normalnego i pole przenika do całej objętości próbki [5].

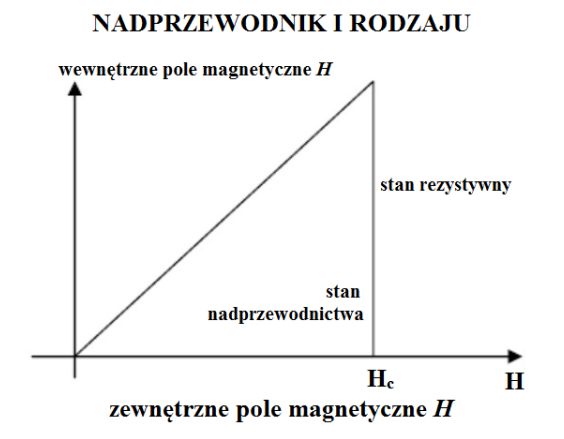

*Rys. 4. Zależność namagnesowania nadprzewodników I rodzaju w funkcji zewnętrznego pola magnetycznego [5]*

W 1958 roku zostały odkryte nadprzewodniki II rodzaju przez rosyjskiego fizyka Aleksiejewa Abrikosowa. Od nadprzewodników I rodzaju różnią się one zachowaniem w polu magnetycznym. Nadprzewodniki II rodzaju posiadają dwa pola krytyczne: dolne *Hc1* oraz górne *Hc2*. Strumień magnetyczny jest zupełnie wypychany tylko poniżej pola krytycznego *Hc1* i wtedy nadprzewodnik II rodzaju wykazuje właściwości nadprzewodnika I rodzaju poniżej *H<sup>c</sup>* . Powyżej wartości pola krytycznego *Hc1* strumień magnetyczny zaczyna częściowo wnikać do materiału aż do osiągnięcia górnej wartości pola krytycznego *Hc2*. Powyżej tego pola materiał przechodzi w stan rezystywny (rys. 5).

Między dolnym i górnym polem krytycznym nadprzewodnik znajduje się w stanie mieszanym. Strumień magnetyczny może cząstkowo przenikać do materiału (rys. 5). We wszystkich zewnętrznych polach magnetycznych o natężeniach *Hc1* < *H<sup>c</sup> < Hc2* strumień magnetyczny przenika do próbki w formie włókien o mikroskopowych wielkościach, nazywanych wirami [6].

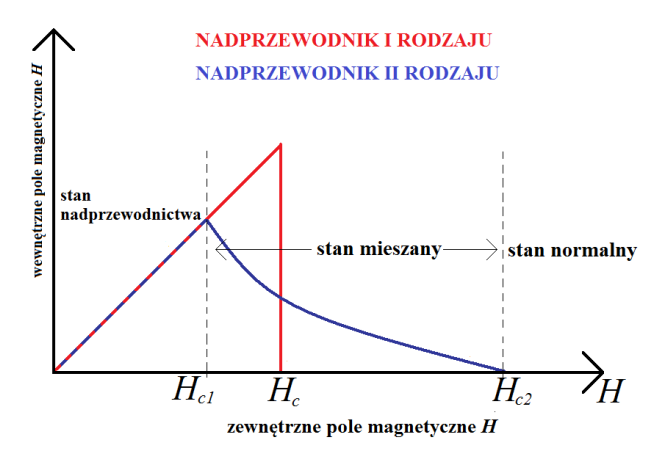

*Rys. 5. Zależność namagnesowania nadprzewodników II rodzaju od zewnętrznego pola magnetycznego [5]*

#### **NADPRZEWODNIKI NISKO- I WYSOKOTEMPERATUROWE**

Ze względu na wartość temperatury krytycznej wszystkie materiały przejawiające własności nadprzewodzące zostały podzielone na dwie grupy:

- materiały niskotemperaturowe (konwencjonalne) LTS (ang. Low Temperature Superconductor), które wykazują zjawisko nadprzewodnictwa w bardzo niskich temperaturach. Istnieje podział materiałów niskotemperaturowych na nadprzewodniki I rodzaju (pierwiastki metaliczne) oraz II rodzaju (stopy i związki międzymetaliczne);
- materiały wysokotemperaturowe HTS (ang. High Temperature Superconductor), które wykazują właściwości nadprzewodzące w większych temperaturach. Nadprzewodniki wysokotemperaturowe są to m.in. kompozyty ceramiczne.

Przykładem nadprzewodników wysokotemperaturowych są nadprzewodniki YBCO oraz BSCCO (rys. 6) [5].

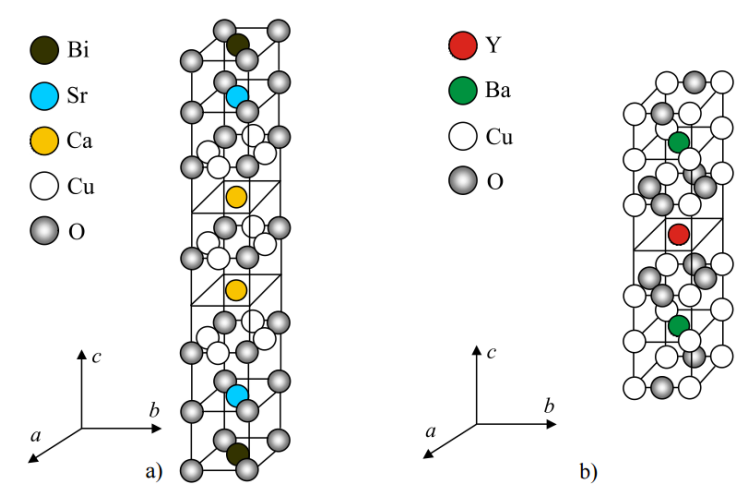

*Rys. 6. Schemat struktury krystalicznej pojedynczej komórki proszku nadprzewodnikowego: a) Bi2Sr2Ca2Cu3O<sup>10</sup> , b) YBa2Cu3O<sup>7</sup> [7]*

Do 2008 roku najpopularniejszymi nadprzewodnikami wysokotemperaturowe były YBCO i BSCCO. Są to związki ceramiczne o złożonej strukturze chemicznej. YBCO składa się z tlenków itru, baru i miedzi, natomiast BSCCO zawiera tlenki bizmutu, strontu, wapnia i miedzi. Związek ceramiczny YBCO ma temperaturę krytyczną określona jako *T<sup>c</sup>* = 92 K, z kolei w BSCCO temperatura krytyczna wynosi 110 K. Z materiału BSCCO wytwarzane są taśmy nadprzewodnikowe pierwszej generacji (1G). Taśmy nadprzewodnikowe drugiej generacji (2G) wytwarzane są z YBCO [2].

#### **NADPRZEWODNIKI NA BAZIE ŻELAZA**

W 2008 roku zostało odkryte nadprzewodnictwo na bazie żelaza (ang. IBSC – ironbased superconductivity) w związku LaO(F)FeAs. Aktualnie wyróżnia się dwie grupy związków nadprzewodzących żelazowych. Pierwszą z nich jest grupa zawierająca pniktogen. Jest to atom z piętnastej grupy układu okresowego. Drugą grupą jest grupa zawierającą chalkogen. Jest to atom z szesnastej grupy układu okresowego. Na rys. 7 został przedstawiony podział materiałów na bazie żelaza [4].

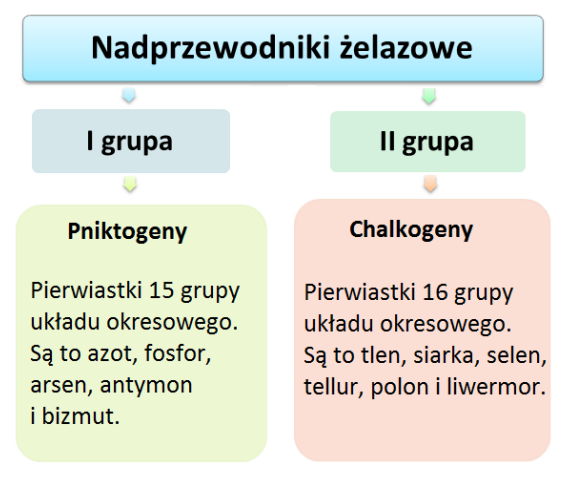

*Rys. 7. Podział nadprzewodników na bazie żelaza [7]*

Wszystkie dotychczas odkryte nadprzewodzące związki, które posiadają strukturę żelaza, mają wspólną budowę warstwową. W przypadku "pniktydków" budowa warstwowa składa się z płaszczyzn żelazowych otoczonych przez atomy fosforu bądź arsenu. Natomiast w chalkogenkach płaszczyzny żelaza otoczone są przez selen, siarkę lub tellur.

Spośród pełnej gamy nadprzewodników żelazowych, chalkogenki "11" typu posiadają najprostszą (tetragonalną) budowę krystalograficzną z płaszczyznami wyłącznie jednego typu. Dzięki prostej budowie strukturalnej związki te mogą tworzyć wzorcowy układ do badania mechanizmów lub zależności pomiędzy właściwościami strukturalnymi, nadprzewodzącymi lub magnetycznymi. Chalkogenki posiadają warstwową strukturę krystalograficzną porównywalną ze strukturą krystalograficzną miedzianów, więc można stwierdzić podobieństwo tych dwóch klas nadprzewodników wysokotemperaturowych. Związki chalkogenków i pniktydków cechuje złożona struktura pasmowa oraz

szereg otwartych przerw w stanie nadprzewodzącym. Dzięki temu ów związki są podobne do warstw nadprzewodzących MgB<sub>2</sub>

Związek Fe-Se posiada prostą budowę, która może tworzyć układ do badań mechanizmów i zależności pomiędzy właściwościami nadprzewodzącymi, strukturalnymi bądź magnetycznymi w grupie związków na bazie żelaza. W tego typu materiałach istnieje wysokie prawdopodobieństwo współistnienia magnetyzmu oraz nadprzewodnictwa [3].

Odkrycie nadprzewodnictwa na bazie żelaza w związku LaFeAsO<sub>1-x</sub>F<sub>x</sub> z temperaturą krytyczną *T<sup>c</sup>* = 26 K wywołało intensywne działania badawcze nadprzewodnictwa.

Jaka jest istota odkrycia nadprzewodników na bazie żelaza? Po pierwsze, obalenie mitu, że żelazo ma antagonistyczne działanie wobec nadprzewodnictwa, które zmieniło pogląd na materiały nadprzewodnikowe. Stało się jasne poprzez pozytywne wyniki badań, że żelazo może być zwolennikiem wysokich temperatur krytycznych nadprzewodników pod pewnymi warunkami. Po drugie, rozmaitość materiałów oraz ich łatwość interakcji łączenia. Okazało się, że istnieje wiele odmian materiałów nadprzewodników na bazie żelaza takich jak 10 rodzina związków, 1111, 122, 111, 112, 245, 11 itd. (w której liczba oznacza stosunek liczby atomów do struktury krystalicznej każdego związku). Każdy typ ma inne właściwości elektryczne i magnetyczne.

Nadprzewodniki na bazie żelaza posiadają kilkanaście unikalnych właściwości takich jak odporność na zanieczyszczenia, wysokie górne pole krytyczne i doskonały typ granicy ziarna. Te właściwości są korzystne do zastosowania kabli nadprzewodnikowych. Postępy w realizacji kabli nadprzewodnikowych na bazie żelaza są ogromne tj. prąd krytyczny osiągnął maksymalną wartość dla nadprzewodników wykonanych na bazie metalu w wysokim polu magnetycznym.

#### **ZWIĄZKI MACIERZYSTE NADPRZEWODNIKÓW NA BAZIE ŻELAZA**

Nadprzewodniki na bazie żelaza zostały odkryte w związku LaFePO z temperaturą krytyczną  $T_c \sim 4$  K w roku 2006. Następnie w 2007 roku nadprzewodnictwo znaleziono w LaNiAsO z *T<sup>c</sup>* = 2,4 K, potem temperatura krytyczna wzrosła do 26 K na początku 2008 roku dla LaFeAsO<sub>1-x</sub>F<sub>x</sub>. Po osiągnięciu temperatury krytycznej w LaFeAsO<sub>1-x</sub>F<sub>x,</sub> odkryto pniktogeny oraz chalkogeny w kilkudziesięciu materiałach nadprzewodnikowych (rys.8).

Na rys. 8 przedstawiono uproszczoną strukturę związków macierzystych nadprzewodników żelazowych. Związki te mają czworokątną (tetragonalną) symetrię w przejściu fazowym, na skutek tego są one paramagnetykami Pauliego w stanie normalnym, które ulegają krystalograficznemu i magnetycznemu przejściu do ortorombowego lub jednoskośnego antyferromagnetyzmu w niskich temperaturach. Wyjątkiem jest 111 rodzina związków wykazująca paramagnetyzm Pauliego przy niższych temperaturach.

Nadprzewodnictwo ujawnia się, gdy antyferromagnetyzm (antyferromagnetyczne uporządkowanie spinów) znika lub zmniejsza się w wyniku domieszkowania nośników lub modyfikacji strukturalnych poprzez zastosowanie zewnętrznego ciśnienia lub ciśnienia chemicznego wywołanego przez izowalencyjne podstawienie. Materiały macierzyste są metalami posiadające nośniki swobodne i ich nadprzewodnictwo jest wywołane przez odpowiednie domieszkowanie nośników lub przez modyfikację struktury. Mimo, że niektóre rodziny związków wykazują nadprzewodnictwo bez domieszkowania, to wartość temperatury krytycznej takiego materiału jest niska np. w LaFePO *T<sup>c</sup>* ~ 4 K, co sugeruje występowanie ścisłego związku między uporządkowaniem magnetycznym w rodzinie związków.

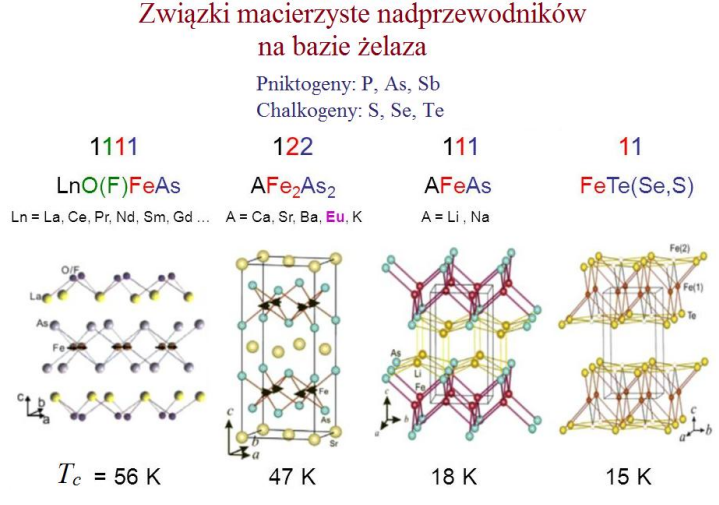

*Rys. 8. Związki macierzyste nadprzewodników na bazie żelaza [4]*

Wysoką temperaturę krytyczną nadprzewodników na bazie żelaza otrzymuje się przez wyeliminowanie uporządkowanych wirów (ang. spins) w pniktydkach żelaza z wykorzystaniem nośników domieszkowych w miejscu występowania wysokiego ciśnienia w żelazie [4].

#### **ZASTOSOWANIE NADPRZEWODNIKÓW NA BAZIE ŻELAZA**

W 2011 roku było obchodzone stulecie odkrycia zjawiska nadprzewodnictwa. Badania poświęcone tej tematyce są priorytetowym kierunkiem nauki XXI wieku. Dzieję się tak, ponieważ przypuszczalne właściwości aplikacyjne nadprzewodników tj. niedrogie oraz bezstratne przesyłanie energii elektrycznej lub generowanie bardzo silnych pól magnetycznych, nie tylko pasjonują wizjonerów nauki i techniki, lecz mają korzystne zastosowania w życiu codziennym m.in. w medycynie, gdzie elektromagnes zbudowany z nadprzewodników jest głównym elementem tomografu jądrowego rezonansu magnetycznego. Jest on bardzo rozpowszechniony we wszystkich szpitalach [8].

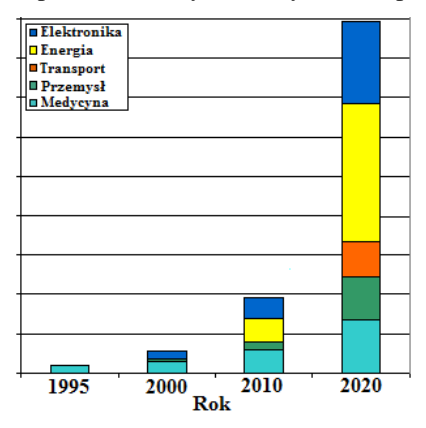

*Rys. 9. Zastosowania nadprzewodników na różnych rynkach [11]*

Na rys. 9 przedstawiono obszary zastosowań nadprzewodników. Obecnie największym sektorem aplikacji nadprzewodników jest rynek energetyczny oraz medyczny. Szacuje się, że obszary zastosowań nadprzewodników w 2020 r. wzrosną niemal pięciokrotnie [8].

#### **PODSUMOWANIE**

Nadprzewodnictwo to interesujące zjawisko kwantowe, manifestujące się zanikiem oporu elektrycznego poniżej temperatury krytycznej. Materiały nadprzewodnikowe są idealnymi przewodnikami prądu oraz w niezbyt silnych polach magnetycznych również idealnymi diamagnetykami. Co najmniej połowa pierwiastków wykazuje nadprzewodnictwo (niektóre z nich nawet pod ciśnieniem). Oprócz pierwiastków, również wiele stopów i związków, w których temperatura krytyczna jest wyższa od temperatury ciekłego azotu (77 K), przejawia zjawisko nadprzewodnictwa.

Ubiegłe stulecie bardzo pogłębiło obszar wiedzy dotyczący zjawisk nadprzewodnictwa w teorie (m.in. makroskopowa teoria BCS, zjawisko Meissnera) i technologie (produkcja przewodów nadprzewodzących niskotemperaturowych i wysokotemperaturowych) oraz zastosowania [1].

Nadprzewodnictwo coraz szerzej wkracza w obszary elektrotechniczne. Jest to związane z nowymi możliwościami urządzeń wykorzystujących wysokotemperaturowe materiały nadprzewodnikowe. Porównanie obszarów aplikacji nadprzewodników niskotemperaturowych i wysokotemperaturowych odzwierciedla niezmiennie zdominowanie zastosowań przemysłowych przez nadprzewodniki LTS, aczkolwiek zaczynają zarysować się zaczątki aplikacji nadprzewodników HTS.

Nadprzewodniki mają wiele praktycznych zastosowań. Największą wartość mają elektromagnesy nadprzewodnikowe, w których nadprzewodniki wzbudzają silne pola magnetyczne. Są one stosowane w przede wszystkim w diagnostyce medycznej bazującej na zjawisku rezonansu magnetycznego oraz w procesach technologicznych, fizyce czy też w projektach olbrzymich akceleratorów nadprzewodnikowych. Elektromagnesy pozwalają na badania np. schorzeń za pomocą techniki obrazowania przy użyciu jądrowego rezonansu magnetycznego [12].

Nadprzewodnictwo w materiałach bazujących na żelazie odkryto w 2006r. w związku LaFe $PO_{1-x}$  o temperaturze krytycznej 5 K. Aktualnie temperatura krytyczna znacznie się powiększyła i wynosi ponad 50 K [4]. W porównaniu do nadprzewodników HTS, w których płaszczyzny zawierały CuO<sub>2</sub>, nadprzewodniki żelazowe nie zawierają miedzi, co było sensacją. Analizy materiałów żelazowych zaskoczyły środowisko naukowców, ponieważ nie spodziewano się otrzymania nadprzewodnictwa w związkach żelazowych, które są ferromagnetykami. W pniktydkach, odkrytych przez grupę japońskiego profesora Hideo Hosono uzyskano już temperaturę krytyczną równą 56 K i wysokie wartości prądu krytycznego oraz krytycznych pól magnetycznych ponad 100 T. Chalkogenki żelazowe w nadprzewodzących warstwach cienkich prezentują doskonały potencjał w zastosowaniach wysokich pól magnetycznych.

Powyższe właściwości nadprzewodników na bazie żelaza stawiają je w grupie nowych, przyszłościowych materiałów do produkcji taśm nadprzewodnikowych [12].

W nieodległej perspektywie można oczekiwać postępu nadprzewodnictwa w zastosowaniach przemysłowych. Szczególną uwagę zwraca się na nowe konstrukcje nadprzewodnikowych ograniczników prądów zwarcia indukcyjnych i rezystywnych, silników, łożysk magnetycznych i innych ciekawych aplikacji. Obiecująco zapowiadają

się nowe zastosowania nadprzewodników HTS w kriokablach energetycznych, gdyż nadprzewodniki niskotemperaturowe nie spełniły oczekiwań z powodu bardzo wysokich kosztów chłodzenia, natomiast zastosowanie wysokotemperaturowych taśm kreuje rzeczywiste możliwości konstrukcji tych kriokabli [9].

A jaka jest przyszłość nadprzewodników żelazowych? Poniżej przedstawiono prawdopodobne perspektywy rozwoju nadprzewodników na bazie żelaza:

- poszukiwanie wyższych temperatur krytycznych;
- odkrycie nowych, wolnych związków macierzystych w nadprzewodnikach żelazowych;
- zwiększenia prądów przewodzonych przez taśmy i kable nadprzewodnikowe;
- rozwój badań nadprzewodzących kabli do przesyłania prądu, urządzeń wykorzystujących lewitację magnetyczną i komputerów kwantowych [4].

#### **LITERATURA**

- [1] Cieśla A., *Nadprzewodnictwo w stulecie odkrycia: wybrane przykłady zastosowań*, Przegląd Elektrotechniczny nr 12a, 2011, 1–6
- [2] Cyrot M., Pavuna D., *Wstęp do nadprzewodnictwa*. Nadprzewodniki wysokotemperaturowe, Wydawnictwo Naukowe PWN, Warszawa, 1996
- [3] Gawryluk D. J., *Wzrost kryształów i badanie właściwości stanu nadprzewodzącego chalkogenków na bazie żelaza*. Praca doktorska, Warszawa, 2012
- [4] Hosono H., Kuroki K., *Iron-based superconductors: Current status of materials and pairing mechanism*, Physica C: Superconductivity and its Applications, vol. 514, 2014, 399–422
- [5] Janowski T. (red.), Stryczewska H., Kozak S., Malinowski H., Wojtasiewicz G., Surdacki P., Kandratowicz-Kucewicz B., Kozak J., *Nadprzewodnikowe ograniczniki prądu*, Wydawnictwo Drukarnia LIBER, Lublin, 2002
- [6] Stankowski J., Czyżak B., *Nadprzewodnictwo*, Wydawnictwo Naukowo-Techniczne, Warszawa, 2003
- [7] Terebus Ł., *Idea nadprzewodników żelazowych*. Praca inżynierska, Lublin 2016
- [8] Winiarski M. J., *Badanie struktury elektronowej nadprzewodników zawierających atomy żelazowców*, Rozprawa doktorska, Wrocław, 2013
- [9] Wiśniewski A., W *100-lecie nadprzewodnictwa*, Referat, Instytut Fizyki PAN, Warszawa, 2011
- [10] Wysokiński K. I., *Nadprzewodnictwo pierwsze 100 lat*, Lublin, 2011
- [11] [www.superconductors.org,](http://www.superconductors.org/) (zasoby z dnia 6.06.2016 r.)
- [12] [www.urzadzeniadlaenergetyki.pl,](http://www.urzadzeniadlaenergetyki.pl/) (zasoby z dnia 6.06.2016 r.)

#### **OBSERWACJA EFEKTU ZBLIŻENIOWEGO I NASKÓRKOWOŚCI W UZWOJENIACH SPRZĘŻONYCH CEWEK W PROGRAMIE FEMM**

#### **WSTĘP**

Efekt naskórkowości oraz efekt zbliżeniowy mają istotny wpływ na wartość strat mocy m.in. w uzwojeniach danej maszyny elektrycznej czy też przewodach zasilających tą maszynę.

Znajomość tych zjawisk jest niezbędna do prawidłowego dobierania przewodów oraz układania zwojów w uzwojeniach maszyn elektrycznych. Zwiększanie się efektu tych zjawisk wpływa na wzrost rezystancji efektywnej przewodnika, powodując tym samy większe straty mocy [4].

#### **ZJAWISKO NASKÓRKOWOŚCI (SKIN EFFECT)**

Przepływ zmiennego prądu w przewodniku powoduje powstanie wokół niego pola magnetycznego, które z kolei staje się źródłem indukcyjności przewodnika.

Sama indukcyjność jest odwrotnie proporcjonalna do promienia przewodu i prowadzi do niskiej impedancji w pierścieniach zewnętrznych przewodnika.

$$
X_L = 2 \cdot \Pi \cdot f \cdot L
$$

(1)

gdzie *f* jest wartością częstotliwości wyrażoną w Hz.

Dla kabla zawierającego jeden lub większa liczbę współosiowych elementów kołowych w przewodzie, wartość strumienia magnetycznego jest większa w środkowej części przewodnika, w stosunku do jego części zewnętrznej. W konsekwencji w centralnej części przewodnika zaindukowana wsteczna siła elektromotoryczna (BEMF) ma większą wartość, co spowoduje że gęstość prądu będzie większa w zewnętrznej części przewodnika. Występowanie większej koncentracji nośników ładunku elektrycznego w zewnętrznej części przewodnika nosi nazwę zjawiska naskórkowości (ang. "skin effect"). Zjawisko to prowadzi do wzrostu efektywnej rezystancji *RAC* przewodnika. Naskórkowość jest bardziej widoczna wraz ze wzrostem częstotliwości płynącego prądu [1,2,3].

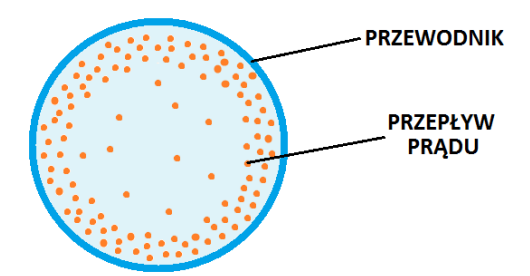

*Rys. 1. Efekt naskórkowości (źródło: opracowanie własne)*

 1 Politechnika Lubelska, Wydział Elektrotechniki i Informatyki, lukasz.barcicki@pollub.edu.pl

Poniższy wzór przedstawia zależność na wartość rezystancji efektywnej:

$$
R_{AC} = R_{DC} \cdot (1 + Y_S + Y_P)
$$

gdzie Y<sub>S</sub> oznacza dodatkowe zwiększenie rezystancji ze względu na zjawisko naskórkowości.

(2)

Aby ograniczyć efekt naskórkowości stosuje się różnego rodzaju uzwojenia, które mają za zadanie poprawić sprawność maszyn pracujących przy wysokich częstotliwościach. W celu ograniczenia strat mocy, z drutów emaliowanych tworzone są wiązki drutów, które są z wielu bardzo cienkich, wzajemnie od siebie odizolowanych przewodników [4].

Średnica pojedynczego drutu, z którego wykonywana jest wiązka zależy przede wszystkim od głębokości wnikania prądu na jego powierzchni. Należy tak dobrać średnicę drutu aby była ona mniejsza od głębokości wnikania *δ*. Głębokość tą można wyznaczyć z następującego wzoru:

$$
\delta_{\varepsilon}(z) = \sqrt{\frac{2}{\omega \cdot \mu \cdot \sigma}} = \frac{1}{\sqrt{\pi \cdot f \cdot \mu_0 \cdot \mu_r \cdot \sigma}}
$$
(3)

gdzie *f* – częstotliwość zmian prądu, *μ* – przenikalność magnetyczna, *σ* – konduktywność przewodnika [4].

#### **EFEKT ZBLIŻENIOWY (PROXIMITY EFFECT)**

Dwa kable umieszczone blisko siebie przez które przepływa prąd będą wytwarzały pola magnetyczne. Pola te z kolei będą oddziaływały na siebie. Pole magnetyczne każdego łącza kablowego z sąsiedniego kabla powoduje istnienie siły pomiędzy dwoma kablami. Jeśli przepływające prądy są zmienne w czasie i płyną w tym samym kierunku, to w sąsiednim kablu zaindukuje się napięcie [1,2,3].

Rozkład gęstości prądu przewodników umieszczonych blisko siebie będzie zmieniany przez ich wzajemną reaktancję. Efekt ten spowoduje wzrost rezystancji przewodników i nazywany jest efektem zbliżeniowym (ang. "proximity effect") [3].

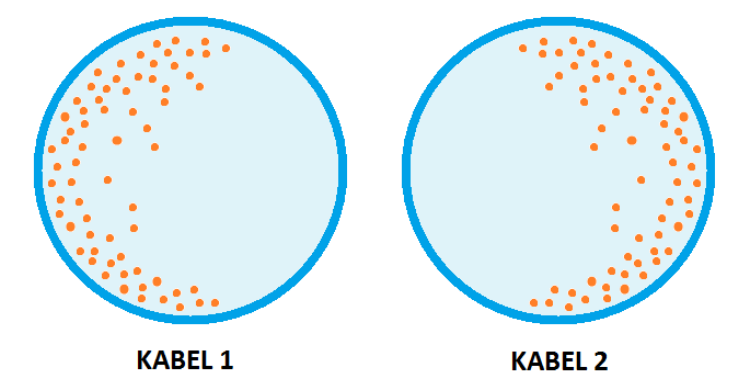

*Rys. 2. Efekt zbliżeniowy. Przepływ prądu w obu przewodnikach, w tym samy kierunku (źródło: opracowanie własne)*

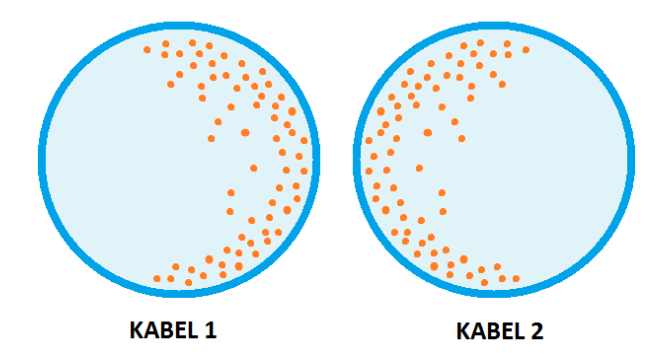

*Rys. 3. Efekt zbliżeniowy. Przepływ prądu w obu przewodnikach, w przeciwnych kierunkach (źródło: opracowanie własne)*

Wartość efektywnej rezystancji:

 $R_{AC} = R_{DC} \cdot (1 + Y_S + Y_P)$ 

(2)

*Y*<sup>P</sup> oznacza dodatkowe zwiększenie rezystancji ze względu na efekt zbliżeniowy [3].

#### **WYTYCZNE PROJEKTU**

Celem projektu jest komputerowa symulacja rozkładu gęstości prądu dla dwóch przewodników umieszczonych blisko siebie.

Symulacja zostanie przeprowadzona dla kilku przykładowych częstotliwości prądu oraz jednakowym i różnym kierunku jego przepływu. Zwoje uzwojeń zostały zasymulowane jako miedziany drut nawojowy nielaminowany, o średnicy rdzenia 1mm.

#### **TWORZENIE PROJEKTU W PROGRAMIE FEMM**

- Należy uruchomić program FEMM i wybrać problem związany z magnetyzmem (File→New→Magnetics Problem)
- następnie należy zdefiniować po kliknięciu w zakładkę "Problem" typ problemu, jednostkę długości oraz częstotliwość, zgodnie z poniższym rysunkiem:

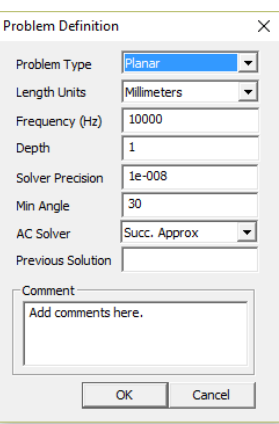

*Rys. 4. Definiowanie problemu (źródło: opracowanie własne)*

- należy narysować model oraz granice modelu. Narysowanie granic jest konieczne, ponieważ metoda elementów skończonych wymaga by analizowany obszar miał skończone wymiary.
- dodanie współrzędnych węzłów modelu oraz ograniczających sferę najwygodniej jest zrealizować poprzez naciśnięcie klawisza "TAB" i wprowadzenie współrzędnych punktów w pojawiającym się oknie dialogowym.
- następnie definiuje się bloki w budowanym modelu poprzez wybranie ikony (zielone kółko z punktem) i kliknięcie wewnątrz narysowanego elementu, który ma zostać potraktowany jako blok.
- aby analizowany obszar mieścił się w całości w oknie programu należy kliknąć na zakładkę "View", po czym wybrać "Keyboard" i odpowiednio sparametryzować, lub kliknąć na ikone  $\|\mathbb{Q}\|$  co spowoduje automatyczne dopasowanie do okna programu analizowanego obszaru.
- niezbędne jest dodanie potrzebnych materiałów do modelu. W tym celu należy kliknąć na zakładkę "Properties" a następnie wybrać "Materials Library" i metodą przeciągania wybrać interesujące materiały w lewym oknie, po czym przeciągnąć je na prawą stronę. Powietrze ("Air") oraz drut nawojowy (Copper Metric Magnet Wire→1mm) należy wybrać z dostępnych materiałów. W wybranym drucie nawojowym w polu "Special Attributes: Lamination & Wire type" należy wybrać "Not laminated or stranded" zgodnie z rysunkiem poniżej:

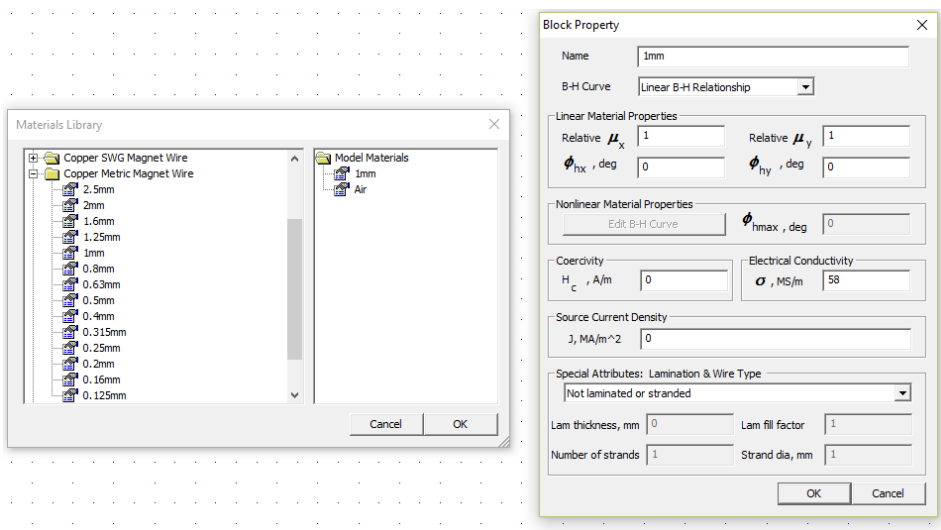

*Rys. 5. Okno z materiałami (po lewej), parametry drutu nawojowego (po prawej) (źródło: opracowanie własne)*

• kolejnym krokiem jest dodanie parametrów obwodowych. Należy kliknąć na zakładkę "Properties" i wybrać "Circuits". Następnie kliknąć "Add property" i wpisać nazwę obwodu ("Coil1"), podać wartość prądu (10A) oraz aktywować pole "Series". Analogicznie należy postąpić dla drugiego obwodu.

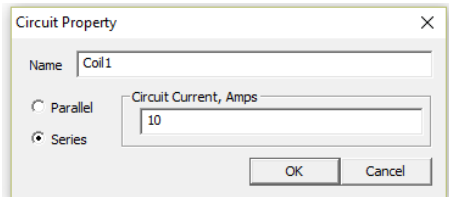

*Rys. 6. Parametry natężenia prądu dla cewki "Coil1" (źródło: opracowanie własne)*

następnie należy (po wcześniejszym kliknięciu na ikonę  $\boxed{\circledcirc}$  – zielone kółko z punktem) kliknąć prawym przyciskiem myszy w pobliżu nazwy bloku i nacisnąć spację. Pojawi się okno, w którym trzeba przypisać własności do wybranego obszaru. W przypadku powietrza należy ustawić "Block type" na "Air" oraz zagęścić sieć elementów skończonych poprzez odznaczenie "Let triangle choose Mesh Size" i wpisać w polu "Mesh Size" 0.5. Dla cewek ("Coil1" oraz "Coil2") w polu "Block type" należy wybrać "1mm", a w polu "In Circuit" interesujący obwód ("Coil1" lub "Coil2"). W polu "Mesh Size" wpisać 0,1.

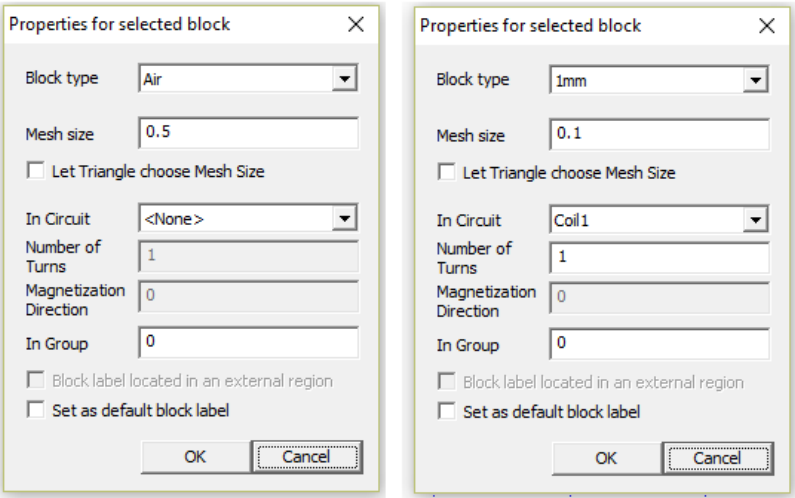

*Rys. 7. Przypisanie własności wybranym obszarom (źródło: opracowanie własne)* Po wykonaniu wszystkich czynności otrzymuje się model jak na rys. 8.

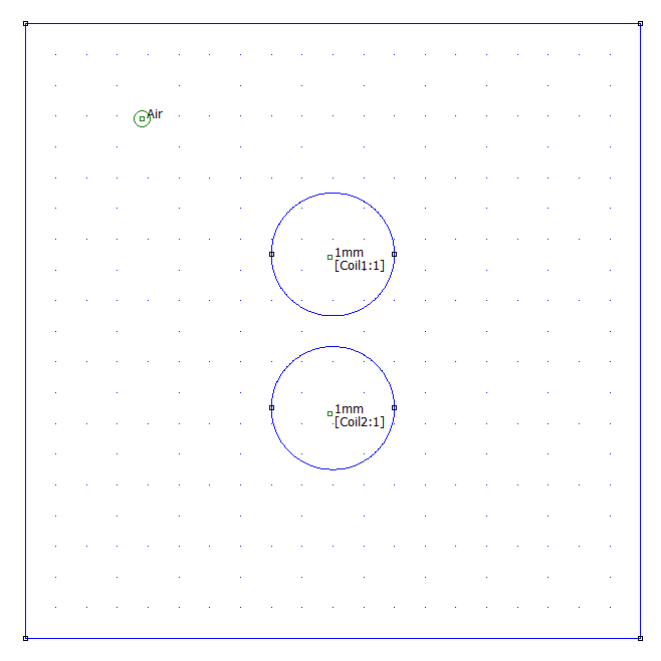

*Rys. 8. Utworzony model (źródło: opracowanie własne)*

 ostatnim krokiem jest zdefiniowanie warunków brzegowych. W tym celu należy kliknąć na zakładkę "Properties" i wybrać "Boundary". Należy zastąpić nazwę "New Boundary" nazwą "A=0". Aby przypisać warunki brzegowe należy zaznaczyć brzegi obszaru poprzez kliknięcie w jego pobliżu prawym klawiszem myszki i naciśnięcie spacji. Otworzy się okno, z listy należy wybrać " $A=0$ " jak na rysunku poniżej:

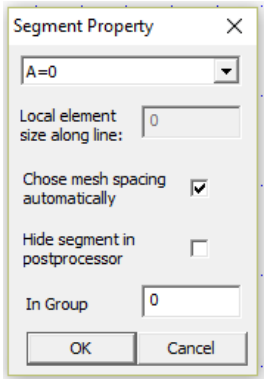

*Rys. 9. Definiowanie warunków brzegowych (źródło: opracowanie własne)*

Po wykonaniu powyższych czynności należy utworzyć siatkę elementów skończonych. W tym celu należy kliknąć na zakładkę "Mesh" i wybrać "Create Mesh". W tym momencie model jest gotowy do obliczeń. Należy wobec tego kliknąć na zakładkę "Analysis" i wybrać "Analyze", a następnie "Analysis" i "View Results".

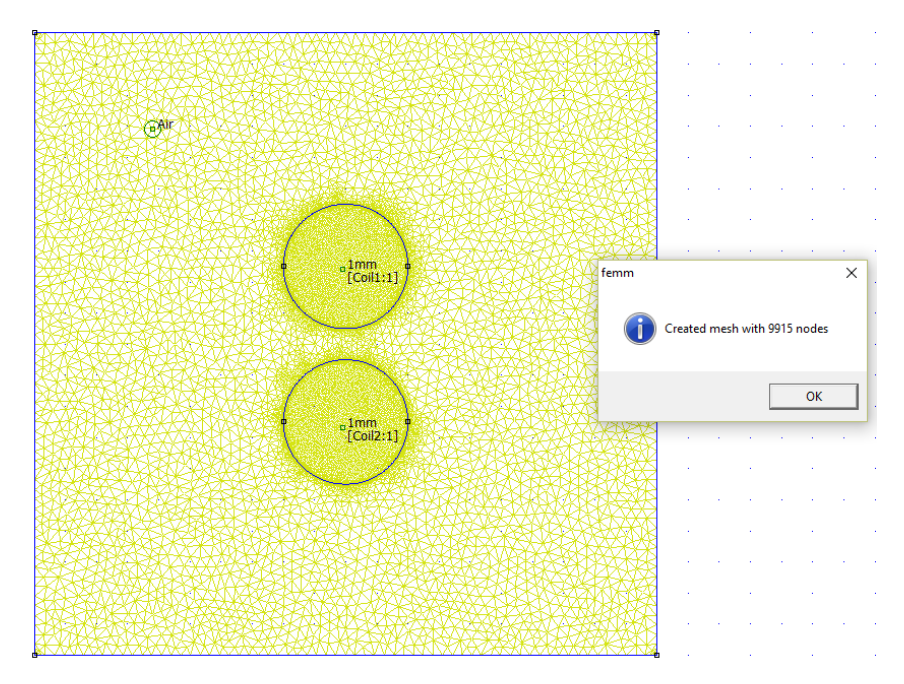

*Rys. 10. Siatka elementów skończonych (źródło: opracowanie własne)*

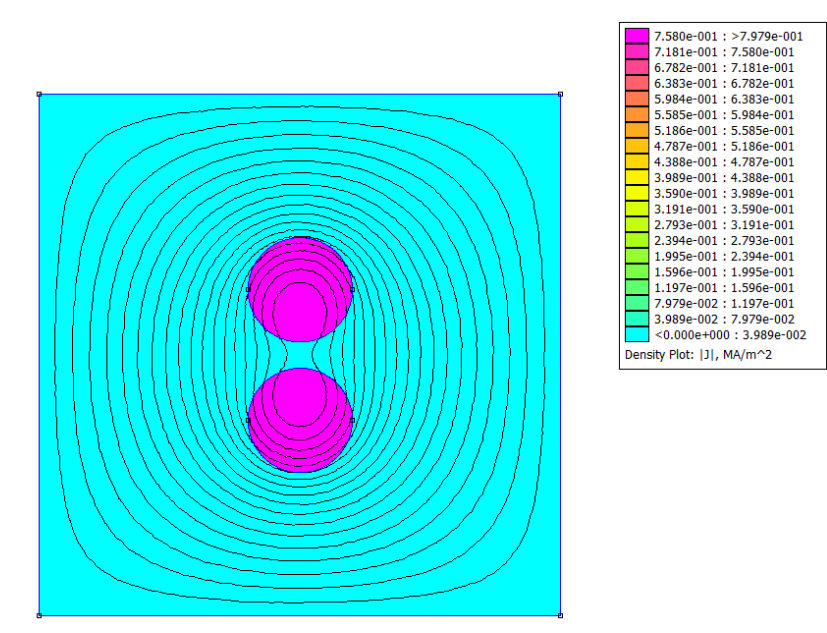

**WYNIKI SYMULACJI**

*Rys. 11. Mapa rozkładu gęstości prądu dla przepływu prądu w zwojach w jednakowym kierunku, dla częstotliwości 100 Hz (źródło: opracowanie własne)*

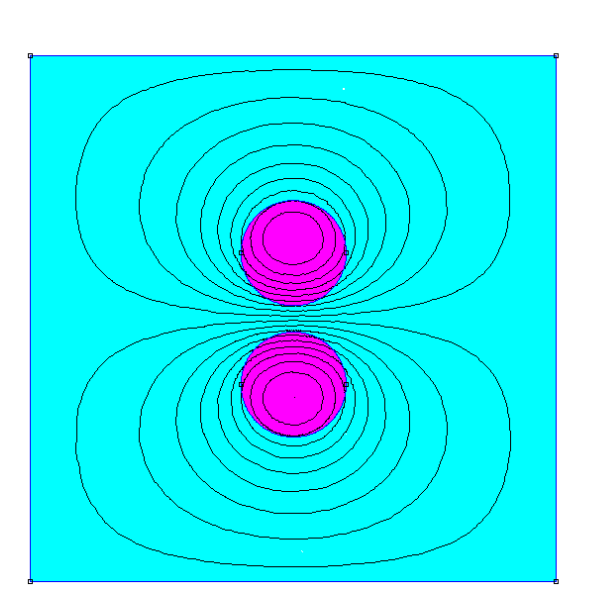

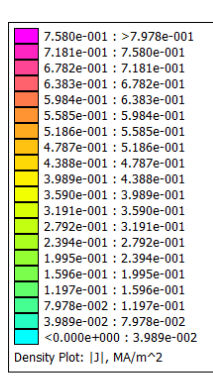

*Rys. 12. Mapa rozkładu gęstości prądu dla przepływu prądu w zwojach w przeciwnych kierunkach, dla częstotliwości 100 Hz (źródło: opracowanie własne)*

Można zauważyć że dla częstotliwości 100 Hz rozkład gęstości prądu jest jednakowy na całym przekroju przewodnika.

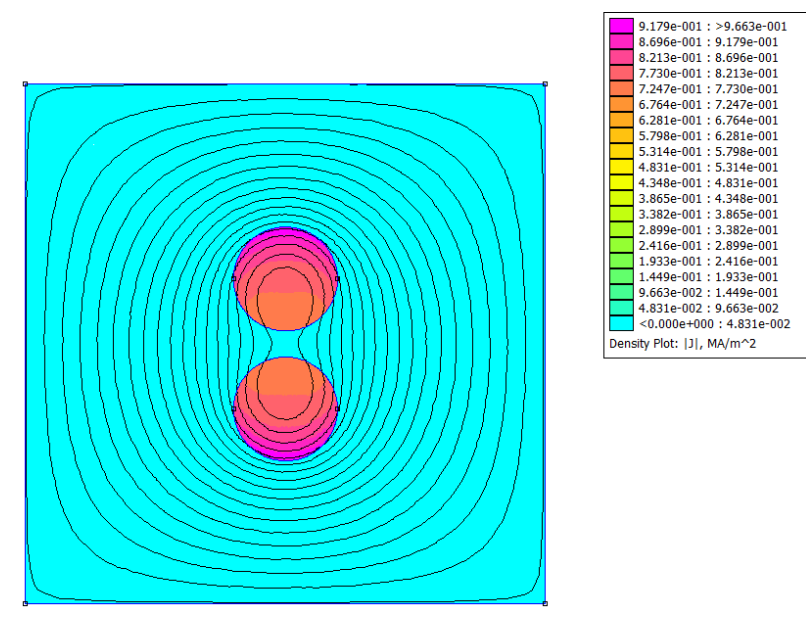

*Rys. 13. Mapa rozkładu gęstości prądu dla przepływu prądu w zwojach w jednakowym kierunku, dla częstotliwości 1 kHz (źródło: opracowanie własne)*

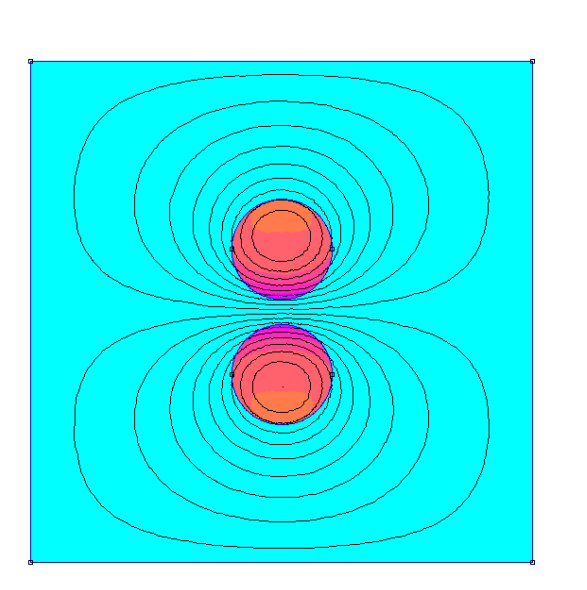

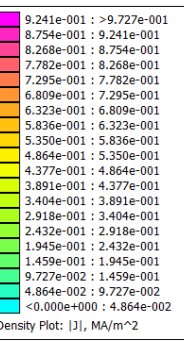

*Rys. 14. Mapa rozkładu gęstości prądu dla przepływu prądu w zwojach w przeciwnych kierunkach, dla częstotliwości 1 kHz (źródło: opracowanie własne)*

Dla częstotliwości 1 kHz jest już widoczny nierównomierny rozkład gęstości prądu w przewodnikach. Zaobserwować można także efekt zbliżeniowy.

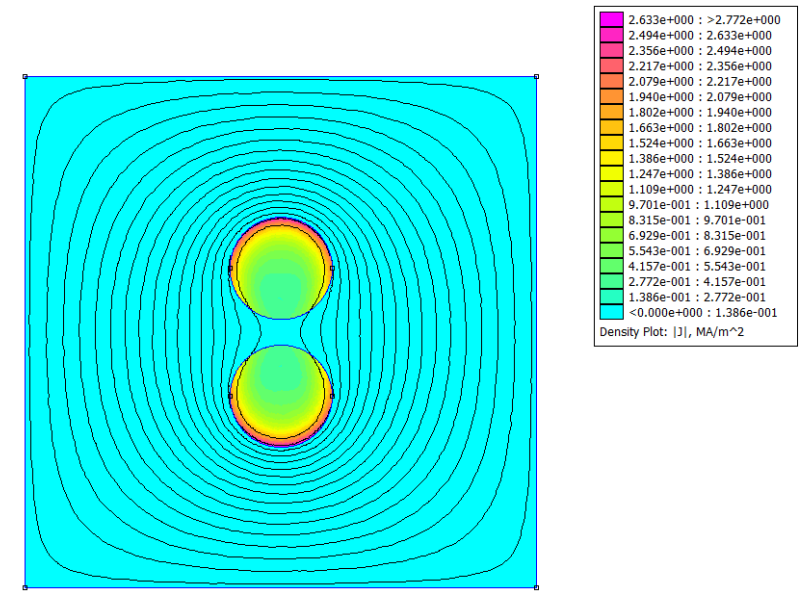

*Rys. 15. Mapa rozkładu gęstości prądu dla przepływu prądu w zwojach w jednakowym kierunku, dla częstotliwości 10 kHz (źródło: opracowanie własne)*

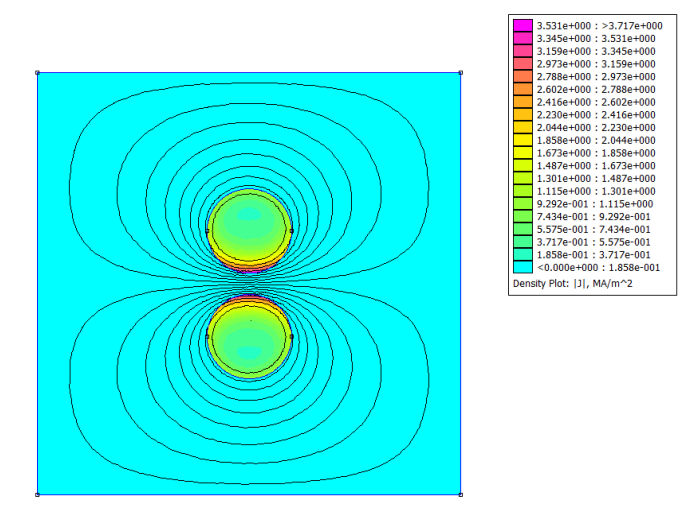

*Rys. 16. Mapa rozkładu gęstości prądu dla przepływu prądu w zwojach w przeciwnych kierunkach, dla częstotliwości 10 kHz (źródło: opracowanie własne)*

Dla częstotliwości 10 kHz można zauważyć silny efekt naskórkowości. Gęstość prądu jest największa przy zewnętrznej części przewodnika. Obszar w którym gęstość prądu jest największa zależy także od kierunków płynących prądów (efekt zbliżeniowy).

#### **WNIOSKI KOŃCOWE**

Na podstawie otrzymanych rozkładów gęstości prądów można stwierdzić że wraz ze wzrostem częstotliwości płynącego prądu w przewodnikach występuje znacznie silniejszy efekt naskórkowości powodujący, że gęstość prądu jest znacznie silniejsza w zewnętrznej części przewodnika.

W konsekwencji można potwierdzić fakt, że rezystancja tego samego przewodu, dla tej samej wartości prądu jest większa dla większej wartości częstotliwości i analogicznie mniejsza dla mniejszej częstotliwości. Jest to spowodowane tym, że maleje przekrój przewodnika wykorzystany do przesyłania prądu.

W przypadku efektu zbliżeniowego efekt ten jest uzależniony przede wszystkim od odległości między przewodnikami, wartości płynącego przez przewodniki prądu oraz jego kierunku. W przypadku kiedy prądy w przewodnikach płyną w jednakowym kierunku, pola magnetyczne obu przewodników odpychają się od siebie. Natomiast kiedy prądy w przewodnikach płyną w przeciwnych kierunkach można zaobserwować odwrotną zależność.

#### **LITERATURA**

- [1] Krakowski M., *Pole elektromagnetyczne*, Państwowe Wydawnictwo Naukowe, Warszawa 1990
- [2] Piątek Z., Jabłoński P., *Podstawy teorii pola elektromagnetycznego*, Wydawnictwo Naukowo-Techniczne WNT, Warszawa 2010
- [3] [https://www.solo-labs.com/cabling-effects-selecting-right-cable/,](https://www.solo-labs.com/cabling-effects-selecting-right-cable/) (zasoby z dnia 06.06.2015)
- [4] [http://www.komel.katowice.pl/ZRODLA/FULL/100a/ref\\_12.pdf](http://www.komel.katowice.pl/ZRODLA/FULL/100a/ref_12.pdfl) (zasoby z dnia 06.06.2015)
# **UKŁAD AKWIZYCJI DANYCH POMIAROWYCH WYKORZYSTYWANY W PROCESIE OCENY JAKOŚCI WODY**

#### **WSTĘP**

 $\overline{a}$ 

Polska nie jest krajem bogatym hydrologicznie. Średnio, w Europie na każdą osobę przypada ok. 4900 m<sup>3</sup> tego życiodajnego płynu, natomiast w Polsce około 1600 m<sup>3</sup> [1]. Dodatkowo, postępująca antropopresja zasobów wodnych, wymaga od nas wzmożonych działań ochronnych i szerszej kontroli jakości wód.

Wraz z wejściem w struktury Unii Europejskiej, narzucone zostały Polsce nowe rozwiązania, jak również sposoby określania jakości zasobów wodnych. Ramowa Dyrektywa Wodna, która jest takim aktem okazuje się tylko sygnalizacją problemu.

Niezbędny w Polsce jest system akwizycji danych, w oparciu o który możliwy będzie monitoring, modelowanie i przewidywanie stanu wodnych zbiorników zaporowych, jak i innych cieków wodnych.

Zagadnieniem poruszanym na łamach artykułu jest układ akwizycji danych pomiarowych wykorzystywany w procesie oceny jakości wody. Idea ciągłego, całościowego systemu monitoringu wód na skalę kraju jest pomysłem innowacyjnym, który w najbliższych latach ma szansę na realizację.

### **HYDROLOGICZNY OBRAZ POLSKI**

Ilość wody jaka przypada na jednego mieszkańca w Polsce wynosi  $1600-1700$  m<sup>3</sup> i ściśle zależy od wahań klimatycznych (czy dany rok był suchy, czy mokry). Stawia to nasz kraj w drugiej dziesiątce krajów na kontynencie europejskim. Zasobność w wodę zależy w głównej mierze od opadów atmosferycznych, a te w Polsce są bardzo zróżnicowane w czasie i przestrzeni [2].

Głównym podziałem wód jest rozróżnienie na wody powierzchniowe i wody podziemne. Wody powierzchniowe, to wody występujące bezpośrednio na powierzchni lądu, będące łatwo dostępnymi do bezpośredniego czerpania [3]. W obrębie tych dwu grup następuje bardziej szczegółowe podziały mówiące o stanie i spełnianych funkcjach. Najbardziej klasyczny ich podział zaprezentowano na poniższym grafie (Rys.1).

W zależności od grupy, do której zakwalifikowano wodę, zależy sposób badania, zakres, dopuszczalne zawartości poszczególnych związków i inne parametry fizykochemiczne. Poszczególny zakres tematyczny zawarty jest w aktualnym rozporządzeniu Ministra Środowiska z października 2014 r. w sprawie sposobu klasyfikacji stanu jednolitych części wód powierzchniowych oraz środowiskowych norm jakości dla substancji priorytetowych [5].

<sup>&</sup>lt;sup>1</sup> Politechnika Lubelska, Wydział Elektrotechniki i Informatyki, sławomir janiga@gmail.com

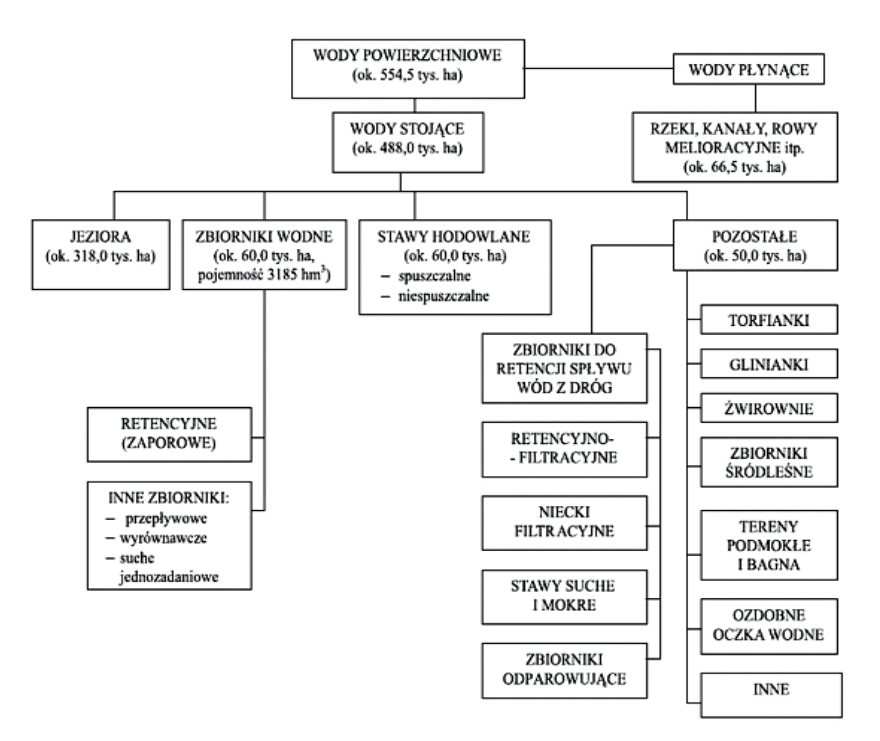

*Rys. 1. Podział wód powierzchniowych (źródło: [4])*

#### **KRAJOWE WYMAGANIA DOTYCZĄCE JAKOŚCI WODY UŻYTKOWEJ**

Bardziej rygorystyczne przepisy dotyczą wody przeznaczonej dla ludzi, tzw. *wody użytkowej*. Obecnie, obowiązującym przepisem określającym wymagania dla wody przeznaczonej do spożycia jest Rozporządzenie Ministra Zdrowia z listopada 2015 r. w sprawie jakości wody przeznaczonej do spożycia przez ludzi. Akt działa w oparciu o tę samą ustawę co wymagania dotyczące jakości wody powierzchniowej [6].

| LP             | Parametr                       | Dopuszczalne zakresy wartości | Jednostka  |
|----------------|--------------------------------|-------------------------------|------------|
|                | Aluminium                      | 200                           | $\mu$ g/l  |
| 2              | Amonowy jon                    | 0.50                          | mg/l       |
| 3              | Barwa                          |                               |            |
| $\overline{4}$ | Chlorki                        | 250                           | mg/1       |
| 5              | Mangan                         | 50                            | $\mu$ g/l  |
| 6              | Metność                        |                               | <b>NTU</b> |
| 7              | Ogólny węgiel organiczny (OWO) | bez nieprawidłowych zmian     |            |
| 8              | Stężenie jonów wodoru (pH)     | $6,5-9,5$                     |            |
| 9              | Przewodność                    | 2.500                         | $\mu S/m$  |
| 10             | Siarczany                      | 250                           | mg/1       |
| 11             | Smak                           |                               |            |

*Tabela 1. Podstawowe wymagania organoleptyczne i fizykochemiczne (źródło: [6])*

W Rozporządzeniu znajduje się określenie "wody bezpiecznej dla zdrowia ludzkiego". Woda bezpieczna jest to woda, której zawartość mikroorganizmów chorobotwórczych i pasożytniczych nie stanowi potencjalnego zagrożenia dla organizmu ludzkiego. Wykaz podstawowych wymagań zawartych w dokumencie, podzielony został na kilka grup, które zawierają wymagania mikrobiologiczne oraz wymagania chemiczne. W tabeli 1 zamieszczono dopuszczalne zawartości wybranych substancji fizykochemicznych i organoleptycznych, które charakteryzują wodę użytkową.

#### **ZAŁOŻENIA I REALIZACJA PROJEKTU**

Od projektowanego układu wymaga się aby pobierał, przetwarzał i analizował informację o zawartości wybranego parametru w wodzie. Układ składa się z:

- elektrody pomiarowej- lub ich zestawu
- układu kondycjonującego
- karty akwizycji danych
- aplikacji utworzonej w środowisku LabVIEW.

Jako przykład, w projekcie wykorzystano sondę pH. Jednakże układ może zostać rozbudowany o pomiar innych parametrów, w zależności od potrzeb. Dodatkowymi parametrami mogą być między innymi:

- przewodność
- zawartość siarczanów
- chlorków
- fluorków
- ołowiu.

Wymienione związki i własności cieczy, przetworzone na sygnały elektryczne, będą wizualizowane za pomocą aplikacji utworzonej w środowisku LabVIEW. Aplikacja przedstawiała będzie zawartość tych związków na wykresach czasowych wraz z sygnalizacją o ewentualnym przekroczeniu wartości dopuszczalnej w wodzie.

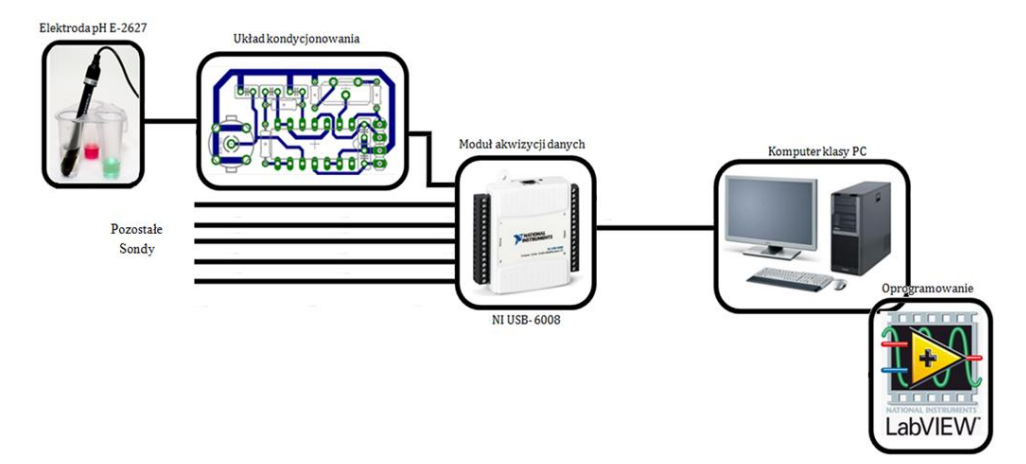

*Rys. 2. Koncepcja systemu pomiarowego (źródło: opracowanie własne)*

#### **PROJEKT ZASILACZA WRAZ Z UKŁADEM KONDYCJONOWANIA**

Na potrzeby projektu zaprojektowano i wykonano układ kondycjonowania, którego zadaniem było dostosowanie sygnału z elektrody do wejścia karty pomiarowej. Schemat układu przedstawiono na poniższym rysunku (Rys. 3).

Układ kondycjonowania złożony jest z części właściwej, której głównym elementem jest poczwórny wzmacniacz operacyjny LF444 oraz z zasilacza symetrycznego 15V. Schemat układu opiera się na nocie aplikacyjnej układu LF444 [8]. Projektowany układ kondycjonujący wykorzystuje trzy wzmacniacze operacyjne z czterech dostępnych w modelu LF444 (czwarty stopień został zwarty z masą, aby zminimalizować zakłócenia w czasie pracy układu):

- IC1C− stopień o dużej rezystancji odciążający wejście
- IC1B− stopień filtrujący sygnał pomiarowy i minimalizujący zakłócenia
- IC1A– stopień wzmacniający sygnał pomiarowy  $K_U = \frac{0}{2}$  $\bf{0}$ V  $\frac{v}{v}$

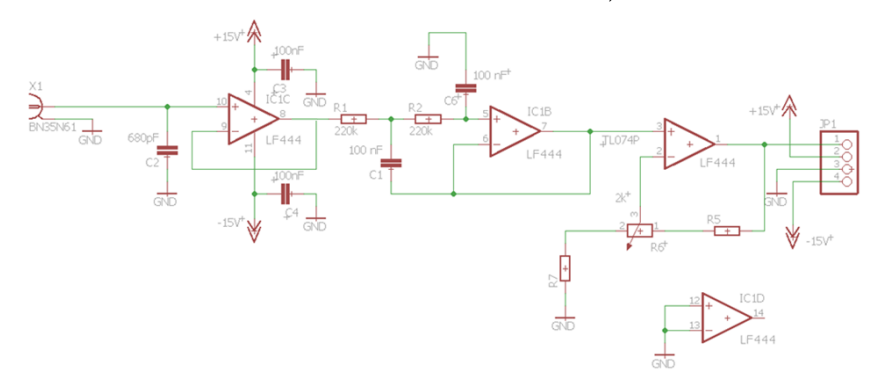

*Rys. 3. Schemat układu kondycjonowania zrealizowany na wzmacniaczu operacyjnym LF444 (źródło: opracowanie własne)*

Schemat układu kondycjonowania zaprojektowany został za pomocą programu Eagle ver. 7.5.0 (Light Edition). Główną zaletą programu Eagle jest prostota generowania schematów elektrycznych i schematów płytek drukowanych.

Układ kondycjonowania składa się z następujących elementów:

- gniazda BNC
- poczwórnego wzmacniacza operacyjnego LF444
- $4x$  kondensatorów 100 nF
- kondensatora 680 pF
- $2x$  rezystorów 220 k $\Omega$
- potencjometru wieloobrotowego 2 k $\Omega$
- rezystora 10 kΩ
- rezystora 880 Ω
- listwy stykowej  $4x1$ .

Układ kondycjonujący zasilany jest z zasilacza symetrycznego  $\pm$ 15 V. Schemat zasilacza przedstawiony jest na (Rys.5.).

Elementy wykorzystane do budowy zasilacza to:

- transformator zalewany  $\vartheta_N = \frac{2}{3}$ V  $\frac{v}{V}$ i mocy *S*<sub>*N*</sub>=1,8VA</sub>
- $\mathbf{1}$ stabilizatory napięcia: L7915CV i L7815CV
- mostek prostowniczy GBU1A
- $2x$  listwa stykowa  $3x1$
- $2x$  kondensator elektrolityczny 2200 µF
- $2x$  kondensator 100 nF
- $2x$  kondensator elektrolityczny 100 nF
- $4x$  kondensator 100 nF.

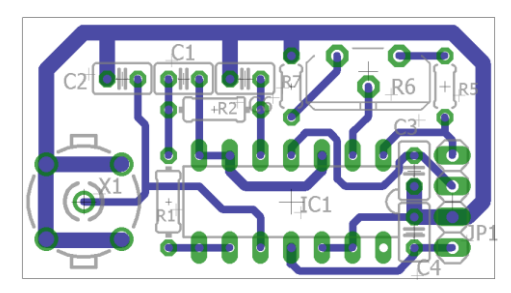

*Rys. 4. Układ kondycjonowania- schemat płytki PCB, wykonany w programie Eagle (źródło: opracowanie własne)*

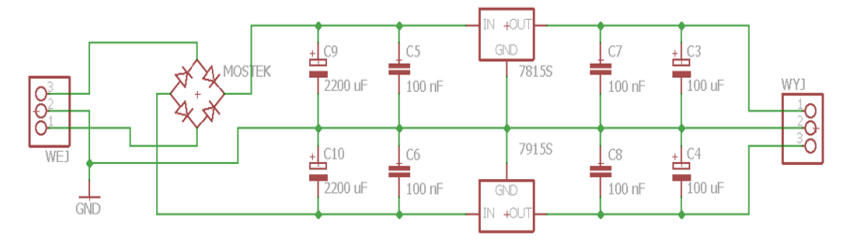

*Rys. 5. Schemat zasilacza symetrycznego 15 V (źródło: opracowanie własne)*

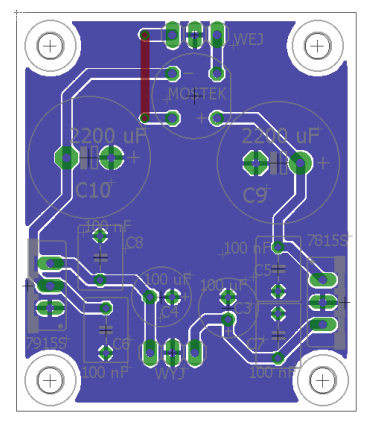

*Rys. 6. Zasilacz symetryczny 15 V- schemat płytki PCB, wykonany w programie Eagle (źródło: opracowanie własne)*

Obwody drukowane wykonane zostały za pomocą metody termotransferu. Zaprojektowane płytki układu wzmacniacza (Rys. 4) i zasilacza (Rys. 6) zostały wydrukowane (po uprzednim odbiciu lustrzanym) na drukarce laserowej. Wydruku dokonano na papierze kredowym o gramaturze 130 g/m<sup>2</sup>. Dalszy etap polegał na przetransportowaniu tonera na jednostronny laminat miedziany o grubości Cu ok. 35 m. Przeniesienie tonera na laminat wymagało wysokiej temperatury – około 150 °C. Po kilku minutach wygrzewania płytki (należy odczekać do jej ostygnięcia), następuje etap wytrawiania. Wytrawianie polega na zanurzeniu płytki w naczyniu wypełnionym np. nadsiarczanem sodu (B327) i trwa kilka minut. Po tym etapie dokonuje się oczyszczenia płytki i nawiercenie jej w wyznaczonych miejscach.

Ostatnim etapem było lutowanie. Na płytkach przylutowane zostały wcześniej przygotowane elementy (Rys. 7) i (Rys. 8). Po lutowaniu sprawdzono poprawność działania układów. Układy działały prawidłowo i nie znaleziono żadnych błędów w ich przygotowaniu.

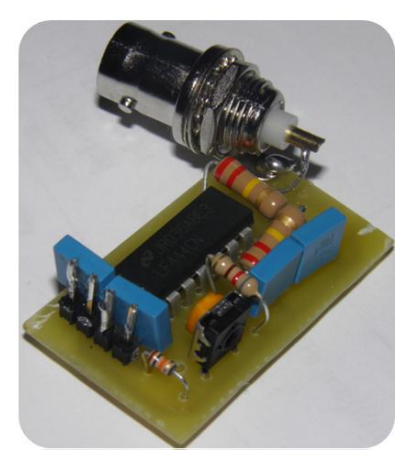

*Rys. 7. Polutowany układ kondycjonowania (źródło: opracowanie własne)*

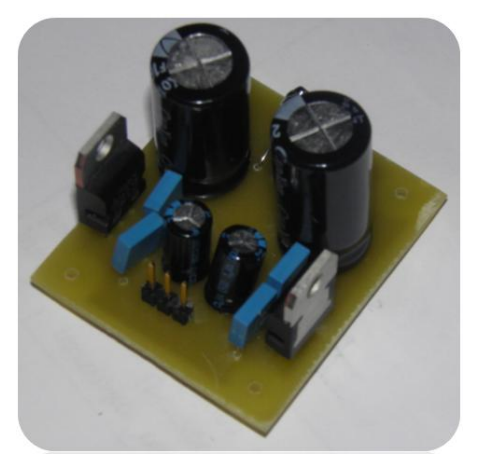

*Rys.8. Polutowany zasilacz symetryczny (źródło: opracowanie własne)*

#### **PROGRAM DO AKWIZYCJI WYBRANYCH PARAMETRÓW JAKOŚCI WODY**

Aplikacja służąca do akwizycji wybranych parametrów wody utworzona została w środowisku LabVIEW 2013. Wszystkie sygnały wejściowe zostały dodane ze pomocą elementu, który konfiguruje obsługę kart – *DAQ Assistant* (akronim *Data Acquisition*) [8, 9].

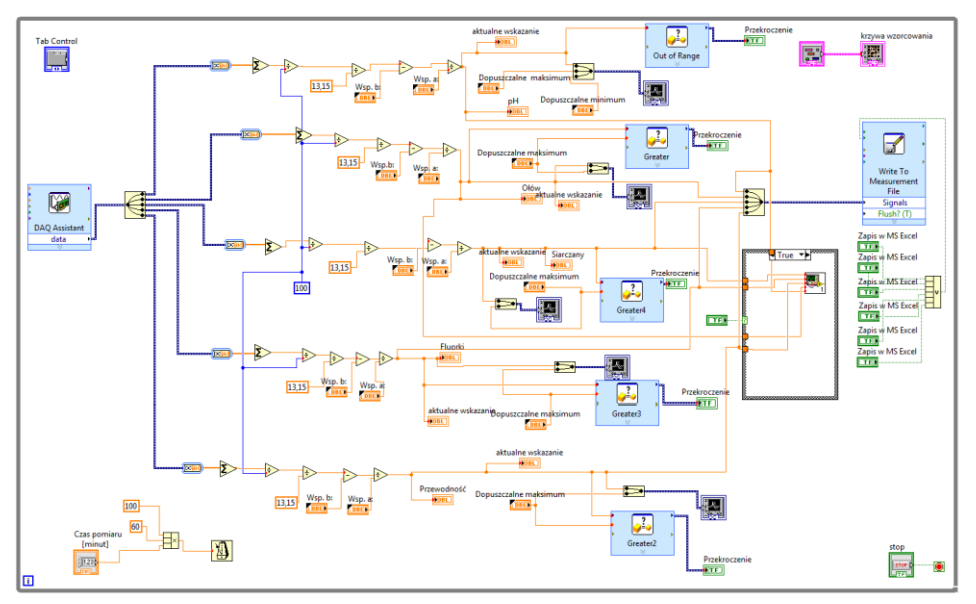

*Rys. 9. Diagram blokowy utworzonej aplikacji (źródło: opracowanie własne)*

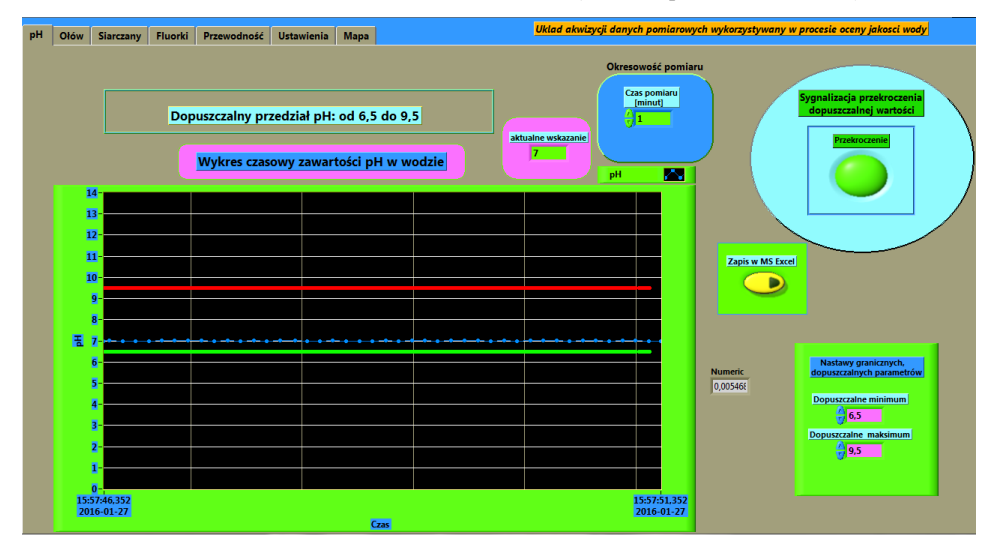

*Rys. 10. Front Panel utworzonej aplikacji (źródło: opracowanie własne)*

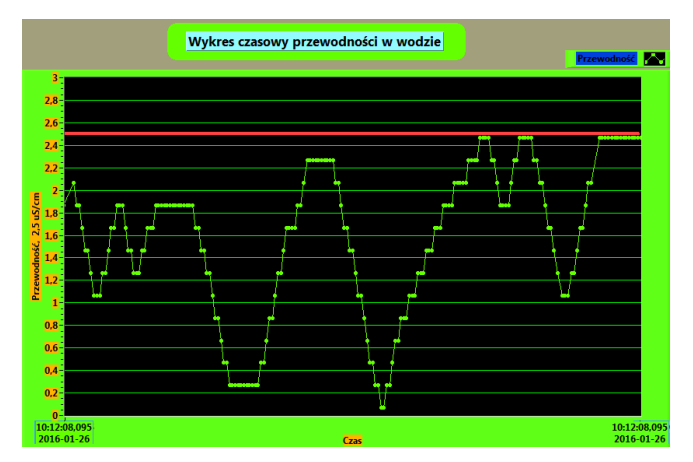

*Rys. 11. Przykładowy wykres przewodności wody w funkcji czasu (źródło: opracowanie własne)*

Ostatnią kartą jest zakładka "Mapa". Umieszczono w niej mapę zbiorników wodnych na terenie Województwa Lubelskiego. Zawiera ona ok. 40 ponumerowanych zbiorników o charakterze rekreacyjno-kąpieliskowym (rys. 12a). Ponieważ pomiar prowadzony jest w jednym miejscu, to wybierając numer 25 – Zalew Zemborzycki wyświetlony zostanie podprogram prezentujący wartości które występowały w czasie sprawdzenia (rys. 12b).

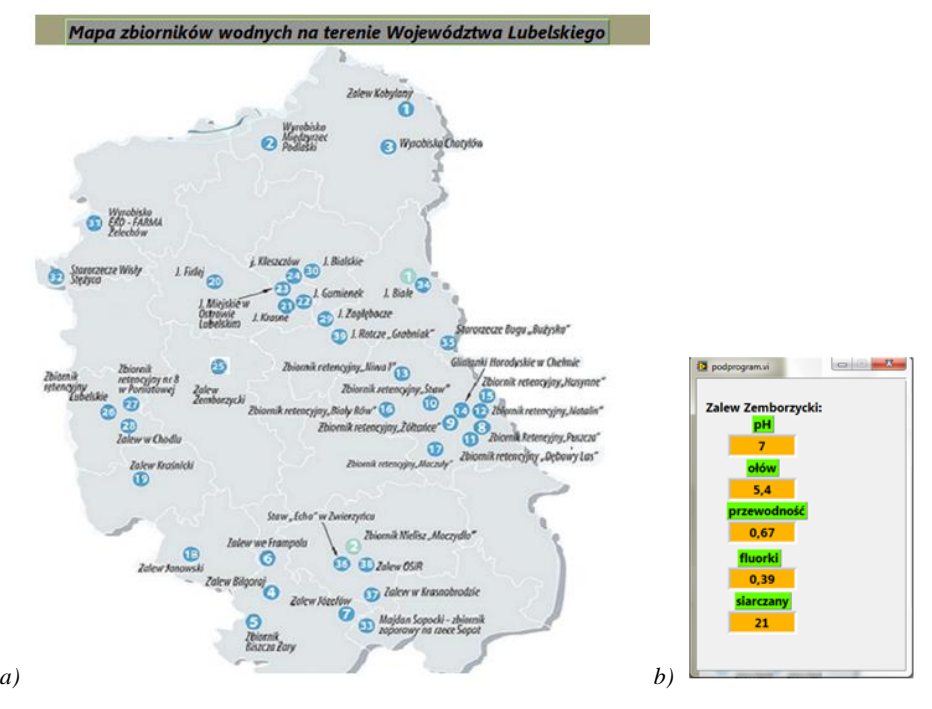

*Rys. 12. (a) Zbiorniki o charakterze rekreacyjno-kąpieliskowym na terenie Województwa Lubelskiego, oraz po prawej (b) okno wygenerowane po wciśnięciu na numer 25 (Zalew Zemborzycki) na mapie (źródło: opracowanie własne)*

#### **PODSUMOWANIE**

Celem niniejszej pracy było zaprojektowanie, zbudowanie i przetestowanie układu akwizycji danych, który znalazłby zastosowanie w procesie oceny jakości wody. Wszystkie założenia projektowe udało się zrealizować i udokumentować.

Proces oceny ilości zanieczyszczeń w sposób ciągły pozwala zmaksymalizować wykorzystanie zbiorników wodnych, zapewnić bezpieczeństwo ich użytkowania oraz pozwoli przewidywać możliwe problemy w przyszłości. W Polsce nie ma takiego całościowego systemu i w najbliższej dekadzie go prawdopodobnie nie będzie.

Innym celem pracy było ukazanie, jak stosunkowo niewielkim nakładem środków można by taki system utworzyć. Użycie kilku sond w różnych częściach zbiornika z możliwością teletransmisji bardzo ułatwiłoby sprawę i w dłuższej perspektywie czasu zmniejszyło koszty funkcjonowania stacji sanitarno-epidemiologicznych, które odpowiadają za okresowe pomiary zanieczyszczeń wody. Możliwości samej aplikacji LabVIEW pozwalają na systematyczne zwiększanie liczby monitorowanych parametrów i zmianę już istniejących.

Perspektywy rozwoju niniejszej pracy są spore. Możliwy jest w przyszłości zakup dodatkowych sond z możliwością teletransmisji, modułu GPS oraz utworzenie strony internetowej, gdzie podejrzeć będzie można aktualne parametry monitorowanych zbiorników.

# **LITERATURA**

- [1] Jagusiewicz A. i inni, *Stan środowiska w Polsce na tle celów i priorytetów Unii Europejskiej*. Warszawa, Inspekcja Ochrony Środowiska, 2006
- [2] Raport: *Diagnoza aktualnego stanu gospodarki wodnej*: Krajowy Zarząd Gospodarki Wodnej, 2010
- [3] Dygas-Ciołkowska L. i inni, *Raport o stanie środowiska w Polsce*. Warszawa: Główny Inspektorat Ochrony Środowiska, 2010
- [4] Małecki J., Gołębiak P., *Zasoby wodne Polski i świata*: Inżynieria lądowa i wodna w kształtowaniu środowiska. 2012
- [5] Dziennik Ustaw Rzeczypospolitej Polskiej. Rozporządzenie Ministra Środowiska z dnia 22 października 2014 r. "w sprawie sposobu klasyfikacji stanu jednolitych części wód powierzchniowych oraz środowiskowych norm jakości dla substancji priorytetowych"
- [6] Dziennik Ustaw Rzeczypospolitej Polskiej. Rozporządzenie Ministra Zdrowia z dnia 13 listopada 2015 r. "w sprawie jakości wody przeznaczonej do spożycia przez ludzi"
- [7] Nota katalogowa firmy Texas Instruments. (zasoby z dnia 01.12.2015), <http://www.farnell.com/datasheets/1902723.pdf>
- [8] Tłaczała W., *Środowisko LabVIEW w eksperymencie wspomaganym komputerowo*. Warszawa. WNT, 2002
- [9] Chruściel M., *LabVIEW w praktyce*. BTC, 2009.

## **STEROWNIKI SILNIKÓW KROKOWYCH**

#### **WSTĘP**

 $\overline{a}$ 

W praktyce elektronika często zachodzi potrzeba sterowania urządzeniami z wykorzystaniem portów wyjściowych mikrokontrolera. Zazwyczaj maksymalny prąd przypadający na jeden pin nie przekracza kilkudziesięciu miliamperów. Z reguły jest to wartość 20mA. W sytuacji, gdy naszymi odbiornikami są diody LED niewielkiej mocy, brzęczyki bądź inne odbiorniki o niewielkim poborze prądu sterowanie tymi elementami może odbywać się w sposób bezpośredni, z ewentualnym wykorzystaniem rezystorów ograniczających maksymalny prąd wyjściowy.

Kłopoty zaczynają się, gdy jako odbiorniki chcemy wykorzystać silniki elektryczne. W przypadku silników krokowych, bo o nich będzie mowa w niniejszym artykule, pobierany prąd może przekraczać wartość kilku amperów. To stanowczo za duża wartość, by możliwe było silnikiem bezpośrednio z pinów mikrokontrolera. W takiej sytuacji konieczne jest zastosowanie układów wzmacniających w oparciu o jednostopniowe lub dwustopniowe klucze tranzystorowe.

#### **RODZAJE SILNIKÓW KROKOWYCH**

Silniki krokowe są bardzo popularne zarówno w gronie hobbystów, którzy wykorzystują je m.in. w modelach robotów, jak i w zastosowaniach czysto przemysłowych np. frezarki CNC. Coraz popularniejsze są również drukarki 3D wykorzystujące omawiany napęd. Silniki krokowe są zatem wszędzie tam, gdzie liczy się precyzja i łatwa kontrola prędkości obrotowej. Inaczej niż wszystkie pozostałe silniki elektryczne wykonują obrót o określony krok (określony kąt), stąd też nazwa. Ich ogromna zaleta jaką jest możliwość precyzyjnego obrotu okupiona jest dwoma zasadniczymi wadami. Po pierwsze wymagają stosunkowo dużego prądu podczas swojej pracy. Po drugie wymagają odpowiednich układów sterujących do swojej pracy. W dalszej części skupimy się na drugim aspekcie, który zależeć będzie od typu silnika [1,2].

Zasadniczo wyróżniamy, cztery konfiguracje wyprowadzeń przewodów, które sprowadzają się do dwóch typów silników wymagających odmiennych metod sterowania. Rysunek 3 przedstawia podział silników krokowych według ilości wyprowadzeń.

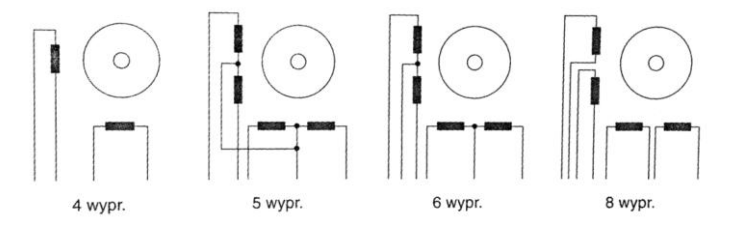

*Rys. 1. Typowe konfiguracje uzwojeń dwufazowych silników krokowych*

<sup>&</sup>lt;sup>1</sup> Politechnika Lubelska, Wydział Elektrotechniki i Informatyki, pawel.slisz@pollub.edu.pl

Wyróżnia się zatem silniki cztero-, pięcio-, sześcio- i ośmioprzewodowe. Schematy wszystkich tych silników przedstawiono na rysunku 1 [1].

Można dostrzec pewną analogię pomiędzy silnikiem pięcio- i sześcioprzewodowym oraz pomiędzy cztero- i ośmioprzewodowym. Pierwsza para to silniki unipolarne. Ich uzwojenia są dzielone, co widać na rysunku. Podczas pracy wykorzystywana jest tylko połowa uzwojenia, a druga połowa jest niezasilana, co stanowi w typ przypadku wadę. Zaletą jest natomiast łatwiejsze sterowanie niż w przypadku silników krokowych bipolarnych. Tak nazywa się bowiem druga para silników, które posiadają 4 bądź 8 wyprowadzeń. Do zasilania potrzebują napięcia o zmiennej biegunowości. Podczas pracy wykorzystywana jest całość uzwojenia danej fazy, co stanowi przewagę nad silnikami unipolarnymi. Z tego też względu są zdolne do wytworzenia większego momentu niż silniki unipolarne o tych samych gabarytach. Jedyną wadą w przypadku tych silników jest większa złożoność budowy sterownika, który posiadać musi dwa niezależne mostki H. Dodatkowo silniki ośmioprzewodowe przy odpowiedniej konfiguracji mogą pracować tak samo jak silniki unipolarne [1].

Po krótkim wprowadzeniu, do budowy oraz zasady działania silników krokowych możemy przejść do omówienia budowy ich sterowników, a także przedstawieniem fizycznej ich realizacji. Przedstawione zostaną sterowniki silników krokowych unipolarnych (o dwóch różnych końcówkach mocy) wraz z ich wykonaniem oraz jeden typ sterownika silnika bipolarnego na podstawie gotowego modułu.

#### **STEROWNIK SILNIKÓW UNIPOLARNYCH MAŁEJ MOCY**

Schemat układu przedstawiony na rysunku 2 zaprojektowano w programie Eagle. Układ działa w oparciu o tranzystory bipolarne BC547. Są one sterowane z wyjść mikroprocesora, których wyprowadzenia dołączamy do złącza oznaczonego jako SIGNAL. Prąd bazy poszczególnych tranzystorów ograniczają rezystory R1–R4 o wartości 680Ω. Dodatkowo zastosowano tzw. diody regeneracyjne (na schemacie D1–D4) zamykające obrót prądowy podczas przełączania tranzystorów. Sterowany silnik podłączamy do złącza OUTPUT odpowiednio: 1, 2 – przewody zasilające (środkowe wyprowadzenia silnika unipolarnego), 3, 4, 5, 6 – poszczególne fazy w kolejności A+, B+, A-, B-. Do złącza VCC podłączamy zasilanie (5–12V DC) [3,5].

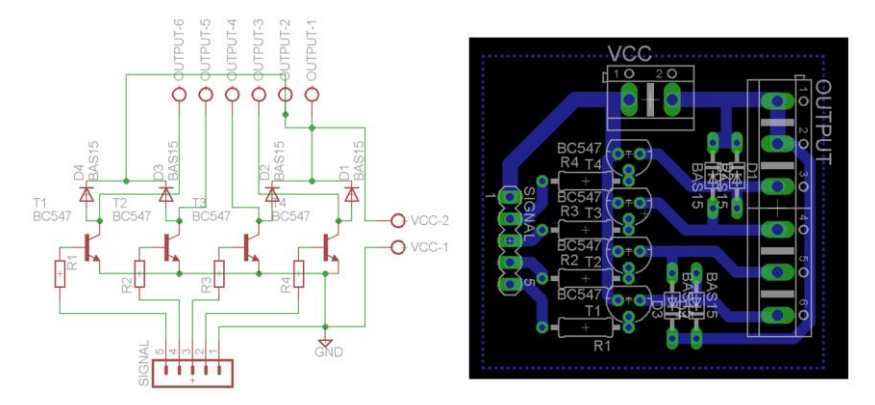

*Rys. 2. Schemat sterownika silnika unipolarnego wykonany w programie Eagle*

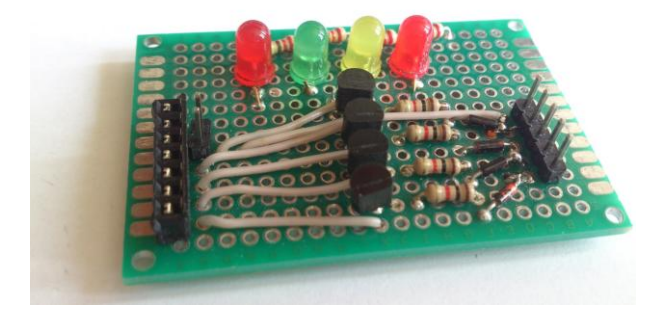

*Rys. 3. Praktyczne wykonanie sterownika silnika unipolarnego z wykorzystaniem płytki uniwersalnej*

Następnie przystępujemy do połączenia stworzonego układu z płytką mikrokontrolera zgodnie z oznaczeniami na schemacie, a także zadeklarowanymi w programie wartościami zmiennych. W naszym przypadku wykorzystana została płytka Arduino Nano wyposażona w mikrokontroler Atmega328p. Dodatkowo do wejść mikrokontrolera dołączono przycisk monostabilny (wejście nr 2) oraz potencjometr obrotowy liniowy 10kΩ (wejście A3). Przycisk posłuży nam do zmiany kierunku obrotów silnika, natomiast potencjometr będzie wpływał na jego prędkość obrotową. Program sterownika napisany został w środowisku Arduino IDE, bazującym na składni języka C. Kod źródłowy przedstawiono poniżej:

```
/* Program sterownika silnika krokowego unipolarnego. Data: 8.06.2016r. 
Autor: Paweł Ślisz; Oznaczenia wykorzystanych pinów:
  A3 – potencjometr
   2 – przycisk monostabilny
   9,10,11,12 – poszczególne fazy silnika krokowego */
   const int Pot = A3; // potencjometr podłączony do pinu analogowego A3
   const int Button = 2; //przycisk chwilowy podłączony do pinu cyfrowego
   int buttonState; //aktualny odczyt pinu wejściowego przycisku
   int lastButtonState = LOW; //ostatni odczyt pinu wejściowego przycisku 
   long lastDebounceTime = 0; //czas przy którym nastąpiła zmiana stanu
pinu
   long debounceDelay = 50 //czas drgania styków 
  byte var = HIGH; //zmienna obrotów
   int t = 100;<br>
const int phase1 = 9; //określenie pinów silnika krokowego
   const int phase1 = 9; //określenie pinów silnika krokowego<br>const int phase2 = 10; //można podać dowolne piny, pamietaj
                            //można podać dowolne piny, pamiętając o ko-
lejności
  const int phase 3 = 11;
   const int phase4 = 12;
   int piny[ ] = {phase1, phase2, phase3, phase4};int right[][4] = {{1,0,0,0},{0,1,0,0},{0,0,1,0},{0,0,0,1}};
//sekwencja obrotu w prawo
   int left[][4] = {(0,0,0,1), (0,0,1,0), (0,1,0,0), (1,0,0,0)};//sekwencja obrotu w lewo
  void setup(){ //pętla ustawień początkowych
   pinMode(Pot, INPUT); //potencjometr jako pin wejściowy
   pinMode(Button, INPUT); //przycisk jako pin wejściowy 
   pinMode(phase1, OUTPUT); //piny sterujące silnika krokowego
```

```
pinMode(phase2, OUTPUT);
   pinMode(phase3, OUTPUT);
   pinMode(phase4, OUTPUT);
   }
  void loop(){ //pętla główna programu
   int reading = digitalRead(Button); //odczytujemy aktualny stan pinu
   if (reading != lastButtonState) \frac{1}{2} jeśli nastąpiła zmiana stanu lastDebounceTime = millis(); \frac{1}{2} //odliczamy czas
   lastDebounceTime = millis();
   if ((millis() - lastDebounceTime) > debounceDelay)
                                     { //jeśli czas naciśnięcia jest wystar-
czająco długi ( >50ms)
      if (reading != buttonState) { //a odczyt z pinu uległ zmianie
        buttonState = reading; //stan przycisku jest równy odczytowi<br>if (buttonState == HIGH) //jeśli przycisk jest naciśniety
                                      //jeśli przycisk jest naciśnięty
          var = !var; //następuje zmiana kierunku obrotów 
        }
    }
      if (var == HIGH) //zmiana kierunku obrotów na przeciwny
     stepperMove(right); //obrót w kierunku prawym
      else
    stepperMove(left); //obrót w kierunku lewym
      lastButtonState = reading; // zapis ostatniej wartości przycisku 
   }
   void stepperMove(int direct[][4]){//funkcja odp. za sterowanie silnkiem
   for (int i=0; i<=3; i++){ //jako argument kierunek: right, left
        t = analogRead(A3); // analogowy odczyt napięcia z poten-
cjometru
      for (int j=0; j<=3;j++) {
        digitalWrite(piny[j], direct[i][j]); //przypisanie odpowiednich 
stanów pinom sterujących silnika 
   \qquad \qquad \} delay(t); 
      } 
   }
```
## **STEROWNIK SILNIKÓW UNIPOLARNYCH ZE STOPNIEM WYJŚCIOWYM DUŻEJ MOCY**

Zasada działania poniższego sterownika jest analogiczna do przykładu powyżej. Odmienna jest natomiast jego budowa. Zastosowano w nim tranzystory typu MOSFET. Zanim przedstawimy sposób realizacji niniejszego sterownika zapoznajmy się z zasadą ich działania.

MOSFET czyli Metal-Oxide Semiconductor Field-Effect Transistor – inaczej tranzystor polowy o strukturze metal-tlenek półprzewodnik. Uproszczony schemat budowy przedstawiono na rysunku 4. W jego budowie wyróżniamy trzy zasadnicze obszary: źródło – S (odpowiednik emitera w tranzystorze bipolarnym), dren – D (odpowiednik kolektora) oraz bramkę – G (odpowiednik bazy). Zasada działania różni się od działania tranzystorów bipolarnych. Podstawą działania są bowiem zjawiska elektrostatyczne, a sterowanie odbywa się za pomocą pola przykładanego do bramki. Tranzystor wchodzi w stan przewodzenia, gdy napięcie pomiędzy źródłem a bramką osiągnie określoną wartość UGS(th) zwanego napięciem progowym otwierania. Zazwyczaj napięcie to przekracza możliwości pinów wyjściowych mikrokontrolerów (5V). W takiej sytuacji możemy zastosować specjalny MOSFET z obniżonym napięciu progowym lub zastosować stopień pośredni w oparciu o tranzystory bipolarne [4].

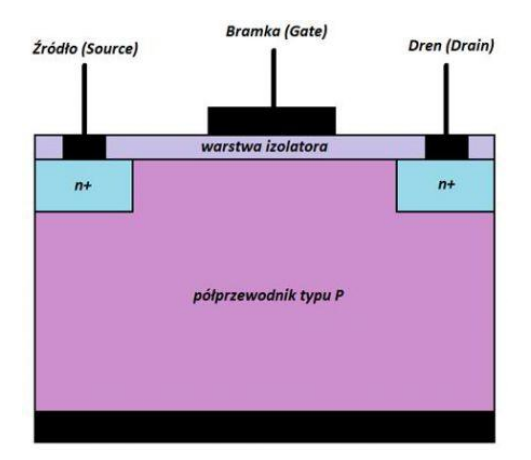

*Rys. 4. Uproszczony schemat budowy tranzystora MOSFET typu N*

W poniższym sterowniku zastosowano tranzystory IRF9530N jak tranzystory kluczujące. Z kolei do ich wysterowania wykorzystano tranzystory bipolarne BC547. Ponownie prąd bazy tranzystorów bipolarnych został ograniczony przez rezystory R\_1– R\_4 o wartości 680Ω. Rezystory R\_5–R\_8 pełnią rolę rezystorów podciągających. Ich wartość to 10kΩ Ustalają one stan wysoki na bramce tranzystor MOSFET. Dzięki temu w przypadku braku impulsów sterujących z wejść D9–D12, tranzystor nie będzie przewodził. Schemat końcówki mocy sterownika przedstawiono na rysunku 5.

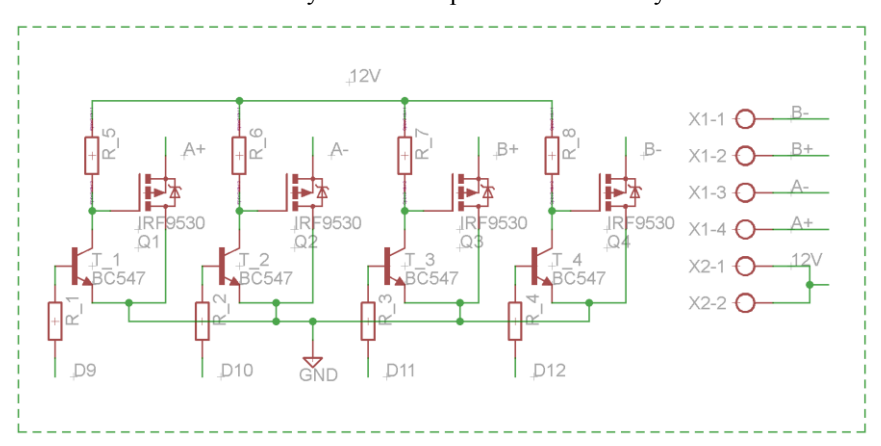

*Rys. 5. Schemat sterownika silnika unipolarnego dużej mocy wykonany*

Sterowanie odbywa się w sposób analogiczny jak miało to miejsce w pierwszym przykładzie. Należy jedynie zwrócić uwagę na właściwe podłączenie pinów sterujących, a także wyposażenie tranzystorów MOSFET w odpowiednie radiatory. Warto dodać, że tranzystory IRF9530N zostały wyposażone w diody wsteczne, a więc nie musimy zamieszczać ich dodatkowo na naszym schemacie. Przykładowe podłączenie przewodów zasilających silnika przedstawiono na rysunku 6.

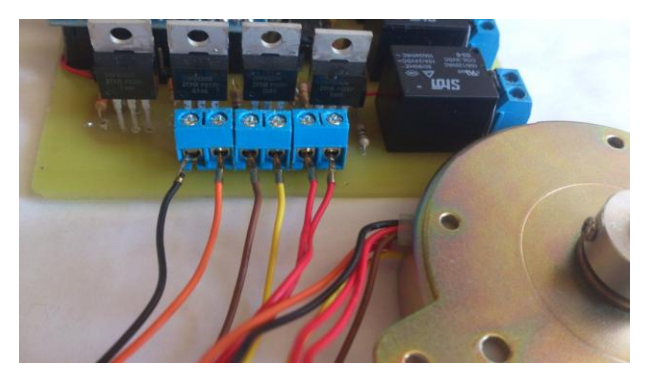

*Rys. 6. Fizyczne wykonanie sterownika silnika unipolarnego wraz z połączeniem przewodów zasilających*

### **STEROWNIK SILNIKÓW KROKOWYCH BIPOLARNYCH**

W przypadku silników krokowych bipolarnych powyższe sterowniki nie zdają sprawy. Do zasilania tych silników wymagane jest bowiem napięcie o zmiennej biegunowości (stąd nazwa – bipolarne). Najprostszą konfiguracją tranzystorów pozwalającą nam na uzyskanie takiego napięcia jest tzw. mostek H. Swoją nazwę bierze od sposobu połączenia tranzystorów. Mostek H jest jednocześnie najprostszym sterownikiem kierunku obrotów silnika prądu stałego. W naszym przypadku pojedynczy mostek H nadal będzie niewystarczający. Potrzebujemy aż dwóch mostków, aby zasilać dwa niezależne uzwojenia silnika bipolarnego przy zmiennej biegunowości. W poniższym przypadku ograniczymy się tylko do stworzenia schematu takiego układu. Przedstawiono go na rys. 7 [3].

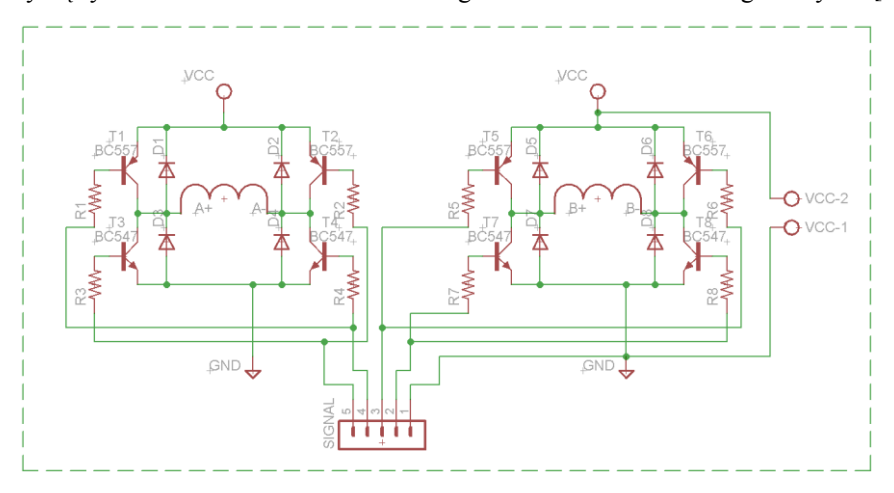

*Rys. 7. Schemat sterownika silnika bipolarnego w oparciu o podwójny mostek H*

Idea działania mostka H opiera się na jednoczesnym załączania przeciwległych tranzystorów. Zaczynając od chwili, w której wszystkie tranzystory znajdują się w stanie zatkania załączamy kolejne pary tranzystorów: T1–T4, T5–T8, T2–T3 oraz T6–T7. Taki sposób zasilania wymusza zmianę kierunku przepływu prądu przez uzwojenia fazy A oraz uzwojenia fazy B.

Złożoność sterownika silnika bipolarnego jest jego główną wadą. Jednakże podczas zasilania wykorzystujemy całość uzwojenia, a nie tylko połowę jak ma to miejsce w silnikach unipolarnych. Skutkuje to zwiększoną wartością uzyskiwane przez silnik momentu trzymającego.

Zazwyczaj samodzielne wykonanie sterownika silnika bipolarnego wymaga wykorzystania wielu elementów. Na rynku dostępne są gotowe moduły nieprzekraczające wartości kilkunastu złotych. Jednym z takich modułów zbudowany jest w oparciu o układ scalony L298N o maksymalnym prądzie przypadającym na kanał rzędu 2A. Przedstawiono go na rysunku 8. Złącza zasilające oraz sterujące zostały odpowiednio oznaczone. Sterowanie gotowym modułem może opierać się o stworzony wcześniej program. Dodatkowo do modułu sterownika należy doprowadzić przewód 5V z płytki sterującej Arduino [3].

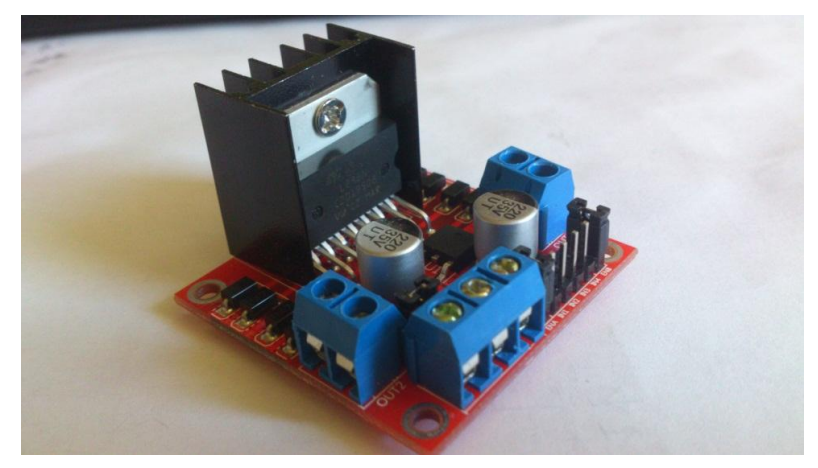

*Rys. 8. Moduł sterownika silnika bipolarnego w oparciu o układ L298N*

Oprócz wymienionych w artykule rodzajów sterowników silników krokowych istnieją także różne sposoby sterownia nimi. Każda z tych metod posiada swoje zalety i wady, które odnoszą się do łatwości sterowania, złożoności sterownika, uzyskiwanego momentu, czy choćby rozdzielczości kroku. Wyróżniamy m.in.:

- Sterowanie falowe najprostszy rodzaj sterowania, podczas którego jednocześnie zasilana jest tylko jedna faza. Moment obrotowy uzyskiwany przez silnik jest niewielki.
- Sterowanie pełnokrokowe ruchy wirnika są analogiczne jak w sterowaniu falowym, ale z racji iż zasilane są dwie sąsiadujące fazy, uzyskiwany moment obrotowy jest dwukrotnie większy
- Sterowanie półkrokowe połączenie dwóch powyższych metod. Zasilane są naprzemiennie dwie i jedna faza. Pozwala na częściowe wyeliminowanie drgań mechanicznych silnika.
- Sterowanie mikrokrokowe pozwala na uzyskanie bardzo dużej płynności ruchu oraz rozdzielczości poszczególnych kroków [3,5].

### **PODSUMOWANIE**

W niniejszym artykule dokonano omówienia budowy oraz zasady działania dwufazowych silników krokowych z podziałem na silniki unipolarne i bipolarne. Przedstawiono podstawowe układy sterowników tych silników oraz ich praktyczne wykonanie. Dodatkowo załączono program obsługujący powyższe sterowniki, pozwalający na sterowanie szybkością oraz kierunkiem obrotów silnika krokowego.

## **LITERATURA**

- [1] Przepiórkowski J., *Silniki elektryczne w praktyce elektronika*, Wydawnictwo BTC
- [2] *Silniki krokowe od podstaw, cz. 1 – dla niecierpliwych praktyków*, Elektronika dla wszystkich, lipiec 2002
- [3] *Silniki krokowe od podstaw, cz. 3 sterowanie, Elektronika dla wszystkich*, sierpień 2002
- [4] www.mikrokontrolery.org/artykuly/elektronika/127-tranzystory-polowe-mosfet, (zasoby z dnia 8.06.2016r.)
- [5] www.einformatyka.pl/wobitcompl/download/pdf/silniki/podstawowe%20informacje.pdf, (zasoby z dnia 8.06.2016r.)

# **PROJEKT INTEGRACJI INSTALACJI BUDYNKU MIESZKALNEGO ZE ŹRÓDŁEM MIKROKOGENERACYJNYM**

## **WSTĘP**

Obecnie każdy budynek mieszkalny zaopatrywany jest zarówno w energię elektryczną jak i ciepło. Oddzielne wytwarzanie tych dwóch nośników energii jest nieefektywne pod względem ekonomicznym i przynosi duże straty. Znacznie korzystniejsza jest skojarzona produkcja prądu i ciepła, zwana kogeneracją.

Kogeneracja (z ang. CHP – Combined Heat and Power) głównie odnosi się do wytwarzania w dużych elektrociepłowniach zawodowych, natomiast mikrokogeneracja jest terminem określającym generację energii cieplnej i prądu z wykorzystaniem źródeł małej mocy. Systemy mikrokogeneracyjne są to układy o mocy od pięciu do pięćdziesięciu kilowatów [1, 2]. Instalacja z mikroźródłem ma na celu zapewnienie wysokiego komfortu życia mieszkańców, oszczędność energii oraz zagwarantowanie bezpieczeństwa w dostawie energii.

#### **ZAŁOŻENIA PROJEKTU**

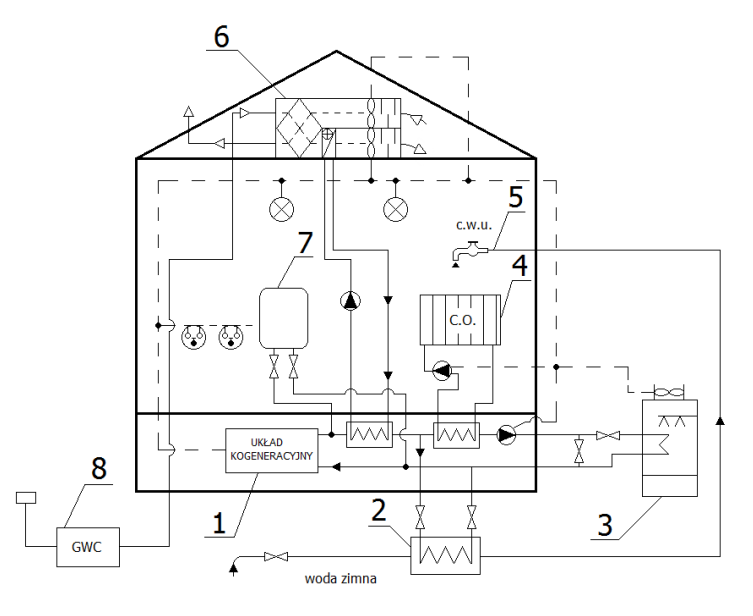

*Rys. 1. Schemat instalacji kogeneracyjnej w mieszkaniu z gruntowym wymiennikiem ciepła: – kogenerator, 2 – wymiennik ciepła do przygotowanie ciepłej wody użytkowej, – wieża chłodnicza, 4 – grzejnik centralnego ogrzewania, 5 – system ciepłej wody użytkowej, – centrala klimatyzacyjna lub wentylacyjna, 7 – zbiornik, 8 – wymiennik ciepła (gruntowy)[2]* 

 1 Politechnika Lubelska, Wydział Elektrotechniki i Informatyki, patryk.miedzwiedz@pollub.edu.pl

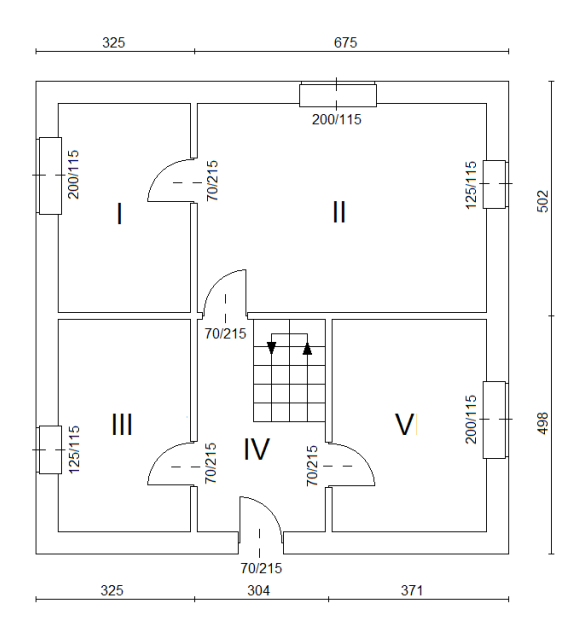

*Rys. 2. Rzut parteru budynku: I – kuchnia, II – salon, III – łazienka, IV – przedpokój, V – pokój*

Założenia projektowe wymagane do obliczeń:

- lokalizacja budynku: Lublin
- wartość projektowej temperatury zewnętrznej: -20 °C
- wartość projektowej temperatury wewnętrznej: 20 °C (dla pomieszczeń mieszkalnych) lub 24 °C (w przypadku pomieszczenia łazienki)
- współczynnik przenikania ciepła ścian zewnętrznych: 0,25 W/m<sup>2</sup>K
- współczynnik przenikania ciepła ścian wewnętrznych: 0,5 W/m<sup>2</sup>K
- współczynnik przenikania ciepła okien:  $1.3 \text{ W/m}^2\text{K}$
- współczynnik przenikania ciepła drzwi: 1,6 W/m<sup>2</sup>K.

# **PROJEKTOWE OBCIĄŻENIE CIEPLNE BUDYNKU ORAZ ZAPOTRZEBOWANIE NA ENERGIĘ DO PRZYGOTOWANIA C.W.U.**

Dom zamieszkiwany jest przez 4 osoby. Do wyznaczenia projektowego obciążenia cieplnego przyjęta została metoda uproszczona, opisana w normie PN-EN 12831: Instalacje grzewcze w budynkach. Metoda obliczania projektowego obciążenia cieplnego. Do obliczeń wykorzystano następujące wzory [\[3\]:](#page-59-0)

 $U_{kc} = U_k + \Delta U_{th}$  (1)  $U_{kc}$  – skorygowany współczynnik przenikania ciepła elementu budynku (W/m<sup>2</sup>K);  $U_k$  – współczynnik przenikania ciepła elementu (W/m<sup>2</sup>K);  $\Delta U_{tb}$  – współczynnik korekcyjny w zależności od rodzaju elementu (W/m<sup>2</sup>K).

$$
H_{\text{T,i}} = A_k \cdot U_{kc} \cdot b_u \tag{2}
$$

*HT,i –* współczynnik strat ciepła przez przenikanie (W/K);

 $A_k$  – powierzchnia elementu budynku (m<sup>2</sup>);

*b<sup>u</sup> –* współczynnik redukcji temperatury w zależności od rodzaju ściany.

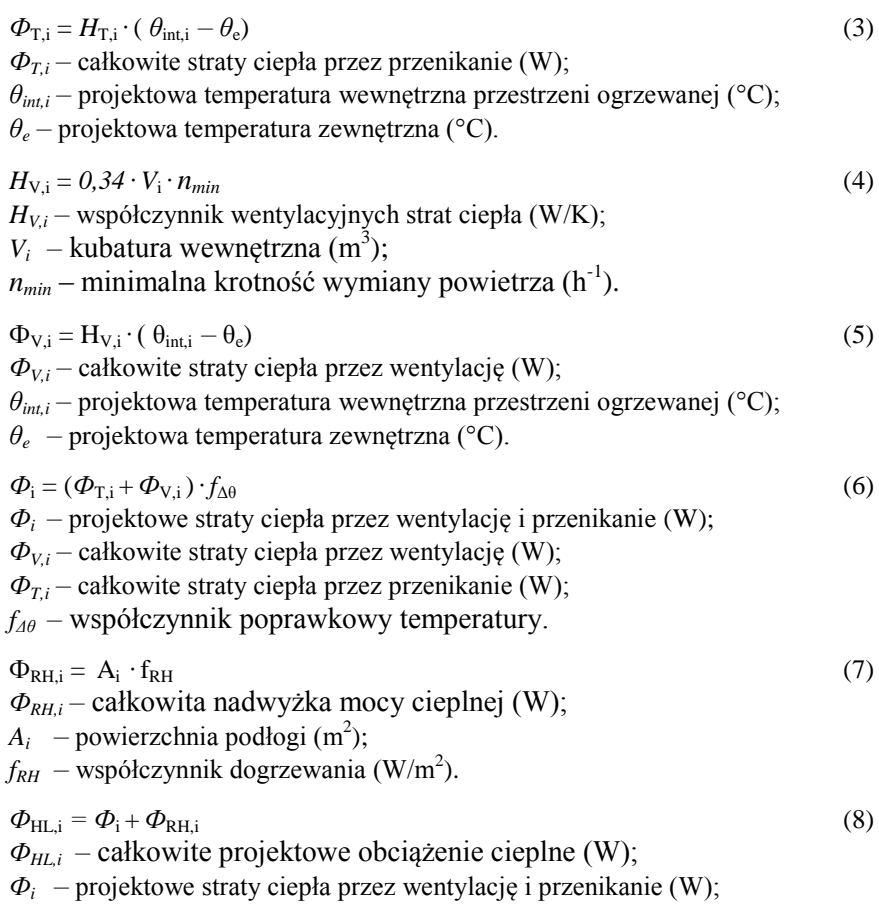

*ФRH,i –* całkowita nadwyżka mocy cieplnej (W).

| Współczynniki na podstawie PN-EN 12831 |                 |                                |     |                |                              |  |
|----------------------------------------|-----------------|--------------------------------|-----|----------------|------------------------------|--|
| Współczynnik korekcyjny                | $\Delta U_{th}$ | $W/m^2K$                       | 0,5 |                |                              |  |
| Współczynnik redukcji temperatury      | $b_u$           |                                | 0,5 |                |                              |  |
| Straty ciepła przez przenikanie        |                 |                                |     |                |                              |  |
|                                        | $U_k$           | $U_{kc} = U_k + \Delta U_{th}$ |     | $A_k$          | $A_k \cdot U_{kc} \cdot b_u$ |  |
| Element budynku                        | $W/m^2K$        | $W/m^2K$                       |     | m <sup>2</sup> | W/K                          |  |
| Ściany zewnętrzne                      | 0.25            | 0.30                           |     | 24,60          | 3.69                         |  |
| Okno                                   | 1,30            | 1,35                           |     | 2,30           | 1,55                         |  |
| Ściany wewnętrzne                      | 0,50            | 0.55                           |     | 23,60          | 6,49                         |  |
| Drzwi                                  | 1,60            | 1,65                           |     | 1,50           | 1,24                         |  |

*Tabela 1. Obliczenia projektowego obciążenia cieplnego dla pokoju*

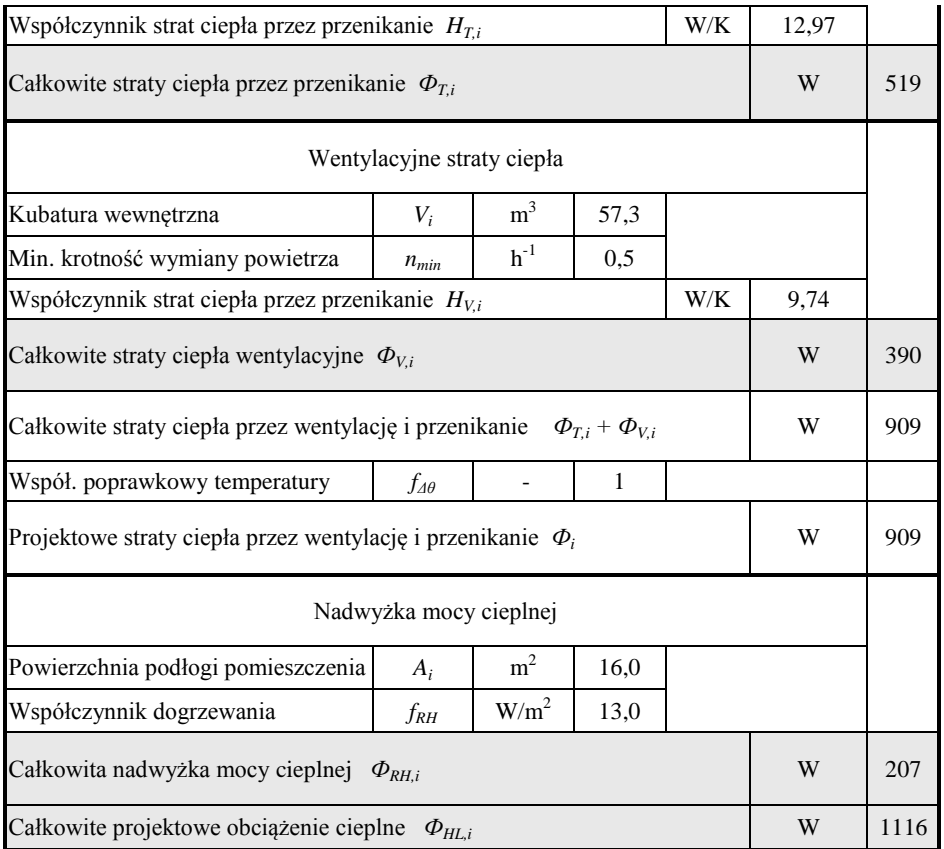

Analogicznie zostały wykonane obliczenia dla pozostałych pomieszczeń budynku. Zbiorcze wyniki oraz całkowite zapotrzebowanie zostało przedstawione w tabeli 2.

| Pomieszczenie | <b>Straty</b><br>Straty przez<br>przenikanie<br>wentylacyjne |                 | Współczynnik<br>podwyższenia<br>temperatury | Nadwyżka<br>energii<br>cieplnej | Całkowite<br>obciążenie<br>cieplne |
|---------------|--------------------------------------------------------------|-----------------|---------------------------------------------|---------------------------------|------------------------------------|
|               | $\varPhi_{T,i}$                                              | $\varPhi_{V,i}$ | Ť⊿θ                                         | $\Phi_{RH,i}$                   | $\varPhi_{H\!L,i}$                 |
|               | W                                                            | W               | $\overline{\phantom{a}}$                    | W                               | W                                  |
| Kuchnia       | 477                                                          | 344             |                                             | 181                             | 1002                               |
| Salon         | 633                                                          | 715             |                                             | 395                             | 1743                               |
| Pokój         | 519                                                          | 390             |                                             | 207                             | 1116                               |
| Lazienka      | 524                                                          | 375             | 1,6                                         | 179                             | 1617                               |
| Przedpokój    | 608                                                          | 318             |                                             | 185                             | 1111                               |
| Razem         | 2761                                                         | 2142            |                                             | 1147                            | 6589                               |

*Tabela 2. Obliczenia projektowego obciążenia cieplnego dla całego budynku*

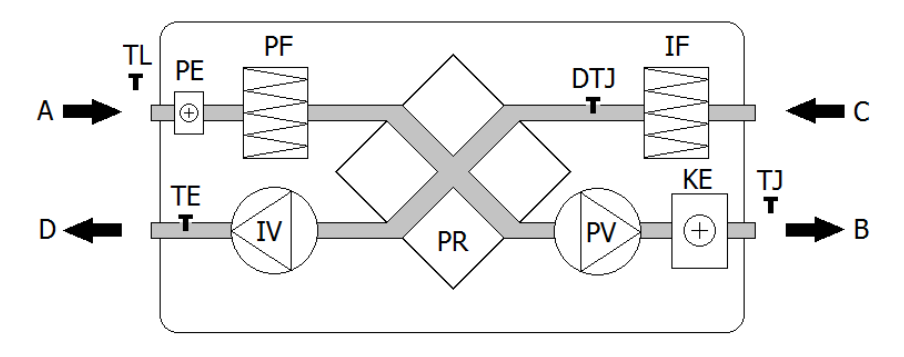

*Rys. 3. Schemat centrali wentylacyjnej Veku 700 HE: A – powietrze z zewnątrz, IV – wentylator wywiewu, PV – wentylator nawiewu, PR – wymiennik ciepła krzyżowy, KE – elektryczna nagrzewnica, PE – nagrzewnica wymiennika zabezpieczająca przed zamarzaniem, PF – filtr nawiewanego powietrza, IF – filtr wyciągu powietrza, TJ – czujnik temperatury nawiewanego powietrza, TL – czujnik temperatury świeżego powietrza, TE – czujnik temperatury wywiewanego powietrza, DTJ – czujnik temperatury i wilgotnośc[i \[2\]](#page-59-1)*

Przy doborze kotła należy uwzględnić zapotrzebowanie na energię do przygotowania ciepłej wody użytkowej. Moc na przygotowanie ciepłej wody, przypadająca na jedną osobę wynosi około 0,5 kW. Oznacza to, że dzienne zużycie ciepłej wody na jednego mieszkańca to ok. 80 litrów. Według założeń projektu, dom zamieszkiwany jest przez 4 osoby, więc energia niezbędna do przygotowania c.w.u. wynosi 2 kW [\[4\].](#page-59-2)

Budynek wyposażony został również w system wentylacji, oparty na gruntownym wymienniku ciepła. W tym celu zastosowano centralę nawiewno-wywiewną Veku 700HE, której wydajność to 500 m<sup>3</sup>/h, a zapotrzebowanie na energię elektryczną wynosi 0,6 kW. W okresie zimowym zapotrzebowanie nagrzewnicy na energię cieplną wynosi 3 kW [\[2\].](#page-59-1)

#### **ZAPOTRZEBOWANIE NA ENERGIĘ URZĄDZEŃ ELEKTRYCZNYCH**

Uwzględniając podstawowe wyposażenie domu w urządzenia elektryczne oraz oświetlenie obliczono zapotrzebowanie na energię elektryczną, która wyniosła 3,9 kW. Jest to wartość szczytowa, w chwili pracy wszystkich urządzeń jednocześnie. Podczas normalnego użytkowania ilość potrzebnej energii będzie mniejsza [\[2\].](#page-59-1)

| Nazwa urządzenia     | Ilość sztuk    | Moc jednostkowa | Moc całkowita |  |
|----------------------|----------------|-----------------|---------------|--|
|                      |                | kW              | kW            |  |
| Žarówka              | 10             | 0,06            | 0,60          |  |
| Wieża Hi-fi          |                | 0.05            | 0.05          |  |
| Komputer PC          | $\overline{c}$ | 0,30            | 0.60          |  |
| Telewizor            | $\mathfrak{D}$ | 0.17            | 0.34          |  |
| Lodówka              |                | 0.73            | 0.73          |  |
| Pralka               |                | 0,76            | 0,76          |  |
| Kuchenka mikrofalowa |                | 0,80            | 0.80          |  |
|                      |                | Razem           | 3,88          |  |

*Tabela 3. Urządzenia elektryczne i ich moce [\[2\]](#page-59-1)*

## **DOBÓR UKŁADU MIKROKOGENERACYJNEGO**

| Rodzai                                                          | Lato           | Zima            |
|-----------------------------------------------------------------|----------------|-----------------|
| Centralne ogrzewanie [kW]                                       |                | 6,6             |
| Przygotowanie ciepłej wody użytkowej [kW]                       | 2,0            | 2,0             |
| Ciepło dostarczane do nagrzewnicy w centrali wentylacyjnej [kW] |                | 3,0             |
| Sumaryczne zapotrzebowanie na energię cieplną [kW]              | $\Sigma = 2.0$ | $\Sigma = 11.6$ |
| Moc elektryczna wentylatora centrali wentylacyjnej [kW]         | 0.6            | 0.6             |
| Zapotrzebowanie na energię elektryczną [kW]                     | 3.9            | 3.9             |
| Sumaryczne zapotrzebowanie na energię elektryczną [kW]          | $\Sigma = 4.5$ |                 |

*Tabela 4. Całkowite zapotrzebowanie na energię elektryczną i cieplną mieszkania* 

Na podstawie otrzymanych wartości dobrany został układ mikrokogeneratora Viessmann Vicobloc 200 EM-5/13.

*Tabela 5. Dane techniczne zastosowanego układu mikrokogeneracyjneg[o \[5\]](#page-59-3)*

| Producent                                                  | Viessmann                      |
|------------------------------------------------------------|--------------------------------|
| Model                                                      | Vicobloc 200 EM-5/13           |
| Rodzaj silnika                                             | spalinowy 3-cylindrowy Otto    |
| Energia cieplna [kW]                                       | 13.5                           |
| Energia elektryczna [kW]                                   | 5                              |
| Sprawność elektryczna [%]                                  | 27,2                           |
| Sprawność cieplna                                          | 66,8                           |
| Sprawność całkowita [%]                                    | 94                             |
| Cykl przeglądowy [h]                                       | 6000                           |
| Wymiary [m] (długość $\times$ wysokość $\times$ szerokość) | $1,32 \times 1,27 \times 0,70$ |
| Waga [kg]                                                  | 350                            |
| Poziom hałasu [dB]                                         | 39                             |
| Zakres modulacji mocy [%]                                  | 50                             |
| Rodzaj paliwa                                              | gaz ziemny                     |

Przedstawiony układ kogeneracyjny jest w stanie całkowicie zaspokoić zapotrzebowanie domu jednorodzinnego na energię elektryczną i ciepło. W sezonie letnim system produkuje nadwyżkę ciepła, która może być wykorzystana według własnych potrzeb, np. do suszenia lub podgrzewania różnych obiektów.

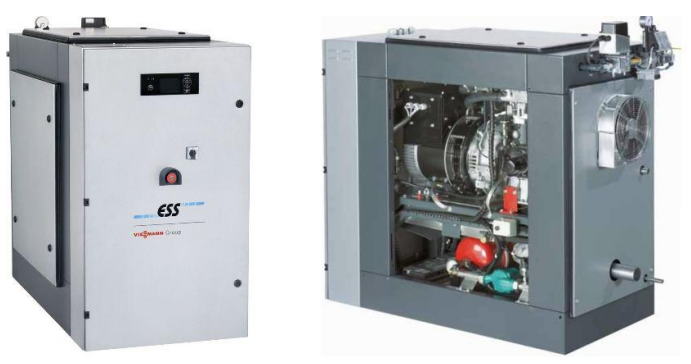

*Rys. 4. Widok kotła Viessmann Vicobloc 200[\[\[5\]](#page-59-3)*

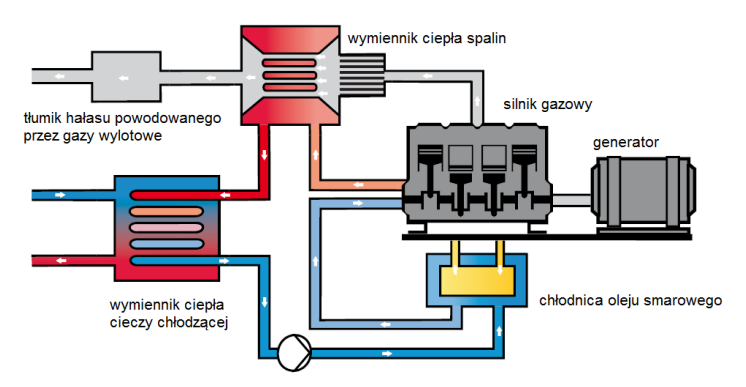

*Rys. 5. Zasada działania modułu Viessmann Vicobloc 200 [\[5\]](#page-59-3)*

#### **PODSUMOWANIE**

Projekt zaopatrzenia budynku w energię elektryczną i ciepło przedstawia zasady doboru układu mikrokogeneracyjnego z uwzględnieniem zapotrzebowania na: centralne ogrzewanie, ciepłą wodę użytkową, energię elektryczną oraz klimatyzację. Prezentowane rozwiązanie można wzbogacić w dodatkowy system automatycznego sterowania ogrzewaniem, np. wykonanym w systemie EIB/KNX. Możliwość automatycznej regulacji temperatury pozwoliłaby na oszczędne gospodarowanie surowcami, co skutkowałoby zmniejszeniem zużycia energii.

## **LITERATURA**

- [1] Bańkowski T., Żmijewski K., *Analiza możliwości i zasadności wprowadzenia mechanizmów wsparcia gazowych mikroinstalacji kogeneracyjnych*, Instytut im. E. Kwiatkowskiego, 2012
- <span id="page-59-1"></span>[2] Pisarev V., *Mikrokogeneracja w projektowaniu systemów energetycznych*, Oficyna Wydawnicza Politechniki Rzeszowskiej, 2014
- <span id="page-59-0"></span>*[3]* PN-EN 12831: *Instalacje grzewcze w budynkach. Metoda obliczania projektowego obciążenia cieplnego*
- <span id="page-59-2"></span>[4] Strona internetowa: http://instalreporter.pl/ogolna/ciepla-woda-z-kotlow-kondesacyjnych/, (zasoby z dnia 28.04.2016r)
- <span id="page-59-3"></span>[5] Karta katalogowa Viessmann: CHP units for heat and power.

# **WPŁYW GEOMETRII UZWOJEŃ FILTRU BIFILARNEGO NA ROZKŁAD NATĘŻENIA POLA ELEKTRYCZNEGO – SYMULACJA KOMPUTEROWA W PROGRAMIE FEMM**

## **WSTĘP**

 $\overline{a}$ 

Filtr bifilarny to nowoczesne rozwiązanie konstrukcyjne elektrofiltrów, które należy do tzw. suchych metod odpylania. Ich zasada działania opiera się, podobnie jak w przypadku klasycznego elektrofiltru, na oddziaływaniu elektrostatycznym na cząstkę pyłu. Na skuteczność procesu filtracji wpływ ma rozkład pola elektrycznego pochodzącego od uzwojeń, a ten z kolei determinowany jest napięciem zasilania, sposobem ułożenia oraz samą geometrią uzwojeń. Symulacje rozkładu pola elektrycznego zostały przeprowadzone za pomocą programu FEMM.

### **ELEKTROFILTRY JAKO JEDEN ZE SPOSOBÓW ODPYLANIA**

Odpylanie gazów to proces niezwykle złożony, ogólnie ujmując jest to działanie mające na celu usunięcie drobnych ciał stałych z gazu. Na przestrzeni lat zostało opracowane wiele rozwiązań technicznych mających na celu realizację tego zadania. Urządzenia te możemy podzielić na dwie zasadnicze grupy:

- odpylacze suche do których zaliczamy komory osadcze, cyklony, urządzenia tkaninowe oraz elektrofiltry
- odpylacze mokre, czyli różnego rodzaju płuczki.

Elektrofiltr wykorzystuje oddziaływanie siły elektrostatycznej na cząstki pyłu, które niesione są przez gaz (dielektryk). Proces ten wymaga naelektryzowania cząsteczek ciała stałego. Nadanie ładunku odbywa się dzięki zjawisku ulotu, tzn. ładunki są emitowane z elektrody wskutek wyładowania elektrycznego w niejednorodnym silnym polu elektrycznym, ziarna pyłu uzyskują ładunek od zjonizowanych cząsteczek gazu. Elektroda ulotowa zasilana jest wysokim napięciem, rzędu dziesiątek kV. Drobiny pyły posiadające ładunek elektrostatyczny migrują do elektrody o ładunku przeciwnym, na której następuje proces osadzania. Siła elektrostatyczna zależy bezpośrednio wielkości zgromadzonego ładunku, który z kolei jest wypadkową wielkości ziaren i pochodzenia pyłu (przenikalności elektrycznej materiału) [1,4].

Nowym rozwiązaniem konstrukcyjnym elektrofiltru jest filtr bifilarny. Nazwa "bifilarny" pochodzi od specyficznego rodzaju uzwojenia nawiniętego przeciwsobnie równocześnie dwoma połączonymi szeregowo przewodami. Dzięki takiemu rozwiązaniu znosi się indukcyjność obydwu części uzwojenia. W przypadku gdy przewody nawojowe mają połączenie galwaniczne układ ma charakter prądowy, natomiast jeśli są one izolowane uzwojenie ma charakter napięciowy [5].

Uzwojenia urządzenia zasilane są względnie niskim napięciem rzędu kilku kV, co jest niewątpliwą zaletą. Elektrofiltry bifilarne znajdują zastosowanie przy oczyszczaniu

<sup>&</sup>lt;sup>1</sup> Politechnika Lubelska, Wydział Elektrotechniki i Informatyki, 8600gts@wp.pl

pyłów grożących wybuchem, gdyż w przeciwieństwie do klasycznego elektrofiltru nie występuje w nich wyładowanie ulotowe.

Zasada działania opiera się na wytworzeniu niejednorodnego pola elektrycznego wokół układu elektrod, powoduje to przyciąganie cząsteczek pyłu zawieszonych w dielektryku [2].

Napięcie przyłożone do przewodów wywołuje proces polaryzacji izolacji. W warstwie otaczającej bezpośrednio przewodnik indukuje się ładunek przeciwny do przyłożonego potencjału, natomiast w warstwie zewnętrznej zgodny z wymuszeniem. Skutkiem powyższego procesu jest polaryzacja cząsteczek pyłu, a zaindukowany ładunek wywołuje ruch cząsteczek pyłu. Skuteczność samego procesu uwarunkowana jest w głównej mierze od rozkładu pola, a także właściwości elektrycznych samego materiału poddawanego filtracji [5].

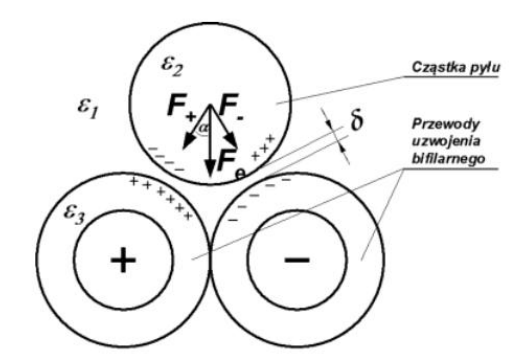

*Rys. 1. Siła działająca na cząsteczkę pyłu w polu elektryczny uzwojenia bifilarnego (źródło:[5])*

# **ANALIZA WPŁYWU GEOMETRII UZWOJEŃ NA ROZKŁAD POLA ELEKTRYCZNEGO**

Parametry elektryczne pyłów, takie jak rezystywność oraz przenikalność elektryczna mają kluczowe znaczenie w przypadku elektrofiltrów, gdyż ich zasada działania opiera się na oddziaływaniu elektrostatycznym na cząsteczki pyłu. W związku z powyższym niezwykle istotnym parametrem filtru jest rozkład pola elektrycznego pochodzącego od uzwojeń bifilarnych gdyż ma on bezpośredni wpływ na skuteczność procesu filtracji. Mianowicie im pole jest bardziej niejednorodne tym większa siła przyciągania oddziałuje na cząsteczki. Gradient pola oprócz geometrii uzwojeń warunkuje także sposób ich ułożenia oraz wartość napięcia zasilającego [2,3].

Ocenę skuteczności poszczególnych rozwiązań możemy łatwo uzyskać przeprowadzając komputerową analizę dla każdego z rozpatrywanych przypadków. Symulacja została przeprowadzona przy wykorzystaniu programu FEMM w obszarze dwuwymiarowym, a sam proces obliczeń opiera się na metodzie elementów skończonych. Wartość napięcia elektrod podczas symulacji została przyjęta jako 6 kV, a kierunek przepływu prądu przez uzwojenia jako przeciwny. Analizie poddane zostały wycinki uzwojenia składające się z par typowych przewodów nawojowych DY o przekrojach 2,5 mm<sup>2</sup> i 10 mm<sup>2</sup> . Model układu wykorzystanego podczas symulacji przedstawiono na rysunku drugim.

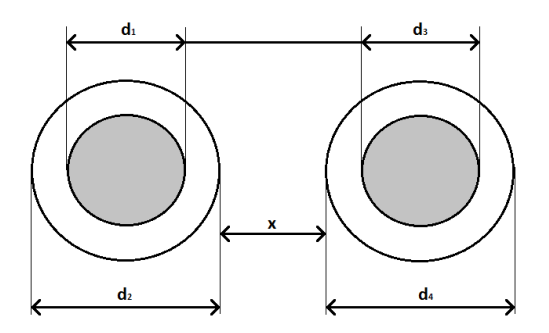

*Rys. 2. Siła działająca na cząsteczkę pyłu w polu elektryczny uzwojenia bifilarnego (źródło: materiały własne)*

Rozważmy następujące modele geometrii uzwojeń filtru:

- DY 2,5mm<sup>2</sup>:  $d_1 = d_3 = 1,8$  mm;  $d_2 = d_4 = 3,4$  mm;  $x = 0$  mm
- DY  $10mm^2$ :  $d_1 = d_3 = 3,6$  mm;  $d_2 = d_4 = 5,8$  mm;  $x = 0$ mm
- DY 10 mm<sup>2</sup>+ DY 2,5 mm<sup>2</sup>:  $d1 = 1,8$  mm;  $d_3 = 5,8$ mm;  $d_2 = 3,4$  mm;  $d_4 = 5,8$ mm; x = 0mm
- DY 2,5 mm<sup>2</sup>:  $d_1 = d_3 = 1,8$  mm;  $d_2 = d_4 = 3,4$  mm;  $x = d_2/2$  mm
- DY 2,5mm<sup>2</sup>:  $d_1 = d_3 = 1,8$  mm;  $d_2 = d_4 = 3,4$  mm;  $x = d_2$  mm. Podstawowe założenia:
- $U = 6000 \text{ V}$
- Uzwojenia zostały wykonane z miedzi
- izolacja przewodów wykonana z polichlorku winylu o przenikalności elektrycznej względnej  $\varepsilon_{PCW}$  = 4,5
- wpływ rdzenia ferromagnetycznego (karkasu) został pominięty
- pominięto chropowatość i niejednorodność izolacji uzwojeń.

Na podstawie analizy powyższych przypadków zostaną porównane maksymalne wartości natężenia pola elektrycznego oraz współczynnik jego wykorzystania, stanowiący stosunek powierzchni pola użytecznego (mogącego oddziaływać na cząsteczki pyłu) do całkowitej powierzchni pola jaka została wytworzona.

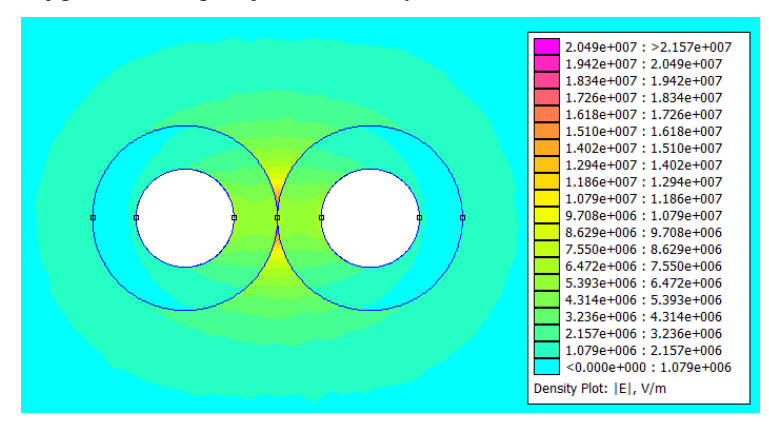

*Rys. 3. Rozkład pola elektrycznego wokół uzwojenia wykonanego przewodami DY 2,5 mm<sup>2</sup> dla x=0 mm (źródło: materiały własne)*

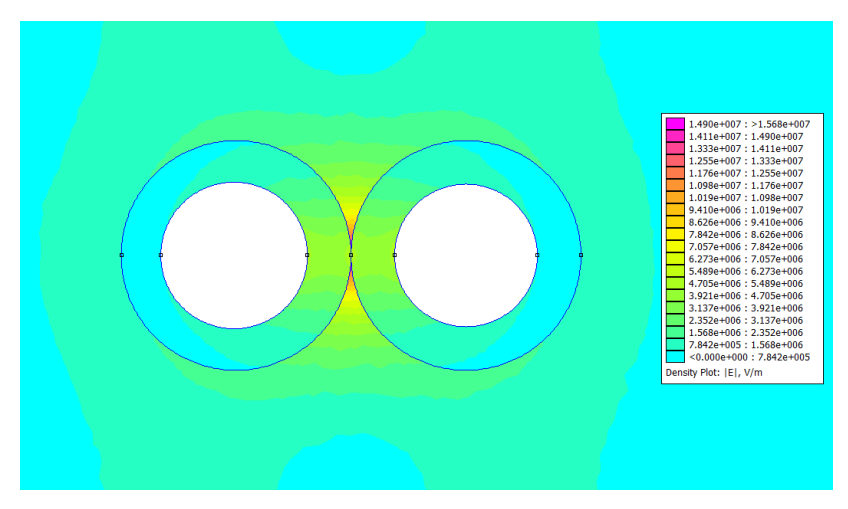

*Rys. 4. Rozkład pola elektrycznego wokół uzwojenia wykonanego przewodami DY 10mm<sup>2</sup> dla x=0 mm (źródło: materiały własne)*

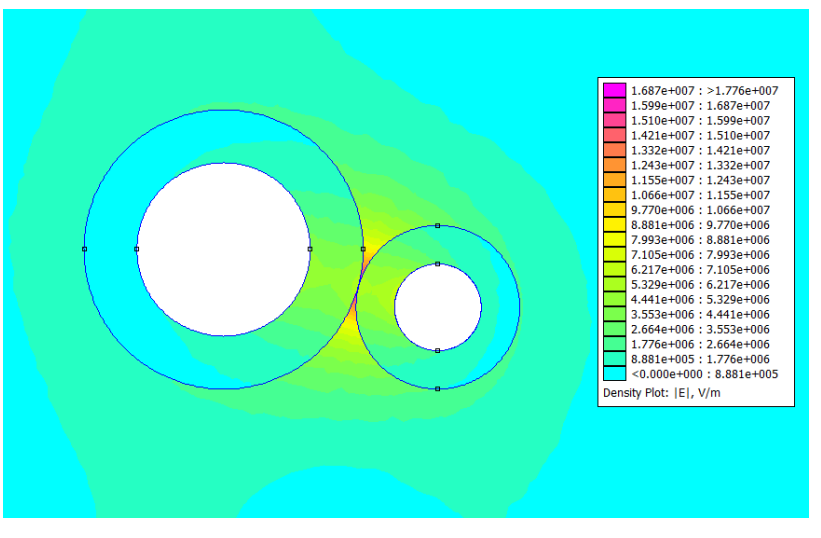

*Rys. 5. Rozkład pola elektrycznego wokół uzwojenia wykonanego przewodami DY 10mm<sup>2</sup> oraz DY 2,5 mm<sup>2</sup> dla x=0 mm (źródło: materiały własne)*

Analizując uzyskane rozkłady pola można wykazać iż maksymalne natężenie pola elektrycznego (*E*) uwarunkowane jest geometrią zastosowanych elektrod. Największa wartość natężenia pola elektrycznego równa *E* = 2,157·10<sup>7</sup> V/m została odnotowana w układzie z przewodami o jednakowych średnicach zewnętrznych wynoszących 3,4mm co opowiada przekrojowi przewodu DY 2,5 mm<sup>2</sup>wraz z jego izolacją. Przy zastosowaniu przewodów DY 10 mm<sup>2</sup> maksymalna wartość natężenia pola wynosi 1,568·10<sup>7</sup> V/m. Układ z elektrodami o różnej średnicy (przewody DY 10 mm<sup>2</sup> i DY 2,5mm<sup>2</sup>) charakteryzuje się maksymalna wartością pola na poziomie *E* = 1,776·10<sup>7</sup> V/m.

Obserwując gradient pola widzimy, iż jego największa wartość w każdym przypadku niezależnie od średnic przewodów znajduje się na styku ich izolacji. Warto zaznaczyć, iż obszar czynny uzyskanego pola elektrycznego znajduje się tylko i wyłącznie w bezpośrednim sąsiedztwie przewodników, przy czym największy jest on dla uzwojenia wykonanego dwoma identycznymi przewodami DY 10 mm<sup>2</sup>. Układ zbudowany z przewodów DY 2,5 mm<sup>2</sup> odznacza się natomiast lepszym wykorzystaniem czynnego obszaru pola.

Znając już wpływ średnicy uzwojenia przejdźmy do analizy trzech sposobów ułożenia przewodów. W dalszej części rozpatrzone zostaną rozpatrzone modele stworzone w oparciu o przewód DY 2,5 mm<sup>2</sup>, który w pierwszej części symulacji okazał się najbardziej efektywny.

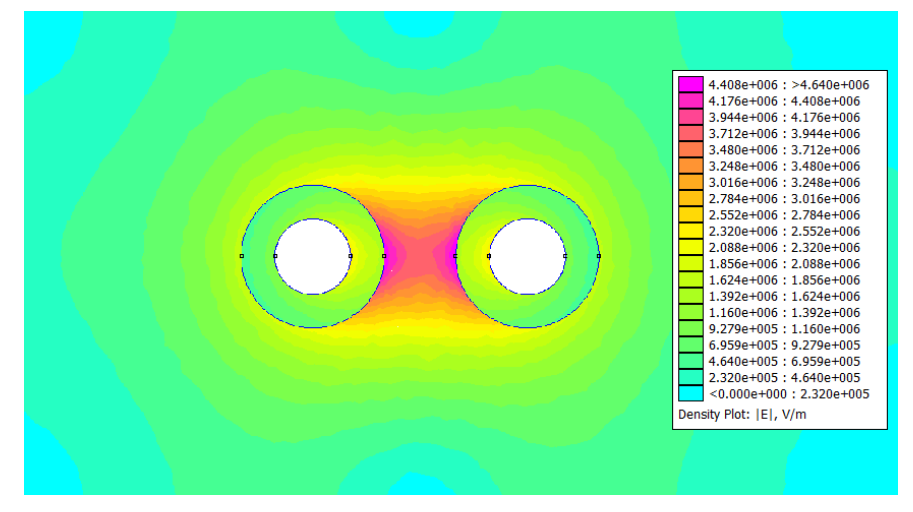

*Rys. 6. Rozkład pola elektrycznego wokół uzwojenia wykonanego przewodami DY 2,5mm<sup>2</sup> dla x=d<sup>2</sup> /2 mm (źródło: materiały własne)*

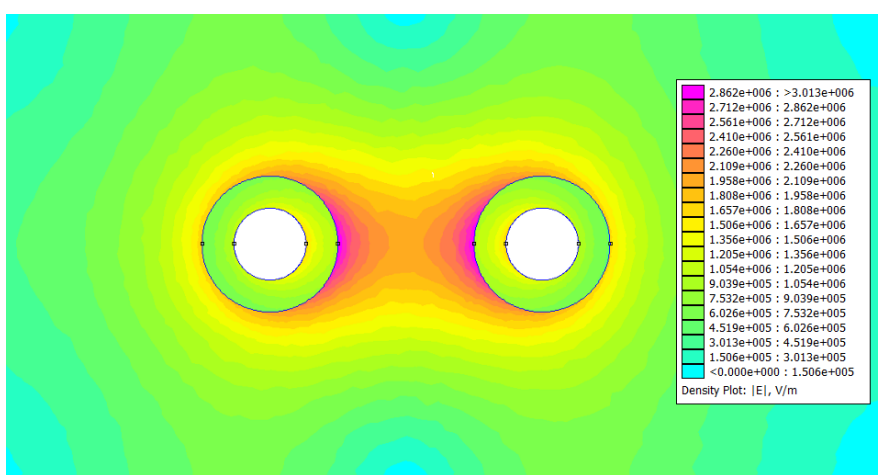

*Rys. 7. Rozkład pola elektrycznego wokół uzwojenia wykonanego przewodami DY 2,5mm<sup>2</sup> dla x=d<sup>2</sup> mm (źródło: materiały własne)*

Korzystając z powyższych rozkładów możemy stwierdzić iż także sposób ułożenia przewodów uzwojenia ma ogromne znacznie dla rozkładu i maksymalnej wartości natężenia pola elektrycznego. Zestawiając ze sobą trzy przypadki różnego ułożenia przewodów DY 2,5 mm<sup>2</sup>, mianowicie w pierwszym przypadku przewody ułożone są w bezpośrednim sąsiedztwie – stykające się (Rys. 3), w kolejny modelu oddalone są od siebie o odległość równą połowie zewnętrznej średnicy (Rys. 6), w trzecim wariancie przewody dzieli odległość równa ich zewnętrznej średnicy (Rys. 7). Wraz ze wzrostem odległości pomiędzy przewodami uzwojenia maksymalna wartość natężenia pola elektrycznego maleje, natomiast powierzchnia obszaru czynnego tego pola ulega powiększeniu.

#### **PODSUMOWANIE**

Przeprowadzone symulacje wykazały, iż największa wartość natężenia pola występuje dla przypadku wykonania uzwojeń przewodami o jednakowej średnicy i uzyskiwana jest ona w miejscu styku izolacji. Wzrost odległości pomiędzy uzwojeniami powoduje spadek maksymalnej wartości natężenia pola, ale jednocześnie zwiększa jego powierzchnię oddziaływania na cząstki pyłu. Dobór odległości (x) powinien stanowić kompromis pomiędzy uzyskaną maksymalną wartością natężenia pola, a jego czynną powierzchnią oddziaływania w stosunku do rodzaju filtrowanego materiału.

### **LITERATURA**

- [1] Gajewski A., *Procesy i technologie elektrostatyczne*, Wydawnictwo Naukowe PWN, Warszawa-Kraków, 2000
- [2] Ścibisz M., *Komputerowa analiza rozkładu pola elektrycznego wokół uzwojenia odpylacza bifilarnego*, Inżynieria Rolnicza, Nr 8 (68), Kraków 2005
- [3] Ścibisz M., *Komputerowa analiza wpływu geometrii uzwojeń na skuteczność filtru bifilarnego*. Inżynieria Rolnicza, Nr 14 (74), Kraków 2005
- [4] Majcher J., *Wykorzystanie uzwojenia bifilarnego w procesie elektroseparacji rozdrobnionych materiałów pochodzenia roślinnego*, Prace Instytutu Elektrotechniki, z. 247, Lublin 2010
- [5] Sumorek A., *Elektrotechnologie wspomagające przetwarzanie materiałów dielektrycznych pochodzenia roślinnego*, http://e-iapgos.pl, (zasoby z dnia 10.06.2016)

### **BADANIE MODUŁU FOTOWOLTAICZNEGO**

#### **WSTĘP**

 $\overline{a}$ 

Z każdym rokiem nasze zasoby naturalnych paliw kopalnianych kurczą się. Powoduje to ciągły wzrost ich cen jak i również ostrzejsze wymogi ochrony środowiska. Dlatego coraz głośniej mówi się o odnawialnych źródłach energii

Przy obecnym bardzo intensywnym poziomie zużycia energii sprawia że konwencjonalne źródła takie jak ropa naftowa, węgiel czy gaz zostaną wyczerpane w ciągu następnych 40 lat. Fakt ten spowodował prowadzenie różnorakich prac badawczych związanych z alternatywnymi źródłami energii elektrycznej. Brak jakichkolwiek produktów ubocznych przy wytwarzaniu energii stał się dodatkowym atutem tej technologii. Jednym z tego rodzaju źródeł jest słoneczna energia elektryczna wytwarzana w systemach fotowoltaicznych. Słońce jako niewyczerpalne źródło energii jest jednym z najlepszych źródeł z których możemy wytwarzać prąd. Z bogactwa tego można korzystać dzięki modułom fotowoltaicznym.

Systemy fotowoltaiczne działają niezależnie od sieci energetycznej, gwarantując stałe dostawy energii nawet w przypadku awarii sieci. Uważana jest ona za jedno z najbardziej obiecujących i przyjaznych środowisku źródeł energii. Jej olbrzymi potencjał związany jest z bezpośrednią konwersją ogólnie dostępnego promieniowania słonecznego na energię elektryczną [5]

#### **BUDOWA OGNIW I MODUŁÓW FOTOWOLTAICZNYCH**

Krzem jest podstawowym materiałem stosowanym przy produkcji ogniw fotowoltaicznych. Budowa przypomina konstrukcją diodę. Ogniwa w których obie warstwy (p i n) wykonano z tego samego materiału (np. z pojedynczego kryształu krzemu), nazywane są ogniwami mono krystalicznymi o homozłączu p-n (tzn. obie struktury p i n wykonano z tego samego półprzewodnika). Ogniwa budowane z wielu kryształów tego samego materiału nazywamy ogniwami polikrystalicznymi z homozłączem, a gdy warstwy typu p i n są wykonane z wielu kryształów różnych materiałów - ogniwami polikrystalicznymi z heterozłączem.

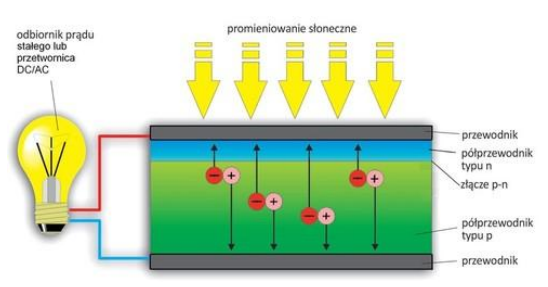

*Rys. 1. Budowa ogniwa fotowoltaicznego [3]*

<sup>&</sup>lt;sup>1</sup> Politechnika Lubelska, Wydział Elektrotechniki i Informatyki, daniel.grabowski@pollub.edu.pl

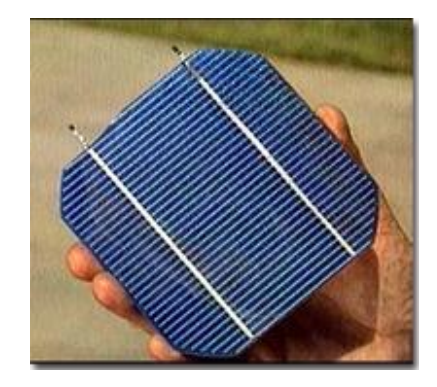

*Rys. 2. Przykładowe pojedyncze fotoogniwo [1]*

Najważniejszym elementem systemu fotowoltaicznego jest moduł PV, który jest zbudowany z pojedynczych ogniw. Jak już wspomniano produkcja najczęściej spotykanych ogniw bazuje na krzemie krystalicznym i polikrystalicznym. Pojedyncze ogniwo dostarcza mocy elektrycznej na poziomie 2 W do 4 W, co jest wartością bardzo małą, oprócz tego napięcie jednego ogniwa wynosi od ok. 0,5 V do 2 V i jest nie wystarczające do zasilania różnych urządzeń elektrycznych.

Dla uzyskania odpowiednio dużych napięć oraz prądów konieczne jest łączenie ze sobą ogniw szeregowo i/lub równolegle Najbardziej rozpowszechnione moduły PV zawierają od kilkunastu do kilkudziesięciu ogniw, a ich moc waha się w zakresie od kilku do kilkuset watów. Moc takiego modułu wyraża się jako moc szczytowa, uzyskiwana w warunkach standardowych (STC). Po połączeniu ogniwa PV laminuje się w celu ochrony przed uszkodzeniem. Metoda laminacji zależy od technologii wytwarzania ogniwa oraz rodzaju modułu. Całość musi być odporna na wahania temperatury oraz inne czynniki środowiskowe. Budowę modułu w sposób poglądowy pokazano na rysunku. [2]

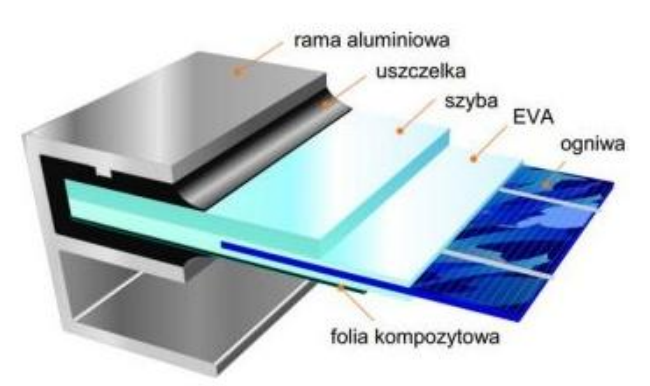

*Rys. 3. Budowa modułu [4]*

W procesie laminacji połączone wcześniej ogniwa umieszcza się pomiędzy dwoma warstwami cienkiej folii EVA, od góry przykładana jest szyba, a od spodu również szyba lub folia kompozytowa, akrylowa, metalowa. Aby zapewnić wymaganą moc wyjściową generatora fotowoltaicznego, kilka modułów lub łańcuchów można połączyć

równolegle, zwiększając w ten sposób prąd wyjściowy. Dzięki takiemu łączeniu modułów można projektować generatory o mocach od kilku watów, aż do megawatów. Połączenie szeregowe wykonuje się w celu uzyskania wyższego napięcia. Połączenie to ma jednak jedną wadę, najsłabsze ogniwo determinuje jakość całego łańcucha. Prąd płynący przez wszystkie ogniwa jest jednakowy, a wypadkowe napięcie jest sumą napięć na poszczególnych ogniwach. [2]

#### **PODSTAWY TRANSFORMACJI FOTOWOLTAICZNEJ**

Czynnikiem, który ma znaczny wpływ na wydajność instalacji solarnych, jest przezroczystość atmosfery. Para wodna w powietrzu, pyłki roślin oraz zanieczyszczenia w postaci pyłów pochodzenia przemysłowego niekorzystnie zmieniają własności optyczne powietrza, przy czym warto wspomnieć, że podczas miesięcy letnich przezroczystość jest mniejsza ze względu na większą ilość pary wodnej. [4]

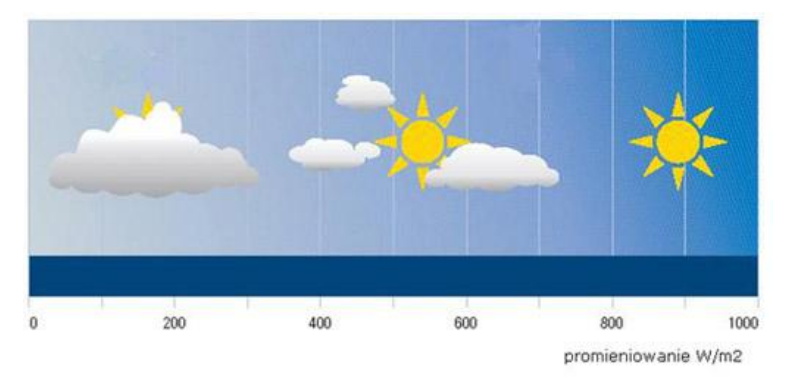

*Rys. 4. Przezroczystość atmosfery wpływające na promieniowanie UV [4]*

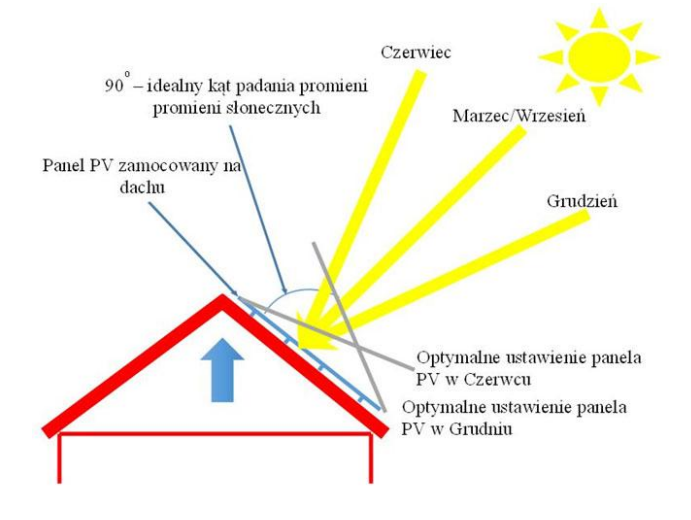

*Rys. 5. Ustawianie panelu odnoście pory roku [2]*

Aby najefektywniej wykorzystać energię słoneczną docierającą do powierzchni modułów fotowoltaicznych, należy uwzględnić odpowiednie ich usytuowanie względem stron świata i nachylenia do poziomu, aby uzyskać optymalny kąt padania promieni słonecznych. Największe nasłonecznienie przyjmuje płaszczyzna ustawiona w stosunku do pozornego ruchu słońca tak, aby promienie padały na nią prostopadle. Optymalną pozycją funkcjonowania przetworników słonecznych w środkowoeuropejskich szerokościach geograficznych jest orientacja powierzchni absorbującej na południe i nachylenie jej do płaszczyzny szerokości geograficznej.

Dla systemów funkcjonujących cały rok, uzasadniona jest zmiana kąta nachyleń ogniw fotowoltaicznych stosownie do pory roku, ze względu na zmianę promieniowania globalnego. W Europie Centralnej, w okresie kwiecień – sierpień, optymalny kąt nachylenia to 30°. Praktycznie kąty nachylenia między 30 i 45° okazują się najbardziej korzystne, aczkolwiek w zależności od okresu użytkowania mogą mieć także zastosowanie kąty nachylenia zawarte między 25 i 70°. [4]

#### **CHARAKTERYSTYKI MODUŁU PV**

Charakterystyka prądowo-napięciowa modułu PV jest to wykres natężenia prądu wyjściowego generatora fotowoltaicznego w funkcji napięcia przy określonej temperaturze i natężeniu promieniowania.

- Napięcie otwartego obwodu (*Uoc*) jest to napięcie na końcówkach nieobciążonego (otwartego) generatora fotowoltaicznego w określonej temperaturze i natężeniu promieniowania
- Prąd zwarcia (*Isc*) jest to natężenie prądu wyjściowego generatora fotowoltaicznego w warunkach zwarcia w określonej temperaturze i przy określonym natężeniu promieniowania
- MPP punkt mocy maksymalnej (ang.: *Maximum Power Point*) i odpowiadające mu współrzędne: *UMPP* i *IMPP.*

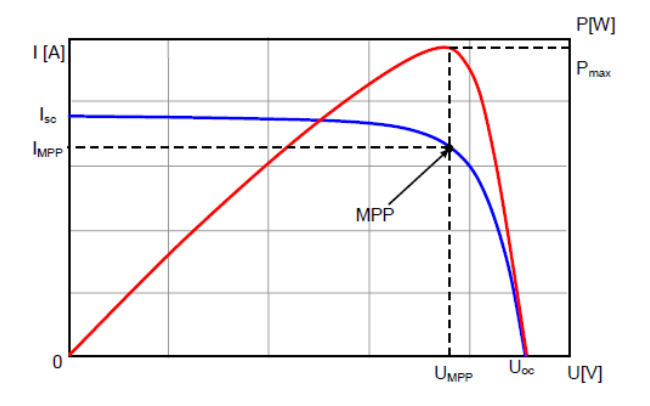

*Rys.6. Charakterystyka prądowo- napięciowa modułu oraz generowana moc elektryczna w funkcji napięcia [3]*

Punkt maksymalnej mocy. Istotnym parametrem w zastosowaniu modułu PV w energetyce fotowoltaicznej jest maksymalna moc wyjściowa, jaką można uzyskać z modułu na rezystancji obciążenia, Ropt*,* przy której prostokąt pod charakterystyką *I(U)*  posiada maksymalną powierzchnię równą maksymalnej mocy:

$$
P_{MPP}=U_{MPP}\cdot I_{MPP}
$$

(1)

gdzie:

*I*MPP – wartość natężenia prądu w punkcie maksymalnej mocy,

*U*MPP – napięcie, odpowiadające położeniu punktu maksymalnej mocy. a punkt przecięcia prostokąta z krzywą *I(U)* jest w tym przypadku punktem maksymalnej mocy (*MPP*). Rezystancja obciążenia *R* w obwodzie ogniwa lub

modułu fotowoltaicznego powinna być tak dobrana, by moc w niej wydzielona posiadała wartość maksymalną  $P = P_{\text{MPP}}$ .

Punkt MPP (Maximum Power Point) jest to punkt, którego współrzędne  $I_{\text{MPP}}$  i  $U_{\text{MPP}}$ tworzą prostokąt o największej możliwej powierzchni pod krzywą *I(U).*

*FF*- współczynnik wypełnienia charakterystyki prądowo-napięciowej – to parametr, określający jakość ogniwa/modułu fotowoltaicznego:

$$
FF = \frac{U_{MPP} \cdot I_{MPP}}{U_{oc} \cdot I_{sc}}
$$
 (2)

Sprawność konwersji fotowoltaicznej określa, jaka część energii padającego promieniowania zamieniana jest na użyteczną energię elektryczną. Sprawność konwersji fotowoltaicznej ogniwa/modułu fotowoltaicznego *hPV* można obliczyć na podstawie wartości maksymalnej mocy wyjściowej:

$$
\eta_{PV} = \frac{I_{MPP} \cdot U_{MPP}}{E \cdot S_C} \cdot 100\% \tag{3}
$$

gdzie: *SC* – powierzchnia ogniwa/modułu, *E*- natężenie promieniowania [W/m<sup>2</sup> ].

Przy połączeniu szeregowym prąd płynący przez każde ogniwo łańcucha jest taki sam (*I1* = *I2* = ... = *I36*), natomiast napięcia sumują się: *U = n∙Ui*

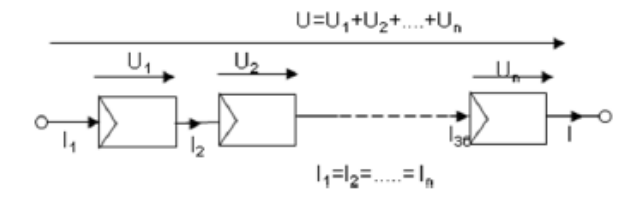

*Rys. 7. Łączenie szeregowe modułów PV w celu uzyskania żądanych parametrów elektrycznych [1]*

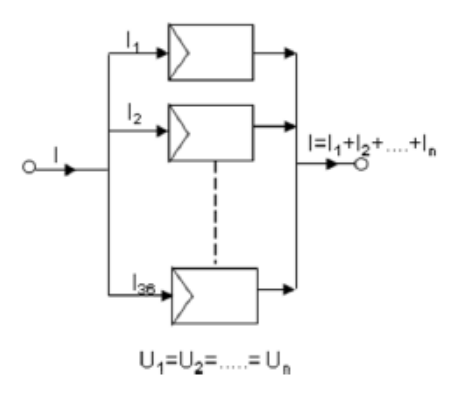

*Rys. 8. Łączenie równoległe modułów PV dla uzyskania żądanych parametrów elektrycznych [1]*

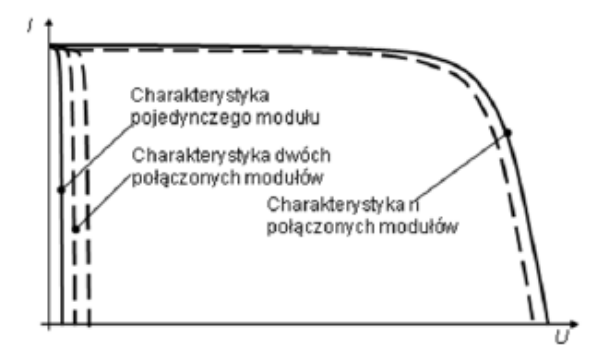

*Rys. 9. Charakterystyka prądowo-napięciowa instalacji, składającej się z n połączonych szeregowo modułów [1]*

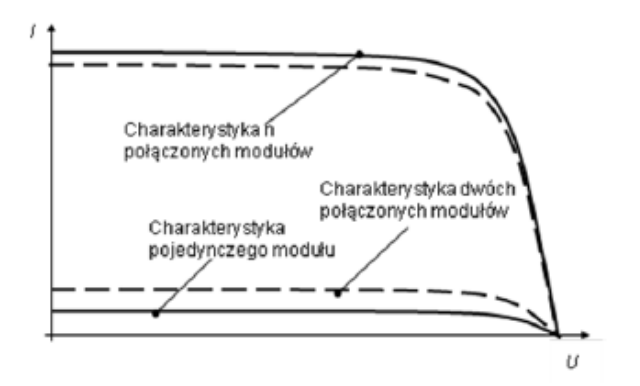

*Rys. 10. Charakterystyka prądowo-napięciowa instalacji, składającej się z n połączonych równolegle modułów [1]*
### **BADANIE MODUŁU FOTOWOLTAICZNEGO**

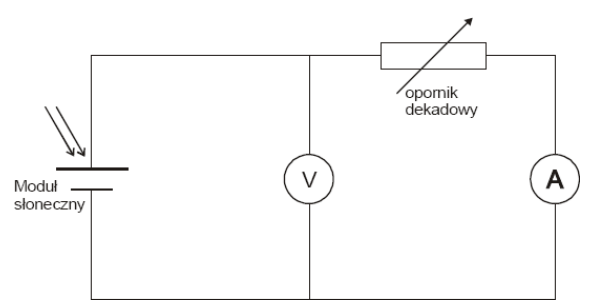

*Rys. 11. Schemat obwodu do wyznaczania charakterystyki modułu słonecznego (opracowanie własne)*

Aby przeprowadzić badanie modułu PV należy połączyć moduł zgodnie z powyższym schematem. Charakterystyki utworzone z otrzymanych danych:

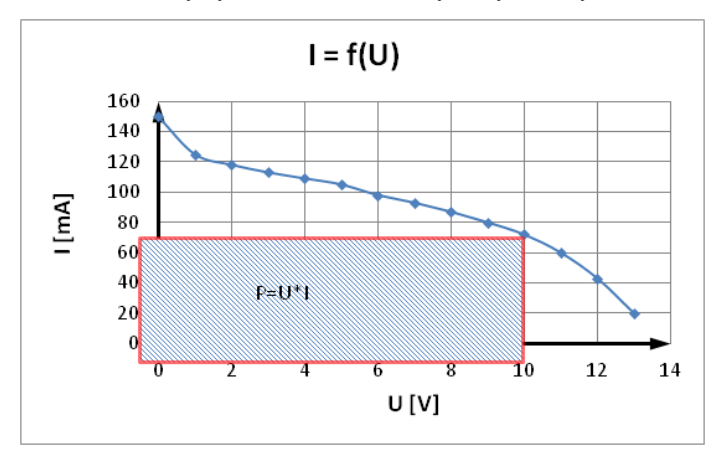

*Rys. 12. Charakterystyka prądowo-napięciową modułu słonecznego oraz MPP*

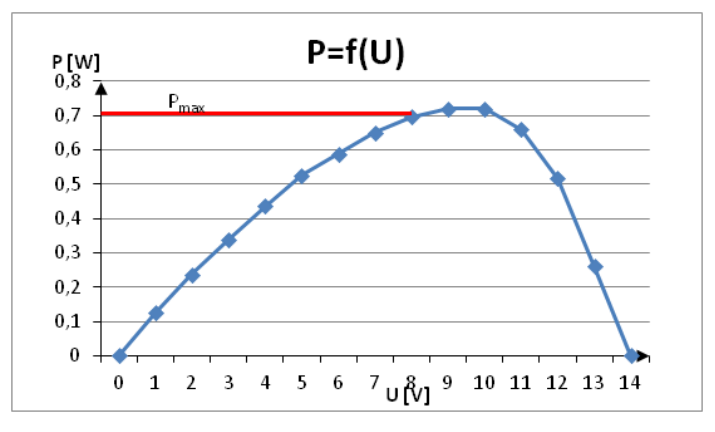

*Rys. 13. Krzywa mocy panelu słonecznego wraz z punktem maksymalnej mocy (MPP)*

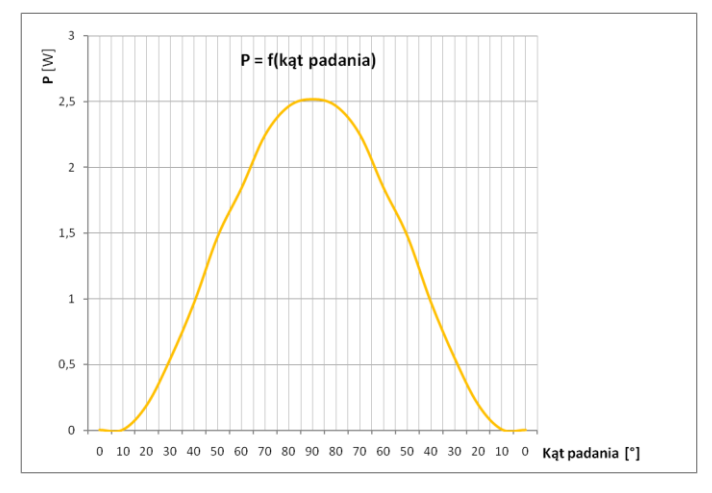

*Rys. 14. Wykres mocy badanego modułu słonecznego w funkcji kąta padania oświetlania (opracowanie własne)*

# **SPRAWNOŚĆ MODUŁÓW SŁONECZNYCH**

Aby wyznaczyć sprawność modułu słonecznego trzeba znać wartość mocy promieniowania słonecznego padającego na moduł *Pin* i jego moc elektryczną (w tym przykładzie 2,53 W)

Wykorzystując przyrząd do mierzenia mocy promieniowania świetlnego padającego na jednostkę powierzchni modułu. Tę wartość należy pomnożyć przez efektywną powierzchnię modułu aby wyznaczyć moc *Pin*. Sprawność następnie wyznaczamy ze wzoru. Aby wyznaczyć moc promieniowania należy pomnożyć wartość prądu zwarcia ogniwa przez współczynnik *F*. Ten współczynnik jest zależny od wartości maksymalnej prądu zwarcia ogniwa.

Wartość maksymalną prądu zwarcia fotoogniwa podaje wytwórca dla mocy promieniowania 1000 W/m<sup>2</sup>. Dla badanego ogniwa wynosi on 7550 mA. Stąd:

$$
FF = \frac{1000 \frac{W}{m^2}}{7550mA} \approx 0.13 \frac{W}{m^2mA}
$$
 (4)

Dla wyznaczenia mocy promieniowania padającego na moduł, należy pomnożyć prąd przez współczynnik *F* i powierzchnię modułu.

Powierzchnia panelu fotowoltaicznego:

$$
A = 1,485 \cdot 0,663 \approx 0,985m^2 \tag{5}
$$

Prąd zwarcia:

$$
Is = 380mA \tag{6}
$$

$$
P_{in} = F \cdot I_s \cdot A = 0.13 \frac{W}{m^2 mA} \cdot 380 mA \cdot 0.985 m^2 = 48,659 W \tag{7}
$$

Maksymalna moc elektryczna (*MPP*) modułu słonecznego wynosi 2,53 W przy mocy promieniowania padającego 48,659 W. Stąd można wyznaczyć sprawność:

$$
\eta_{PV} = \frac{P_{out}}{P_{in}} = \frac{2,53W}{48,659W} \approx 5,2\%
$$
\n(8)

### **PODSUMOWANIE**

Olbrzymi postęp w technologii wytwarzania modułów i systemów fotowoltaicznych, pokazują, że dane źródła mogą mieć w niedalekiej przyszłości znaczny udział w ogólnoświatowej produkcji energii elektrycznej, co ma istotny wpływ na ograniczenie gazów cieplarnianych jak i ochronę środowiska

Analizując wyniki badań można stwierdzić, że punkt mocy maksymalnej (MPP) można odczytać z wykresu mocy w prosty sposób. Na charakterystyce napięciowoprądowej MPP wyznacza się prostokąt o maksymalnym polu zawarty między osiami współrzędnych i krzywą. Rezystancję ogniwa  $R_{\text{MPP}}$  w punkcie *MPP* określa wzór:

$$
R_{MPP} = \frac{U_{MPP}}{I_{MPP}}\tag{9}
$$

Obserwacja zmian mocy wydzielanej przez ogniwo w funkcji zmieniającego się kąta padania oświetlenia pokazuje, że ogniwo ma najwyższą sprawność oczywiście dla kąta prostego. Sprawności monokrystalicznych fotoogniw osiągają najwyższy poziom sprawności (nawet powyżej 15%). Wyznaczona wartość 5,2% jest znacznie mniejsza. Jest to spowodowane błędami pomiarowymi i niedokładnościami przy wyznaczaniu mocy promieniowania padającego. Ponadto sprawność modułu jest mniejsza niż sprawności poszczególnych fotoogniw. Jest to spowodowane przez straty wywołane niejednakowymi charakterystykami poszczególnych ogniw i związanym z tym ich niedopasowaniem. Poszczególne ogniwa panelu nie mają takich samych punktów mocy maksymalnej. Nie wszystkie fotony padające na ogniwo mogą być przekształcone w ładunki elektryczne. Część z nich odbija się od powierzchni ogniwa i od metalowych połączeń elektrycznych. Ponieważ energia fotonów nie odpowiada energii bariery, ponad połowa energii jest tracona. Ponadto straty powstają na skutek rekombinacji ładunków i jako straty elektryczne spowodowane rezystancją materiałów ogniwa (półprzewodnika i styków elektrycznych).

### **LITERATURA**

- [1] Jastrzębska G., *Ogniwa słoneczne. Budowa technologia i zastosowanie,* WKŁ, Kraków 2010
- [2] Szymański B., *Instalacje fotowoltaiczne*", Globenergia, Warszawa 2014
- [3] Klugmann-Radziemska E., *Fotowoltaika : w teorii i praktyce*, Wydawnictwo BTC
- [4] Skibowski M., *Stanowisko dydaktyczne do badań instalacji fotowoltaicznej,* Praca magisterska, Bydgoszcz 2012
- [5] Kolano J. *Systemy fotowoltaiczne zasilające elektryczne układy napędowe*, Wydawnictwo Print, Lublin 2002

# **ELEKTROWNIE WIATROWE MAŁEJ MOCY PRZEGLĄD ZASTOSOWAŃ I ANALIZA PRACY**

# **WSTĘP**

 $\overline{a}$ 

Energetyka wiatrowa jest jedną z najbardziej dynamicznie rozwijających się gałęzi energetyki odnawialnych źródeł energii. Szacuje się że w chwili obecnej turbiny wiatrowe wytwarzają energię elektryczną dla ok. 35 mln ludzi. Budowane są coraz to bardziej nowoczesne farmy wiatrowe których moce sięgają setek MW. Wraz ze wzrostem mocy a przez to gabarytów turbin pojawiają się negatywne oddziaływania na środowisko takie jak emitowanie nadmiernego hałasu czy pojawianie się migoczących cieni na skutek ruchu łopat. Farmy wiatrowe zajmują także duże powierzchnie oraz bezpowrotnie zmieniają krajobraz co ma wpływ na wartość okolicznych gruntów. Potrzeba pokonania tych problemów a zarazem chęć dalszego rozwoju odnawialnej energetyki wiatrowej spowodowała wzrost znaczenia małych znacznie mniej skomplikowanych turbin wiatrowych o mocach do kilku kW [5].

### **ZASTOSOWANIA ELEKTROWNI WIATROWYCH MAŁEJ MOCY**

Pojawianie się nowych zastosowań zdecentralizowanych systemów opartych na małych turbinach wiatrowych spowodowało rozwój rynku tego typu produktów. Nie bez znaczenia jest fakt obowiązywania ustaleń międzynarodowych mających na celu zwiększanie udziału energii odnawialnej, także w krajach o rozproszonej zabudowie i słabo rozwiniętym systemie elektroenergetycznym.

Elektrownie wiatrowe o mocy od kilkudziesięciu do kilkuset watów stosowane są tam gdzie wymagana jest produkcja niewielkich ilości energii elektrycznej, a także tam gdzie często nie istnieje możliwość podłączenia odbiorników do sieci elektroenergetycznej bądź jest to nieopłacalne [3]. Konstrukcje takie mogą być wykorzystywane do zasilania: domków letniskowych, przyczep kempingowych, jachtów, schronisk górskich, oświetlenia LED reklam i tablic, znaków drogowych, siłowników bram, czujników, małych pomp i wentylatorów, nadajników i odbiorników sygnałów, kamer telewizji przemysłowej, systemów pomiarowych i sygnalizacyjnych, systemów smart city, stacji telefonii komórkowej a także do ograniczania zużycie energii elektrycznej w systemach on-grid.

Do zasilania domów jednorodzinnych bardzo często stosuje się elektrownie wiatrowe o mocy 3-5 kW. Elektrownie z tej grupy mogą zapewniać energię elektryczną w pojedynczych gospodarstwach domowych, a nawet w niektórych lokalach usługowych. Umieszczenie turbiny w terenie zabudowanym może mieć korzystny wpływ na jej pracę, w pewnych miejscach budynek może korzystnie wpływać na prędkość i kierunek wiatru. Przydomowe elektrownie wiatrowe są najczęściej wykorzystywane do zasilania odbiorników elektrycznych lub do ogrzewania wody bieżącej. Wraz z baterią akumulatorów, inwerterami i routerami energii, przeciętnie wystarczą one do zasilenia systemu oświe-

<sup>&</sup>lt;sup>1</sup> Politechnika Lubelska, Wydział Elektrotechniki i Informatyki, mateusz.serwin@pollub.edu.pl

tleniowego, układów ogrzewania oraz sprzętu elektronicznego i urządzeń domowych takich jak odbiorniki RTV lodówki czy komputery przy założeniu że turbina będzie pracować ok. 1500–2000 godzin rocznie. Najkorzystniej jest łączyć elektrownie wiatrowe z panelami fotowoltaicznymi ponieważ te dwa sposoby pozyskiwania energii uzupełniają się w ciągu roku. W okresie słonecznym pozyskujemy energię z ogniw fotowoltaicznych, natomiast w dni pochmurne źródłem energii jest wiatr [5]. Elektrownia wiatrowa jest rozsądną alternatywą dla zasilania obiektów niepodłączonych do sieci zasilającej o stosunkowo małym zapotrzebowaniu na moc, bądź w systemach on-grid umożliwiając obniżenie kosztów energii poprzez zwrot nadwyżki do sieci [6]. Małe elektrownie wiatrowe można wykorzystać także do podgrzewania wody użytkowej i współpracy z systemami solarnym co jest alternatywą dla sposobów konwencjonalnych, a także do ogrzewania domów. Ogrzewanie wody przy wykorzystaniu małych elektrowni wiatrowych stanowi doskonałe uzupełnienie dla instalacji solarnych. Wiatraki dostarczają energii zazwyczaj wtedy gdy swoją pracę wstrzymują kolektory słoneczne. Zwłaszcza w okresie jesienno-zimowym mniejsze ilości słońca znakomicie mogą być rekompensowane przez turbiny wiatrowe. Małe turbiny wiatrowe są także alternatywą dla systemów doładowywania baterii akumulatorów takich jak spalinowe agregaty prądotwórcze, użycie takich agregatów uzależnione jest od dostaw paliwa a także często uciążliwe.

Na rynku obecnych jest wielu producentów turbin wiatrowych, którzy oferują sprawdzone rozwiązania, dostosowane do różnych potrzeb. Ze względu na rozwój branży i wzrost popytu, ceny turbin systematycznie spadają oraz pojawiają się coraz bardziej zaawansowane technicznie rozwiązania. W elektrowniach małej mocy najczęściej wykorzystuje się nieskomplikowany 3-fazowy generator wzbudzany magnesami trwałymi. Niezwykle cicha praca turbiny tego typu elektrowni została uzyskana dzięki odpowiednio dobranym profilom łopat. Stosunkowo niewielka długość łopat, mała masa i duża wytrzymałoś oraz specjalna aerodynamika pozwala na niestosowanie hamulców, ich maksymalna prędkość obrotowa ustala się samoczynnie. Energia z generatora przekazywana jest za pomocą szczotek i pierścieni miedzianych co pozwala na pełny zakres ruchu gondoli.

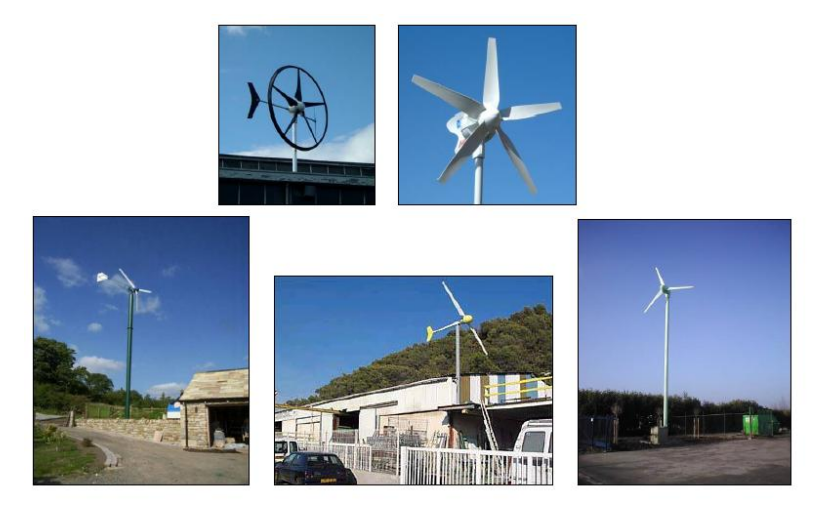

*Rys. 1. Przykłady wykorzystania turbin wiatrowych małej mocy [1]* 

Wyróżnia się dwa główne rodzaje turbin wiatrowych małej mocy są to turbiny o osi poziomej i turbiny z osią pionową. Turbiny o poziomej osi obrotu są najbardziej rozpowszechnione składają się z wysokiej wieży zakończonej gondolą z generatorem i przypominającym śmigło wirnikiem. Wirnik posiada zwykle trzy łopaty, choć istnieją także konstrukcje z inną liczbą łopat. By osiągnąć maksymalną efektywność, turbiny o poziomej osi obrotu muszą być zwrócone dokładnie w kierunku wiatru [4].

Turbiny o pionowej osi obrotu stanowią nieduży procent wszystkich turbin wiatrowych. Ich przykłady to przypominająca z wyglądu trzepaczkę wynaleziona we Francji w latach 20 turbina Darrieusa oraz turbina Savoniusa wynaleziona w Finlandii która widziana z góry kształtem przypomina literę S. Turbiny te nie powinny być stosowana w rejonach o nie najlepszych warunkach wietrznych, ponieważ nie mogą osiągać one prędkości większej, niż prędkość wiejącego w danej chwili wiatru, montuje się je najczęściej na dachach budynków.

### **BADANIE PRACY TURBINY WIATROWEJ MAŁEJ MOCY**

Badania przeprowadzono w laboratorium odnawialnych źródeł energii na Wydziale Elektrotechniki i Informatyki Politechniki Lubelskiej. Obiektem badań była elektrownia wiatrowa małej mocy Rutland 504.

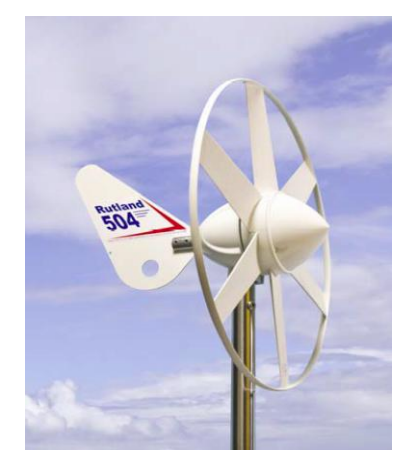

*Rys. 2 Badana turbina wiatrowa [2]*

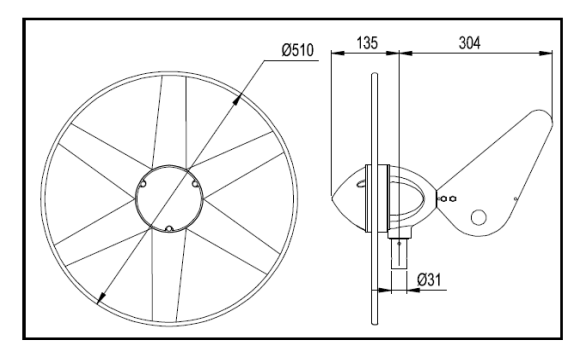

*Rys. 3 Wymiary badanej turbiny w mm [2]*

Badana turbina przeznaczona jest do zasilania urządzeń elektrycznych na jachtach, łodziach rybackich, kamperach itp. Parametry turbiny:

- Poziom startowy wiatru 2,5 m/s
- Napięcie znamionowe 12 V
- Moc maksymalna 60 W
- Alternator bezszczotkowy
- Zakres obrotu 360°.

Podczas bań zmieniano obciążenie generatora oraz regulowano natężenie strumienia powietrza kierowanego na turbinę poprzez wykorzystanie wentylatora, dokonywano pomiarów prądu i napięcia na zaciskach odbiornika, jako obciążenie zastosowano rezystor dekadowy. Dokonano pomiarów dla stałej prędkości wiatru przy zmieniającym się obciążeniu oraz dla obciążenia o stałej wartości przy zmieniającej się prędkości wiatru.

### **WYNIKI**

| $U_s$ | Vśr  |    | U    | P     |
|-------|------|----|------|-------|
| v     | m/s  | mA | V    | W     |
| 230   | 6,78 | 88 | 18,0 | 1,584 |
| 200   | 6,68 | 82 | 17,0 | 1,394 |
| 180   | 6,42 | 81 | 16,5 | 1,337 |
| 160   | 6,22 | 77 | 15,6 | 1,201 |
| 140   | 5,88 | 72 | 15,0 | 1,080 |
| 120   | 5,10 | 60 | 14,0 | 0,840 |
| 100   | 3.68 | 43 | 10,1 | 0,434 |
| 80    | 2,58 | 27 | 6,0  | 0,162 |

*Tabela 1. Wyniki pomiarów dla stałego obciążenia (źródło: opracowanie własne)*

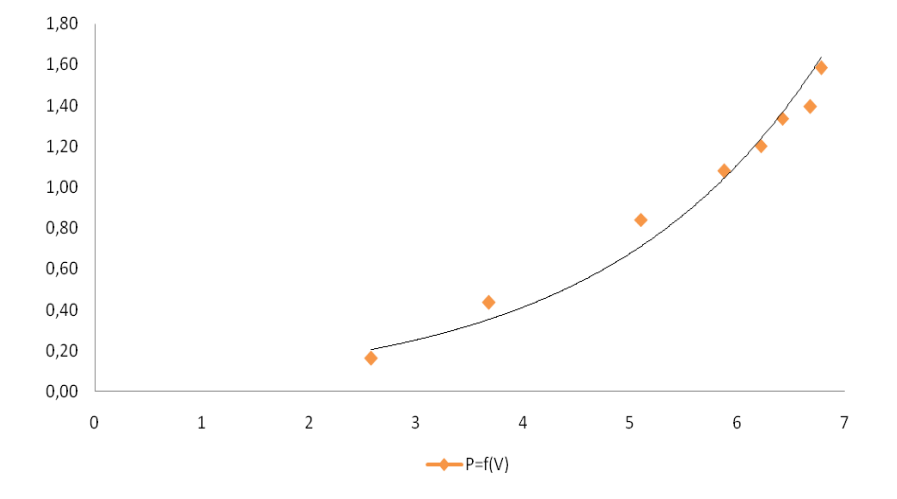

*Rys. 4. Krzywa mocy badanej turbiny wiatrowej (źródło: opracowanie własne)*

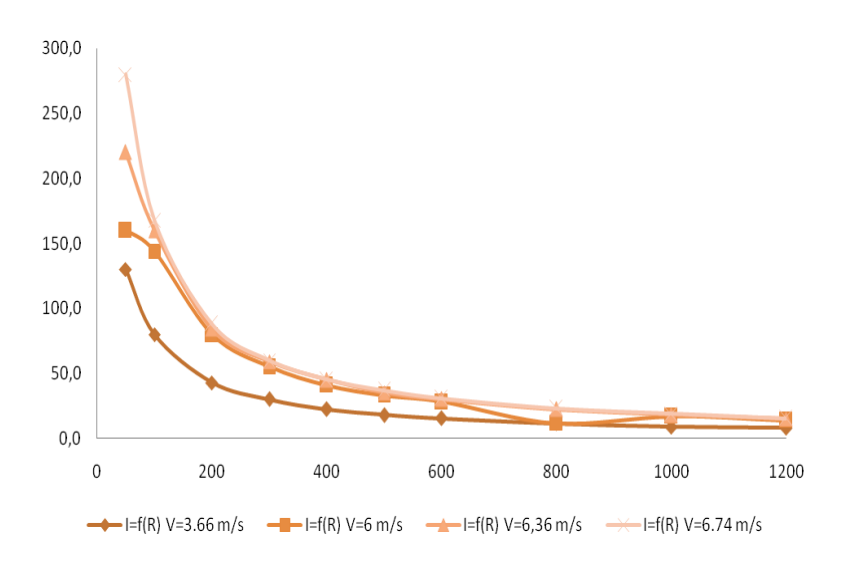

*Rys. 5 Charakterystyki dla czterech różnych prędkości wiatru (źródło: opracowanie własne)*

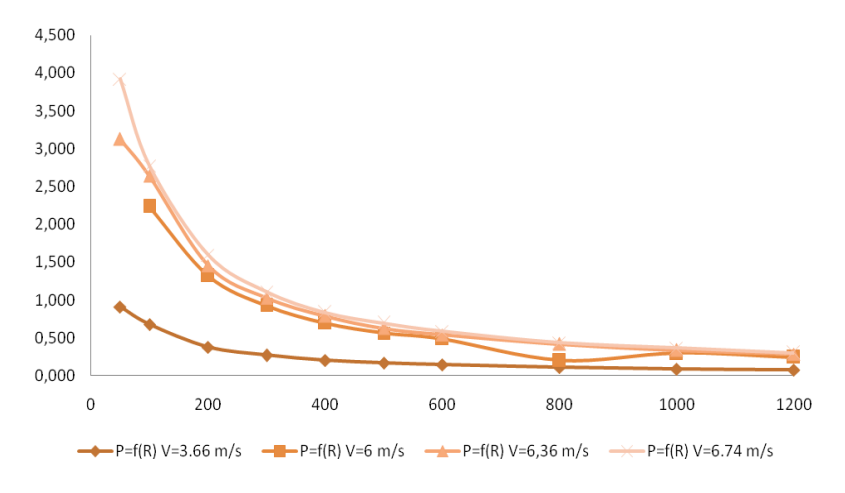

*Rys. 6 Charakterystyki mocy przy zmiennym obciążeniu (źródło: opracowanie własne)*

### **PODSUMOWANIE**

Turbiny wiatrowe małej mocy cechuje: prosta i niezawodna konstrukcja, niska masa, małe gabaryty, prostota instalacji, niskie ceny, duża niezawodność i wytrzymałość mechaniczna oraz stosunkowo cicha praca. Jedną z głównych zalet takich turbin jest o wiele mniejsze oddziaływanie na środowisko. Turbiny takie są łatwe do wkomponowania w otoczenie. Moc uzyskana z turbiny wiatrowej podczas badań była niewielka, nie przekroczyła 4 W miała na to wpływ uzyskana w laboratorium stosunkowo niska prędkość strumienia powietrza napędzającego turbinę, wartość napięcia generowanego nie przekraczała 20 V, moc turbiny rosła wykładniczo wraz ze wzrostem prędkości wiatru.

# **LITERATURA**

- [1] Broszura Urban Wind Turbines, [www.urbanwind.net](http://www.urbanwind.net/) (zasoby z dnia 12.06.2016)
- [2] Broszura The Rutland 504 Windcharger, hwww.marlec.co.uk<br>[3] Chylarecki P., Pasławska A., *Wytyczne w zakresie oceny od*
- [3] Chylarecki P., Pasławska A., *Wytyczne w zakresie oceny oddziaływania elektrowni wiatrowych na ptaki*, Polskie Stowarzyszenie Energetyki Wiatrowej, Szczecin 2008.
- [4] Nalepa K., Miąskowski W., Pietkiewicz P., Piechocki J., Bogacz P., *Poradnik małej energetyki wiatrowej*, Olsztyn 2011
- [5] Tytko R., *Odnawialne źródła energii*, OWG, Warszawa 2009
- [6] Wach E., *Czy małe wiatraki mogą wspomagać system elektroenergetyczny*. Czysta energia, grudzień 2006

## **ZASTOSOWANIA TECHNOLOGII PLAZMOWEJ**

### **WSTĘP**

Plazma jest uważana przez bardzo wielu uczonych za 4 stan skupienia inni natomiast uważają ją za zjonizowany gaz (w większym lub mniejszym stopniu). Okazuje się, że plazma stanowi 99% wszechświata, zawierają ją gwiazdy, mgławice i materia międzygwiezdna. W ziemskich warunkach istnienie plazmy jest bardzo ograniczone. W postaci naturalnej występuje jako jonosfera (część atmosfery ziemskiej bądź towarzyszy przy wyładowaniach burzowych. Obecnie plazma wytwarzana jest również w sposób sztuczny w reaktorach plazmowych. Technologia plazmowa dzieli plazmę na 3 rodzaje: wysokotemperaturową, niskotemperaturową oraz plazmę zimną [1,2].

Technologie plazmowe są wykorzystywane od wielu lat, jednak wciąż trwają badania z nią związane co prowadzi do szerokiego spektrum jej wykorzystania w wielu dziedzinach techniki. Najbardziej wykorzystywana jest plazma niskotemperaturowa. Jest ona stosowana w badaniach podstawowych, technologiach kosmicznych, mikroelektronice, nanotechnologii, w technologii chemicznej, ochronie wody i atmosfery, metalurgii i wielu innych branżach. Jej szerokie zastosowanie wynika z występowania w plazmie: cząstek elementarnych, emisji fotonów, tworzenie unikalnych cząsteczek (jak fulereny), bardzo reaktywnych rodników oraz występowanie szerokiego spektrum promieniowania elektromagnetycznego [1,2].

## **OBRÓBKA GLEBY**

Rolnictwo wykorzystuje technologie plazmowe głównie do takich celów jak: procesy pasteryzacji i dezynfekcji żywności, usuwanie pestycydów z owoców czy rozmiękczania zboża. Technologie te zastępują wykorzystywanie do tych celów takich związków jak chlor czy siarka. Powstające cząstki i rodniki przy wytwarzaniu plazmy nietermicznej (ozon, tlenki azotu, promieniowanie UV, a także jony OH) powodują nie tylko dezynfekcje produktów żywnościowych, ale także poprawiają ich smak czy wydłużają okres ich przechowywania [1].

Do sterylizacji gleby wykorzystywane są głównie cząstki ozonu  $O_3$  oraz tlenki azotu NO. Uproszczony schemat tego procesu zamieszczono na rys.1.

Na rysunku 1 do całego złożonego procesu wykorzystany został reaktor z elektrodą w kształcie śruby. Gazem plazmowym jest tutaj tlen. Reaktor z elektrodą w kształcie śruby jak wynika z badań jest najbardziej efektywnym typem reaktora w tym przypadku. Na rys.2. przedstawiono eksperymentalne badania dla różnych typów elektrod reaktora oraz zależności od długości tychże elektrod. Brane są pod uwagę elektrody w kształcie: śruby i piramidy. Jak wynika z rys.2 największą sprawność generacji ozonu przy akceptowalnej jego koncentracji uzyskuje się w reaktorze z elektrodą w kształcie śruby o długości 100mm. Zwiększając długość elektrod zwiększamy koncentracje ozonu, ale kosztem mniejszej sprawności energetycznej procesu [1].

 1 Politechnika Lubelska, Wydział Elektrotechniki i Informatyki, k.krok7@gmail.com

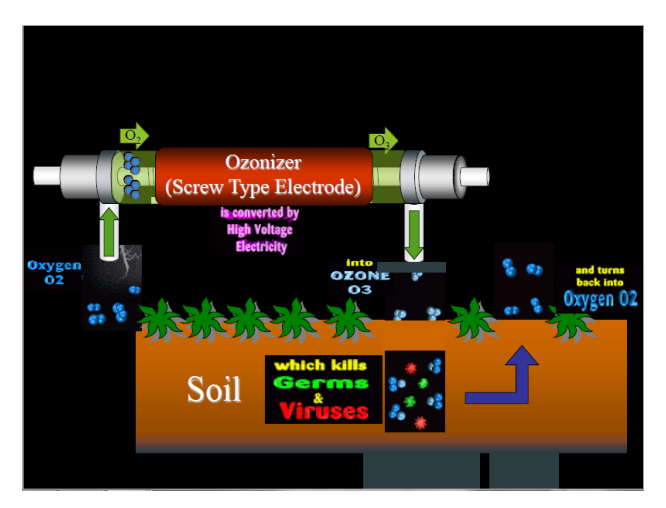

*Rys. 1. Proces sterylizacji gleby [3]*

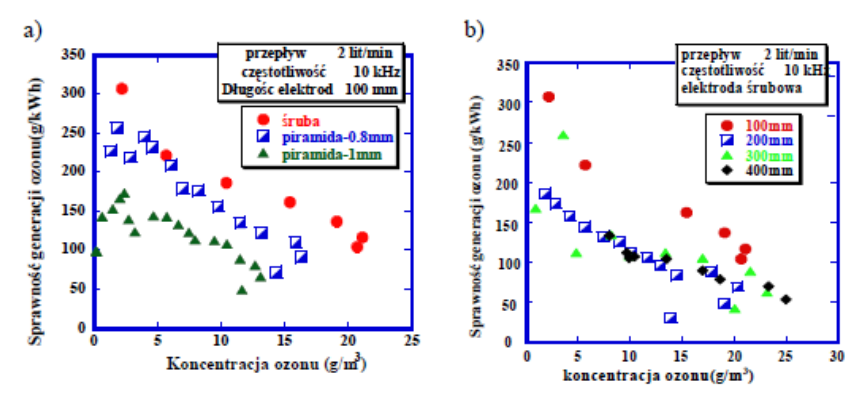

*Rys. 2. Zależność sprawności generacji ozonu od koncentracji ozonu dla różnych kształtów elektrod (a) i różnych długości elektrod (b) [1]*

Ozon prosto z reaktora jest podawany jest do gleby. Jego właściwości bakteriobójcze, przeciwgrzybiczne oraz przeciwwirusowe powodują znaczną poprawę właściwości gleby. Czas połowicznego rozpadu ozonu jest stosunkowo krótki (kilkanaście minut) co powoduje, że natychmiast rozpada się on na tlen który jest wykorzystywany przez glebę. Nie powoduję to powstawania toksycznych związków. Nadmiar tlenu uwalniany jest do atmosfery.

Jak się okazuje proces sterylizacji gleby przynosi zaskakujące efekty. Technologia pozwala zredukować ilość bakterii w glebie o 98% i o 87% ilość zarodników grzybów. Znaczna część bakterii którą udało się usunąć to bakterie odpowiedzialne za tworzenie azotków tzw. bakterie azotowe. W związku z tym wzrosła liczba takich związków jak NH4N i NO3N. Ponadto zawartość minerałów nie uległa zauważalnej zmianie. Wyniki te obrazuje tabela 1 oraz tabela 2.

Jakość gleby jest określona kilkoma parametrami a są to: kwasowość gleby pH, przewodność elektryczna EC, zawartość wody pF oraz związków azotu NH4N i NO3N. Parametry te zostały również uwzględnione w tabeli 1 i tabeli 2 [1].

| Próbka gleby | Wilgotność<br>$\%$ | EС<br>mS/m | pH  | $NH_4N$<br>mg/100g | NO <sub>3</sub> N<br>mg/100g |
|--------------|--------------------|------------|-----|--------------------|------------------------------|
| Bez obróbki  | 30,7               |            | 6.0 | 14.9               | U.S                          |
| Po obróbce   | าว ฯ<br>ن د ت      | 79         |     |                    |                              |

*Tabela 1. Efekt obróbki gleby ozonem (warunki obróbki: 5000ppm, 30 minut,1li/min [1]*

*Tabela 2. Zawartość w glebie bakterii, grzybów oraz wybranych minerałów przed i po obróbce [1]*

| Próbka      | Bakterie           | Grzyby                 | Mineraly, mg/100g |        |      |     |      |     |  |  |
|-------------|--------------------|------------------------|-------------------|--------|------|-----|------|-----|--|--|
| gleby       | cfu/cc             | cfu/cc                 | $P_2O_5$          | $K_2O$ | CaO  | MgO | Fe   | Mn  |  |  |
| Bez obróbki | $3.8 \cdot 10'$    | $1.8 \!\cdot\! 10^{5}$ | 674               | 37     | 1112 | 913 | 4721 | 612 |  |  |
| Po obróbce  | $8.5 \cdot 10^{5}$ | $2.7 \cdot 10^{4}$     | 700               | 44     | 1076 | 946 | 4697 | 637 |  |  |

Ważnym problemem podczas sterylizacji gleby tlenkiem azotu czy ozonem jest to, jaka powinna być dawka substancji na jednostkę masy gleby. Wartość ta nie powinna być za mała, gdyż sterylizacja nie będzie skuteczna. Ponadto należy uwzględnić koszty inwestycyjne instalacji. Okazuje się, że sterylizacja jest skuteczna gdy dawka ozonu jest większa niż 0,6 g na 50 g gleby. Przeprowadzono eksperyment w którym sterylną glebę o masie 50 g skażono zarodnikami grzybów z gatunku Fusarium Oxysporum w ilości 7,2·10<sup>6</sup> kolonii/ml i następnie po 60 minutach oznaczano liczbę przetrwalników w jednostkach CFU (jednostek tworzących kolonie – z ang. colony forming units) Całkowitą dawkę ozonu jaką użyto w tym procesie wyniosła 6,39 g. Ilość koloni na ml po obróbce wyniósł  $1.2 \cdot 10^2$  CFU. Potwierdza to wysoką skuteczność tego zabiegu.

Kolejnym ważnym elementem podczas sterylizacji gleby jest to, że reakcje jakie zachodzą podczas tego procesu (który jest procesem bardzo złożonym) powodują zmiany parametrów fizycznych i chemicznych gleby, a tym samym przyczyniają się do poprawy skuteczności wzrostu i rozwoju roślin. Według badań japońskich naukowców obróbka 1 m 2 gleby kosztuje 2 dolary amerykańskie. Na tej podstawie można spodziewać się rozwoju tej technologii w przyszłości, gdyż jest ona porównywalna do obecnych znanych metod sterylizacji gleby [1].

### **SPALANIE PALIW STAŁYCH**

Obecny polski system energetyczny bazuje na wykorzystaniu węgla jako głównego źródła energii. Wśród różnych metod spalania węgli kopalnych jest spalanie mieszanki pyłowo powietrznej w kotłach pyłowych. Od lat 80 ubiegłego wieku trwają zakrojone na szeroką skale w różnych ośrodkach prace nad wykorzystaniem plazmy niskotemperaturowej w technice spalania. Najbardziej obiecujące na chwilę obecną są prace nad wykorzystaniem techniki plazmowej do rozruchu kotłów energetycznych i wykorzystaniu reaktorów plazmowych zamiast palników na paliwa ciekłe i stałe. Technologię plazmowe można wykorzystać również do stabilizacji płomienia pyłowego czy stabilizacja pracy kotła.

Typowy rozruch kotła odbywa się przy użyciu palników mazutowych które powodują duże emisje sadzy i ciężkich węglowodorów do atmosfery gdyż w trakcie trwania tego procesu elektrofiltry są wyłączone. Mazut jest paliwem dość drogim a instalacja jego dostarczania wymaga dość sporych nakładów finansowych oraz jest energochłonna ze względu na wymóg stałego podgrzewania tego paliwa i utrzymywaniu go w postaci płynnej.

Procedura plazmowego rozruchu kotła nie różni się niemalże niczym w porównaniu z rozruchem przy użyciu palników konwencjonalnych a przy takowym rozruchu nie stwierdzono podwyższonej emisji zanieczyszczeń do atmosfery. Typowa instalacja wykorzystująca plazmę do rozruchu kotła składa się z: generatora plazmy (plazmotronu, palnika pyłowego) oraz układów zasilających, pomiarowych i sterujących. Zasada działania rozruchu polega na wprowadzeniu strumienia plazmy niskotemperaturowej wytworzonej w plazmotronie do przewodu w którym przepływa mieszanka pyłowo powietrzna. Pod działaniem plazmy cząstki węgla ulegają rozpadowi wydzielają się części lotne i następuje zapłon. Efektem tego jest stabilny płomień. Moce plazmotronów wykorzystywanych w tego typu procesach mieszczą się w granicach 10–200 kW. Uproszczona idea działania plazmowego palnika pyłowego zamieszczona jest na rys.3. [2].

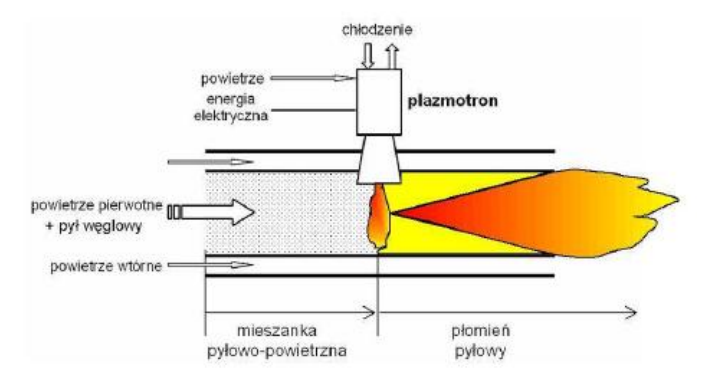

*Rys. 3. Idea działania plazmowego palnika pyłowego [2]*

Obecnie na świecie można spotkać wdrożenia tej technologii, jednak są to dość nieliczne przypadki, a do wykorzystanie plazmotronów na miarę światową tak by można ją było stosować bez przeszkód brakuje wciąż pewnych i stabilnych konstrukcji, a co za tym idzie wiedza na ten temat jest wciąż niewystarczająca.

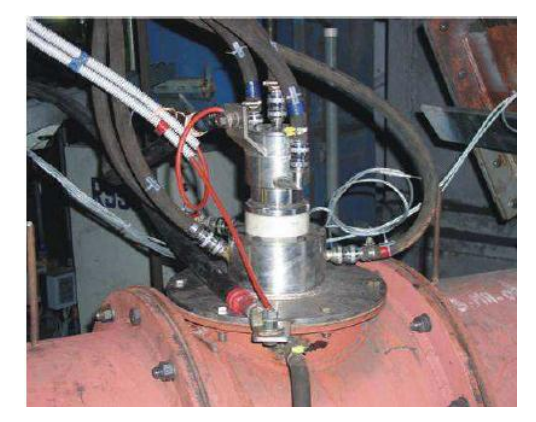

*Rys. 4. Plazmotron na pyłoprzewodzie palnika rozruchowego [2]*

Przykładowym miejscem gdzie zastosowano rozruch pieca kotłowego jest firma ORGREZ a.s. z Czech. Wykorzystano tam plazmotron łukowy zasilany prądem stałym

w której katoda jest cylindryczną tuleją, a anoda ma postać tulei stożkowej. Jako czynnik plazmotwórczy wykorzystano powietrze a do chłodzenia zastosowano wodę. Pomocnicze wyładowanie pomiędzy elektrodami głównymi służy do zapłonu. Pomimo wdrożenia instalacji i wykonania wielu rozruchów wciąż nie można stwierdzić czy jest to rozwiązanie niezawodne. Wiemy bowiem że niezawodność jest miarą stabilności pewności pracy bloku energetycznego. Rozwiązanie to pokazano na rys.4. [2].

### **OBRÓBKA PLAZMOWA**

Jest to rodzaj obróbki wykorzystujący ciepło skoncentrowanego strumienia plazmy na niewielkiej powierzchni materiału w celu jego rozgrzania stopienia a następnie wydmuchania. Bardzo wysokie temperatury plazmy pozwalają wykorzystać tą technikę do różnych procesów technologicznych jak: cięcie, topienie plazmowe, spawanie, nanoszenie pokryć, wykonywanie wyrobów kształtowych z materiałów o dowolnej temperaturze topnienia i twardości metodą napylania, metalizacja niemetali, oraz procesy obróbki cieplnej z nagrzewaniem plazmowym. Do najważniejszych cech wyróżniających obróbkę plazmową należy wymienić: skupienie bardzo dużej energii cieplnej na małym obszarze materiału, brak palności gazów plazmotwórczych, możliwość utrzymania strumienia plazmy pod wodą, lepsza stabilność łuku plazmowego w porównaniu ze zwykłym łukiem [4].

Cięcie plazmą jest bardzo efektywnym procesem, jest szybkie, stosunkowo tanie. Podczas cięcia nie wymagane jest dodatkowe źródło powietrza, które wydmuchuje rozgrzany materiał z wnęki, gdyż rolę tą spełnia duża prędkość strumienia plazmy. Palnik plazmowy wymaga zasilania prądem stałym z biegunowością ujemną. Cięcie odbywa się natychmiast i nie wymaga podgrzewania. Podstawowe parametry cięcia plazmowego to: natężenie prądu (A), napięcie łuku (V), prędkość cięcia (m/min), rodzaj i ciśnienie (MPa lub bar) oraz natężenie przepływu gazu plazmowego (l/min), rodzaj i konstrukcje elektrody, średnica dyszy zwężającego (mm), położenie palnika względem przedmiotu [5].

Uproszczona idea cięcia plazmą wraz w oznaczeniem elementów pokazano na rys.5.

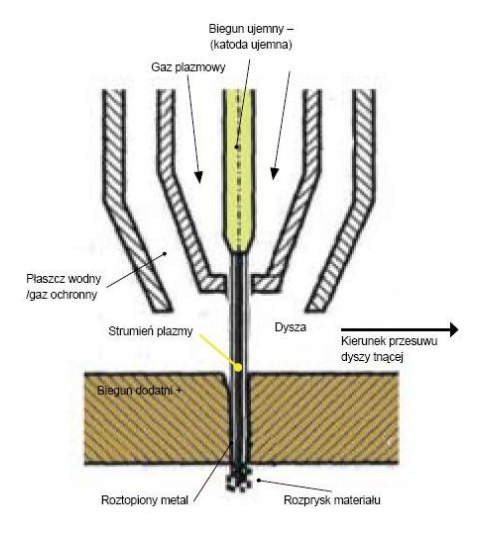

*Rys. 5. Uproszczony schemat cięcia plazmą [5]*

Elektroda nietopliwa (katoda ujemna) wykonana jest z miedzi z wprasowaną płytką cyrkonową lub hafnową i jest bardzo silnie chłodzona podczas pracy (wodą lub powietrzem). W zależności od natężenia prądu, składu gazu plazmotwórczego, stopnia zwężenia łuku otrzymujemy różną temperaturę strumienia plazmy. Do cięcia materiałów metalicznych przewodzących prąd elektryczny wykorzystuje się palniki plazmowe o łuku zależnym. Materiały niemetaliczne natomiast są przecinane z wykorzystaniem palników o łuku niezależnym. W palnikach o łuku zależnym czynnikiem inicjującym powstanie strumienia plazmy jest impuls prądu o wysokim napięciu i odpowiedniej częstotliwości. Jak już zostało wspomniane palnik wymaga zasilania prądem stałym. Źródłem tego prądu są zazwyczaj prostowniki tyrystorowe oraz inwertory. Cechuje je: płynna regularność natężenia prądu, małe gabaryty i masa, duża sprawność energetyczna. Dobór źródeł prądu zależy od grubości przecinanego materiału, w przypadku grubego materiału stosuje się wyższe moce a cięcie zazwyczaj odbywa się automatycznie. Gdy mamy do czynienia z niewielkim grubościami można proces cięcia przeprowadzić manualnie bądź półautomatycznie. Podczas tego typu obróbek konieczna jest wentylacja pomieszczeń ze względu na trujące tlenki metali oraz azotki metali [5].

Jedną z wad stosowania cięcia plazmowego jest utlenienie i zanieczyszczenia ciętych krawędzi ze względu na oddziaływanie bardzo wysokich temperatur, jednak wystarczy przeprowadzić szlifowanie tej powierzchni gdzie było oddziaływanie ciepła. Grubość tej warstwy (zazwyczaj około 0,5 mm) zależy od materiału oraz zastosowanego gazu plazmotwórczego, ale można ją ograniczyć na przykład przeprowadzając cięcie pod wodą co dodatkowo przyśpieszy samo cięcie. Tego typu rozwiązanie jest bardzo dobre ze względu na ograniczenie hałasu, emisji pyłów, promieniowania a także zwiększa bezpieczeństwo i higienę pracy. Gazem wykorzystywanym w palnikach w tym przypadku jest azot który nie utlenia materiału a intensywne chłodzenie materiału przez wodę ogranicza zniekształcenia. Cięcie pod powierzchnią wody wymaga jednak znacznie większej mocy efektywnej w stosunku do cięcia konwencjonalnego oraz ogólnie poniesienia wyższych kosztów inwestycyjnych [4].

Najistotniejszym elementem decydującym o sprawności przebiegu cięcia jest bardzo dokładna wartość napięcia łuku plazmowego dlatego musi być ona bardzo dokładnie sterowana. Jak wiadomo o energii i temperaturze łuku plazmowego decyduje w głównej mierze natężenie prądu, średnica i kształt dyszy zwężającej oraz odległość palnika od materiału. Im większy prąd tym większa temperatura i energia cieplna, a co za tym idzie większa szybkość cięcia bądź możliwość cięcia grubszych materiałów przy tej samej prędkości cięcia. Skutkuje to jednak bardzo szybkim zużyciem elektrod. Zbyt duże natężenie prądu sprawia, że pogarsza się jakość cięcia, zwiększa szerokość szczeliny, pojawiają się zaokrąglenia górnych krawędzi i odchylenie od prostopadłości. Zbyt małe natężenie prądu powoduje natomiast początkowo pojawienie się nawisów metalu przy dolnej krawędzi. Analogiczny wpływ na jakość i efektywność procesu ma prędkość cięcia. Ponadto do różnych rodzajów metali stosuje się różne gazy plazmowe. Wszystkie te czynniki należy uwzględnić jeśli chcemy uzyskać jak najbardziej efektywne cięcie [5].

W praktyce stosuję się różne rodzaje palników o różnej konstrukcji i natężeniu prądu od 30 A do nawet 1000 A. Na przykład do cięcia ręcznego o natężeniu prądu < 100 A wykorzystuje się chłodzenie powietrzem, ale już w przypadku palników dużej mocy stosuje się chłodzenie płaszczem wodnym. Ze względu że technika cięcia plazmą była rozwijana niemalże od lat 50 ubiegłego wieku obecny stan konstrukcji pozwala spełnić nasze oczekiwania.

#### **PODSUMOWANIE**

Okazuje się, że pomimo tego, że technologie plazmowe to najnowsza dziedzina techniki to znalazła już bardzo wiele zastosowań. Wymieniono tutaj tylko niektóre z wielu zastosowań, a ich liczba wciąż rośnie. Sterylizacja gleb pozwala zwiększyć wydajność plonów, zmniejszyć ilość bakterii wirusów i grzybów w glebie nawet do 90%. Być może technika ta umożliwi wykorzystanie gleb, które obecnie nie nadają się do użytku.

Stosowanie plazmowego palnika pyłowego umożliwia nowe sposoby rozruchów kotłów energetycznych w obecnych elektrowniach. Ogranicza to szkodliwość dla środowiska poprzez wyeliminowanie starych konwencjonalnych metod rozpalania kotłów.

Obróbka plazmowa umożliwia rozwój procesów technologicznych z materiałami zarówno metalicznymi jak i niemetalicznymi. Zastosowanie palników o odpowiedniej konstrukcji, mocy zapewnia sprawne i efektywne cięcie tych materiałów których nie można było obrabiać zwykłymi przecinarkami lub ich obróbka była skomplikowana.

Wykorzystanie techniki plazmowej jest bardzo szerokie, niektóre rozwiązania wydają się bardziej przyszłościowe inne mniej, ale z pewnością zaczynają odgrywać już one coraz większą role w technice.

### **LITERATURA**

- [1] Stryczewska H. D., *Technologie plazmowe w energetyce i inżynierii środowiska*. Wydawnictwo Politechniki Lubelskiej, Lublin 2009
- [2] Kobel P., Mączka T., *Zastosowanie plazmy niskotemperaturowej w technice spalania*. Politechnika Wrocławska, Instytut Techniki Cieplnej i Mechaniki Płynów, Zakład Spalania i Detonacji, Wrocław 2009
- [3] Stryczewska H. D., Prezentacja: *Plazma nietermiczna wytwarzanie i zastosowania*. Politechnika Lubelska, Lublin 2016
- [4] Strona internetowa: [http://www.prestech.pl/technologia\\_obrobki\\_plazmowej.html,](http://www.prestech.pl/technologia_obrobki_plazmowej.html) (zasoby z dnia 28.04.2016)
- [5] Strona internetowa: [http://netspaw.pl/ciecie-plazma-przewodnik-po-technologii,38.html,](http://netspaw.pl/ciecie-plazma-przewodnik-po-technologii,38.html) (zasoby z dnia 28.04.2016)

# **ŚRODOWISKOWE UWARUNKOWANIA ENERGETYKI WIATROWEJ NA PRZYKŁADZIE FARMY WIATROWEJ TYSZOWCE**

### **WSTĘP**

 $\overline{a}$ 

Polski sektor energetyczny wchodzi obecnie w szczególny etap rozwoju, dzięki odnawialnym źródłom energii – zwiększa się liczba inwestorów, dostrzegających nasz potencjał w tym zakresie. Od roku 2011 moc zainstalowana w energetyce wiatrowej wzrosła o prawie 3400 MW.

Polskie warunki rozwoju sektora energetyki wiatrowej odpowiednio dostosowują się – w ubiegłym roku (2015) uchwalona została ustawa o Odnawialnych Źródłach Energii, która jest podporą mechanizmu wspierania produkcji energii wiatrowej na naszych terenach. Bardzo ważnym zagadnieniem dostosowania warunków rozwoju branży wiatrowej jest kwestia jej oddziaływania na środowisko – energetyka wiatrowa budzi wiele obaw społecznych, ale dotyczą jej takie działania jak np. wieloetapowa ocena oddziaływania przedsięwzięcia na środowisko (OOŚ), której celem jest najogólniej ochrona środowiska przed negatywnymi wpływami planowanej inwestycji.

Dla przedsięwzięć mogących znacząco oddziaływać na środowisko stosowano od roku 2005 administracyjną decyzję o środowiskowych uwarunkowaniach zgody na realizację przedsięwzięcia (decyzja środowiskowa, DŚU). Przykładem takiej decyzji jest omówiona w niniejszej publikacji decyzja o środowiskowych uwarunkowaniach dla przedsięwzięcia polegającego na budowie farmy wiatrowej Tyszowce, wydana dnia 30 sierpnia 2013 r. [1].

### **ENERGETYKA WIATROWA A OCHRONA ŚRODOWISKA**

Energetyka wiatrowa jest obecna w ponad 80 państwach całego świata, najwięcej mocy tą drogą (na lądzie) produkują Chiny. W Europie połowa łącznej mocy farm wiatrowych przypadła jak dotąd na Niemcy – tam energia odnawialna jest najważniejszą częścią produkowanej energii.

W Polsce pierwsza farma wiatrowa powstała w r. 2001 w woj. zachodniopomorskim w gminie Darłowo – Farma Barzowice (6 turbin), największą jest farma wiatrowa w Margoninie w województwie [wielkopolskim](https://pl.wikipedia.org/wiki/Wojew%C3%B3dztwo_wielkopolskie), w [powiecie chodzieskim](https://pl.wikipedia.org/wiki/Powiat_chodzieski) (60 turbin). Najnowsze dane dotyczące branży wiatrowej w Polsce uporządkowane są przez Polskie Stowarzyszenie Energetyki Wiatrowej w raporcie *Stan energetyki wiatrowej w Polsce w 2015 r.* [2] Według tych danych zainstalowanie w naszym kraju w roku 2015 farm lądowych o łącznej mocy 1145 MW spowodowało, że zajął on drugie miejsce w Europie po Niemczech pod względem dynamiki rozwoju energetyki wiatrowej.

Rozwój Odnawialnych Źródłach Energii jest jednym z priorytetów, jakie zawarły się w przyjętym przez Radę Ministrów w dniu 10 listopada 2009 r. dokumencie Polityka Energetyczna Polski do 2030 roku, zawierającym strategię wdrożenia rozwiązań

<sup>1</sup> Politechnika Lubelska, Elektrotechnika i Informatyka, piotr.kociuba@pollub.edu.pl

w zakresie polskiej energetyki. 7 grudnia 2010 założenia Polityki Energetycznej podsumowane zostały w przyjętym przez Radę Ministrów Krajowym Planie Działania w zakresie energii ze źródeł odnawialnych ("KPD"). Rozwój OZE jest także priorytetem w dokumencie Ministerstwa Gospodarki *Polityka Energetyczna Polski do 2050 roku*. [2]

Jednym z podstawowych aktów prawnych regulującym większość zagadnień sektora energetycznego jest ustawa z dnia 10 kwietnia 1997 r. Prawo energetyczne (t.j. Dz.U. 2012 r. Nr 1059 ze zmianami), ale od marca 2015 roku podstawową regulacją na temat odnawialnych źródeł energii jest ustawa o Odnawialnych Źródłach Energii ("Ustawa o OZE"). Wymagania techniczne w zakresie przyłączenia do sieci oraz zasad funkcjonowania przedsiębiorstw energetycznych wykorzystujących OZE zostały zawarte w rozporządzeniu Ministra Gospodarki z dnia 4 maja 2007 r. w sprawie szczegółowych warunków funkcjonowania systemu elektroenergetycznego (Dz. U. 2007, Nr 93, poz. 623 zmienione rozporządzeniem z dnia 21 sierpnia 2008 r., Dz. U. 2008 nr 162 poz. 1005). System świadectw pochodzenia (tzw. zielonych świadectw) został szczegółowo określony w rozporządzeniu Ministra Gospodarki z dnia 18 października 2012 r. (Dz. U. 2012, poz. 1229 zmienione rozporządzeniem z dnia 16 grudnia 2014 r., Dz. U. 2014 poz. 1912) w sprawie szczegółowego zakresu obowiązków uzyskania i przedstawienia do umorzenia świadectw pochodzenia, uiszczenia opłaty zastępczej, zakupu energii elektrycznej i ciepła wytworzonych w odnawialnych źródłach energii oraz obowiązku potwierdzania danych dotyczących ilości energii elektrycznej wytworzonej w odnawialnym źródle energii. [3]

Jak już wspomniano, kwestia oddziaływania energetyki wiatrowej na środowisko jest bardzo ważnym zagadnieniem dostosowania warunków rozwoju takich inwestycji. Odnawialne źródło energii w tej postaci budzi w naszym społeczeństwie obawy o wpływ elektrowni wiatrowych na zdrowie ludzi i środowisko. Ochrona środowiska przed negatywnymi wpływami planowanej inwestycji jest celem wieloetapowej oceny oddziaływania przedsięwzięcia na środowisko (OOŚ). Podstawą prawną w tym zakresie była ustawa z 3 października 2008 r. o udostępnianiu informacji o środowisku i jego ochronie, udziale społeczeństwa w ochronie środowiska oraz ocenach oddziaływania na środowisko (Dz. U. z 2013 r. poz. 1235, z późn. zm.).

Wobec prawnych regulacji w zakresie energetyki wiatrowej wyboru lokalizacji parku wiatrowego dokonuje się pod względem najważniejszym, czyli standardów jakości środowiska, co oznacza, że przy każdej inwestycji w zakresie energetyki wiatrowej przeprowadza się analizy w celu wykazania zgodności inwestycji z przepisami obowiązującego prawa [2].

Analizy te przeprowadzane były przy inwestycjach typu farma wiatrowa jeszcze przed uchwaleniem w marcu 2015 r. OZE.

### **FARMA WIATROWA W TYSZOWCACH**

Tyszowce to gmina [miejsko-wiejska](https://pl.wikipedia.org/wiki/Gmina_miejsko-wiejska) w województwie lubelskim, w powiecie tomaszowskim o obszarze 129,48 km² (8,71% powierzchni powiatu), zamieszkana przez ok. 5 tys. osób. Obejmuje 20 sołectw. Sąsiednie gminy: Komarów-Osada, Łaszczów, Miączyn, Mircze, Rachanie, Werbkowice.

Inwestorem budowy farmy wiatrowej w gminie Tyszowce jest firma hiszpańskoportugalska EDP Renewables, którą w Polsce reprezentuje Elektrownia Wiatrowa Kresy I. Podobną inwestycja rozwija się innej gminie powiatu tomaszowskiego – w gminie Jarczów, a planowana jest także w gminie Tomaszów Lubelski.

Farma wiatraków w Tyszowcach do końca maja br. objąć miała w sumie 17 wiatraków – każdy o mocy od 1,5 do 1,8 MW, rozmieszczonych na obszarze gminy Tyszowce i gminy Łaszczów – w okolicy miejscowości Tyszowce, Mikulina (gmina Tyszowce, sołectwo Mikulin), Kolonia Mikulin (gmina Tyszowce, sołectwo Mikulin) i Kol. Dobużek (gmina Łaszczów). Ich nietypowy transport z portu w Gdyni związany był z dostosowaniem warunków drogowych w regionie (rozbierane były ronda – np. 4 w Zamościu).

Tyszowiecką farmę wiatrową miałem okazję zobaczyć w kwietniu na odcinku Zubowice – Tyszowce – Nabróż mojej trasy, którą przebyłem prywatnym autem.

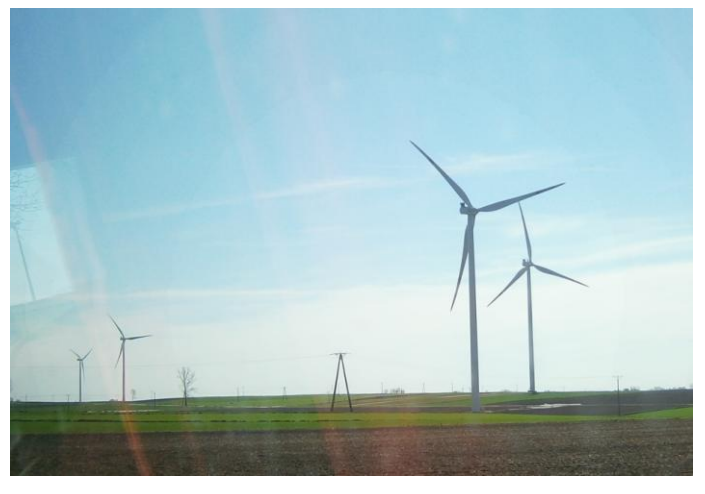

*Rys. 1. Farma wiatraków w Tyszowcach (źródło: opracowanie własne)*

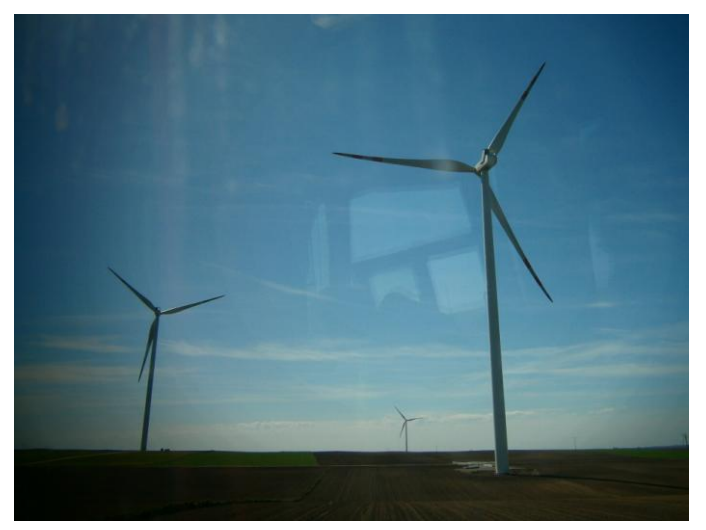

*Rys. 2. Farma wiatraków w Tyszowcach (źródło: opracowanie własne)*

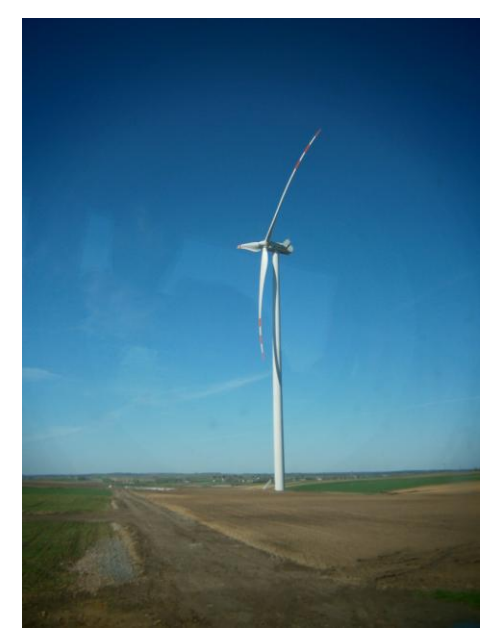

*Rys. 3. Farma wiatraków w Tyszowcach (źródło: opracowanie własne)*

Procedury związane z budową tyszowieckiej elektrowni wiatrowej trwały ponad 5 lat. Dla inwestycji tej m.in. dnia 30 sierpnia 2013 r. wydano decyzję o środowiskowych uwarunkowaniach dla przedsięwzięcia polegającego na budowie farmy wiatrowej Tyszowce wraz z niezbędną infrastrukturą towarzyszącą na obszarze gminy Tyszowce w okolicy miejscowości Tyszowce, Mikulin, Kol. Mikulin i Kol. Dobużek.

# **DECYZJA O ŚRODOWISKOWYCH UWARUNKOWANIACH DLA PRZEDSIĘWZIĘCIA POLEGAJĄCEGO NA BUDOWIE FARMY WIATROWEJ TYSZOWCE**

Dla przedsięwzięć mogących znacząco oddziaływać na środowisko, czyli dotyczących także farm wiatrowych, stosowano od roku 2005 administracyjną decyzję o środowiskowych uwarunkowaniach zgody na realizację przedsięwzięcia (w skrócie decyzja środowiskowa, DŚU). Została ona wprowadzona ustawą z dnia 18 maja 2005 o zmianie ustawy – [Prawo ochrony środowiska](https://pl.wikipedia.org/wiki/Prawo_ochrony_%C5%9Brodowiska) oraz niektórych innych ustaw, a znowelizowana ustawą z dnia 3 października 2008 o udostępnianiu informacji o środowisku i jego ochronie, udziale społeczeństwa w ochronie środowiska oraz o ocenach oddziaływania na środowisko. Decyzja środowiskowa była pierwszym etapem procesu uzyskiwania [pozwoleń administracyjnych](https://pl.wikipedia.org/w/index.php?title=Pozwolenie_administracyjne&action=edit&redlink=1) na realizację przedsięwzięć mogących znacząco oddziaływać na środowisko, a jej zadanie polegało na takim ukształtowaniu planowanego przedsięwzięcia, aby w możliwie najmniejszym stopniu pogorszyło stan otoczenia.

Przykładem tego typu decyzji jest decyzja o środowiskowych uwarunkowaniach dla przedsięwzięcia polegającego na budowie farmy wiatrowej Tyszowce, wydana dnia 30 sierpnia 2013 r. Jej pełna nazwa to: DECYZJA O ŚRODOWISKOWYCH UWA-RUNKOWANIACH – ustala środowiskowe uwarunkowania dla przedsięwzięcia polegającego na budowie farmy wiatrowej Tyszowce wraz z niezbędną infrastrukturą towarzyszącą na obszarze gminy Tyszowce w okolicy miejscowości Tyszowce, Mikulin, Kol. Mikulin i Kol. Dobużek. [1]

Czego dotyczyły ustalenia takiej decyzji? Zostały one ujęte w punkty.

- Po pierwsze (1.I.): określała ona obszernie i szczegółowo rodzaj i miejsce realizacji przedsięwzięcia. Zamieszczono tutaj tabelę ze wskazaniem działek, na których planowano lokalizację elektrowni wiatrowych (dane takie jak: nr turbiny, gmina, obręb, nr działki).
- Po drugie (1.II.): ustalała warunki wykorzystania terenu w fazie realizacji i eksploatacji lub użytkowania przedsięwzięcia, ze szczególnym uwzględnieniem konieczności ochrony cennych wartości przyrodniczych, zasobów naturalnych i zabytków oraz ograniczenia uciążliwości dla terenów sąsiednich.
- Po trzecie (1.III.): ustalała wymagania dotyczące ochrony środowiska konieczne do uwzględnienia w dokumentacji wymaganej do wydania pozwolenia na budowę (2 tabele).
- Po czwarte (1.IV.): wyrażono stanowisko w sprawie konieczności przeprowadzenia oceny oddziaływania przedsięwzięcia na środowisko oraz postępowania w sprawie trans granicznego oddziaływania na środowisko w ramach postępowania w sprawie wydania decyzji, o której mowa w art. 72 ust.1 pkt 1 wspomnianej ustawy z dnia 3 października 2008 r.
- Po piąte (1.V.): wyrażono stanowisko w sprawie wymogów w zakresie przeciwdziałania skutkom awarii przemysłowych.
- W punkcie kolejnym (1.VI.): oświadczono, że nie stwierdzono obowiązku utworzenia obszaru ograniczonego użytkowania (o którym mowa w odp. artykule ustawy o ochronie środowiska), a w następnym, że realizacja przedsięwzięcia nie spowoduje transgranicznego oddziaływania na środowisko.
- Kolejny punkt (1.VIII) to uzasadnienie braku potrzeby przeprowadzenia oceny oddziaływania na środowisko oraz postępowania w sprawie transgranicznego oddziaływania na środowisko.
- W następnym punkcie (1.IX.) nałożony został obowiązek przedstawienia analizy porealizacyjnej w zakresie 4 zagadnień ujętych w podpunkty decyzji  $(1.1 - 1.4.)$
- Punkt ostatni to bardzo rozbudowany załącznik do decyzji charakterystyka całego przedsięwzięcia – uzasadnienie – na które składa się: Przebieg postępowania (1.I.); Informacje o przeprowadzonym postępowaniu wymagającym udziału społeczeństwa oraz o tym, w jaki sposób zostały wzięte pod uwagę, i w jakim zakresie zostały uwzględnione uwagi i wnioski zgłoszone w związku z udziałem społeczeństwa (1.II.); Zgodność inwestycji z mpzp (1.III.); Informacje o tym, w jaki sposób zostały wzięte pod uwagę, i w jakim zakresie zostały uwzględnione ustalenia zawarte w raporcie o oddziaływaniu przedsięwzięcia na środowisko, uzgodnienie Regionalnego Dyrektora Ochrony Środowiska oraz opinia Państwowego Powiatowego Inspektora Sanitarnego (1.IV.). [1]

# **PODSUMOWANIE**

Z analizy treści przykładowej decyzji o środowiskowych uwarunkowaniach dla przedsięwzięcia polegającego na budowie farmy wiatrowej wynika, że decyzja tego typu jako obowiązkowy element procesu uzyskiwania [pozwoleń administracyjnych](https://pl.wikipedia.org/w/index.php?title=Pozwolenie_administracyjne&action=edit&redlink=1) na realizację przedsięwzięć mogących znacząco oddziaływać na środowisko jest elementem przygotowanym bardzo skrupulatnie, zgodnie z przepisami obowiązującego prawa. Jej wytyczne wskazują wyraźnie, że wybór lokalizacji parku wiatrowego dokonywany jest według standardów jakości środowiska.

Na uwagę zasługuje punkt ostatni decyzji – załącznik, który jest charakterystyką całego przedsięwzięcia (uzasadnieniem), zawierający bardzo szczegółowe informacje o przeprowadzonym postępowaniu wymagającym udziału społeczeństwa oraz o tym, w jaki sposób zostały wzięte pod uwagę, i w jakim zakresie zostały uwzględnione uwagi i wnioski zgłoszone w związku z udziałem społeczeństwa. Informacje te są dowodem na udział społeczeństwa w planowaniu i realizacji przedsięwzięć mogących znacząco oddziaływać na środowisko. Wpływ społeczeństwa na podejmowanie decyzji w postępowaniu w sprawie wydania decyzji środowiskowej przewidywały przepisy jeszcze przed nowelizacją ustawy OOŚ z ub. roku – jednym z elementów udziału społeczeństwa w podejmowaniu decyzji dotyczących przedsięwzięć było zapewnienie wszystkim zainteresowanym prawa do składania uwag i wniosków. Nowelizacja wydłużyła termin na składanie uwag i wniosków – z 21 na 30 dni [2].

### **LITERATURA**

- [1] *Decyzja o środowiskowych uwarunkowaniach*, [http://ugmircze.bip.lubelskie.pl](http://ugmircze.bip.lubelskie.pl/?id=88&p1=szczegoly&p2=738315) (zasoby z dnia 02.06.2016r.)
- [2] *Stan energetyki wiatrowej w Polsce w 2015 r*., [http://www.teraz-srodowisko.pl,](http://www.teraz-srodowisko.pl/media/pdf/reportaze-promocyjne/4-PSEW_Stan_energetyki_wiatrowej_w_Polsce_w_2015.pdf) (zasoby z dnia 02.06.2016r.)
- [3] Ramy prawne projektów związanych z odnawialnymi źródłami energii w Polsce, [http://www.paiz.gov.pl/prawo/odnawialne\\_zrodla\\_energii,](http://www.paiz.gov.pl/prawo/odnawialne_zrodla_energii) (zasoby z dnia 02.06.2016r.)

# **ANALIZA PROJEKTU – OBLICZENIA ZWISÓW LINII ENERGETYCZNYCH WYSOKIEGO NAPIĘCIA**

# **WSTĘP**

 $\overline{a}$ 

Występowanie rozległej awarii zasilania powoduje przerwę w dostawie energii elektrycznej dla tysięcy lub milionów ludzi. Wystarczy chwila zastanowienia, aby dojść do wniosku, że większość urządzeń wpływających na dzisiejszą jakość życia wymaga zaopatrzenia w energię elektryczną. Dłuższe jej pozbawienie wprowadza nerwowość, obawę a w skrajnych przypadkach chaos.

Aby minimalizować występowanie takich zjawisk przeprowadza się modernizacje istniejących linii wprowadzając najnowsze rozwiązania konstrukcyjne linii energetycznych. Jedną z głównych czynności jest wymiana linii energetycznych wysokiego napięcia na nowsze rozwiązania gwarantujące m.in. zwiększenie ich zdolności przesyłowych. Przy tego typu pracach ważnym elementem są obliczenia dotyczące zachowania odpowiednich naprężeń oraz zwisów przewodów, spełniających wymagania bezpieczeństwa dla ludzi, zwierząt oraz obiektów znajdujących się w ich pobliżu. Obliczenia można wykonywać ręcznie przy użyciu odpowiednich algorytmów jak i programów komputerowych, które wraz z postępem technologicznym coraz częściej pojawiają się na rynku [1, 2].

# **ZAŁOŻENIA PROJEKTOWE**

Celem pracy jest przedstawienie w formie projektu porównania wyników obliczeń zwisów linii energetycznej AFL-6 240mm<sup>2</sup> na napięcie znamionowe 110kV poprzez obliczenia "ręczne" oraz przy pomocy programu komputerowego KWPLE 2010. Program ten pozwala na obliczenia zwisów oraz naprężenia linii napowietrznych w określonych temperaturach. Jest wyposażony w liczną bazę przewodów które można wybrać z rozwijanej listy, ponadto można wprowadzić własne przekroje przewodów które nie występują w programie. Końcowe wyniki są przedstawiane w postaci przejrzystej tabeli pozwalającej na łatwe porównanie wyników, które można zapisać lub wydrukować w postaci raportu.

| $\ldots$ . $\ldots$ . $\ldots$ , $\ldots$ , $\ldots$ , $\ldots$ . $\ldots$ . $\ldots$ . $\ldots$ . $\ldots$ . $\ldots$ . $\ldots$ . $\ldots$ |                           |  |  |  |  |  |  |
|----------------------------------------------------------------------------------------------------|---------------------------|--|--|--|--|--|--|
| Napięcie znamionowe                                                                                                    | 110 kV                    |  |  |  |  |  |  |
| Liczba torów                                                                                                    | 1 torowa                  |  |  |  |  |  |  |
| Typ i rodzaj słupów                                                                                                    | kratowe stalowe seria B2  |  |  |  |  |  |  |
| Wysokość słupa                                                                                                    | 25m                       |  |  |  |  |  |  |
| Przewody robocze                                                                                                    | AFL-6 240 mm <sup>2</sup> |  |  |  |  |  |  |

*Tabela 1. Dane przyjęte do wykonania obliczeń zwisów i naprężeń [3]*

<sup>&</sup>lt;sup>1</sup> Politechnika Lubelska, Wydział Elektrotechniki i Informatyki, mateuszpodolak@o2.pl

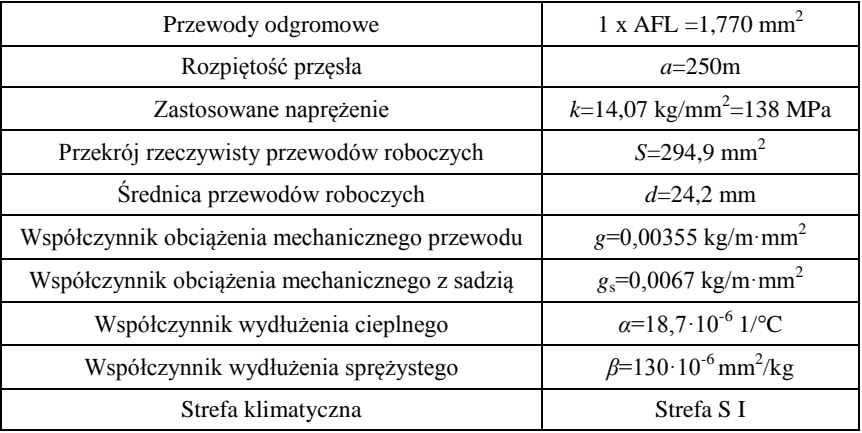

## **OBLICZENIA**

### *Obliczanie rozpiętości przełomowej*

$$
a_{P} = k \cdot \sqrt{\frac{24\alpha(\theta_{S} - \theta_{m})}{g_{S}^{2} - g^{2}}}
$$
\n(1)

*S*- temperatura sadzi (-5°C)

 $\mathcal{G}_m$ - temperatura mrozu (-25°C)

$$
a_p = 14,07 \sqrt{\frac{24 \cdot 18,7 \cdot 10^{-6}(-5 + 25)}{0,0067^2 - 0,00355^2}} = 230 \, m \tag{2}
$$

Ponieważ *a*=250m > *ap*=234,6m więc największe naprężenie wystąpi przy sadzi. Obliczanie równania stanu

$$
\sigma_2 - \frac{a^2 \cdot g^2}{24 \cdot \beta \cdot \sigma_2^2} = \sigma_1 - \frac{a^2 \cdot g_s^2}{24 \cdot \beta \cdot \sigma_1^2} - \frac{\alpha}{\beta} \cdot (\beta - \beta_1)
$$
\n(3)

Dla *k*=  $\sigma_1$ =14,07kg/mm<sup>2</sup>,  $\theta = -5$ °C równanie stanów przyjmie postać

$$
\sigma_2 - \frac{250^2 \cdot 0.00355^2}{24 \cdot 130 \cdot 10^{-6} \sigma_2^2} = 14.07 - \frac{250^2 \cdot 0.0067^2}{24 \cdot 130 \cdot 10^{-6} \cdot 14.07^2} - \frac{18.7 \cdot 10^{-6}}{130 \cdot 10^{-6}} \cdot (-9 + 5) \tag{4}
$$

#### *Obliczanie wartości naprężeń*

Podstawiając do równania stanów wartości temperatur 9 w zakresie od -25°C do +60°C otrzymuje się po rozwiązaniu wartości naprężeń.

Dla  $9 = -25^{\circ}$ C równanie stanu jest następujące:

$$
\sigma_2 - \frac{250^2 \cdot 0,00355^2}{24 \cdot 130 \cdot 10^{-6} \sigma_2^2} = 14,07 - \frac{250^2 \cdot 0,0067^2}{24 \cdot 130 \cdot 10^{-6} \cdot 14,07^2} - \frac{18,7 \cdot 10^{-6}}{130 \cdot 10^{-6}} \cdot (-25 + 5) (5)
$$

$$
\sigma_2 - \frac{252.45}{\sigma_2^2} = 12.41\tag{6}
$$

$$
\sigma_2^3 - 12,41\sigma_2^2 - 252,45 = 0\tag{7}
$$

$$
\sigma_z = 13,75 \,\text{kg/mm}^2 = 134,8 \,\text{MPa} \tag{8}
$$

Wyniki obliczeń pozostałych naprężeń zamieszczono w tabeli 2.

#### *Obliczanie zwisów [4] [5] [6]*

Na podstawie wcześniej obliczonych naprężeń oblicza się zwisy według wzoru

$$
f = \frac{a^2 \cdot g}{8 \cdot \sigma_2}, \quad \text{dla } \theta = -25^{\circ}C \tag{9}
$$

$$
f = \frac{250^2 \cdot 0.00355}{8 \cdot 13.75} = 2.02 \, m \tag{10}
$$

Wyniki obliczeń pozostałych zwisów zamieszczono w tabeli 2

## *Obliczanie naprężenia i zwisu przewodu w temperaturze -5°C przy sadzi normalnej i -5°C sadzi katastrofalnej*

Ciężar jednostkowy sadzi normalnej:

$$
Gs=0.28+0.028\text{ d}\tag{11}
$$

$$
d - \text{srednica przewodu}
$$
\n
$$
C_2 = 0.28 \pm 0.028 \pm 24.2 = 0.0581 \times 10^{-10}
$$

$$
Gs=0,28+0,028\cdot 24,2=0,958\,\mathrm{kg/m}\tag{12}
$$

Współczynnik obciążenia mechanicznego przewodu z sadzą normalną

$$
g_s = g + \frac{G_s}{S} = 0.00355 + \frac{0.958}{294.9} = 0.0067 \text{kg/m} \cdot \text{mm}^2 \tag{13}
$$

Współczynnik obciążenia mechanicznego przewodu z sadzą katastrofalną

$$
g_k = g + 2 \cdot \frac{G_s}{S} = 0,00355 + 2 \frac{0,958}{294,9} = 0,0 \text{ kg/m} \cdot \text{mm}^2 \tag{14}
$$

Rozpiętość przełomowa

$$
a_p = k \sqrt{\frac{24 \cdot \alpha \cdot (\mathcal{G}_s - \mathcal{G}_m)}{g_s^2 - g^2}}
$$
\n(15)

$$
a_p = 14,07 \sqrt{\frac{24 \cdot 18,7 \cdot 10^{-6}(-5+25)}{0,0067^2 - 0,00355^2}} = 230 \ m
$$
 (16)

Ponieważ rozpiętość *a*=250m jest większa od rozpiętości przełomowej *a*>*a<sup>p</sup>* zatem stanem wyjściowym będzie tzw. Sadź, czyli stan o parametrach:  $\mathcal{G}_1 = -5$ °C, *gs*=0,0067 kg/m·mm<sup>2</sup> . Z równania stanów znajdujemy naprężenia a następnie zwisy przewodów. Dla  $9 = -5^{\circ}$ C i sadzi normalnej

$$
\sigma_2 - \frac{a^2 \cdot g_s^2}{24 \cdot \beta \cdot \sigma_2^2} = \sigma_1 - \frac{a^2 \cdot g_s^2}{24 \cdot \beta \cdot \sigma_1^2} - \frac{\alpha}{\beta} \cdot (\beta - \beta_1)
$$
\n(17)

$$
\sigma_2 - \frac{250^2 \cdot 0.0067^2}{24 \cdot 130 \cdot 10^{-6} \sigma_2^2} = 14.07 - \frac{250^2 \cdot 0.0067^2}{24 \cdot 130 \cdot 10^{-6} \cdot 14.07^2} - \frac{18.7}{130} \cdot (-5 + 5) \tag{18}
$$

$$
\sigma_2 - \frac{926.3}{\sigma_2^2} = 9.39\tag{19}
$$

$$
\sigma_2^3 - 9.39\sigma_2^2 - 926.3 = 0\tag{20}
$$

$$
\sigma 2 = 14,07 \text{ kg/mm} 2 = 138 \text{Mpa}
$$
 (21)

$$
f = \frac{a^2 \cdot g_s}{8 \cdot \sigma_2} \tag{22}
$$

$$
f = \frac{250^2 \cdot 0,0067}{8 \cdot 14,07} = 3,78 \ m \tag{23}
$$

## dla = -5°C i sadzi katastrofalnej

$$
\sigma_2 - \frac{a^2 \cdot g_k^2}{24 \cdot \beta \cdot \sigma_2^2} = \sigma_1 - \frac{a^2 \cdot g_s^2}{24 \cdot \beta \cdot \sigma_1^2} - \frac{\alpha}{\beta} \cdot (\beta - \beta_1)
$$
\n(24)

$$
\sigma_2 - \frac{250^2 \cdot 0.01^2}{24 \cdot 130 \cdot 10^{-6} \sigma_2^2} = 14.07 - \frac{250^2 \cdot 0.0067^2}{24 \cdot 130 \cdot 10^{-6} \cdot 14.07^2} - \frac{18.7}{130} \cdot (-5 + 5) \tag{25}
$$

$$
\sigma_2 - \frac{2003}{\sigma_2^2} = 9,39\tag{26}
$$

$$
\sigma_2^3 - 9,39\sigma_2^2 - 2003 = 0\tag{27}
$$

$$
\sigma_2 = 16,63 \,\text{kg/mm}^2 = 163 \,\text{Mpa} \tag{28}
$$

$$
f = \frac{a^2 \cdot g_k}{8 \cdot \sigma_2} = \frac{250^2 \cdot 0.01}{8 \cdot 16.63} = 4.7 \ m \tag{29}
$$

# **OBLICZENIA ZA POMOCĄ PROGRAMU KOMPUTEROWEGO "KWPLE"**

Po uruchomieniu programu pokazuje się okno w którym mamy do wyboru: założyć nowy projekt, wczytać projekt lub skorzystać z pomocy.

Po wybraniu opcji nowy projekt pojawia się okno w którym należy wpisać potrzebne dane do obliczenia i kliknąć oblicz. Tabela natychmiast zostaje wypełniona wynikami.

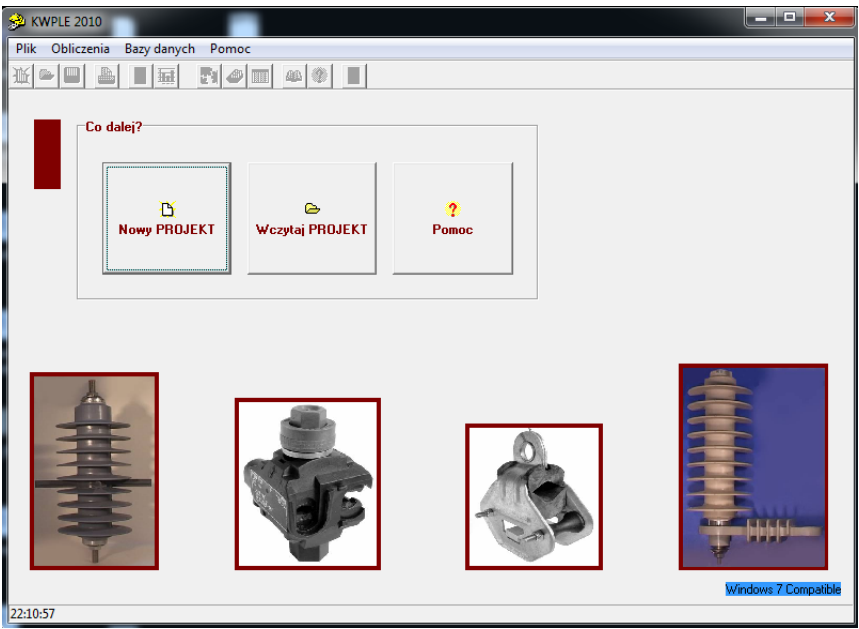

*Rys. 1. Strona startowa programu KWPLE (źródło: program KWPLE)*

| <b>32 KWPLE 2010</b>                                                                                        |        |        |        |        |           |        |            |                 | $\equiv$ | $\Sigma$<br>回 |
|----------------------------------------------------------------------------------------------------|--------|--------|--------|--------|-----------|--------|------------|-----------------|----------|---------------|
| Obliczenia<br>Bazy danych Pomoc<br><b>Plik</b>                                                              |        |        |        |        |           |        |            |                 |          |               |
| 圖<br>A<br>$\mathbb{N}$ of $\blacksquare$<br>R<br>$\triangleright$ $\blacksquare$<br>H<br>D l<br>$\omega$ ?  |        |        |        |        |           |        |            |                 |          |               |
| Dane wejściowe <sup>-</sup>                                                                                 |        |        |        |        |           |        |            |                 |          |               |
| Projekt: Praca inżynierska                                                                                  |        |        |        |        |           |        |            |                 |          |               |
| Typ przewodu:<br>Rozpietość przesła:<br>250<br>AFL-6 240<br>$\vert$<br>[m]                                  |        |        |        |        |           |        |            |                 |          |               |
| (SICATE)<br>Naprężenie podst.:<br>Strefa klimatyczna:<br>Strefa S I<br>138<br>$\blacktriangledown$<br>[MPa] |        |        |        |        |           |        |            |                 |          |               |
| Dpracowania zgodna z<br>Przewód roboczy:<br>hp srupa<br>PN-E-05100-1.2<br>$\nabla$ Tak<br>25<br>[m]         |        |        |        |        |           |        |            |                 |          |               |
| <b>Oblicz</b><br>Analiza wysokości                                                                          |        |        |        |        |           |        |            |                 |          |               |
| Wyniki obliczeń<br>Temperatura [C]                                                                          | $-25C$ | $-10C$ | $-5C$  | IOC.   | <b>5C</b> | 10C    | <b>15C</b> | 30 <sub>C</sub> | 40C      | <b>60C</b>    |
| Zwis [m]                                                                                                    | 2.02   | 2,32   | 2,43   | 2,55   | 2.68      | 2,81   | 2,95       | 3,39            | 3.71     | 4,37          |
| Dł. przewodu [m]                                                                                            | 250.04 | 250.05 | 250.06 | 250.06 | 250.07    | 250.08 | 250.09     | 250.12          | 250,14   | 250,20        |
| Napr. poziome [MPa]                                                                                         | 134,0  | 116,9  | 111,5  | 106,3  | 101,4     | 96,68  | 92,16      | 80,06           | 73,21    | 62,15         |
| Napr. całkowite [MPa]                                                                                       | 134.0  | 117.0  | 111.6  | 106.4  | 101.5     | 96.78  | 92.27      | 80.18           | 73.34    | 62.30         |

*Rys. 2. Okno do wypełnienia danych (źródło: program KWPLE)*

Program pozwala na analizę krzywej łańcuchowej na której graficznie jest przedstawiony zwis linii. Rysunek poniżej przedstawia krzywą łańcuchową dla wyżej obliczonych wyników. Za pomocą suwaka można zmieniać temperaturę i zauważyć jak zmienia się zwis linii.

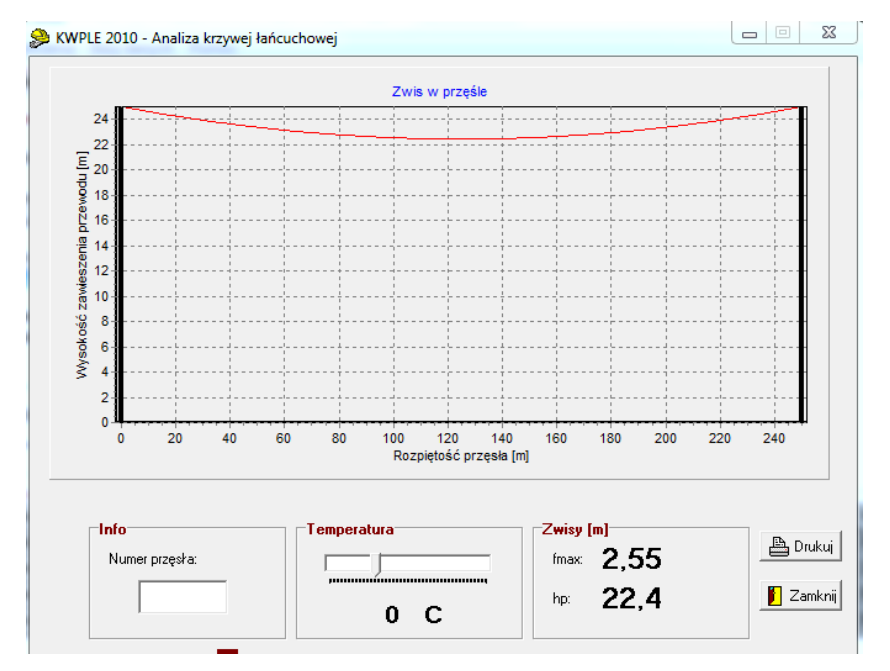

*Rys. 3. Analiza krzywej łańcuchowej (źródło: program KWPLE)*

```
Projekt: Praca inzynierska
```
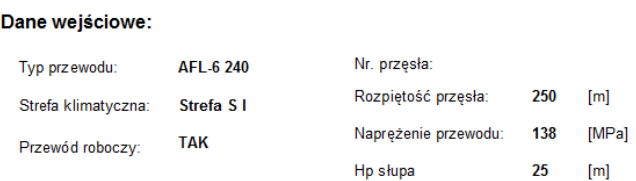

# Wartości obliczone:

| Temperatura [C]             | $-25C$ | -10C  | -50   | OC.   | 5С.                                                                   | 10C   | 15C   | 30C   | 40C.  | 60C   | -5Csn -5Csk   |       |
|-----------------------------|--------|-------|-------|-------|-----------------------------------------------------------------------|-------|-------|-------|-------|-------|---------------|-------|
| Zwis [m]                    | 2.02   | 2.32  | 2.43  | 2.55  | 2.68                                                                  | 2.81  | 2.95  | 3.39  | 3.71  | 4.37  | 3.75          | 4.68  |
| Dł. przewodu [m]            |        |       |       |       | 250.04 250.05 250.06 250.06 250.07 250.08 250.09 250.12 250.14 250.20 |       |       |       |       |       | 250.15 250.23 |       |
| Napr. poziome [MPa]  134,0  |        | 116,9 |       |       | 111,5 106,3 101,4 96,68 92,16 80,06                                   |       |       |       | 73.21 | 62.15 | 138           | 163.2 |
| Napr. całkowite [MPa] 134,0 |        | 117.0 | 111.6 |       | 106,4 101,5 96,78 92,27                                               |       |       | 80.18 | 73.34 | 62.30 | 138.2         | 163.6 |
| Siła naciągu [kN]           | 37.03  | 32.31 | 30,83 | 29.41 | 28,04                                                                 | 26.73 | 25.48 | 22.14 | 20.25 | 17.20 | 38.17         | 45.18 |

*Rys. 4. Końcowy raport programu (źródło: program KWPLE)*

### **WYNIKI**

|                           |                        | Napreżenie [Mpa]         | Zwis $[m]$             |                          |  |  |
|---------------------------|------------------------|--------------------------|------------------------|--------------------------|--|--|
| Temperatura $[^{\circ}C]$ | Obliczenia<br>"reczne" | Program kom-<br>puterowy | Obliczenia<br>"reczne" | Program kom-<br>puterowy |  |  |
| $-25$                     | 134.8                  | 134                      | 2,02                   | 2,02                     |  |  |
| $-10$                     | 117,68                 | 116,9                    | 2,31                   | 2,32                     |  |  |
| $-5$                      | 112,29                 | 111,5                    | 2,42                   | 2,43                     |  |  |
| $\theta$                  | 107,19                 | 106,3                    | 2,54                   | 2,55                     |  |  |
| 5                         | 102,19                 | 101,4                    | 2,66                   | 2,68                     |  |  |
| 10                        | 97,38                  | 96,68                    | 2,79                   | 2,81                     |  |  |
| 15                        | 92,87                  | 92,16                    | 2,93                   | 2,95                     |  |  |
| 30                        | 80,61                  | 80,06                    | 3,37                   | 3,39                     |  |  |
| 40                        | 73,75                  | 73,21                    | 3,69                   | 3,71                     |  |  |
| 60                        | 62,57                  | 62,15                    | 4,35                   | 4,37                     |  |  |
| sadź normalna (-5)        | 138                    | 138                      | 3,78                   | 3,75                     |  |  |
| sadź katastrofalna (-5)   | 163                    | 163,2                    | 4,7                    | 4,68                     |  |  |

*Tabela 2. Porównanie wyników obliczeń otrzymanych metodą "ręczną" i za pomocą programu komputerowego (źródło: opracowanie własne)*

## **PODSUMOWANIE**

Na skutek ciągłego i rosnącego zapotrzebowania oraz rozwój gospodarczy energia elektryczna jest nieodzownym elementem do prawidłowego funkcjonowania każdego człowieka jak i prowadzenia działalności gospodarczej. Ze względu na to, ze każdy odbiorca powinien mieć energię dostarczoną o odpowiednich znormalizowanych parametrach przeprowadza się wymianę linii napowietrznych na podstawie wcześniej dokonanych założeń i obliczeń.

Na podstawie porównania końcowych wyników, różnice przeprowadzonych obliczeń są niewielkie, głównie ze względu na zaokrąglenia przy metodzie "ręcznej". Ze względu na postęp technologiczny obliczenia za pomocą programów komputerowych są obecnie najbardziej rozpowszechnioną formą wykonywania obliczeń związanych z wymianą linii energetycznych.

# **LITERATURA**

- [1] Kaleta K., Dyraga P., *Elektroenergetyczne przewody gołe stalowo – aluminiowe segmentowe*, XX Konferencja Szkoleniowo – Techniczna, Kabel 2013 elektroenergetyczne linie kablowe i napowietrzne, Zakopane 12 – 15 marca 2013
- [2] Knych T., *Elektroenergetyczne przewody napowietrzne*, Wydawnictwo AGH, Kraków 2010
- [3] Norma PN-74/E-90083
- [4] *Poradnik Inżyniera Elektryka,* wydanie drugie częściowo zmienione, t. 3, Wydawnictwo Naukowo-Techniczne, Warszawa 1996, 1997
- [5] [www.bezel.com.pl,](http://www.bezel.com.pl/) (zasoby z dnia 10.06.2016)
- [6] [www.zsmeie.torun.pl,](http://www.zsmeie.torun.pl/) (zasoby z dnia 10.06.2016)

## **KOMPENSACJA MOCY BIERNEJ W FARMACH WIATROWYCH**

### **WSTĘP**

 $\overline{a}$ 

Realnym elementem krajowej elektroenergetyki są linie kablowe 110 kV o długościach przekraczających znacznie kilka kilometrów. Inwestorzy z branży wiatrakowej oczekują, że planowane i budowane będą przyłączane do sieci. Stosowanie linii kablowych wynika z warunków zabudowy obszarów pomiędzy farmami, a punktami przyłączenia ich do sieci PCC, gdyż uniemożliwiają budowę tańszych linii napowietrznych. Wniosek z tego jest taki, że wariant kablowy jest jedynym realnym rozwiązaniem.

Linie kablowe 110 kV, za pośrednictwem, których przyłączane są do systemu farmy wiatrowe, określane są przez operatorów sieci, jako linie abonenckie. Ustalają swoje wymagania w miejscu przyłączenia kabla do PCC, a linie pozostawiają w kwestii operatora farmy. Istotnym problemem projektowym staje się kontrola mocy biernej, której linie kablowe są znaczącym źródłem oraz jej koordynacja z możliwościami wytwórczymi farmy.

Praktyka dowodzi, że projektanci dążą do spełnienia warunków dotyczących: określania poziomu tolerancji formułowanych wymagań w zakresie kompensacji mocy biernej, udziału farmy w regulacji napięcia i ilości dostarczonej lub pobranej mocy biernej. Nadmierne spełnianie tych wymagań nie daje istotnych korzyści systemowych, a powiększa koszty przyłączenia do sieci.

### **WYMAGANIA TECHNICZNE FARM WIATROWYCH**

Operatorzy sieci dystrybucyjnych w kwestii mocy biernej farm wiatrowych dyktują pewne wymagania. Wynikają one między innymi z konieczności utrzymania dopuszczalnej wartości napięcia oraz współczynnika mocy w miejscu przyłączenia do sieci. W dużych farmach wiatrowych regulacja napięcia oraz regulacja mocy biernej powinna się odbywać przy współpracy z nadrzędnym systemem sterowania i regulacji napięcia i mocy biernej w trybie autonomicznym.

W Instrukcji Ruchu i Eksploatacji Sieci Przesyłowej – IRiESP oraz Instrukcji Ruchu i Eksploatacji Sieci Dystrybucyjnych – IRiESD, możemy znaleźć zapisy wymagań farm wiatrowych odnośnie specjalnego wyposażenia. Dzięki nim zapewnione są określone warunki napięciowe w miejscu przyłączenia. Podane są wymagania odnoszące się do charakterystyki statycznej w warunkach przyłączenia działającego układu regulacji napięcia.

Przedstawiona charakterystyka na rysunku 1 jest sparametryzowana. Parametry oraz zakresy nastawcze określone są w IRiESP, indywidualnie dla każdej farmy wiatrowej.

Utrzymanie odpowiedniego współczynnika mocy jest głównym wymaganiem związanym z regulacją mocy biernej. Dotyczy to poboru mocy biernej jak i jej generacji. W zapisach dotyczących warunków przyłączenia farm wiatrowych możemy znaleźć informację mówiące o dwóch stanach.

<sup>&</sup>lt;sup>1</sup> Politechnika Lubelska, Wydział Elektrotechniki i Informatyki, norbertjackowski93@gmail.com

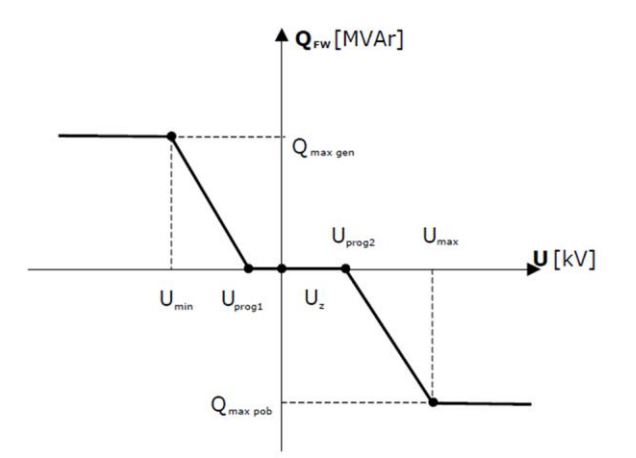

*Rys. 1. Poglądowa charakterystyka statyczna regulacji napięcia farmy wiatrowej [2]*

Pierwszym z nich jest tzw. "stan jałowy". Oznacza on postój, czyli brak generacji mocy czynnej. Operator wymaga by w takiej sytuacji współczynnik mocy w miejscu przyłączenia był jak najbliższy jedności.

Drugim jest stan pracy. Wiąże się on z utrzymaniem współczynnika mocy w miejscu przyłączenia w granicy od *cosφ* = 0,95 o charakterze pojemnościowym do *cosφ* = 0,95 o charakterze indukcyjnym, przy obciążeniu mocą czynną w pełnym zakresie. Dodatkowo, przy obciążeniu mocą czynną mniejszą od osiągalnej, należy udostępnić całą dostępną moc bierną w zakresie poza wymaganym współczynnikiem mocy.

Polskie Sieci Elektroenergetyczne S.A. są operatorem nadrzędnym w zakresie sieci przesyłowej w Polsce. Przedmiotem ich działania jest świadczenie usług przesyłania energii elektrycznej, zgodnie z zachowaniem wymaganych kryteriów bezpieczeństwa pracy Krajowego Systemu Elektroenergetycznego (KSE). Operatorzy systemów dystrybucyjnych zajmują się dystrybucją energii elektrycznej, oraz są odpowiedzialni za ruch sieciowy w systemie dystrybucyjnym. W Polsce wyróżniamy pięć głównych dystrybutorów: PGE, Energa, RWE Warszawa, Enea, Tauron Polska.

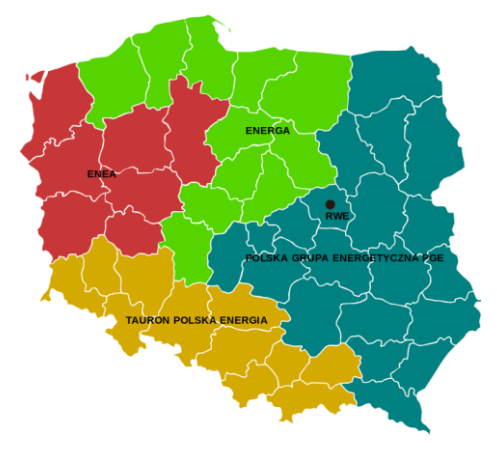

*Rys. 2. Mapa największych polskich operatorów wraz z obszarami działania [6]*

W przepisach IRiESP zawarta jest informacja: "Farma wiatrowa musi posiadać zdolność do generacji mocy biernej, w wielkości wynikającej z wymaganego, dla mocy osiągalnej (*P*os), współczynnika mocy w miejscu przyłączenia farmy wiatrowej w granicach od *cos φ* = 0,95 (o charakterze indukcyjnym) do *cos φ* = 0,95 (o charakterze pojemnościowym). Przy obciążeniu mocą czynną niższą od *P*os należy udostępnić całą dostępną moc bierną w zakresie poza *cos φ* = ± 0,95, zgodnie z możliwościami technicznymi farmy wiatrowej" [2].

### **MOŻLIWOŚCI GENERACJI MOCY BIERNEJ**

Współczesne układy generatorów siłowni wiatrowych, z uwagi na swoje możliwości regulacyjne, posiadają możliwości, które pozwalają farmie wiatrowej o mocy kilkudziesięciu MW w znaczący sposób oddziaływać na poziom napięcia w systemie elektroenergetycznym. Szczególnie dotyczy to ich bezpośredniego sąsiedztwa.

IRiESP wymaga, aby w punkcie przyłączenia FW do sieci 110 kV w pełnym zakresie obciążenia, farma pracowała ze współczynnikiem mocy *cosφ* z przedziału od 0,95 do 1, o charakterze indukcyjnym lub pojemnościowym.

W zależności od zaistniałej sytuacji w sieci, Operator może ustalić pracę farmy z określoną wartością współczynnika mocy. Zakres generacji mocy biernej znajduje się na poziomie od *tgφ* = 0,33ind do -0,33poj.

W przypadku, gdy poziomy napięć w sieci ulegają obniżeniu stosuje się opcję generacji mocy biernej, a gdy są zbyt wysokie to drugą – pobór mocy biernej.

Poniżej przedstawiono charakterystyki generowanej mocy czynnej w funkcji mocy biernej dla turbin wiatrowych różnych producentów.

Producent turbin Vestas V66/1750 podaje, że dzięki układowi regulacji model Vestas V66/1750 (Rys. 3) może pracować od 0,95ind do 0,98poj. Przy generacji mocy czynnej 1,75 MW przekłada się to na pracę w warunkach znamionowych na generację mocy biernej 355,25 kVar, albo z poborem mocy biernej 574 kVar.

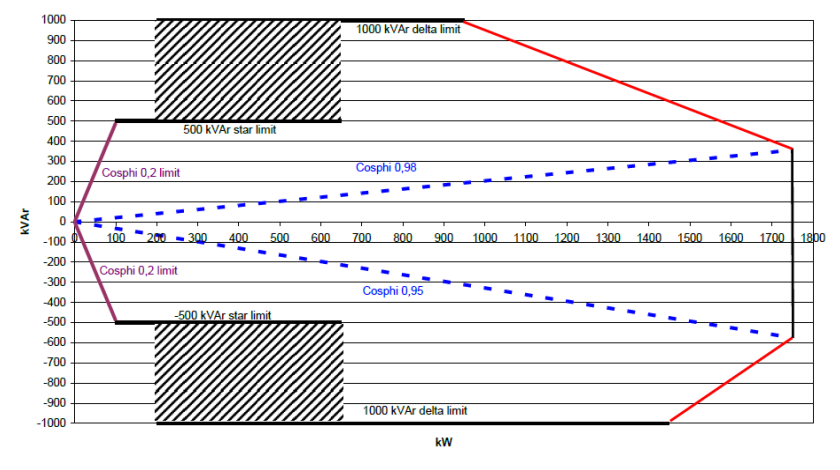

*Rys. 3 Charakterystyka Q = f (P) dla farmy wiatrowej Vestas V66/1750 [6]*

Rozpatrując inną turbinę Vestas V80/2MW (charakterystyka na Rys. 4) z cos*φ* zawierającym się między 0,95ind, a 0,98poj, ma ona możliwość generacji mocy biernej 406 kVar, a pobiera 584 kVar przy generacji mocy czynnej 2 MW.

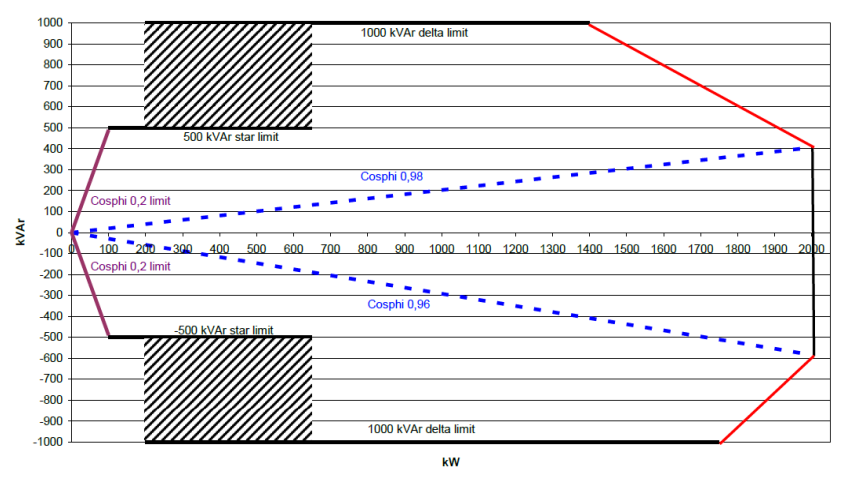

*Rys. 4. Charakterystyka Q = f (P) dla farmy wiatrowej Vestas V80/2000 [6]*

Farmy wiatrowe, które za pośrednictwem linii kablowych 110 kV są przyłączone do systemu elektroenergetycznego, mogą wprowadzać do sieci w punkcie przyłączenia moc bierną o dużych wartościach. Zachodzi to w warunkach zerowej generacji mocy czynnej oraz niekorzystnie wpływa na stany napięciowe.

Istnieją wymagania pojawiające się w umowach przyłączeniowych, które musi spełniać farma wiatrowa. Jednym z nich jest zapewnienie współczynnika mocy w stanie jałowym *cosφ* = 1, czyli przy braku generacji mocy czynnej. Wiąże się z tym konieczność zastosowania urządzenia kompensacyjnego.

Drugie zagadnienie jest związane z pracą generacyjną farmy wiatrowej. Konieczne jest zapewnienie generacji mocy biernej farmy, tak aby współczynnik mocy w punkcie przyłączenia nie był mniejszy niż 0,95 lub 0,975 w zależności od wymagań operatora sieci, w zakresie poboru jak i generacji mocy biernej w całym zakresie mocy czynnej.

Współczesne układy energoelektroniczne posiadają właściwości, które pozwalają znacząco poszerzyć zakres możliwości generacyjnych farm wiatrowych. Dzięki opcji generacji mocy biernej zwanej WindFree powiększony jest ten obszar. W proponowanych obecnie siłowniach zakres jest wyraźnie większy, lecz przy maksymalnej generacji mocy czynnej pozostają bez zmian krańcowe wartości mocy biernej. Opcja WindFree, nazywana umownie regulacją specjalną jest możliwa w pełnym zakresie generacji mocy czynnej. Uwzględniając ją uzyskujemy punkty pracy poza obszarem normatywnym.

Przedstawione możliwości nie są jednak wystarczające. Podczas generacji mocy czynnej bliskiej znamionowej i dla wszystkich jednostek pracujących destabilizowane są częściowo możliwości regeneracyjne przekształtników. Ostatecznie o wyniku pomiaru mocy w punkcie przyłączenia decyduje niepewność urządzenia kompensacyjnego w farmie wiatrowej oraz określenie parametrów kabla 110 kV.

# **URZĄDZENIA DO KOMPENSACJI MOCY BIERNEJ WYKORZYSTYWANE W FARMACH WIATROWYCH – DŁAWIK FSR I VSR**

Dławik o stałej reaktancji FSR (Fixed Shunt Reactor) jest tradycyjnie używany w sieciach przesyłowych i dystrybucyjnych od wielu lat. Jego pobór mocy biernej, przy stałej wartości reaktancji (*XL*) zależy od napięcia w miejscu przyłączenia. Indukcyjna moc bierna pobierana przez ten dławik może być obliczona w następujący sposób:

$$
Q_L = \frac{U^2}{X_{Ln}} = X_{Ln} \cdot I^2 = \sqrt{3} \cdot U \cdot I
$$
  
\n
$$
X_{Ln} = L_n \omega
$$
\n(1)

Gdzie: *Q*<sup>L</sup> – moc bierna pobierana [Var], *U* – napięcie [V], *X*Ln – całkowita reaktancja indukcyjna w dławiku [Ω], *L*Ln – indukcyjność w dławiku [H], *I* – prąd płynący w dławiku [A]

Jak widać w powyższym równaniu moc bierna (*Q*L) jest funkcją napięcia zasilającego (*U*).

Dławik charakteryzuje się następującymi parametrami:

- $\bullet$  moc bierna znamionowa ( $Q_{\text{Ln}}$ )
- napięcie zasilania (*U*)
- częstotliwość (*f*)
- liczba faz
- poziom izolacji
- temperatura
- poziom dźwięku
- charakterystyczne liniowości.

Istnieją dwa główne typy dławików kompensacyjnych. Pierwszym z nich jest dławik typu suchego, drugi typu olejowego. Dławiki o stałej reaktancji typu suchego są ograniczone do napięcia 34,5 kV i są często instalowane w trzecim uzwojeniu transformatora, lub są wykorzystywane w instalacjach SVC. Dławiki olejowe stosowane są do wyższych napięć (ponad 40 kV), są bardziej zwarte oraz oszczędniejsze [3].

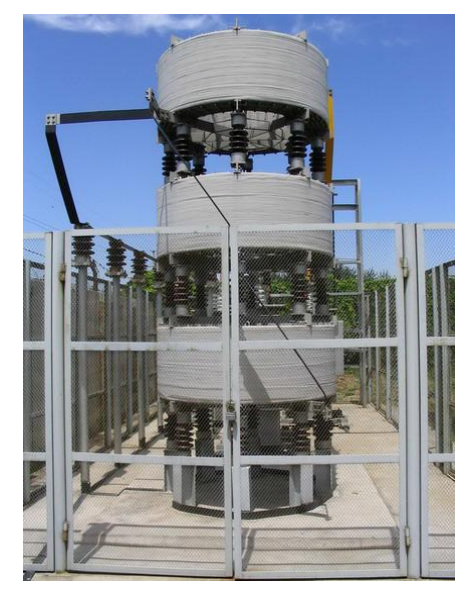

*Rys. 5. Dławik o stałej reaktancji FSR (Fixed Shunt Reactor) [3]*

Zdarzają się sytuacje, w których konieczna jest regulacja mocy biernej w różnych stanach pracy. W takim przypadku konieczne jest częstsze podłączenie i odłączenie kilku dławików, co wymaga więcej wyłączników w podstacji. Rozwiązaniem ekonomicznym, zamiast kilku jednostek, może być jedna jednostka, która obejmuje cały zakres mocy.

Zmienność warunków pracy sieci i niepewność parametrów konstrukcyjnych dławika oraz kabla powodują, że zachodzi konieczność korzystania z dławika regulowanego VSR (Variable Shunt Reactor). VSR jest dławikiem, w którym moc w zależności od napięcia oraz liczby zwojów wyraża się zależnością:

$$
Q_{L} = Q_{Ln} \cdot \left(\frac{U}{U_{N}}\right)^{2} \cdot \left(\frac{100}{100 + N \cdot \Delta R}\right)^{2}
$$
\n(3)

gdzie:  $Q_{\text{Ln}}$ – moc dławika przy  $U_N$  i przy znamionowej liczbie zwojów  $Z_N$ ,  $X_{\text{Ln}}$  – reaktancja dławika, *Q*<sup>L</sup> – moc dławika przy wybranym zaczepie *N* oraz dla napięcia *U, N* – numer zaczepu (dodatni, ujemny, zero), *ΔR* – skok zaczepu w %.

Dławik regulacyjny VSR, jako bardziej efektywny w porównaniu do FSR może być stosowany w wielu sytuacjach. Stosuje się go, aby zmniejszał skoki napięcia w sieci podczas przyłączania nowych dławików. Przez zmianę zaczepu w VSR taka sytuacja może być złagodzona. Zamiast kilku dławików o stałych mocach można zastosować jeden z możliwością regulacji. Dzięki skoordynowaniu VSR z SVC (Static Var Compensator) możemy zmaksymalizować wydajność dynamiczną sieci w przypadku awarii.

Do zastosowań generacji mocy biernej farmy wiatrowej, VSR jest optymalnym urządzeniem do regulacji mocy biernej. Przyłączenie baterii kondensatorów wymaga wiele operacji łączeniowych, a zaawansowane możliwości SVC mogą nie być potrzebne. Duże wahania mocy biernej dla farm wiatrowych są przykładem dla których VSR jest odpowiednim rozwiązaniem [3].

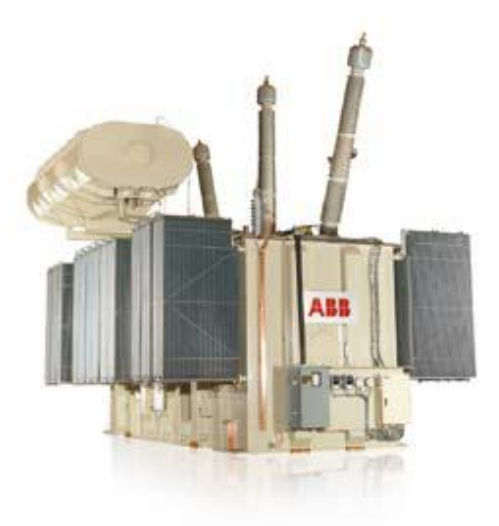

*Rys. 6. Dławik o regulowanym obciążeniu VSR (Variable Shunt Reactor) firmy ABB [1]*

Codzienne oraz sezonowe zmiany obciążenia mogą wpływać na wydajność kompensacji mocy oraz utrzymanie stabilnego napięcia. Dławik VSR pozwala na dostrajanie napięcia do odpowiedniego poziomu. Kompensacja mocy biernej przebiega elastyczniej dzięki zmianom zaczepów dławika.

### **PODSUMOWANIE**

Zastosowanie urządzenia kompensacyjnego pozwala na poprawę warunków pracy farmy wiatrowej. W przypadku zastosowanego dławika z regulacją zaczepową, gdy obszar pracy nie spełniał wymaganego współczynnika, dławik zmieniał skokowo swoją reaktancję. Istnieją przypadki, gdy krzywa reprezentująca generowaną moc bierną zachodzi pod krzywą współczynnika mocy o charakterze pojemnościowym. Jest to spowodowane procentowym skokiem zaczepu dławika oraz nieliniowością zadania rozpływowego. Aby rozwiązać ten problem możemy zastosować układ regulacji napięcia i mocy biernej farmy, wykorzystujący przekształtniki wiatraków, kondensatory, a w przypadkach nadzwyczajnych wyłączenie dławika.

Podobne efekty regulacyjne można byłoby uzyskać poprzez zastosowanie dławika o stałej reaktancji i baterii kondensatorów po stronie średniego napięcia.

### **LITERATURA**

- [1] ABB Variable Shunt Reactors Aplications, (zasoby z dnia 21.02.2009r.)
- [2] Instrukcja ruchu i eksploatacji sieci przesyłowej PSE SA, 2014r.
- [3] Khorami M., *Application Fields and Control Principles of Variable Shunt Reactors with Tap-Changer*, 2011r.
- [4] Pijarski P., Gryniewicz-Jaworska M., *Dobór urządzeń kompensacyjnych dla farmy wiatrowej przyłączonej do sieci 110 kV*, 2015r.
- [5] Pijarski P., Kacejko P., Wancerz M., Gryniewicz-Jaworska M., *Układ sterowania mocą bierną farmy wiatrowej wykorzystujący możliwości regulacyjne przekształtników, dławika zaczepowego oraz pojemność kabla zasilającego farmę*
- [6] pl.wikipedia.org/wiki/Operator\_systemu\_dystrybucyjnego, (zasoby z dnia 10.06.2016)
- [7] www.vestas.com, (zasoby z dnia 10.06.2016)
## **ANALIZA TERMODYNAMICZNA BLOKÓW ENERGETYCZNYCH – KLASYCZNEGO I NA NADKRYTYCZNE PARAMETRY PARY**

### **WSTĘP**

Energia elektryczna jest ściśle powiązana z życiem codziennym milionów ludzi, a także z rozwojem cywilizacyjnym. Wymaga się, by jej produkcja oraz dystrybucja do odbiorców nie była zachwiana. Z roku na rok zapotrzebowanie na energię elektryczną, a co za tym idzie jej wytwarzanie stale rośnie, co wiąże się z produkcją coraz większej ilości zanieczyszczeń uwalnianych do atmosfery w postaci pyłów oraz gazów cieplarnianych, głównie dwutlenku węgla CO<sub>2</sub>. Zwiększone zapotrzebowanie oraz produkcja energii elektrycznej prowadzi również do nasilenia wydobycia surowców energetycznych, a przypadku naszego kraju węgla kamiennego oraz brunatnego, przez co wzrasta ryzyko ich szybkiego wyczerpania.

Powyższe czynniki doprowadziły do konieczności wprowadzenia szeregu regulacji do polityki energetycznej. Główne założenia to zmniejszenie o 20% emisji gazów cieplarnianych w stosunku do roku 1990, zmniejszenie o 20% zużycia energii elektrycznej z prognozami na 2020 rok dla UE oraz zwiększenie do 20% udziału energii ze źródeł odnawialnych. Kolejną regulacją jest wprowadzenie wskaźnika emisji CO<sub>2</sub> do atmosfery przez Unię Europejską. Jego maksymalna wartość nie może przekraczać 750 kg CO2/MWh. Jest to dość rygorystyczny wymóg, biorąc pod uwagę stan sektora energetycznego w Polsce oraz fakt, że większość elektrowni w naszym kraju zasilana jest węglem [7].

Jako parametr podstawowy zaawansowanych bloków energetycznych uważa się jego sprawność, jednak bardzo ważnym parametrem jest jego emisyjność zanieczyszczeń do atmosfery [1, 2].

### **BLOK ENERGETYCZNY**

 $\overline{a}$ 

"Na blok energetyczny elektrowni cieplnej składają się: urządzenia do wytwarzania ciepła (kocioł parowy, komora spalania), turbina (parowa lub gazowa), generator synchroniczny, transformator oraz urządzenia pomocnicze pracujące na potrzeby bloku energetycznego (młyny, pompy, wentylatory)" [3, 5, 6].

Większość elektrowni pracujących na świecie to elektrownie wykorzystujące nieodnawialne źródła energii takie jak węgiel, a w Polsce jest to aż 83% [4].

Do analizy przyjęto blok energetyczny o mocy zainstalowanej  $P = 360$  MWe oraz sprawności netto *η* = 33.3%. Paliwem zasilającym badany blok, jest węgiel kamienny, którego wartość opałowa wynosi  $W_u = 20$  MJ/kg. Stopień uwęglenia wynosi  $C = 78\%$ , zawartość popiołu na poziomie  $p = 10\%$  natomiast siarki  $s = 0.8\%$  [5].

<sup>1</sup> Politechnika Lubelska, Wydział Elektrotechniki i Informatyki, adam.lu92@gmail.com

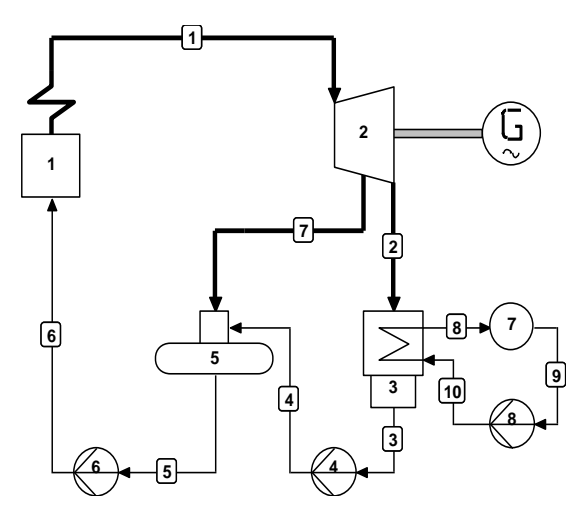

*Rys. 1. Uproszczony schemat bloku elektrowni parowej; 1 - kocioł z przegrzewaczem pary, 2 - turbina parowa, 3 - skraplacz pary, 4 – pompa skroplin, 5 – odgazowywacz, 6 – pompa zasilająca kocioł, G – generator*

W ciągu doby elektrownia ta jest w stanie wyprodukować przy pełnym obciążeniu:

$$
A_d = Pt = P \cdot 24 = 360 \cdot 10^6 \cdot 24 = 360 \cdot 10^6 \text{ kWh/d}
$$
 (1)

Produkcja roczna przy wykorzystaniu mocy zainstalowanej w czasie wykorzystania *T=*6500h/a będzie wynosiła:

$$
A_r = PT = 360 * 10^6 \cdot 6500 = 2{,}36 \cdot 10^{12} \, \frac{kWh}{a} \tag{2}
$$

Przy pełnym obciążeniu tej elektrowni, jej zapotrzebowanie na węgiel wynosi: -na godzinę:

$$
B_g = \frac{3600 \, \text{pt}}{\eta_0 \cdot W_u} = \frac{3600 \cdot 360 \cdot 1}{0.333 \cdot 20 \cdot 10^3} = 194.6 \, \text{t/h} \tag{3}
$$

-na dobę:

$$
B_d = \frac{3600 \, \text{pt}}{\eta_o \cdot W_u} = \frac{3600 \cdot 360 \cdot 24}{0.333 \cdot 20 \cdot 10^3} = 4670.3 \, t/d \tag{4}
$$

-na rok:

$$
B_r = \frac{3600 \cdot t}{\eta_o \cdot W_u} = \frac{3600 \cdot 360 \cdot 6500}{0.333 \cdot 20 \cdot 10^3} = 1.26 \cdot 10^6 \ t/a \tag{5}
$$

Do analizy bloku należy jeszcze podać jednostkowe zużycie paliwa. Jest to bardzo ważny wskaźnik, a dla naszej elektrowni wynosi:

$$
b = \frac{3600 \text{Pt}}{\eta_0 \cdot \text{W}_u} = \frac{3600 \cdot 1 \cdot 1}{0.333 \cdot 20 \cdot 10^3} = 0.54 \text{ kg/(kWh)}\tag{6}
$$

Dla ułatwienia analizy należy przeliczyć tę wartość na paliwo umowne (p.u.). Oznacza to, że do obliczeń należy przyjąć wartość opałową węgla  $W_{pu} = 29,308 \text{ MJ/kg}$ .

$$
b_{pu} = b \cdot \frac{w_u}{w_{pu}} = 0.54 \frac{20}{29,308} 0.369 \text{ kg pu/(kWh)}\tag{7}
$$

Kolejnym ważnym elementem pracy elektrowni jest emisja odpadów. Jednym z większych problemów technicznych jest produkcja odpadów takich jak popiół i żużel. W przedstawionej elektrowni w ciągu doby powstaje ich:

$$
p_d + \dot{z}_d = B_d \cdot p = 4670.3 \cdot 0.1 = 467.03 \text{ t/d}
$$
 (8)

W elektrowniach spalających pył węglowy, aż 80÷85% stanowi pył, a pozostałe 15÷20% to żużel. Mimo bardzo wysokiej sprawności elektrofiltrów, która wynosi około 98%, duża część pyłu przedostaje się do atmosfery. Można to przedstawić przy pomocy prostej zależności:

$$
p_d = (0.80 \div 0.85) \cdot 0.02 \cdot 467.03 = 7.5 \div 8 \text{ t/d}
$$
 (9)

Pozostała ilość popiołu i żużla, czyli około 460 t/d należy przetransportować na składowisko o dużej powierzchni [1].

Praca elektrowni wiąże się również z emisją bardzo dużych ilości gazów cieplarnianych, między innymi dwutlenku węgla, który powstaje w wyniku spalania całkowitego i zupełnego węgla.

Podczas pracy, w omawianej elektrowni spaleniu (utlenieniu do CO<sub>2</sub>) ulega:

$$
C = 0.78Bd = 0.78 \cdot 4670.6 = 3642.8 t/d
$$
 (10)

Oznacza to, że w ciągu godziny utlenione zostaje 152 t/h, co daje 42 kg/s. Z równania stechiometrycznego

$$
12C + 2 \cdot 160_2 = 44CO_2, \text{ wige } 1C + \frac{8}{3}O_2 = \frac{11}{3}CO_2 \tag{11}
$$

wynika, że podczas spalania 1 kg węgla jako pierwiastka C, powstaje 3,66 kg CO<sub>2</sub>. W ciągu doby natomiast, analizowana elektrownia emituje do atmosfery  $CO<sub>2</sub>$  w ilości:

$$
m_{CO_2} = \frac{11}{3}C = \frac{11}{3} \cdot 3642.8 = 13357 \frac{t}{d}
$$
 (12)

co daje 557 t/h. Jednostkowa emisja CO<sub>2</sub> do atmosfery wynosi

$$
m_{\text{CO}_2} = \frac{557 \cdot 10^3}{360 \cdot 10^3 \cdot 1} = 1,55 \text{ kg/(kWh)}\tag{13}
$$

Kolejnym gazem emitowanym przez elektrownie jest dwutlenek siarki. W paliwie pozyskiwanym w polskich kopalniach zawartość siarki S jest na poziomie 0,4÷4%. W węglu przyjętym do analizy rozpatrywanej elektrowni, zawartość siarki wynosi  $s = 0.8\%$ .

Przy założeniu, że 96% siarki, która zawarta jest w paliwie zostanie utleniona do  $SO_2$ , siarka w ciągu doby spaleniu ulegnie w ilości:

$$
S = 0.96 \cdot 0.008 \cdot B_d = 0.96 \cdot 0.008 \cdot 4670.3 = 35.9 \text{ t/d}
$$
 (14)

co daje 1,5 t/h. Jak wynika z równania stechiometrycznego, ilość wytworzonego dwutlenku siarki  $SO_2$  podczas spalania 1kg siarki wynosi 2kg.

$$
32S + 2 \cdot 160_2 = 64S0_2, \text{ wige } 1S + 10_2 = 2S0_2 \tag{15}
$$

Emisja dobowa siarki do atmosfery w rozpatrywanej elektrowni wynosi:

$$
m_{SO_2} = 2 \cdot S = 2 \cdot 35.2 = 70.4 \text{ t/d}
$$
 (16)

co daje 2,93 t/h. Jednostkowa emisja w przeliczeniu na 1 kWh wynosi:

$$
m_{\text{SO}_2} = \frac{2.93 \cdot 10^3}{360 \cdot 10^3 \cdot 1} = 0.00814 \text{ kg/(kWh)}\tag{17}
$$

W elektrowni oprócz wyżej wymienionych substancji szkodliwych dla środowiska, do atmosfery są emitowane również tlenki azotu o postaci  $NO<sub>x</sub>$ . Powstają na skutek częściowego utleniania się azotu N, zawartego w powietrzu, w obecności wysokiej temperatury jądra płomienia występującego w komorze paleniskowej kotła. Zawartość tlenków azotu w spalinach przelicza się na pięciotlenek azotu  $N_2O_5$ , przy założeniu że:

$$
m_{N_2O_5} = 0.33 m_{SO_2} \tag{18}
$$

Kolejnym analizowanym blokiem jest blok energetyczny o mocy zainstalowanej *P* = 360 MWe oraz sprawności netto  $\eta$  = 35,8%. Paliwem zasilającym badany blok, jest węgiel kamienny, którego wartość opałowa wynosi *Wu* = 20 MJ/kg. Stopień uwęglenia wynosi  $C = 78\%$ , zawartość popiołu  $p = 10\%$  natomiast siarki s = 0,8% [5].

W ciągu doby elektrownia ta jest w stanie wyprodukować przy pełnym obciążeniu:

$$
A_d = Pt = P \cdot 24 = 360 \cdot 10^6 \cdot 24 = 360 \cdot 10^6 \text{ kWh/d}
$$
 (19)

Produkcja roczna przy wykorzystaniu mocy zainstalowanej w czasie wykorzystania *T=*6500h/a będzie wynosiła:

$$
A_r = PT = 360 * 10^6 \cdot 6500 = 2{,}36 \cdot 10^{12} \text{ kWh/a}
$$
 (20)

Przy pełnym obciążeniu tej elektrowni, jej zapotrzebowanie na węgiel wynosi: -na godzinę:

$$
B_g = \frac{3600 \text{Pt}}{\eta_0 * W_u} = \frac{3600 \cdot 360 \cdot 1}{0.358 \cdot 20 \cdot 10^3} = 181.6 \text{ t/h}
$$
\n(21)

Jednostkowe zużycie paliwa dla naszej elektrowni wynosi:

$$
b = \frac{3600 \text{Pt}}{\eta_0 \cdot W_u} = \frac{3600 \cdot 1 \cdot 1}{0.358 \cdot 20 \cdot 10^3} = 0.5 \text{ kg/(kWh)}
$$
 (22)

Dla ułatwienia analizy należy przeliczyć tę wartość na paliwo umowne (p.u.). Oznacza to, że do obliczeń należy przyjąć wartość opałową węgla  $W_{pu} = 29,308 \text{ MJ/kg}$ .

$$
b_{pu} = b \cdot \frac{W_u}{W_{pu}} = 0.5 \frac{20}{29,308} 0.341 \text{ kg pu/(kWh)} \tag{23}
$$

Emisja odpadów w przedstawionej elektrowni wynosi:

$$
p_d + \dot{z}_d = B_d \cdot p = 4358.4 \cdot 0.1 = 435.84 \text{ t/d}
$$
 (24)

Ilość pyłu emitowanego do atmosfery:

$$
p_d = (0.80 \div 0.85) \cdot 0.02 \cdot 435.84 = 7 \div 7.4 \text{ t/d}
$$
 (25)

Podczas pracy, w omawianej elektrowni spaleniu (utlenieniu do  $CO<sub>2</sub>$ ) ulega:

$$
C = 0.78Bd = 0.78 \cdot 4670.6 = 3399.6 t/d
$$
 (26)

W ciągu doby natomiast, analizowana elektrownia emituje do atmosfery  $CO<sub>2</sub>$  w ilości:

$$
m_{\text{CO}_2} = \frac{11}{3}\text{C} = \frac{11}{3} \cdot 3399,6 = 12465,2 \text{ t/d}
$$
 (27)

co daje 519 t/h. Jednostkowa emisja CO<sub>2</sub> do atmosfery wynosi

$$
m_{\text{CO}_2} = \frac{519 \cdot 10^3}{360 \cdot 10^3 \cdot 1} = 1,44 \text{ kg/(kWh)}\tag{28}
$$

W ciągu doby spaleniu ulegnie siarka w ilości:

$$
S = 0.96 \cdot 0.008 \cdot B_d = 0.96 \cdot 0.008 \cdot 4358.4 = 33.5 \text{ t/d}
$$
 (29)

co daje 1,4 t/h. Jak wynika z równania stechiometrycznego, ilość wytworzonego dwutlenku siarki  $SO_2$  podczas spalania 1kg siarki wynosi 2kg.

$$
32S + 2 \cdot 160_2 = 64S0_2, \text{ wige } 1S + 10_2 = 2S0_2 \tag{30}
$$

Emisja dobowa siarki do atmosfery w rozpatrywanej elektrowni wynosi:

$$
m_{SO_2} = 2 \cdot S = 2 \cdot 35.2 = 67 \text{ t/d}
$$
\n(31)

co daje 2,8 t/h. Jednostkowa emisja w przeliczeniu na 1 kWh wynosi:

$$
m_{SO_2} = \frac{2.8 \cdot 10^3}{360 \cdot 10^3 \cdot 1} = 0.0077 \, \text{kg/(kWh)}\tag{32}
$$

*Tabela 1. Porównanie parametrów bloku o mocy 360 MWe dla 2 wartości sprawności* 

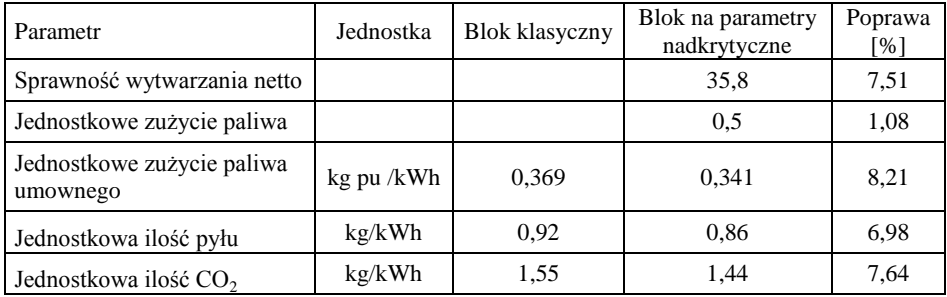

### **ANALIZA TERMODYNAMICZNA W PROGRAMIE CYCLE-TEMPO**

Analizę przeprowadzono dla dwóch zestawów parametrów pary w układzie *Simple Cycle* z jedną turbiną parową sprzęgniętą wałem z generatorem o mocy *P* = 360 MW.

W obu przypadkach zastosowano prosty układ bez przegrzewania wtórnego pary oraz bez regeneracyjnego podgrzewania wody zasilającej.

W pierwszym przypadku analizie poddany został blok o mocy 360 MW, a parametry pary świeżej w tym obiegu jakie zostały wprowadzone to temperatura *T* = 540 °C oraz ciśnienie *p* = 13,5 MPa.

Schemat obiegu oraz parametry pary i wody przedstawia rys. 2.

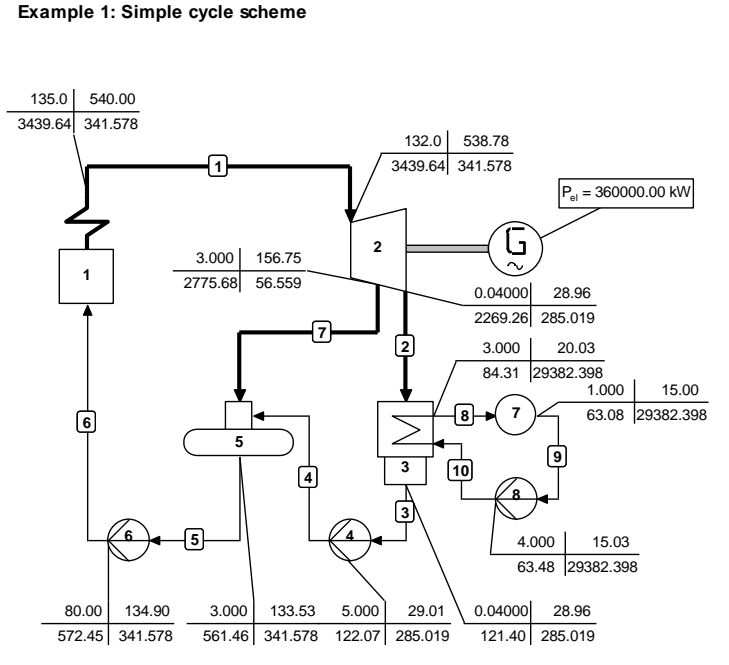

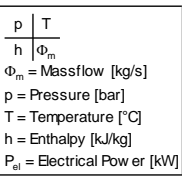

*Rys. 2. Ideowy schemat obiegu Rankine'a; p=13,5 MPa, T = 540 °C*

Główne założenia dla analizowanego obiegu:

- $\bullet$  sprawność kotła 0,95
- sprawność mechaniczna turbiny 0,99
- sprawność wewnętrzna  $0,8$
- $\bullet$  sprawność generatora 0,97
- ciśnienie w skraplaczu 4 kPa
- sprawność pomp 0,75
- ciśnienie wody zasilającej kocioł 8 MPa.

Sprawność netto analizowanego powyżej obiegu wynosi 33,3%. Przy takich parametrach pary dolotowej, jej przepływ wynosi ok. 341 kg/s. Para wodna zostaje rozprężona w turbinie i trafiając do kondensatora ciśnienie obniżone zostaje do 4 kPa, a temperatura skroplin osiąga wartość około 29 °C. Przepływ wody w kondensatorze, wymaganej do jego chłodzenia wynosi 29,3 tys. kg/s przy jej temperaturze w źródle wynoszącej 15 °C. Woda chłodząca kondensator, po jego opuszczeniu ma temperaturę 20 °C.

|                                      | п                 |               | NO APPARATUS         | TYPE         | <b>ENERGY</b><br>[1.01]       | TOTALS<br>[WW] |  |
|--------------------------------------|-------------------|---------------|----------------------|--------------|-------------------------------|----------------|--|
| ABSORBED<br><b>POWER</b>             | $\mathbf{H}$<br>п |               | 1 Boiler             | $1 \quad 1$  | 1030915.52                    | 1030915.52     |  |
| <b>DELIVERED</b><br>I GROSS POWER II | - 11              |               | 1 GENERATOR          |              | 360000.00                     | 360000.00      |  |
| AUX.POWER<br>CONSUMPTION             | - 11<br>- 11<br>ш | 4<br>6.<br>8  | Pump<br>Pump<br>Pump | 8<br>8.<br>8 | 203.06<br>3941.65<br>12252.84 | 16397.54       |  |
| <b>DELIVERED</b><br><b>NET POWER</b> | - 11<br>ш         |               |                      |              |                               | 343602.46      |  |
| EFFICIENCIES                         |                   | ------------- | GROSS<br>NET         |              | 34.920 %<br>33.330%           |                |  |

*Tabela 2. Sprawność układu oraz poszczególne moce (źródło: własne)*

W kolejnym przypadku analizie poddany zostanie ten sam układ, lecz zmienione zostaną parametry ciśnienia i temperatury czynnika roboczego (*T*=600°C, *p*=28 MPa). Zmiany przedstawione zostały na rys. 3.

Zmiana parametrów pary spowodowała wzrost sprawności netto układu do 35,8% czyli o 2.5 punktu procentowego. Przepływ pary zasilającej turbinę zmniejszył się o 25 kg/s, w związku z czym do jej schłodzenia do takiej samej temperatury jak poprzednio potrzeba mniejszej ilości wody chłodzącej w kondensatorze. W tym przypadku jej przepływ zmniejszył się o 3 tys. kg/s.

W celu dalszej poprawy sprawności obiegu, należy zastosować w układzie międzystopniowe przegrzewanie pary wodnej oraz regeneracyjne podgrzewanie wody zasilającej. Elementem mającym wpływ na sprawność ma również ciśnienie w kondensatorze, lecz jego obniżenie jest trudne ze względu na panujące warunki środowiskowe.

#### **Example 1: Simple cycle scheme**

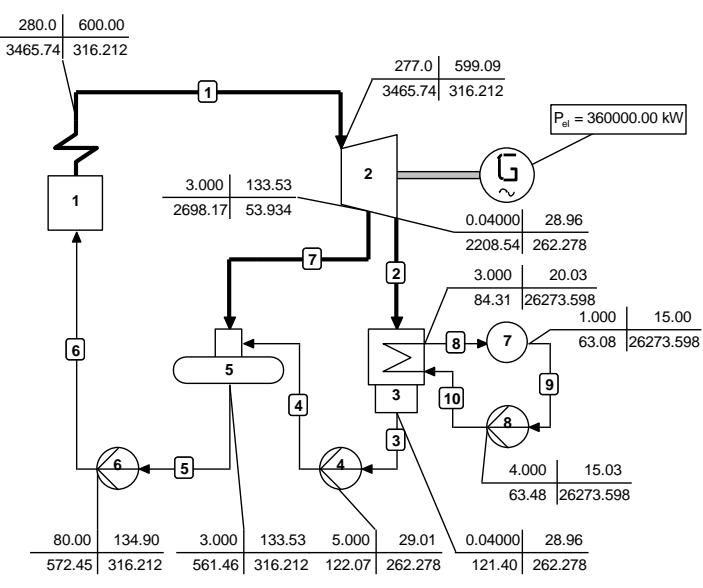

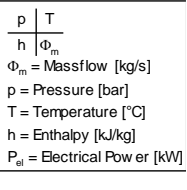

*Rys. 3. Ideowy schemat obiegu Rankine'a; p=28 MPa, T=600 °C*

|                               | 11<br>ш               |              | NO APPARATUS         | TYPE 1      | <b>ENERGY</b><br>[kW]         | TOTALS<br>[kW] |  |
|-------------------------------|-----------------------|--------------|----------------------|-------------|-------------------------------|----------------|--|
| ABSORBED<br><b>POWER</b>      | $\mathbf{H}$<br>п     |              | 1 Boiler             | 1           | 963044.24                     | 963044.24      |  |
| DELIVERED<br>GROSS POWER II   | $\mathbf{H}$          |              | 1 GENERATOR          |             | 360000.00                     | 360000.00      |  |
| AUX.POWER<br>CONSUMPTION      | $\perp$<br>п          | 4<br>6.<br>8 | Pump<br>Pump<br>Pump | 8<br>8<br>8 | 186.92<br>3650.12<br>10956.43 | 14793.47       |  |
| <b>DELIVERED</b><br>NET POWER | $\pm$<br>$\mathbf{L}$ |              |                      |             |                               | 345206.53      |  |
| EFFICIENCIES                  |                       |              | GROSS<br>NET         |             | 37.381 %<br>35.845 %          |                |  |

*Tabela 3. Sprawność układu oraz poszczególne moce (źródło: własne)*

### **PODSUMOWANIE**

Zastosowanie bloków na parametry nadkrytyczne niesie ze sobą znaczące korzyści zarówno ekonomiczne jak i ekologiczne. Budowa tego typu bloków pozwala na oszczędności paliwa na poziomie ok. 20%, dzięki czemu możemy eksploatować złoża węgla o kilka lat dłużej niż w przypadku starych jednostek wytwórczych, a także obniżyć koszt produkcji energii elektrycznej.

W celu analizy termodynamicznej obiegów parowych, zamodelowano 2 układy w formie uproszczonej Simple Cycle z jedną turbiną parową sprzęgniętą wałem z generatorem o mocy  $P = 360$  MW w programie Cycle – Tempo. Zmiana parametrów pary świeżej, zasilającej turbinę, tj. temperatury *T* z 540 °C na 600 °C oraz ciśnienia *p* z wartości 13,5 MPa na 28 MPa, spowodowała wzrost sprawności netto obiegu o 2,5 punktu procentowego. Oszczędności z tytułu zwiększenia sprawności to zmniejszenie spalania paliwa o około 8%. Dodatkowym atutem jest obniżenie emisji dwutlenku węgla o 7%. Otrzymane wyniki jednostek rzeczywistych, mogą jednak znacząco różnić się od tych uzyskanych w analizie komputerowej. Wynika to z przyjętych uproszczeń bloków zamodelowanych w programie Cycle – Tempo.

### **LITERATURA**

- [1] Chmielniak T, Łukowicz H., Kochaniewicz A., Mroncz M.: *Nadkrytyczne bloki węglowe, Kierunki poprawy sprawności i ograniczenia emisji CO<sup>2</sup>* , Energetyka Numer 2-3 (680, 681) SEP
- [2] Chmielniak T., Łukowicz H., Kochaniewicz A., *Kierunki wzrostu sprawności współczesnych bloków energetycznych*, Rynek Energii Nr 6(79) – 2008\_2
- [3] Marecki J., *Podstawy przemian energetycznych*, Warszawa 2014
- [4] Olkuski T., *Analiza krajowej struktury wytwarzania energii elektrycznej węgla kamiennego*, Zeszyty Naukowe Instytutu Gospodarki Surowcami Mineralnymi i Energii Polskiej Akademii Nauk nr 87, rok 2014
- [5] Paska J., *Wytwarzanie energii elektrycznej*, Oficyna Wydawnicza Politechniki Warszawskiej, Warszawa 2005
- [6] Pawlik M., *Wytwarzanie energii elektrycznej*, Wydawnictwo Politechniki Łódzkiej, Łódz 1973
- [7] http://www.mg.gov.pl/files/upload/8134/Polityka%20energetyczna%20ost.pdf, Polityka energetyczna Polski do 2030 roku, (zasoby z dnia 12.06.2016)

# **ODBIÓR STACJI RADIOWYCH W TECHNICE MIKROPROCESOROWEJ – PROJEKT CYFROWEGO RADIOODBIORNIKA**

## **WSTĘP**

 $\overline{a}$ 

Pierwsze odbiorniki radiofoniczne powstały już w latach 20. XX wieku. Ich konstrukcja oparta była na jednej lampie elektronowej i potrafiły one odbierać tylko stacje nadawane na falach długich z modulacją AM. Późniejszy bum technologiczny spowodowany wynalezieniem tranzystora i miniaturyzacją elementów, poprzez tworzenie gotowych monolitycznych układów scalonych spowodował, że produkcja radioodbiorników była tańsza, a one same stawały się coraz mniejsze. Tak to pod koniec lat 60 każdy mógł się zaopatrzyć w przenośne kieszonkowe radio zasilane bateryjnie. Obecnie miniaturyzacja elementów elektronicznych doprowadziła to takiego stanu techniki, że gotowy odbiornik radiowy dostępny jest w postaci jednego układu scalonego. Łatwa dostępność oraz niewielki rozmiar spowodowały, że w funkcję radioodbiornika wyposażone zostało wiele urządzeń takich jak telefony komórkowe, odtwarzacze mp3, kina domowe, telewizory, a nawet lodówki. W artykule przedstawiona zostanie implementacja obsługi modułu radiowego przy użyciu mikrokontrolera i zbudowanie prostego odbiornika radiowego FM na zakres CCIR.

## **BUDOWA ODBIORNIKA RADIOWEGO**

Zasadę działania prostego odbiornika radiowego można przedstawić w następujących etapach:

- zaindukowanie niewielkiego napięcia w antenie poprzez falę elektromagnetyczną wytworzoną przez stację nadawczą
- wydzielenie sygnału wybranej stacji nadawczej poprzez dostrojenie częstotliwości rezonansowej obwodu wejściowego z częstotliwością fali nośnej
- wzmocnienie odebranego sygnału do przed późniejszą demodulacją poprzez użycie układów zbudowanych z lamp lub tranzystorów
- demodulacja sygnału przy użyciu detektora, gdzie dochodzi do odzyskania sygnału małej częstotliwości z przed modulacji
- wzmocnienie sygnału akustycznego i odtworzenie go w głośnikach

Przykładem takiego odbiornika może być odbiornik o bezpośrednim wzmocnieniu [1]. Jego schemat blokowy przedstawiony został na rys. 1. W odbiorniku takim zastosowano bezpośrednie wzmocnienie sygnału odbieranego z anteny, bez przemiany częstotliwości nośnej tego sygnału na inna częstotliwość. Aby uzyskać odpowiednie wzmocnienie sygnału, każdy stopień zestrojony jest równocześnie wraz z obwodem wejściowym odbiornika na tę samą częstotliwość.

<sup>&</sup>lt;sup>1</sup> Politechnika Lubelska, Wydział Elektrotechniki i Informatyki, miszczo997@gmail.com

<sup>&</sup>lt;sup>2</sup> Politechnika Lubelska, Wydział Elektrotechniki i Informatyki, wojciech\_26@o2.pl

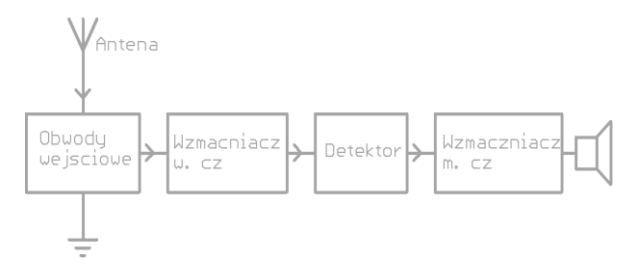

*Rys. 1. Schemat blokowy odbiornika o bezpośrednim wzmocnieniu (źródło: opracowanie własne)*

Odbieranie fal radiowych realizowane jest przez antenę zamontowaną w odbiorniku. Fale radiowe wyemitowane przez nadajnik indukują w antenie niewielkie napięcie, którego częstotliwość odpowiada częstotliwości nośnej stacji radiowej. Jako, że w eterze nadawanych jest wiele stacji radiowych sygnał o użytecznej częstotliwości musi zostać wydzielony z pośród innych. Te zadanie realizują obwody wejściowe w postaci układu LC. Przy odpowiednich wartościach elementów *L* i *C* w obwodzie powstaje rezonans dla wąskiego pasma częstotliwości , czyli jednej stacji nadawczej. Zmianę częstotliwości rezonansowej najczęściej dokonuje się poprzez zmianę wartości pojemności *C*, gdyż jest ona prostsza w realizacji niż zmiana indukcyjności *L*.

Drgania powstałe w obwodzie rezonansowym są na tyle słabe, że nie ma możliwości demodulacji sygnału bez wcześniejszego ich wzmocnienia. Zrealizowane jest to we wzmacniaczu w.cz. opartym na układzie lamp lub tranzystorów. Wzmocniony sygnał dociera do demodulatora, gdzie z odebranego sygnału wydzielony zostaje sygnał użyteczny przy użyciu detektora.

Ostatecznie sygnał trafia do wzmacniacza niskiej częstotliwości, który połączony zostaje z głośnikiem co umożliwia odtwarzanie stacji radiowej.

Budowa takiego urządzenia jest dość problematyczna ponieważ wymaga bardzo dokładnego zestrojenia obwodu rezonansowego oraz starannej konstrukcji w celu uniknięcia szkodliwych sprzężeń we wzmacniaczu, mogących doprowadzić do jego wadliwej pracy. Z powodu tych komplikacji oraz dostępnych innych rodzajów odbiorników, radio o bezpośrednim wzmocnieniu nie są obecnie stosowane.

### **SCALONY ODBIORNIK CYFROWY**

Zasada działania cyfrowego odbiornika radiowego zwanego także w skrócie SDR (Software Defined Radio), nie odbiega zbytnio od zasady działania klasycznego analogowego radia. Schemat blokowy takiego odbiornika przedstawia rys. 2.

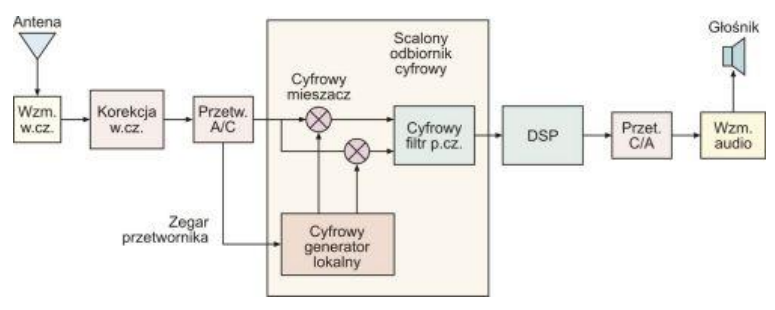

*Rys. 2. Schemat blokowy odbiornika SDR [10]*

Sygnał odebrany jest przez antenę i trafia do selektywnego wzmacniacza w.cz. Następnie poddawany jest obróbce wstępnej i próbkowany przez przetwornik analogowocyfrowy (A/C). Spróbkowany sygnał trafia do układu cyfrowego przetwarzania danych DSP (Digital Signal Processing), gdzie odbywają się na nim przekształcenia takie jak filtracja, mieszanie i demodulacja poprzez zastosowanie odpowiednich algorytmów matematycznych na sygnale dyskretnym. Ostatecznie sygnał po cyfrowej obróbce trafia do przetwornika cyfrowo-analogowego CA, gdzie z sygnału dyskretnego uzyskiwany jest użyteczny sygnał ciągły niskiej częstotliwości. W ostatnim etapie trafia on do wzmacniacza m.cz., gdzie jest wzmacniany i jest odtworzony przy użyciu głośnika.

#### **PODSTAWOWE ZAŁOŻENIA PROJEKTOWE**

Celem projektu jest przedstawienie sposobu budowy prostego radioodbiornika cyfrowego współpracującego z mikrokontrolerem, a także programowa implementacja jego obsługi. Zbudowane urządzenia ma być zasilane z akumulatora Li-ion, a także posiadać układ kontroli jego rozładowania. Wymiary radioodbiornika mają być jak najmniejsze, tak aby uzyskać urządzenie kieszonkowe. W przypadku rozładowania akumulatora, stan ten powinien zostać zasygnalizowany i uniemożliwione powinno zostać jego uruchomienie. Zakładany jest odbiór stacji radiowych modulowanych częstotliwościowo w paśmie 87,5-108 MHz (pasmo CCIR).

### **DOBÓR SDR**

Na rynku dostępnych jest wiele układów radioodbiorników, które różnią się parametrami takimi jak napięcie zasilania, pasmo, obudowa, sposób modulacji sygnału, sposób sterowania, pobór prądu itp. Porównanie kilku układów zostało przedstawione w tab. 1.

|                  | TEA5767/68                  | RDA5807m                  | SI4703                  | SI4735                  | SI4689               |  |
|------------------|-----------------------------|---------------------------|-------------------------|-------------------------|----------------------|--|
| Producent        | Philips semi-<br>conductors | RDA micro-<br>electronics | Silicon Labs            | Silicon Labs            | Silicon Labs         |  |
| Zasilanie        | $2,5-5V$                    | $2,7 - 3,3V$              | $2,7 - 5,5V$            | $2,7 - 5,5V$            | $1,62-3,6V$          |  |
| Pobór pradu      | $<$ 10.5mA                  | <20mA                     | $<$ 15.8mA              | <21.3mA                 |                      |  |
| Pasmo            | <b>FM</b>                   | <b>FM</b>                 | <b>FM</b>               | FM, AM,<br>SW, LW       | FM. AM.<br>DAB, DAB+ |  |
| <b>THD</b>       | $<$ 1%                      | $< 0.2\%$                 | $< 0.5\%$               | $< 0.1\%$               |                      |  |
| <b>RDS</b>       | brak                        | jest                      | jest                    | jest                    | jest                 |  |
| Komunika-<br>cja | $I2C$ . 3Wire               | $I^2C$                    | $I^2C$                  | $I2C$ . 3Wire           | $I2C$ . SPI          |  |
| Inne             | AGC, HCC,<br>SNR, SNL       | AGC, SNR                  | AGC, AFL,<br><b>SNR</b> | AFC, AGL,<br><b>SNR</b> | MPEG.<br>EPG.ASRC    |  |

*Tabela 1. Porównanie dostępnych układów radioodbiorników [3, 4, 5, 6, 7, 8]*

W urządzeniu zastosowany został układ TEA5767 z powodu łatwej implementacji programowej sterowania takim układem, nieskomplikowanego układu rejestrów wewnętrznych oraz ogólnej jego dostępności na rynku. Na rysunku 3 przedstawiony został jego schemat blokowy.

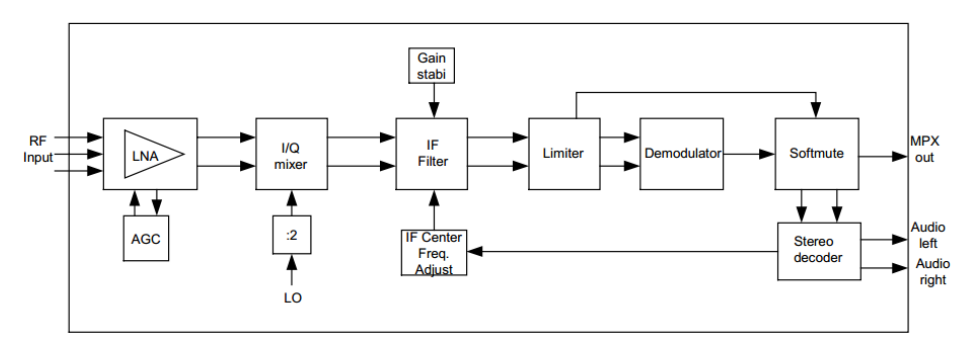

*Rys. 3. Schemat blokowy układu tea5767 [3]*

### **UKŁAD ZASILANIA**

Zasilanie układu zrealizowane zostało przy użyciu ogniwa Li-ion o oznaczeniu 14650. Znamionowe napięcie ogniwa wynosi 3,7V jednakże przy naładowaniu wynosi ono 4,2V. Nie wolno dopuścić do rozładowania poniżej napięcia 3,2V, gdyż grozi to jego uszkodzeniem. Schemat układu zasilania przedstawia rys. 4.

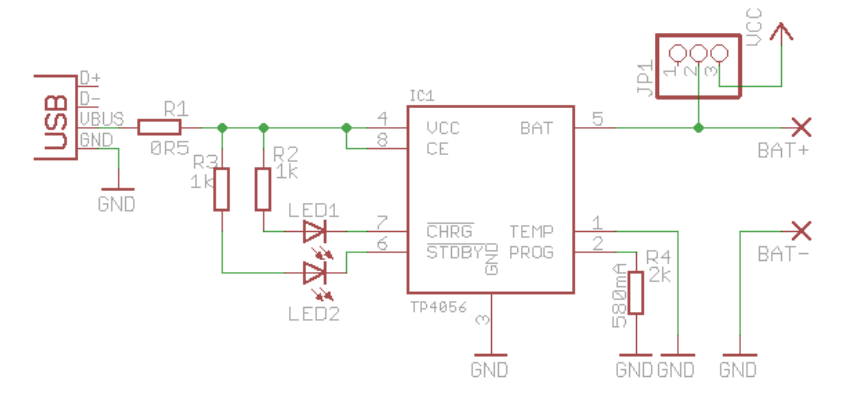

*Rys. 4. Układ zasilania (źródło: opracowanie własne)*

Do ładowania ogniwa użyty został układ TP4056 w standardowej aplikacji [11]. Diody LED1 oraz LED2 kolejno sygnalizują proces ładowania i podłączenie wtyczki USB do układu. Wartość rezystora R4 ustala prąd ładowania akumulatora na 580mA, co przy typowej pojemności akumulatora równej około 1000 mAh skutkuje czasem pełnego naładowania równym 1h 40min. Element JP1 jest to przełącznik jednotorowy dwupozycyjny służący do zadawania zasilania do dalszej części układu.

### **UKŁAD MIKROKONTROLERA**

Jako element sterujący zastosowany został mikrokontroler ATtiny13V firmy AVR. Posiada on 1KB pamięci flash, 64 bajty pamięci RAM oraz EEPROM [9]. Napięcie zasilania zawiera się w przedziale 1,8 do 5,5V, a maksymalna częstotliwość taktowania to 20MHz. Rys. 5 przedstawia aplikację mikrokontrolera.

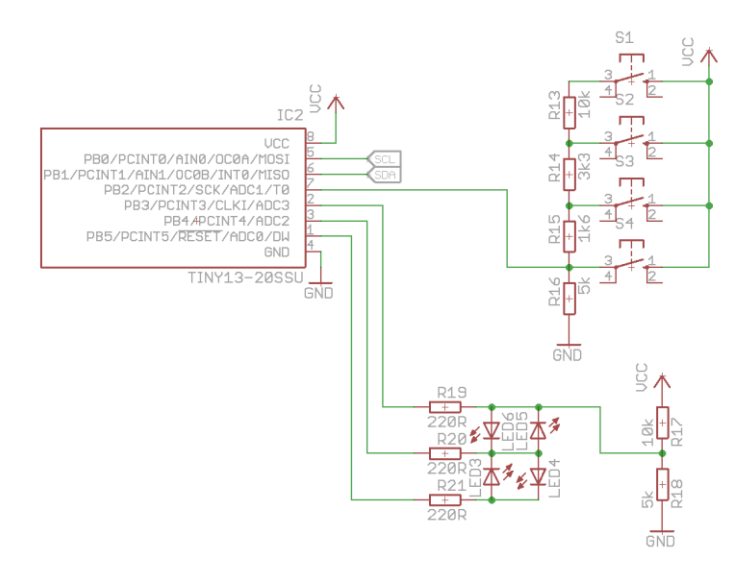

*Rys. 5. Układ mikrokontrolera do sterowania układem TEA5767 (źródło: opracowanie własne)*

Linie SCL i SDA są to kolejno linia zegarowa oraz linia danych interfejsu  $I^2C$  połączone z liniami sterującymi w układzie TEA5767. Przyciski S1–S4 połączone zostały z wielostopniowym dzielnikiem napięciowym i dołączone do wejścia przetwornika AC w mikrokontrolerze. Wciśnięcie przycisku spowoduję zmianę napięcia na wejściu przetwornika. Dzięki różnym wartościom rezystancji dołączonych do przycisków, wartość napięcia na wejściu będzie zależna od tego, który przycisk zostanie wciśnięty i pozwoli na jego identyfikację. Przyciski S1 oraz S2 służą do automatycznego wyszukiwania stacji radiowej, natomiast S3 i S4 do ręcznego dostrajania co 0,1 MHz. Diody LED3–6 sygnalizują poziom sygnału odbieranej stacji radiowej. Do ich sterowania wykorzystany został fakt, iż porty wyjściowe mikrokontrolera są trójstanowe. Możliwość ustawiania dowolnego wyjścia w stan wysokiej impedancji (Rwe>1GΩ) pozwala na zaświecenie pojedynczej diody w układzie charlieplexingu. Rezystory R17 oraz R18 tworzą dzielnik napięciowy potrzebny do kontroli stanu rozładowania akumulatora.

### **UKŁAD ODBIORNIKA I WZMACNIACZA**

Ostatnim elementem jest sam odbiornik radiowy oraz wzmacniacz wyjściowy. Sygnały sterujące podawane na wejścia DAT i CLK radioodbiornika konfigurują układ, a odebrany sygnał wystawiany jest na wyjścia LOUT oraz ROUT połączone następnie ze wzmacniaczem opartym o układ TDA1308. Specyfikacja magistrali  $I<sup>2</sup>C$  określa, że stanem recesywnym na liniach jest stan wysoki i same linie są typu otwarty dren co wymusza zastosowanie rezystorów podciągających R5 oraz R6 do VCC. Napięcie zasilania wzmacniacza musi zawierać się w przedziale 3–5V, co gwarantuje nam użyte ogniwo Li-ion. Aplikacja wzmacniacza jest to typowy schemat połączeń zaczerpnięty z dokumentacji układu TDA1308 [12]. Dodatkowo do masy wejścia słuchawkowego dołączony zostaje filtr górnoprzepustowy zbudowany na elementach C5 oraz L1 i następnie podłączony jest on do wejścia ANT układu TEA5767. Powoduje on, że słuchawki będą pracować jako antena.

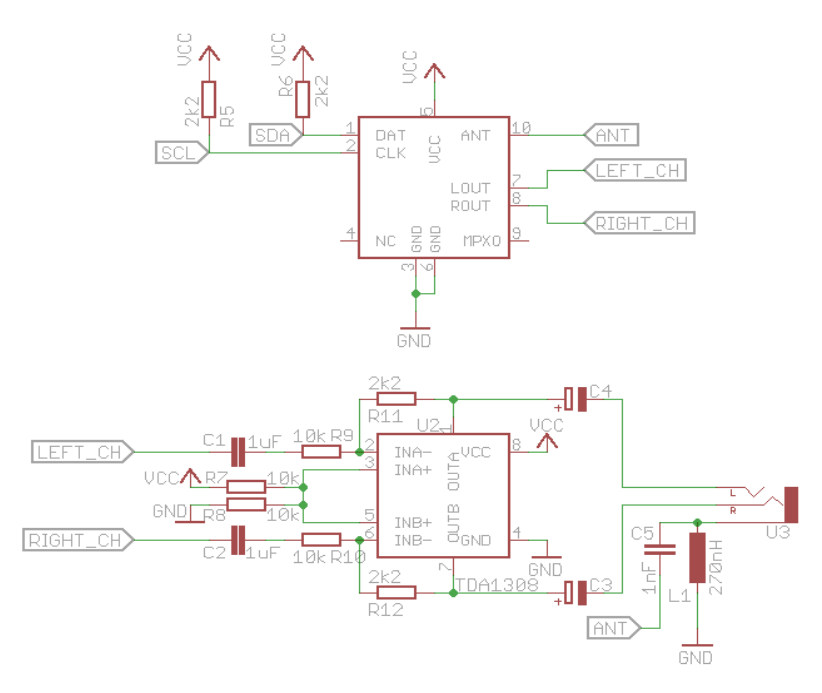

*Rys. 6. Aplikacja mikrokontrolera do sterowania układem TEA5767(źródło: opracowanie własne)*

### **ALGORYTM STEROWANIA**

Sterownie układem odbywa się poprzez początkowe wpisanie do układu dolnej częstotliwości pasma FM wynoszącej 88MHz. Następnie uruchamiane jest skanowanie pasma w górę. W przypadku znalezienia stacji radiowej skanowanie zostaje zatrzymane a na diody sygnalizacyjne wystawiany jest poziom aktualnie odbieranego sygnału. W dalszej kolejności program czeka na przyciśnięcie któregoś z przycisków przez użytkownika. Wciśniecie przycisków S1 lub S2 powoduje skanowanie kolejno w górę oraz w dół pasma, aż do znalezienia kolejnej stacji radiowej. W przypadku naciśnięcia przycisku S3 lub S4 aktualna częstotliwość zmieniana jest o 0,1 MHz co pozwala dostroić pożądaną stację radiową ręcznie. Dodatkowo wraz z uruchomieniem urządzenia w pierwszej kolejności sprawdzane jest napięcie akumulatora. Jeżeli napięcie spadło poniżej wartości 3,2 V mikrokontroler ustawia układ radioodbiornika w tryb niskiego poboru energii, a następnie sam przechodzi w tryb uśpienia. Wybudzenie mikrokontrolera możliwe jest jedynie poprzez wyłączenie urządzenia i ponowne jego włączenie. Jeżeli po ponownym włączeniu, napięcie zasilania będzie znów zbyt niskie, sekwencja zostanie powtórzona.

### **KOD PROGRAMU**

Program napisany został w programie Atmel Studio 7.0 z kompilatorem Atmel Toolchain 3.4.2. Ustawienia fusebitów mikrokontrolera wynoszą odpowiednio: LOW = 0x7A, HIGH = 0xFF, LOCK = 0x3F. Takie ustawienie pozwala na pracę mikrokontrolera z taktowaniem 9,6 MHz [2].

```
/*
 * tea+attiny.c
 * Created: 2016-06-05 15:36:13
 * Author : Pawel Lawnik, Tomasaz Luc
*/
#include <avr/io.h>
#include <avr/sleep.h>
#include <avr/power.h>
#include <util/delay.h>
#define TEA_WRITE_ADDRESS 0xC0
#define TEA_READ_ADDRESS 0xC1
#define SCLPORT B
#define SDAPORT B
#define SCL PB0
#define SDA PB1
#define PORT(x) XPORT(x)
#define XPORT(x) (PORT##x)
#define PIN(x) XPIN(x)
#define XPIN(x) (PIN##x)
#define DDR(x) XDDR(x)
#define XDDR(x) (DDR##x)
#define SDA_LO PORT(SDAPORT) &= ~(1<<SDA)
#define SDA_HI PORT(SDAPORT) |= (1<<SDA)
#define SCL LO PORT(SCLPORT) &= ~(1<<SCL)
#define SCL_HI PORT(SCLPORT) |= (1<<SCL)
#define I2C_CLOCK_PULSE _delay_loop_1(2); SCL_HI;\
                      _delay_loop_1(2); SCL_LO;
#define BATTERY_ADC_MASK 0b11<br>#define KEYS ADC MASK 0b10
#define KEYS_ADC_MASK 0b10<br>#define LOW_BATTERY_LVL 32*256/33
#define LOW BATTERY LVL
void i2c start(void);
void i2c_stop(void);
void i2c_init(void);
void i2c<sup>_</sup>send byte(uint8 t data);
uint8 t i2c receive byte(void);
void tea write registers(uint8 t *tab);
void tea<sup>read</sup> registers(uint8 t *tab);
void tea seek up(void);
void tea seek down(void);
uint8 t tea read sig lvl();
uint8_t get_adc_val(uint8_t channel_mask);
void check battery state(void);
uint8_t check buttons(void);
uint8 t tea read tab[5];
uint8<sup>t</sup> tea<sup>_write</sup> tab[5] =
{
   0x70,
   0x08,
   0xD0,
   0x16,
   0x00,
};
int main(void)
{
   PORTB = 0x00;DDRB=0x00;
   i2c init();
   tea write registers(tea write tab);
     while (1)
     {
```

```
check battery state();
uint8 t buttons status;
uint16 t pll val;
uint8_t sig_lvl;
sig lvl = tea read sig lvl();
buttons status = check buttons();
if(sig lvl==0){
   DDRB &= 0xC7;PORTB &= 0xC7;DDRB | = (1 \le PB3) | (1 \le PB4);DDRB |= (1 < PB3);
}
else if(sig_lvl<5){
  DDRB &= 0 \times C7;
   PORTB &= 0 \times C7;
   DDRB | = (1 \leq PB3) | (1 \leq PB4);DDRB | = (1 \leq PBA);}
else if(sig_lvl<9){
}
else if(sig_lvl<13){
  DDRB \&= \overline{0} \times C7;
   PORTB &= 0 \times C7;
   DDRB | = (1 \leq PBA) | (1 \leq PB5);
   DDRB |= (1 < PBA);
}
else {
   DDRB &= 0 \times C7;PORTB &= 0 \times C7;
   DDRB |= (1<<PB4) | (1<<PB5);
   DDRB |= (1 < PB5);
}
switch(buttons status){
   case 1:
      tea read registers(tea read tab);
      pll val = tea read tab[1];
      pll val |= (tea read tab[0]&0x3F) <<8;
      if(pll_val<13212UL){
          pll_val+=12;
      }
      tea write tab[1] = pl1 val;pll val \overline{\gg}=8;tea write tab[0] &= ~\sim0x3F;
      tea write tab[0] |= pll val;
      tea write registers(tea write tab);
   break;
   case 2:
      tea read registers(tea read tab);
      pll val = tea read tab[1];pll_val | = (tea read tab[0]&0x3F) <<8;
      if(pll_val>10709UL){
          pll_val-=12;
      }
      tea write tab[1] = pll val;pll val >>=8;
      tea write tab[0] &= ~0.3F;
      tea write tab[0] |= pll val;
      tea write registers(tea write tab);
   break;
   case 3:
```

```
tea_seek_up();
         break;
         case 4:
            tea_seek_down();
         break;
      }
   }
}
void tea_write_registers(uint8_t *tab){
  i2c start();
   i2c_send_byte(TEA_WRITE_ADDRESS);
   for (iint8 t a=0; a<sup>5</sup>; a++)i2c_send_byte(tab[a]);
   }
   i2c_stop();
}
void tea_read_registers(uint8_t *tab){
  i2c start();
   i2c_send_byte(TEA_READ_ADDRESS);
   for(uint8_t a=0;a<5;a++){
     tab[a]=i2c receive byte();
   }
   i2c_stop();
}
void tea_seek_up(void){
  tea read registers(tea read tab);
  tea read tab[0] &= 0x3F;
  tea write tab[0] |= tea read tab[0];
  tea write tab[1] = tea read tab[1];tea write tab[2] |= 0x80;tea write tab[0] |= 0x40;
  tea write registers(tea write tab);
}
void tea_seek_down(void){
  tea read registers(tea read tab);
  tea read tab[0] &= 0x3F;
  tea write tab[0] |= tea read tab[0];
  tea write tab[1] = tea read tab[1];
  tea write tab[2] &= ~0x80;tea_write_tab[0] |= 0x40;
  tea write registers(tea write tab);
}
void i2c_start(void){
  SDA \overline{LO};
   de\overline{lay} loop 1(1);
  SCL LO;
}
void i2c_stop(void){
  SDA_LO;
   _delay_loop_1(2);
  SCL HI;
   _delay_loop_1(1);
  SDA_HI;
  _delay_loop_1(2);
}
void i2c_init(void){
  DDR(SDAPORT) |= (1<<SDA);DDR(SCLPORT) |= (1<<SCL);
  SDA HI;
```

```
SCL HI;
}
void i2c_send_byte(uint8_t data){
   for(uint8_t mask=0b1000000;mask;mask>>=1){
      if(mask&data)SDA HI;
      else SDA_LO;
     I2C_CLOCK_PULSE;
   }
  SDA HI;
  DDR(SDAPORT) &= \sim (1 \leq SDA);
   _delay_loop_1(2);
  SCL HI;
   _delay_loop_1(2);
  SCL LO;
  _delay_loop_1(2);
}
uint8 t i2c receive byte(void){
  uint8_t data = 0, mask = 0;
  SDA HI;
  DDR(SDAPORT) &= \sim (1 \leq SDA);
   for(uint8_t a=0;a<8;a++){
      _delay_loop_1(2);
      SCL HI;
     mask = PIN(SDAPORT) & (1<<SDA);
     if(mask) data|=1;
     data<<=1;_delay_loop_1(2);
     SCL LO;
   }
  DDR(SDAPORT) |= (1<<SDA);SDA_LO;
  I2C_CLOCK_PULSE;
  SDA_HI;
  return data;
}
uint8_t get_adc_val(uint8_t channel_mask){
  ADMUX = (1 < REFSO) | (1 < ADLAR) | channel mask;ADCSRA =(1<<ADEN)|(1<<ADSC)|(1<<ADPS0)|
  (1<<ADPS1)|(1<<ADPS2);
  while(ADCSRA&(1<<ADSC));
  return ADCH;
}
void check battery state(void) {
  uint8 t battery lvl;
  PORTB \&= \sim (1 \leq PBS);
  DDRB &= \sim (1<<PB3);
  battery lvl = get adc val (BATTERY ADC MASK);
  if(battery_lvl<LOW_BATTERY_LVL){
      tea write tab[3] = 0x56;tea write registers(tea write tab);
     power_all_disable();
     set sleep mode(SLEEP MODE PWR DOWN);
     sleep enable();
     sleep bod disable();
      sleep cpu();
   }
}
uint8 t check buttons(void){
  uint8_t adc_button_lvl;
```

```
adc_button_lvl = get_adc_val(KEYS_ADC_MASK);
  while(adc_button_lvl>3);
  if(adc_button_lvl>215) return 1;
  if(adc_button_lvl>150) return 2;
  if(adc_button_lvl>85) return 3;
  if(adc_button_lvl>28) return 4;
  return 0;
}
uint8 t tea read sig lvl(void){
  tea read registers(tea read tab);
  return tea_read_tab[3]>>4;
}
```
### **PODSUMOWANIE**

Zaproponowane rozwiązanie aplikacji bazującej na mikrokontrolerze ATtiny13V firmy AVR pozwala wykorzystać je i zaprogramować jako sterowalny odbiornik radiowy. Otwartość kodu, dostępność i niskie koszty elektronicznych części pozwalają wykonać własne rozwiązania prostych urządzeń a działający projekt jest tego dowodem.

### **LITERATURA**

- [1] Trusz J., Trusz W., *Odbiorniki radiowe, telewizyjne i magnetofony – opisy i dane techniczne*, Wydawnictwo komunikacji i łączności, Warszawa 1974
- [2] Kardaś M., *Mikrokontrolery AVR język C – podstawy programowania*, Wydawnictwo Atnel, Szczecin 2011
- [3] Philips semiconductors, AN10133 Low voltage Fm stereo radio with TEA5767/68, 18.06.2002
- [4] NXP semiconductors, TEA5767HN Low-power FM stereo radio for handheld applications, REV.05 26.01.2007
- [5] RDA Microelectronics, Single-Chip Broadcast FM Radio Tuner RDA5806M, Rev 1.1- 07.2011
- [6] Silicon Labs, Broadcast AM/FM/SW/LW Radio Receiver Si4730/31/34/35-D60, Rev.1.2 08.2013
- [7] Silicon Labs, Broadcast FM Radio Tuner for Portable Applications Si4702/03-C19, Rev. 1.1 07.2009
- [8] Silicon Labs, Single-Chip, Am/FM/HD/DAB/DAB+ Radio Receiver Si4689-A10, 08.11.2014
- [9] Atmel, 8-bit AVR Microcontroller with 1K Bytes In-System Programmable Flash ATtiny13A, Rev. 8126F-AVR-05/12
- [10] <http://elektronikab2b.pl/biznes/1658-radiowy-odbiornik-cyfrowy-czyli-radio-programowalne> (zasoby z dnia 12.06.2016)
- [11] NanJing Top Power, Tp4056 1A Standalone Linear Li-Ion Battery Charger with Thermal Regulation In SOP-8
- [12] NXP semiconductors, TDA1308 Class-AB stereo headphone driver, Rev. 5 14.03.2011

# **URZĄDZENIA ZAPEWNIAJĄCE WSPÓŁPRACĘ ELEKTROWNI FOTOWOLTAICZNEJ Z SIECIĄ ELEKTROENERGETYCZNĄ**

## **WSTĘP**

 $\overline{a}$ 

Elektrownia fotowoltaiczna wytwarza energię o przebiegu stałym. Aby mogła współpracować z systemem sieci elektroenergetycznej konieczne jest instalowanie urządzenie przekształcających prąd i napięcie stałe na sinusoidalne o znormalizowanych parametrach. Takim urządzeniem jest falownik. Falowniki stosowane są w systemach PV pracujących z siecią i systemami autonomicznymi. Dzięki współpracy z systemami autonomicznymi, małe elektrownie zasilą odbiorniki prądu przemiennego. Falownik pracujący dla instalacji fotowoltaicznej zasilającej sieć, może zostać tak zaprogramowany by przekazywać całą energię do sieci lub na początku zapewnić zasilanie budynku i własnym odbiornikom, a nadwyżkę energii oddać następnie do sieci.

Oprócz przemiany prądu i napięcia, nowoczesne falowniki zapewniają ochronę instalacji fotowoltaicznej oraz systemu elektroenergetycznego.

## **SPOSOBY PRZYŁĄCZENIA DO SIECI ORAZ PODZIAŁ ELEKTROWNI FOTOWOLTAICZNYCH**

Instrukcje Ruchu i Eksploatacji Sieci Dystrybucyjnych (IRiEiSD) są zbiorem wymagań, które stawiane są jednostkom (elektrowniom) wytwórczym przyłączonym do sieci za pomocą falowników. Wymagania IRiEiSD dotyczą: łączników jednostek z siecią, rodzajów i sposobów działania zabezpieczeń elektrowni, synchronizacji z siecią, zapewnienia zdalnej kontroli z poziomu operatora sieci oraz kontroli parametrów sieciowych jednostek [1].

Systemy fotowoltaiczne przyłączone do sieci można podzielić na trzy grupy ze względu na wielkość dostarczanej mocy oraz formalności z tym związane [1] (rys.1):

- Instalacje Prosumenckie instalacje o mocy do kilkunastu kW przyłączone do sieci nn. Nie wpływają na sieć podczas zakłóceń związanych z przesyłem energii.
- Mikro i małe instalacje ich moc zamyka się w przedziale od kilkudziesięciu do 100 kW . Również są przyłączone do sieci nn i nie mają wpływu na sieć podczas innej pracy.
- Instalacje o mocach od kilkuset kW do 5 MW przyłączone są do sieci SN .

Istnieją trzy architektury połączeń falowników z systemem paneli PV:

- Falownik centralny dołączony do łańcuchów modułów połączonych równolegle.
- Falowniki stringowe dołączone do każdego łańcucha modułu PV.
- Mikrofalownik dołączony do każdego modułów osobno.

<sup>&</sup>lt;sup>1</sup> Politechnika Lubelska, Wydział Elektrotechniki i Informatyki, michalkozak48@gmail.com

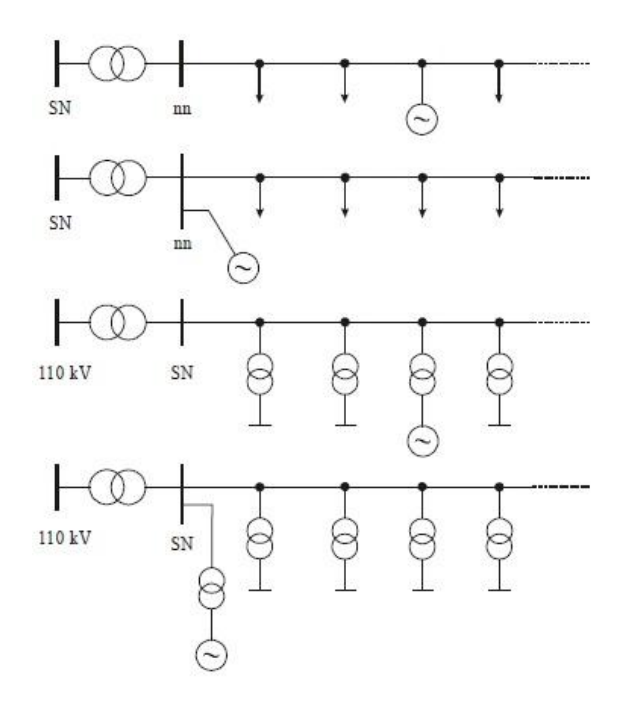

*Rys. 1. Sposoby przyłączeń elektrowni fotowoltaicznej do sieci ze względu na jej moc [2]*

W architekturze z centralnym falownikiem obejmuje on wszystkie moduły znajdujące się w elektrowniach o mocy od kilku do kilkudziesięciu megawatów (rys. 2) [3]. Uszkodzenie tego falownika powoduje przerwę w powstaniu energii. W instalacji stringowej występuje kilka falowników mniejszej mocy do których dołącza się system złożony z kilkunastu paneli PV połączonych ze sobą szeregowo. Podczas awarii, elektrownia dalej funkcjonuje i dostarcza energie ale o mniejszych parametrach. Najmniejszą architekturą jest bezpośrednie połączenie jednego panelu z mikrofalownikiem. Rozwiązanie to spełnia swoje wymagania wtedy gdy pojedyncze moduły sekcji są zaciemnione, a pozostałe niezaciemnione pracują z wysoką sprawnością (rys. 2) [4]. Rozwiązanie przemysłowe takich falowników prezentuje rysunek 3.

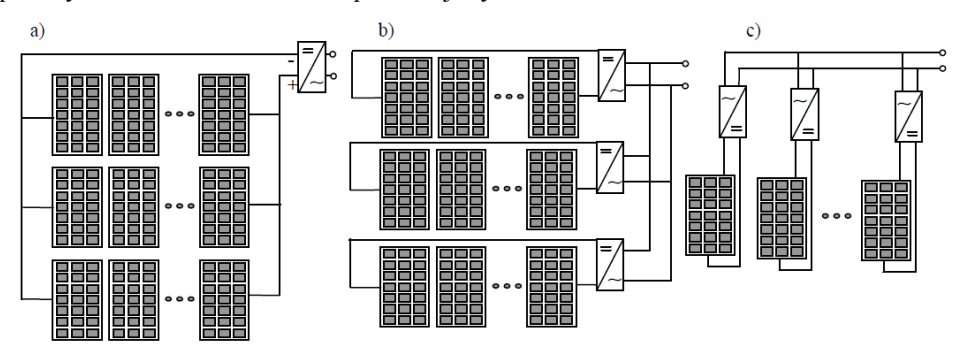

*Rys. 2. Rodzaje połączeń paneli PV z falownikami [5], a) falownik centralny, b) falowniki stringowe, c) mikrofalowniki*

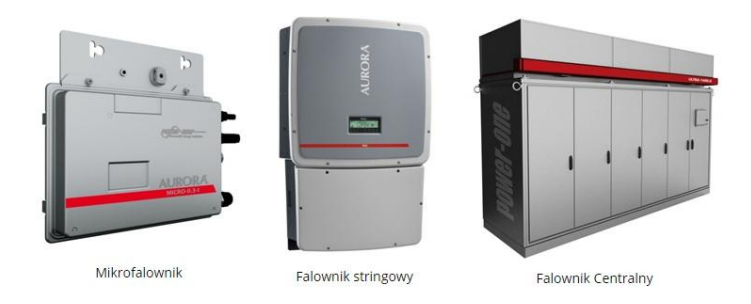

*Rys. 3. Podział falowników ze względu na ilość dołączonych paneli [4]*

## **PRZEGLĄD URZĄDZEŃ ZAPEWNIAJĄCYCH WSPÓŁPRACĘ Z SIECIĄ ELEKTROENERGETYCZNĄ**

### **FALOWNIK CENTRALNY**

Do współpracy dużej farmy fotowoltaicznej z siecią elektroenergetyczną służy falownik centralny, z którym przyłączone są wszystkie panele PV w odpowiedniej konfiguracji ((6.) widoczne na układzie zaprezentowanym na rysunku 4). Dzięki przemysłowemu wykonaniu oraz modułowej budowie, instalacja falownika centralnego przebiega szybko i łatwy sposób [6]. Do podstawowych modułów odpowiedzialnych za przemianę napięcia można podłączyć urządzenia monitorująco duły e i zdalnego sterowania. Każdy z takich falowników jest wykonany i konfigurowany osobno według parametrów elektrowni i sieci po to aby skrócić czas dostawy i podłączenia. Ciągle zmieniające się prawo dotyczące odnawialnych źródeł energii (OZE) dołączanych do sieci może w przyszłości zaostrzyć warunki przyłączenia instalacji PV. Oprogramowanie wraz z urządzeniami wbudowanymi w falowniku centralnym pozwala na dopasowywanie się do tych zmieniających się wytycznych bez ponoszenia dodatkowych kosztów [6].

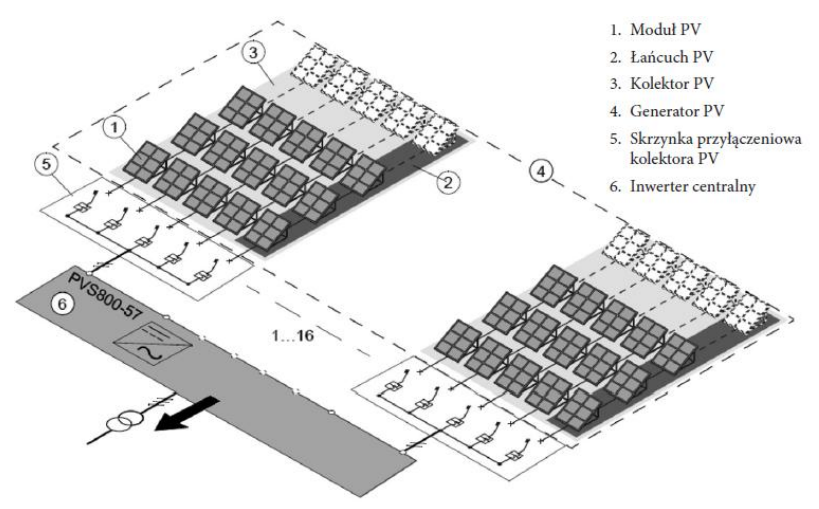

*Rys. 4. Schemat układu z generatorem PV i falownikiem centralnym [6]*

#### **PRZEKSZTAŁTNIKI ENERGOELEKTRONICZNE DC/AC**

Najczęściej stosowanymi przekształtnikami DC/AC są falowniki napięcia. By mogły być użyte, muszą spełniać wymagania konstrukcyjne oraz mieć odpowiednie oprogramowanie kontrolujące współprace systemu PV z siecią. Falownik dzięki możliwości dwukierunkowego przepływu mocy, kompensuje moc bierną czyli zmniejsza straty w przesyle energii.

W falowniku można wyróżnić pojemność wejściową, układ pomiarowy mierzący parametry MPPT, mostek z tranzystorami IGBT, filtr wyjściowy LCL, ogranicznik przepięć, łącznik i układ pomiarowy na wyjściu. Najważniejszymi elementami są jednak filtry LCL i filtry EMI gdyż to od nich zależy jakość prądu przesyłanego do sieci [7].

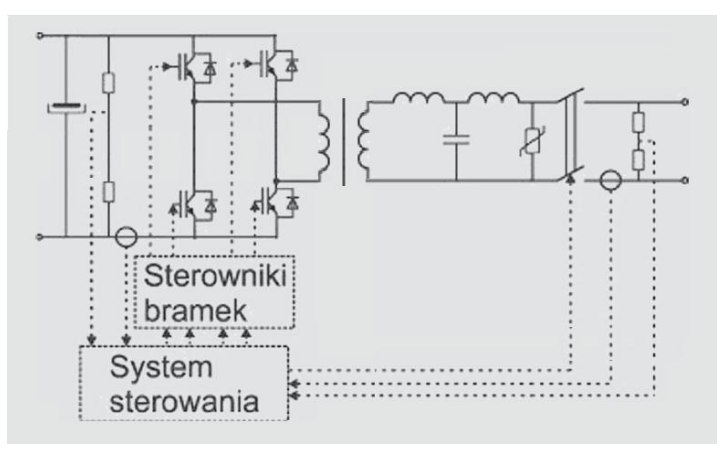

*Rys. 5. Schemat ideowy jednofazowego falownika napięcia [7]*

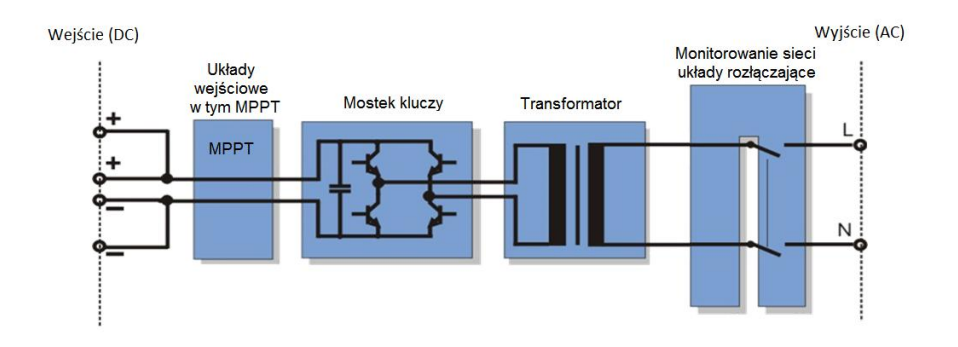

#### *Rys. 6 Schemat blokowy jednofazowego falownika napięcia [8]*

Mostek zbudowany z tranzystorów IGBT których częstotliwość przełączania jest duża (od 300 Hz do 200 kHz), służy do konwersji napięcia stałego na napięcie sinusoidalnie zmienne. Tranzystory te są przełączane za pomocą sygnałów sterujących generowanych w obwodzie sterowania dzięki specjalnym algorytmom.

Układ wejściowy falownika odpowiada za połączenie z łańcuchem modułów PV ,bezpieczeństwo oraz możliwość odłączenia. Układ MPPT czyli układ śledzenia maksymalnego punktu pracy jest również bardzo ważny gdyż odpowiedzialny jest za wygenerowanie jak największej energii pochodzącej z paneli fotowoltaicznych. Falownik powinien posiadać przynajmniej jeden taki układ. Transformator, który znajduje się wewnątrz falownika, zapewnia separacje galwaniczną pomiędzy napięciem stałym a napięciem z sieci. Taka izolacja ochrania panele oraz ich użytkowników podczas awarii aparatury łączeniowej [8].

Ostatni układ znajdujący się w falowniku to system zabezpieczeń, zapewniający wydajną pracę i bezpieczną współpracę z siecią [8]. System ten monitoruje parametry sieci takie jak napięcie i częstotliwość oraz pozostałe parametry ogniw PV. Jeśli dany parametr nie spełnia ustalonych wymogów wtedy falownik jest odłączany od sieci.

### **PRZEKSZTAŁTNIKI DC/DC PODWYŻSZAJĄCE NAPIĘCIE**

Dzięki przemianie napięcia stałego na przemienne za pomocą falownika, do sieci elektroenergetycznej możliwe jest dołączenie elektrowni fotowoltaicznej. Aby otrzymać napięcie na wyjściu o parametrach 230 V / 50 Hz, wymagane jest napięcie stałe po stronie wejścia o wartości 350 VDC. Napięcie na takim poziomie można otrzymać stosując układ podwyższający i stabilizujący napięcie[9]. Podstawowym układem jest przekształtnik DC/DC podnoszący napięcie (rys. 7). W tym układzie nie ma transformatora a występuje odpowiedni element indukcyjny (dławik) i napięcie stałe jest podnoszone do napięcia wyższego bez stopnia pośredniego [9]. Za przekształtnikiem DC/DC znajduje się falownik DC/AC.

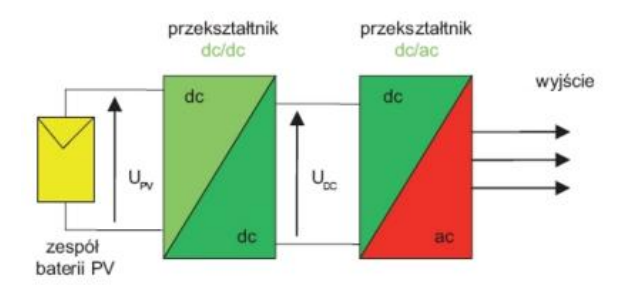

*Rys. 7. Schemat blokowy wykorzystania przekształtnika DC/DC [9]*

Stosowanie takich przekształtników pozwala uniknąć łączenia wielu ogniw PV w różnych układach aby uzyskać napięcie stałe o dużej wartości potrzebne dla falownika DC/AC. Niskie napięcie stałe (wejściowe) powoduje przepływ prądów o dużej wartości przez elementy obwodu falownika co wpływa na większe straty mocy. Straty te mogą doprowadzić do problemów z uzyskaniem odpowiedniej mocy wyjściowej [5]. Niskie napięcie z generatora PV może być również spowodowane częściowym zaciemnieniem modułów oraz temperaturą otoczenia. Odpowiednio dobrany przekształtnik DC/DC potrafi odzyskać do 50% energii z takiego modułu.

Podstawowym układem DC/DC dla modułu PV jest przekształtnik dwustopniowy, w którym tranzystory MOSFET lub IGBT są najczęściej stosowanymi elementami sterującymi [10]. Zastosowanie dwóch stopni i ich przesunięte w czasie sterowanie zmniejsza

tętnienie w prądzie obwodu pośredniczącego. O wartości prądu zadanego z paneli PV decyduje system poszukujący punktu MPPT wykorzystujący dwa algorytmy: pośredni i bezpośredni.

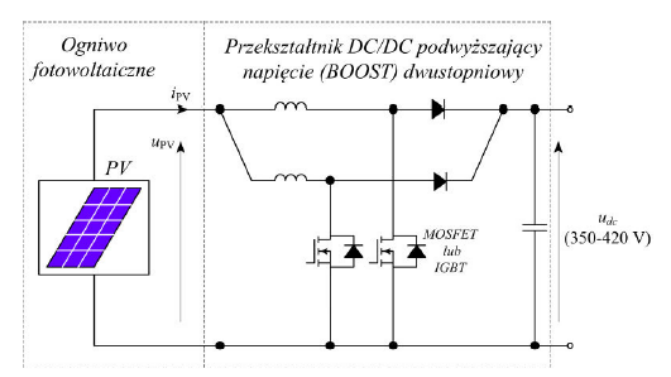

*Rys. 8. Przekształtnik DC/DC dwustopniowy dla modułu fotowoltaicznego [10]*

Jeśli napięcie wyjściowe bezpośrednio z modułów fotowoltaicznych ma odpowiednio wysoką wartość, możliwe jest odłączenie przekształtnika DC/DC. W takiej sytuacji do ograniczenia tętnień w obwodzie wystarczy tylko filtr DC/AC.

### **ZABEZPIECZENIA ELEKTROWNI FOTOWOLTAICZNEJ**

Systemy fotowoltaiczne są konstruowane w taki sposób aby bezawaryjny okres eksploatacji trwał kilkadziesiąt lat. Jednak nie zawsze teoretyczne założenia mogą zostać spełnione. Przyczyny awarii są spowodowane przez błąd człowieka lub zmiany pogodowe. Dlatego instalacja fotowoltaiczna podłączona do sieci elektroenergetycznej jest narażona na przepięcia:

- po stronie napięcia stałego wytworzonego przez panele PV
- po stronie napięcia przemiennego podłączonego do sieci
- w instalacjach niskonapięciowych służących do sterowania oraz kontroli urządzeń Po stronie napięcia stałego w obwodzie pomiędzy generatorem PV a falownikiem za-

instalowane są zabezpieczenia DC, składające się z zabezpieczeń przepięciowych, zwarciowych, ograniczników przepięć oraz rozłączników DC [11]. Po stronie napięcia przemiennego występują podobne zabezpieczenia znajdujące się w rozdzielnicy AC oraz rozdzielnicy pomiarowej.

### **BEZPIECZNIKI**

Bezpieczniki są najczęściej używanymi zabezpieczeniami i służą do przerywania obwodu elektrycznego podczas awarii systemu fotowoltaicznego. Aby spełniły wymagania stopnia ochrony elektrowni fotowoltaicznej ich charakterystyka wyzwalania gPV musi być z godna z normą IEC 60269 [12]. Oprócz wymogów związanych z charakterystyką ważnym parametrem jest odpowiedni prąd znamionowy bezpiecznika liczony według wzoru:

 $1, 4 \cdot I_{sc} \leq I_n \leq 2, 4 \cdot I_{sc}$ (1)

gdzie  $I_{SC}$  – znamionowy prąd zwarciowy modułów PV [A],  $I_n$  – prąd znamionowy bezpiecznika [A].

### **WYŁĄCZNIKI NADPRĄDOWE**

Po stronie AC falownika stosuje się zabezpieczenia nadprądowe chroniące przed zwarciem sieci. Do ochrony używa się wyłączniki nadprądowe o charakterystyce B które mają następującej parametry:

- Prąd znamionowy w zakresie od 6 do 63 A
- granica zadziałania wyzwalacza termobimetalowego od 1,13 do 1,45 krotności prądu znamionowego wyłącznika
- obszar zadziałania wyzwalaczy elektromagnesowych od 3 do 5 krotności prądu znamionowego wyłącznika.

### **KABLE I PRZEWODY ŁĄCZENIOWE**

Zabezpieczanym elementem całego obwodu są przewody i kable łączeniowe. Nadmierny prąd może powodować zwiększenie się temperatury żył do takiego poziomu, który powoduje stopienie się izolacji i uszkodzenie kabla lub przewodu.

Do przesyłu energii wytworzonej przez panele PV do sieci elektroenergetycznej służą przewody i kable, które muszą spełniać szereg wymagań oraz być zamontowane w sposób zgodny z normami utworzonymi w poszczególnych krajach.

Ważnym parametrem kabli jest odporność na temperaturę bowiem urządzenia do których są mocowane mogą pracować od 70  $\degree$ C do 80  $\degree$ C. Najczęściej stosowanymi są kable jednożyłowe na napięcie 0,6/1 kV o pracy nie niższej niż 90  $\degree$ C i dużej odporności na promieniowanie UV [13].

Przekrój kabla instalacji fotowoltaicznej powinien spełniać warunki [13]:

- Jego obciążalność prądowa  $I_z$  nie powinna być mniejsza od projektowanego prądu  $I_h$  i jeżeli ten warunek jest spełniony, to nie jest wymagane zabezpieczenie przeciążeniowe kabla
- Spadek napięcia na przewodach powinien zawierać się w określonym przedziale.

Po stronie DC spadek napięcia na kablach jest powiązany z ich rezystancją i odpowiada procentowej stracie mocy [4]:

$$
\Delta U\% = \frac{\Delta U}{U_n} \cdot 100\% = \frac{\Delta U I_n}{U n I_n} \cdot 100\% = \frac{\Delta P}{P_n} \cdot 100\% = \Delta P\% \tag{2}
$$

$$
\Delta U\% = \frac{\Delta U}{U_n} = \frac{2 \cdot I_n \cdot l}{\delta \cdot U_n \cdot s} \cdot 100\%
$$
\n<sup>(3)</sup>

Po stronie AC spadki napięć na przewodach wyliczane są ze wzoru:

$$
\Delta U\% = \frac{\Delta U}{U_n} = \frac{\sqrt{3} \cdot I_n \cdot l \cdot \cos \varphi}{\delta \cdot U_n \cdot s} \cdot 100\%
$$
\n<sup>(4)</sup>

gdzie:

 $U_n$  – napięcie znamionowe [V],  $\Delta U$  – względny spadek napięcia [V],  $I_n$  – prąd znamionowy[A],  $\cos \varphi$  – współczynnik mocy,  $l$  – długość linii [m],  $\delta$  – konduktywność (58 dla miedzi) [s  $\cdot \frac{m}{\ldots m}$  $\frac{m}{m m^2}$ ], *s* – przekrój kabla [mm<sup>2</sup>],

Spadek napięcia na kablach nie powinien przekraczać 2%. Kable w instalacjach składających sie z maksymalnie dwóch stringów nie wymagają zabezpieczenia zwarciowego. W instalacjach większych składających się z *n* stringów, kabel powinien być zabezpieczony przed zwarciem jeżeli jego obciążalność [13]:

 $I_{\rm g}$  <  $(n-1)$   $\cdot$  1,25  $\cdot$   $I_{\rm g}$ (5)

Przewody po stronie AC, które łączą falownik z siecią dobiera się tak by spadki napięcia nie przekraczał 1%.

### **OCHRONA PRZEPIĘCIOWA**

Cały system fotowoltaiczny współpracujący z siecią musi być zabezpieczony przed przepięciami bez względu czy zabezpieczony jest ochroną odgromową. Występują przepięcia wewnętrzne i zewnętrzne. Przyczyną przepięć zewnętrznych są wyładowania atmosferyczne, a wewnętrznych nieprawidłowa praca urządzeń sterujących, wahania napięcia w sieci oraz stany nieustalone spowodowane przełączeniami w systemie. Ogólne zasady ochrony przeciwprzepięciowej systemów fotowoltaicznych zawiera norma PN-EN6173:200 [14].

Uderzenie pioruna bezpośrednio w system lub w odległości ok 1 km jest najczęstszą przyczyną przepięć. Powoduje ono sprzężenie indukcyjne, galwaniczne i pojemnościowe oraz przepływ prądu udarowego w przedziale od kilkuset A do 1 kA. Takie wartości prądu powodują pożar elementów systemu. Aby chronić układ od przepięć stosuje się ograniczniki przepięć SPD montowane w skrzynkach lub tablicach rozdzielczych prądu stałego i po obu stronach falownika. Bardzo ważnym elementem jest dobór odpowiedniego ogranicznika do danej instalacji – po stronie napięcia stałego muszą być dedykowane do instalacji fotowoltaicznych. Niewłaściwy dobór może stworzyć niebezpieczeństwo pożaru instalacji [7]. Według normy EN 50539 oraz zaleceń producentów, ograniczniki przepięć dobiera się według zależności:

 $U_c \geq 1.2 \cdot U_{OCM}$ (6)

gdzie:  $U_c$  – maksymalne napięcie trwałej pracy [V],  $U_{oc \mod}$  – napięcie na zaciskach nieobciążonego modułu PV (przy otwartych stykach) lub rzędu modułów w typowych warunkach testowych (według normy PN-EN 60904-3) [V].

### **PODSUMOWANIE**

Falownik aby mógł zostać wykorzystany w elektrowni fotowoltaicznej, musi spełniać szereg wymagań technicznych od strony paneli PV i od strony sieci do której ma być dołączony.

Rozróżnia się trzy typy falowników: mikrofalowniki, falowniki stringowe i falowniki centralne. Najlepszymi do stosowania są falowniki stringowe i centralne gdyż połączone są z kilkoma lub kilkunastoma łańcuchami paneli co zmniejsza koszy i ułatwia kontrole nad całym systemem.

Ilość paneli fotowoltaicznych można ograniczyć za pomocą przekształtnika DC/DC, który podwyższa oraz stabilizuje napięcie stałe. Przekształtnik ten ogranicza również wpływ zaciemnienia na panelach PV.

Elektrownie fotowoltaiczne są narażone na uszkodzenia elektryczne wywołane skutkami atmosferycznymi oraz nieregularną pracą sieci. Dlatego po stronie DC i AC stosuje się odpowiednie zabezpieczenia (ograniczniki przepięć, rozłączniki izolacyjne, wyłączniki nadprądowe) oraz kable przeznaczone wyłącznie do instalacji fotowoltaicznych

## **LITERATURA**

- [1] Kozińska M., Charążka T., *Fotowoltaika- biznes czy zachcianka*?, Magazyn Fotowoltaika, Warszawa 2013, nr 1
- [2] Kacejko P., *Problemy przyłączania do sieci elektroenergetycznej odnawialnych źródeł energii małej mocy*, Politechnika Lubelska, Lublin 2015, www.oze.bpp.lublin.pl/dokumenty /konf/ref/04.P.K.pdf
- [3] Kozińska M., Charążka T*., Rola inwertera sieciowego w systemie fotowoltaicznym*, Magazyn Fotowoltaika, Warszawa 2012, nr 2
- [4] Systemy słoneczne całą dobę[, http://www.solaris24.pl,](http://www.solaris24.pl/) (zasoby z dnia 28.o4.2016)
- [5] Jałbrzykowski S., Krupa A., Tomaszuk A., *Eksperymentalne porównanie przekształtników DC/DC podwyższających napięcie do zastosowania w fotowoltaice,* Politechnika Białostocka, Elektryka, Zeszyt 3-4 Białystok, 2012
- [6] Krakowski R., *Inwertery centralne dla instalacji fotowoltaicznych*, ABB Sp. z o.o., <http://www.redinpe.com/attachments/article/200/ipi95.pdf>
- [7] Dmowski A., Kompa K., Rosłaniec Ł Szymański B., *Nowoczesne elektrownie fotowoltaiczne z zasobnikami energii połączone z systemem elektroenergetycznym*, Politechnika Warszawska, Warszawa 2010, [http://yadda.icm.e-nowoczesne-elektrownie-fotowoltaiczne-z](http://yadda.icm.edu.pl/baztech/download/import/contents/BPBA-0012-0008-httpactaenergetica_orgplwp-contentuploads201111str_-81-89-a_dmowski-k_kompa-c581_rosc582aniec-b_szymac584ski-nowoczesne-elektrownie-fotowoltaiczne-z-zasobnikami-ener.pdf)[zasobnikami-ener.pdf,](http://yadda.icm.edu.pl/baztech/download/import/contents/BPBA-0012-0008-httpactaenergetica_orgplwp-contentuploads201111str_-81-89-a_dmowski-k_kompa-c581_rosc582aniec-b_szymac584ski-nowoczesne-elektrownie-fotowoltaiczne-z-zasobnikami-ener.pdf)
- [8] Energia dla domu i firmy, parki słoneczne, hybrydy, trackery, www.freelight.eu/wikisolar/ /akademia-sloneczna/falownik-podstawy, (zasoby z dnia 28.04.2016)
- [9] Portal elektryka i elektroenergetyka, [http://www.elektro.info.pl/artykul/id5747,rozwiazanie](http://www.elektro.info.pl/artykul/id5747,rozwiazanie-ukladowe-podwyzszajace-napiecie-z-baterii-fotowoltaicznych)[ukladowe-podwyzszajace-napiecie-z-baterii-fotowoltaicznych,](http://www.elektro.info.pl/artykul/id5747,rozwiazanie-ukladowe-podwyzszajace-napiecie-z-baterii-fotowoltaicznych) (zasoby z dnia 28.o4.2016)
- [10] Michalak J., Zygmanowski M., *Przekształtniki energoelektroniczne w EP*, Politechnika Śląska, Śląsk 2015
- [11] Selder K., Frącz R., Jędrzejewska T., Magazyn Elektroinstalator, Instalator Polski Sp. z o.o., 2013 nr 2
- [12] Artykuł: *Bezpieczeństwo instalacji fotowoltaicznych*, Politechnika Poznańska, Poznań 2014, [http://www.redinpe.com/attachments/article/200/ipi\\_182-183\\_art\\_01.pdf,](http://www.redinpe.com/attachments/article/200/ipi_182-183_art_01.pdf) (zasoby z dnia 28.o4.2016)
- [13] Jarzyńska K., *Produkty niskonapięciowe w instalacji PV*, ABB Sp. z o.o., [http://www.redinpe.com/attachments/article/200/ipi96.pdf,](http://www.redinpe.com/attachments/article/200/ipi96.pdf) (zasoby z dnia 28.o4.2016)
- [14] Dolata M., *Zabezpieczenia elektryczne w systemach fotowoltaicznych*, 2015, [http://panelefotowoltaiczne.pl/wpcontent/uploads/2015/09/Zabezpieczenia-elektryczne-w](http://panele-fotowoltaiczne.pl/wp-content/uploads/2015/09/Zabezpieczenia-elektryczne-w-systemach-fotowoltaicznych.pdf)[systemach-fotowoltaicznych.pdf,](http://panele-fotowoltaiczne.pl/wp-content/uploads/2015/09/Zabezpieczenia-elektryczne-w-systemach-fotowoltaicznych.pdf) (zasoby z dnia 28.o4.2016)

## **REZONANSOWY OGRANICZNIK PRĄDU**

## **WSTĘP**

Zwarcia awaryjne w sieciach elektroenergetycznych są dużym zagrożeniem dla transformatorów, generatorów, szyn zbiorczych i linii przesyłowych oraz zmniejszają pewność dostarczania energii odbiorcom. Ograniczanie prądów zwarcia za pomocą dławików i odpowiednio dużej reaktancji transformatorów znacznie wpływa na wzrost kosztów budowy i eksploatacji systemu elektroenergetycznego, a więc i cenę energii elektrycznej.

O dynamicznych skutkach sił powstających w urządzeniach elektroenergetycznych decyduje największa wartość chwilowa prądu zwarciowego (prąd dynamiczny) przepływającego przez nie podczas zwarcia. Maksymalna wartość sił mechanicznych od prądu zwarcia występuje zwykle w czasie, gdy prąd osiąga pierwsze maksimum po zwarciu tj. 0,005 sekundy przy częstotliwości 50 Hz.

Jeżeli przerwiemy obwód zwarciowy lub powiększymy jego impedancję bardzo szybko tj. w czasie znacznie krótszym od 0,005 sekundy to siła dynamiczna nie osiągnie swojego pierwszego maksimum i nie wytworzy nadmiernych naprężeń i uszkodzeń urządzeń elektromagnetycznych w zwartym obwodzie.

Idea budowy nadprzewodnikowych ograniczników prądowych powstała ponad 20. lat temu, jednak warunki do tej realizacji powstały przed kilku laty, kiedy to wytworzono wysokotemperaturowe odpowiednie elementy nadprzewodnikowe oraz kontaktowe układy chłodzenia [1].

## **IDEA DZIAŁANIA NADPRZEWODNIKOWEGO OGRANICZNIKA PRĄDU**

Ograniczenie prądu zwarciowego, który wystąpi w obwodzie chronionym można osiągnąć przez skokowe wprowadzenie dużego spadku napięcia na elemencie nieliniowym włączonym w obwód. Ogranicznik prądu pracujący w oparciu o element nieliniowy, powinien charakteryzować się następującymi cechami:

- zerową lub minimalną impedancją podczas normalnych warunków pracy systemu
- dużą impedancją podczas zwarcia

 $\overline{a}$ 

- szybkim czasem odpowiedzi na zaistniałe zwarcie, krótszym od czasu trwania jednej czwartej okresu prądu zerowymi lub minimalnymi stratami podczas normalnych warunków pracy systemu
- możliwością ograniczania serii następujących po sobie zwarć
- możliwością samoczynnego powrotu (bez konieczności obsługi) do stanu początkowego, po ustąpieniu zwarcia
- wysoką niezawodnością i minimalnymi kosztami utrzymania.

Materiałami, które posiadają silnie nieliniową charakterystykę napięciowo – prądową, spełniającymi powyższe wymagania są nadprzewodniki . Koncepcja nadprzewodnikowych ograniczników prądu z ang. Superconducting Fault Current Limiter (SFCL),

<sup>&</sup>lt;sup>1</sup> Politechnika Lubelska, Wydział Elektrotechniki i Informatyki, piotr.zalewski1@pollub.edu.pl

bezpośrednio wynika z właściwości nadprzewodników. Przekroczenie krytycznej wartości prądu nadprzewodnika powoduje gwałtowne przejście elementu nadprzewodnikowego do stanu rezystywnego. Rysunek 1 przedstawia idealną charakterystykę napięciowo – prądową nadprzewodnikowego elementu ogranicznika prądu. Nadprzewodniki wykazują całkowity zanik rezystywności jedynie w warunkach, gdy ich parametry, tj. temperatura, gęstość prądu i gęstość strumienia magnetycznego nie przekraczają pewnych wartości nazywanych krytycznymi. Przekroczenie wartości krytycznej któregokolwiek parametru powoduje gwałtowne przejście ze stanu nadprzewodzenia do stanu rezystywnego.

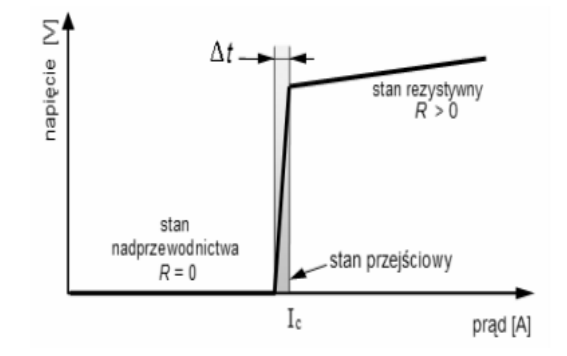

*Rys. 1. Stany pracy elementu nadprzewodnikowego w ograniczniku prądu*

Stan pracy nadprzewodnikowego elementu ogranicznika prądu można podzielić na trzy fazy :

- faza pierwsza, kiedy ogranicznik jeszcze nie ogranicza prądu a *I* < *Ic*
- faza druga, kiedy następuje wzrost rezystancji ogranicznika element nadprzewodnikowy znajduje się częściowo w stanie rezystywnym, a częściowo w stanie nadprzewodzącym
- faza trzecia, kiedy nadprzewodnik znajduje się w stanie rezystywnym, *I* >*Ic*, trwa ona aż do zadziałania wyłącznika lub rozłącznika konwencjonalnego o mocy znamionowej niższej od mocy zwarciowej.

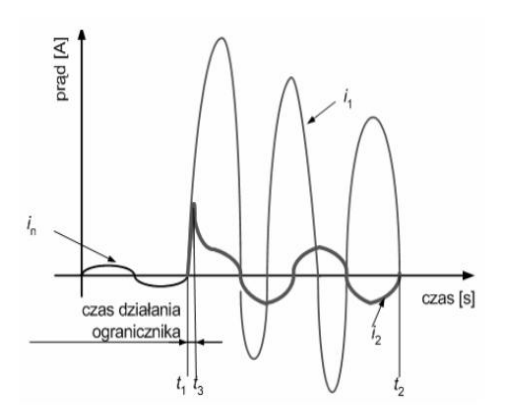

*Rys. 3. Przebiegi prądu w ograniczniku[3]*

Ideę pracy nadprzewodnikowego ogranicznika prądu ilustrują przebiegi prądu przedstawione na rysunku 2.

W chwili wystąpienia zwarcia w obwodzie elektroenergetycznym (w  $t_1$ ), następuje gwałtowny, kilku, kilkunasto lub kilkudziesięciokrotny wzrost prądu od *i*<sup>n</sup> do *i*1. Prąd zwarciowy *i*<sup>1</sup> musi zostać wyłączony przez konwencjonalny wyłącznik prądowy, dobrany odpowiednio do spodziewanej jego wartości. Jednak rozłączenie obwodu następuje w chwili przejścia prądu zwarcia przez wartość zerową (w  $t_2$ ), ale dopiero po kilku okresach od chwili powstania zwarcia. W tym czasie nadmierne wartości amplitudy prądu zwarcia mogą spowodować uszkodzenie lub zniszczenie urządzeń elektroenergetycznych. W celu ograniczenia wartości już pierwszej amplitudy prądu zwarciowego można zastosować element ograniczający ten prąd do wartości *i*<sub>2</sub>, kilkakrotnie mniejszej od wartości spodziewanej *i*1. Ograniczenie prądu do wartości *i*2, następuje w czasie *t*3, znacznie krótszym od czasu trwania 1/4 okresu przebiegu prądu zwarciowego i zależy od parametrów ogranicznika. Ograniczony prąd zwarciowy *i*2, który nie stanowi już tak dużego zagrożenia dla obwodu elektroenergetycznego, może być wyłączony w czasie  $t_2$ , przez konwencjonalny wyłącznik lub rozłącznik, dobrany jednak na znacznie mniejszą wartość prądu  $(i_2 \ll i_1)$  [3].

## **MATERIAŁY NADPRZEWODNIKOWE STOSOWANE DO BUDOWY OGRANICZNIKÓW PRĄDU**

Materiały stosowane na matryce to: Cu, CuNi, CuSn lub Al. Rolą matrycy jest poprawa właściwości mechanicznych i elektrycznych oraz zwiększenie 4 pojemności cieplnej całego przewodu. Włókna w wiązce są skręcane i transponowane w celu zmniejszenia strat od pola zewnętrznego i własnego. Wykazujące nadprzewodnictwo stopy niobu z tytanem (Nb-Ti) i cyną (Nb<sub>3</sub>Sn) są od 1960 r. podstawowymi materiałami nadprzewodnikowymi z których wykonuje się uzwojenia elektromagnesów nadprzewodnikowych do generowania pola magnetycznego o indukcji 10 Tesli, a w szczególnych przypadkach nawet do 20 Tesli.

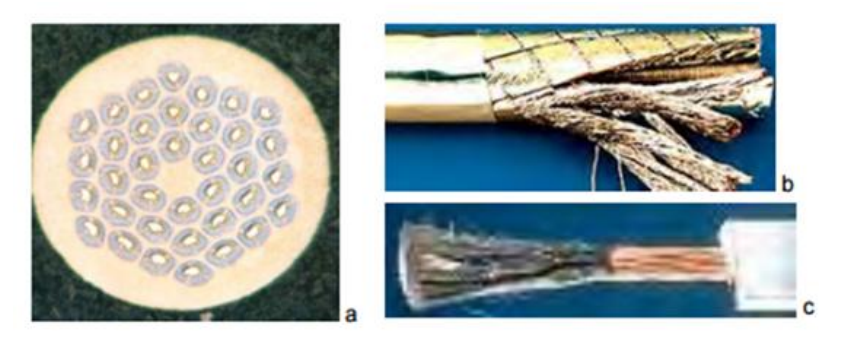

*Rys. 4. Przewód o średnicy 0,78mm z 6048 włóknami Nb3Sn (a); przewód NbTi z włóknami w matrycy miedzianej (b), (c) [1]*

Oprócz stosowanych do wyrobów przewodów stopów Nb-Ti i Nb<sub>3</sub>Sn, szersze zastosowanie mają też przewody wykonane z nadprzewodników takich jak V3Ga i Nb<sub>3</sub>Al. Wartość indukcji krytycznej przewodów wykonanych ze stopu Nb-Ti nie przekracza 8–10 T, natomiast stop Nb<sub>3</sub>Sn ze względu na wysoką wartość pola krytycznego równą 28 T (4.2 K) jest stosowany w uzwojeniach elektromagnesów wytwarzających pole o wartościach z zakresu 10–20 T.

Opracowanie technologii wytwarzania przewodów ze stopów LTS zajęło kilkadziesiąt lat od odkrycia zjawiska nadprzewodnictwa. Opracowanie technologii wytwarzania przewodów z ceramik HTS zajęło tylko kilka lat od odkrycia materiałów HTS. Obecnie wytwarzane są dwa typy przewodów nawojowych z nadprzewodników wysokotemperaturowych. Są to taśmy I i II generacji. Podział taśm na I (1G) i II generacji (2G) wynika z technologii ich wytwarzania. Taśmy pierwszej generacji maja budowę kompozytową i składają się z wielu włókien nadprzewodnika HTS w matrycy srebrnej. Taśmy o podwyższonej wytrzymałości są dodatkowo laminowane stalą. Taśmy te wytwarzane są techniką rurowo-proszkową. Najkorzystniejsze parametry uzyskiwane są dla taśm I generacji z nadprzewodników Bi-2223 i Bi-2212.

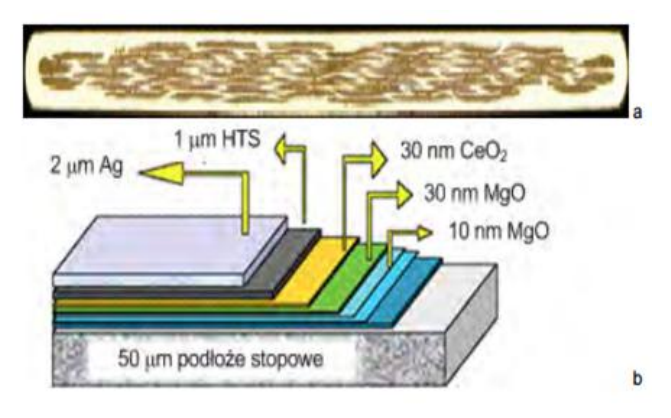

*Rys. 5. Taśma HTS 1G BSCCO (a) i 2G YBCO (b) [2]*

Taśmy II generacji składają się z wielu warstw:

- podłoża zapewniającego dobre parametry elektryczne
- stabilizatora poprawiającego właściwości mechaniczne i termiczne oraz warstwy nadprzewodnika.

Kolejne warstwy nanoszone są na podłożu techniką fizycznego (PVD) lub chemicznego (CVD) osadzania próżniowego lub osadzania metalorganicznego (MOD). Taśmy II generacji wytwarzane są na bazie nadprzewodnika YBCO [2].

## **IDEA I ZASADA DZIAŁANIA NADPRZEWODNIKOWYCH OGRANICZNIKÓW PRĄDU**

Szybkie i niezawodne działanie mogą zapewnić nadprzewodnikowe ograniczniki prądów, bowiem czas przejścia nadprzewodnika ze stanu nadprzewodzącego do rezystywnego wynosi kilkadziesiąt mikrosekund, a ich powrót do pracy po zadziałaniu jest natychmiastowy i nie wymaga wykonywania jakichkolwiek czynności.

Najprostszą konstrukcją nadprzewodnikowych ograniczników prądu (SFCL) są ograniczniki typu rezystancyjnego z elementem nadprzewodnikowym włączonym bezpośrednio do obwodu chronionego. Przy takim włączeniu nadprzewodnika przepływa przez niego zarówno normalny prąd obciążenia jak i prąd zwarciowy.

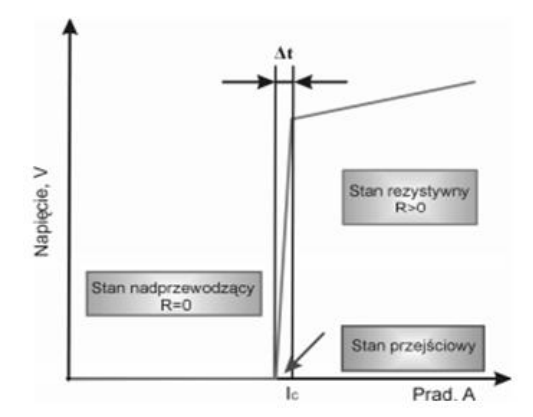

*Rys. 6. Rzeczywista charakterystyka napięciowo-prądowa nadprzewodnikowego ogranicznika prądu [2]*

Ograniczenie prądu zwarciowego po przekroczeniu przez niego wartości krytycznej prądu nadprzewodnika (IC), następuje na skutek przejścia nadprzewodnika ze stanu nadprzewodzącego do stanu rezystywnego. Procesowi temu towarzyszy gwałtowny wzrost rezystancji elementu nadprzewodnikowego, a tym samym ograniczenie prądu zwarciowego. Zasadę budowy ogranicznika przedstawia rysunek 7. Wartość prądu wyzwalania ograniczników rezystancyjnych zależy od rodzaju zastosowanego nadprzewodnika, jego kształtu i wymiarów geometrycznych.

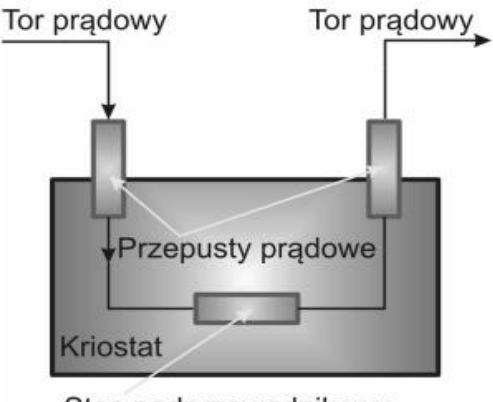

Stos nadprzewodnikowy

### *Rys.7. Nadprzewodnikowy ogranicznik prądu typu rezystancyjnego [1]*

Elementy nadprzewodnikowe ograniczników mogą być wykonane w postaci:

- stosów z płytek nadprzewodnikowych połączonych szeregowo bądź równolegle w celu uzyskania odpowiedniej wartości krytycznego prądu nadprzewodnika
- cienkowarstwowych nadprzewodników YBCO na podłożach krystalicznych
- masywnych nadprzewodników Bi- 2212 i YBCO
- spiral z taśm nadprzewodnikowych Bi-2223 i Bi-2212.

W niektórych konstrukcjach stosuje się też włókniste przewodniki niskotemperaturowe NbTi i Nb3Sn [1]. Elementy nadprzewodnikowe umieszczone w kriostacie, chłodzone są cieczami kriogenicznymi lub kontaktowo. Prąd do elementu nadprzewodnikowego doprowadzany jest przepustami prądowymi, wykonanymi częściowo z nadprzewodnika HTS, które pozwalają znacznie ograniczyć straty mocy w normalnych warunkach pracy ogranicznika, przy przepływie prądu z obszaru o temperaturze otoczenia do obszaru o temperaturze kriogenicznej. Przejściu elementu nadprzewodnikowego do stanu rezystywnego towarzyszy duży wzrost jego temperatury, związany z niewielką pojemnością cieplną materiału nadprzewodnika. Prąd przepływający przez nadprzewodnik, znajdujący się w stanie rezystywnym powoduje powstawanie strat cieplnych (Joule'a), wpływających na wydajność pracy układu chłodzenia. W celu zmniejszenia obciążenia elementu nadprzewodnikowego, bocznikuje się go elementem mniejszej impedancji tak, aby prąd przepływał przez bocznik a nie przez element nadprzewodnikowy w stanie rezystywnym o impedancji znacznie mniejszej.

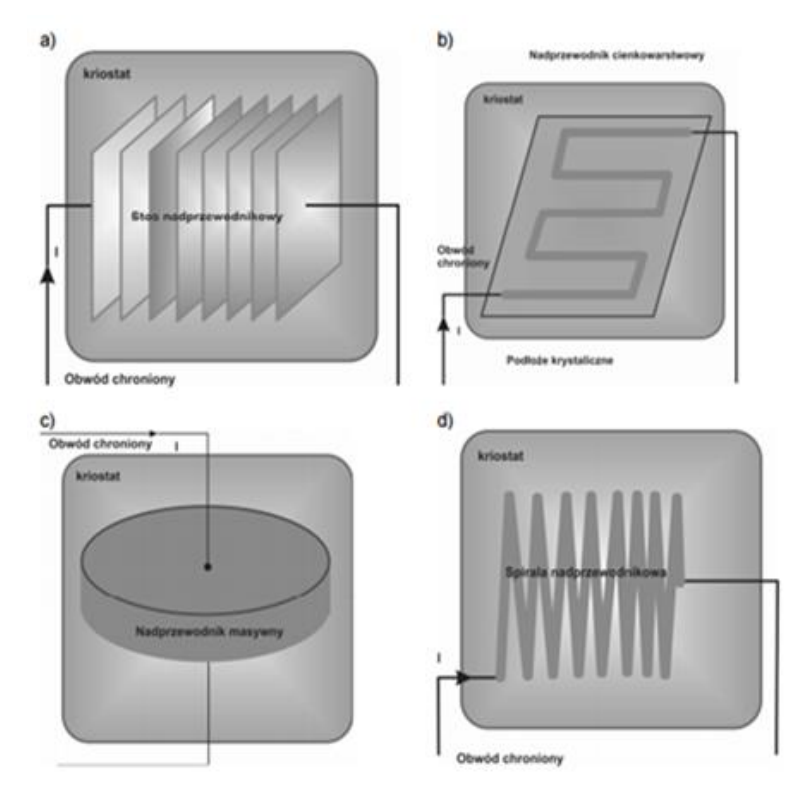

*Rys. 8. Sposoby realizacji nadprzewodnikowych ograniczników prądu typu rezystancyjnego a – stos nadprzewodnikowy, ogranicznik cienkowarstwowy, c –nadprzewodnik masywny d – spirala nadprzewodnikowa [1]*

Elementami bocznikującymi prąd ograniczników rezystancyjnych, mogą być rezystory, cewki, rzadziej warystory. Znajdują się one w temperaturze otoczenia i straty cieplne, powstające w wyniku przepływu prądu nie powiększają wymaganej wydajności układu chłodzenia ogranicznika. Po ustąpieniu zwarcia nadprzewodnik ponownie przechodzi do stanu nadprzewodnikowego i zanika przepływ prądu przez bocznik. Schematy ograniczników rezystancyjnych, bocznikowanych elektrycznie przedstawia rysunek 9.

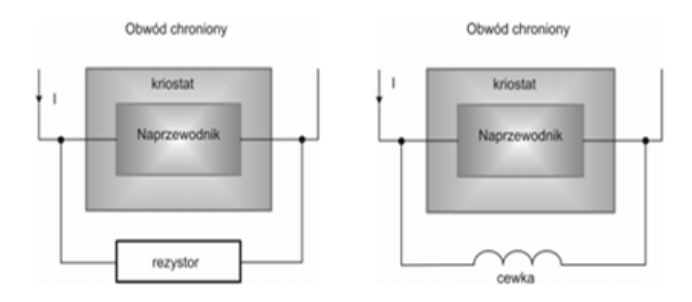

*Rys. 9. Schematy ograniczników rezystancyjnych bocznikowanych elektrycznie [1]*

Do zalet nadprzewodnikowych ograniczników prądu typu rezystancyjnego można zaliczyć: mało skomplikowaną budowę ogranicznika i układu chłodzenia, szybki czas zadziałania, dużą rezystancję nadprzewodnika znajdującego się w stanie rezystywnym, rzędu 10 µΩm, co pozwala na zmniejszenie ciężaru i objętości ogranicznika oraz możliwość pracy w obwodach prądu przemiennego i stałego. Do wad nadprzewodnikowych ograniczników prądu typu rezystancyjnego można zaliczyć: konieczność stosowania przepustów prądowych, które powiększają koszt ogranicznika oraz powiększających wymaganą moc układu chłodzenia [1].

### **BADANIE REZONANSOWEGO OGRANICZNIKA PRĄDU**

Zadanie polegało na przeprowadzeniu pomiarów badających rezonansowy ogranicznik prądu złożonego z dwóch tyrystorów ustawionych przeciwsobnie, baterii kondensatorów oraz dławika. Badanie przeprowadzone zostało w dwóch układach połączeń: równoległym oraz szeregowym i sprawdzało zastosowanie takiego ogranicznika w sytuacjach zwarciowych.

Schemat połączeń układu dla przeprowadzenia pomiarów przepływu prądu w układzie równoległego przedstawia rys.10.

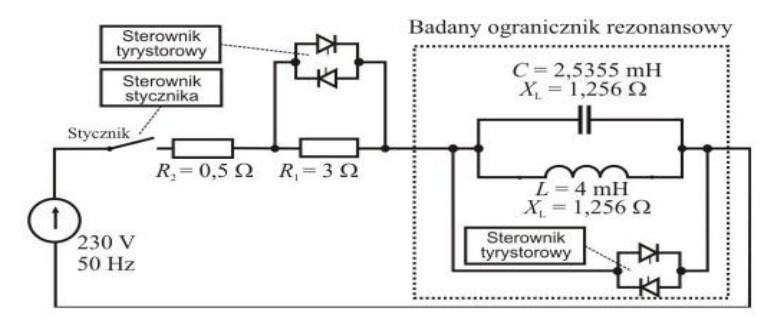

*Rys. 10. Układ dla pomiarów przepływu prądu w układzie równoległym*

Wyniki pomierzonych wartości dla tego układu zostały przedstawione w postaci wykresów przebiegu prądu bez ograniczeń i prąd ograniczony, rysunek 11 ukazuje porównanie obu przebiegów.

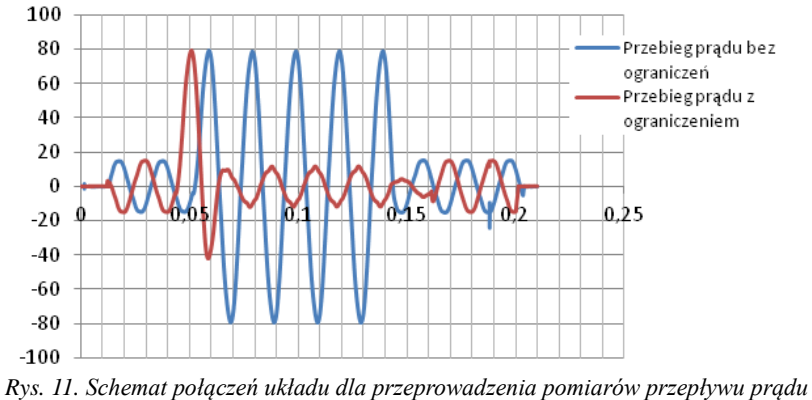

*w układzie równoległym*

Następnym układem badanym to układu dla przeprowadzenia pomiarów przepływu prądu w układzie równoległym przedstawia rys.12. Wyniki pomierzonych wartości dla tego układu zostały przedstawione w postaci wykresów na rysunku 13.

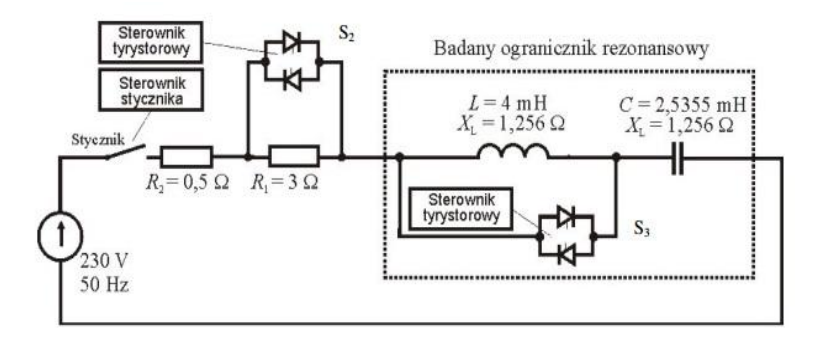

*Rys. 12. Układ dla pomiarów przepływu prądu w układzie szeregowym*

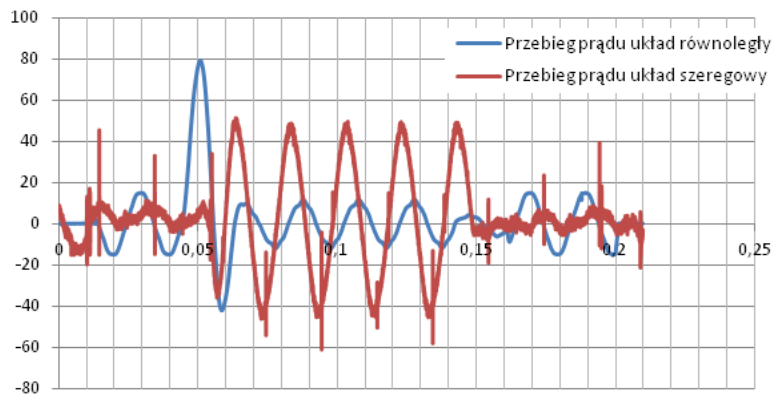

*Rys. 13. Schemat połączeń układu dla przeprowadzenia pomiarów przepływu prądu w układzie szeregowym*
### **WYNIKI**

Ćwiczenie przebiegło prawidłowo i pozwoliło nam zapoznać się z budową oraz zasadą działania rezonansowego ogranicznika prądowego. Otrzymane przebiegi pokazują w sposób dokładny nagły wzrost prądu w przypadku zwarcia, a następnie zmniejszanie się jego wartości przy pomocy rezonansu równoległego. Dla zwarcia prądowego ograniczonego wartości prądów płynących przez obwód są mniejsze niż dla zwarcia bez ograniczeń. Podobnie jest w przypadku rezonansu szeregowego. Wartość napięcia początkowo skacze do wysokich wartości, a następnie jest ona wygaszana poprzez rezonans szeregowy.

### **PODSUMOWANIE**

Wdrożenie nadprzewodnikowego ogranicznika prądów zwarciowych spowoduje, że elektroenergetyka uzyska możliwość efektywnego ograniczania prądów zwarciowych. Zastosowanie nadprzewodnikowych ograniczników prądów zwarciowych przełoży się na większe wykorzystanie potencjału odnawialnych źródeł energii i uzyskanie efektu ekologicznego w postaci redukcji emisji dwutlenku węgla. Dodatkową korzyścią z zastosowania wynalazku będzie zwiększenie żywotności sieciowej aparatury wyłączającej, która będzie wyłączała mniejsze prądy zwarciowe. Zwiększenie zdolności przyłączenia odnawialnych źródeł energii przyczyni się do spełnienia wymagań dotyczących udziału energii odnawialnej w bilansie energetycznym kraju. Zastosowanie wynalazku będzie wspierało [proces](http://www.dziennik.pl/tagi/proces) wypełnienia zobowiązań międzynarodowych Polski, w związku z czym beneficjentem będzie całe społeczeństwo. Potencjał rynkowy wynalazku wynika z unikalnych właściwości nadprzewodnikowego ogranicznika prądów zwarciowych i bardzo dużego potencjału aplikacyjnego w sieciach elektroenergetycznych, borykających się z problemami związanymi z przyrostem mocy zwarciowych, w wyniku przyłączania nowych źródeł wytwórczych, w szczególności odnawialnych źródeł energii. [4]

## **LITERATURA**

- [1] Kozieł J., *Aktualny stan badań nadprzewodnikowych ograniczników prądów*. Prace Instytutu Elektrotechniki, Lublin 2008
- [2] Janowski T., Stryczewska D., Wac-Włodarczyk A., *Technologie nadprzewodnikowe i plazmowe w energetyce*. Lubelskie Towarzystwo Naukowe, Lublin 2009
- [3] Kondratowicz-Kucewicz B., Malinowski H., Wojtasiewicz G., *Ograniczniki prądu z wysokotemperaturowymi elementami nadprzewodnikowymi*, Instytut Elektrotechniki, Zakład Badań Podstawowych Elektrotechniki, Pracowania w Lublinie
- [4] Nadprzewodnikowy ogranicznik prądów zwarciowych, [http://edukacja.dziennik.pl/eureka](http://produkty.info.pl/)[dgp/wynalazki/artykuly/480007,nadprzewodnikowy-ogranicznik-pradow-zwarciowych.html,](http://produkty.info.pl/) (zasoby z dnia 16.01.2015)
- [5] Majka M., *Badanie rezonansowego ogranicznika prądu*, http:/majka.pollub.pl, (zasoby z dnia 06.06.2016)

## **PROJEKT ZGRZEWARKI TRANSFORMATOROWEJ**

### **WSTĘP**

Zgrzewarka transformatorowa to urządzenie zbudowane w oparciu o transformator elektryczny. Zasada działania jest podobna jak w przypadku spawarki transformatorowej. Jednakże zgrzewarka ma posłużyć jako urządzenie służące do łączenia małogabarytowych metalowych elementów. Zatem zgrzewanie elementów metalowych jest procesem łączenia, w którym przez działanie skoncentrowanego źródła ciepła następuje stopienie łączonych elementów metalowych po obu stronach linii złącza przy odpowiednim docisku. Po odjęciu źródła ciepła miejsce łączenia wychładza się łącząc trwale i w sposób nierozłączny dwa elementy. Zgrzewanie punktowe stosuje się nie tylko do łączenia blach. Można je stosować do łączenia równoległego i prostopadłego okrągłych prętów, a także prętów z arkuszem blachy. W artykule zostanie przedstawiony projekt zgrzewarki transformatorowej zbudowanej w oparciu o dostępny i znany rdzeń transformatorowy pochodzący z uszkodzonej kuchenki mikrofalowej.

## **ZAŁOŻENIA**

 $\overline{a}$ 

Mając rdzeń o konkretnych wymiarach można dobrać ilość zwojów uzwojenia pierwotnego a następnie przekładnię dzięki której możliwe będzie uzyskanie największej mocy z rdzenia. Na uzwojenie pierwotne należy podać napięcie 230V. Celem projektu jest uzyskanie niskiego napięcia na uzwojeniu wtórnym ale dość dużego prądu rzędu 600A. Taki układ pozwoli na efektywne uzyskanie bardzo dużej mocy cieplnej przy zwarciu uzwojenia wtórnego. A co za tym idzie zgrzania elementów metalowych umieszczonych na drodze zwarcia uzwojenia wtórnego. Urządzenie ma posłużyć do łączenia mało gabarytowych elementów metalowych. Dostępny rdzeń z wymiarami kolumny przedstawia rys.1. gdzie kolumna ma wymiary 24mm x 76mm.

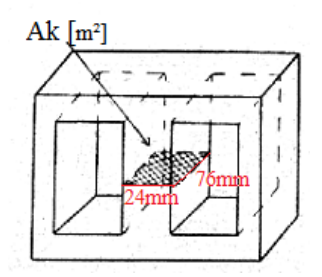

*Rys. 1. Dostępny rdzeń do budowy zgrzewarki transformatorowej*

Charakterystycznymi parametrami zgrzewania punktowego są: natężenie prądu zgrzewania, czas przepływu prądu, siła docisku elektrod. Parametry te dobiera się zależnie od: rodzaju metalu, grubości, kształtu i wymiarów zgrzewanych elementów.

<sup>&</sup>lt;sup>1</sup> Politechnika Lubelska, Wydział Elektrotechniki i Informatyki, mariusz.kiszka@pollub.edu.pl

#### **OBLICZANIE OBWODU ELEKTRYCZNEGO TRANSFORMATORA**

#### *Dane rdzenia*

Indukcja magnetyczna *B<sup>m</sup>* przy *H<sup>m</sup>* równym 10A/cm

 $B_m = 1.7$  T Stratność P przy indukcji 1T  $P = 0.8$ W/kg Moc rdzenia  $S_k = 800VA$ 

### *Ustalanie liczby zwojów*

Napięcie zwojowe wyliczone na podstawie znajomości indukcji pola przekroju kolumny

$$
E = 4,44 \cdot Bm \cdot f \cdot Ak = 4,44 \cdot 1,7 \cdot 50 \cdot 0,001824 = 0,68V \tag{1}
$$

Liczba zwojów uzwojenia pierwotnego  $222$ *U*

$$
z_1 = \frac{U_1}{E} = \frac{230}{0.68} = 338,23 \approx 340 \text{zw.}
$$
 (2)

Na uzwojenie pierwotne przyjmuje się 340zw.

Przekładnia napięciowa transformatora

$$
\mathcal{G} = \frac{U_2}{U_1} = \frac{1.36}{230} = 0,00591
$$
\n(3)

Liczba zwojów strony wtórnej

$$
z_2 = \mathcal{G} \cdot z_1 = 0,00591 \cdot 340 = 2,0094 \approx 2zw. \tag{4}
$$

Przyjmuje 2 zw.

Napięcie strony wtórnej po korekcie

$$
U_2 = \mathcal{G} \cdot U_1 = 0.00591 \cdot 230 = 1.3593 \approx 1.36V \tag{5}
$$

Napięcie zwojowe dla ustalonej liczby zwojów strony pierwotnej

$$
E = \frac{U_1}{z_1} = \frac{230}{340} = 0,676 \approx 0,68V
$$
 (6)

Indukcja w rdzeniu

$$
Bm = \frac{E}{4,44 \cdot f \cdot Ak} = \frac{0,68}{4,44 \cdot 50 \cdot 0,001824} = 1,67 \approx 1,7T
$$
 (7)

#### *Tabela 1. Dane uzwojeń transformatora*

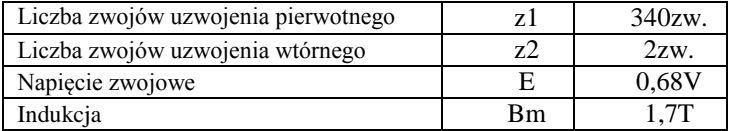

### *Prądy uzwojeń*

Prąd strony pierwotnej

$$
I_1 = \frac{S_k}{U_1} = \frac{800}{230} = 3,47A \approx 3,5A
$$
 (8)

Prąd strony wtórnej

$$
I_2 = \frac{S_k}{U_2} = \frac{800}{1,36} = 588,23 \approx 590A
$$
 (9)

*Tabela 2. Prądy uzwojeń*

| Prad strony pierwotnej |  |
|------------------------|--|
| Prad strony wtórnei    |  |

Obliczanie średnicy drutu nawojowego Średnica drutu nawojowego uzwojenia pierwotnego Gęstość *J* przyjęta do obliczeń wynosi 2,5A/mm<sup>2</sup>

$$
d_1 = 2 \cdot \sqrt{\frac{I}{J \cdot \Pi}} = \sqrt{\frac{3.5}{2.5 \cdot 3.14}} = 1.33 \approx 1.5 \, mm \tag{10}
$$

*Przyjmuje się średnicę drutu uzwojenia pierwotnego d1*=1,5mm Średnica drutu nawojowego uzwojenia wtórnego

Gęstość *J* przyjęta do obliczeń wynosi 5A/ 2 *mm*

$$
d_2 = 2 \cdot \sqrt{\frac{I}{J \cdot \Pi}} = \sqrt{\frac{590}{5 \cdot 3,14}} = 12,26 \approx 12,5 \text{ mm}
$$
 (11)

*Przyjmuje się średnicę drutu uzwojenia pierwotnego d2*=12,5mm Sposób wykonania uzwojeń

Uzwojenie pierwotne wykonane drutem emaliowanym o przekroju okrągłym *Ѳ* = 1,5mm Uzwojenie wtórne wykonane z przewodu miedzianego o przekroju prostokątnym

$$
A_1 = \Pi \left(\frac{d_2}{2}\right)^2 = 3,14 \cdot \left(\frac{12,5}{2}\right)^2 = 122,7 \text{ mm}^2 \tag{12}
$$

Przyjmuje się kształtownik o wymiarach  $a_z x b_z = 12$ mm x 10mm

*Tabela 3.Parametry drutów nawojowych*

| Uzwojenie pierwotne | Drut okragły miedziany       | $\Theta$ 1.5mm                     |
|---------------------|------------------------------|------------------------------------|
| Uzwojenie wtórne    | Profil miedziany prostokątny | $12 \text{mm} \times 10 \text{mm}$ |

### **WIZUALIZACJA PROJEKTOWANEGO URZĄDZENIA**

Zastosowana zostanie metoda zgrzewania punktowego tj. elementy przeznaczone do złączenia zostaną dociśnięte do siebie za pomocą elektrod zamontowanych na końcach uzwojenia wtórnego*.* Rysunek 2 przedstawia ideę pracy urządzenia.

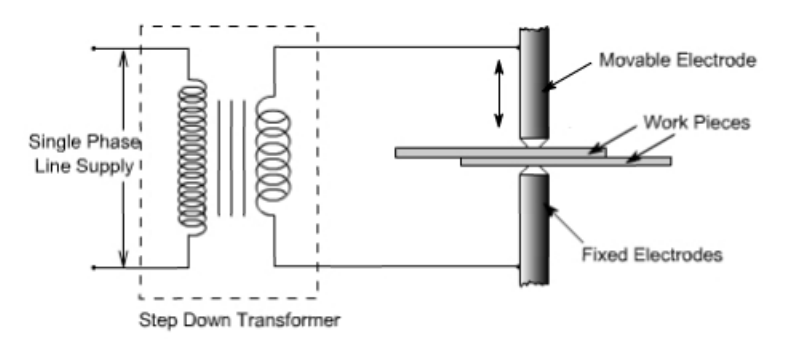

*Rys. 2. Sposób zamocowania elektrod roboczych*

Przy zgrzewaniu, zaleca się stosowanie jak największych docisków i prądów oraz jak najkrótszych czasów zgrzewania. Parametry takie umożliwiają otrzymanie: połączenia dobrej jakości, minimalnych odkształceń elementów zgrzewanych, niewielkich strat ciepła i związanego z tym mniejszego zużycia energoelektrycznej. Przedmioty do zgrzewania muszą być starannie przygotowane zwłaszcza w obszarze styku zgrzewania oraz styku z elektrodami zgrzewarki. Wszelkie zanieczyszczenia znacznie zwiększają oporność styku a tym samym obniżają jakość połączenia i przyśpieszają zużycie powierzchni roboczej elektrod.

Elektrody zgrzewarek, mają za zadanie:

- doprowadzenie prądu zgrzewania
- przeniesienie nacisku
- odprowadzenie ciepła ze styku elektroda-przedmiot. Elektrody muszą charakteryzować się:
- dużą przewodnością elektryczną i cieplną, również w podwyższonych temperaturach
- dużą wytrzymałością, odpornością na zgniot i twardość, również w podwyższonych temperaturach
- nie zgrzewalności ze zgrzewanym metalem i minimalną przyczepnością odprysków
- możliwość łatwego wykonania
- dużą twardością.

Przy tak dużym prądzie na uzwojeniu wtórnym należy liczyć się z tym że zarówno rdzeń jak i uzwojenia będą dość szybko się nagrzewały. Dlatego zgrzewarka jest urządzeniem nie przeznaczonym do pracy ciągłej. Dla zapewnienia chłodzenia rdzenia i uzwojeń należy stosować wymuszony obieg powietrza realizowany przez wentylator.

### **PODSUMOWANIE**

Zgrzewarka transformatorowa oparta o rdzeń transformatora z uszkodzonej mikrofalówki jest przeznaczona do łączenia mało gabarytowych elementów metalowych. Urządzenie to nie może pracować ciągle ze względu na charakter pracy – praca przy zwarciu. Daje możliwość trwałego punktowego połączenia elementów metalowych. Zgrzewanie punktowe jest najbardziej rozpowszechnioną metodą zgrzewania, którą stosuje się przy łączeniu elementów ze stali węglowych i stopowych oraz metali nieżelaznych. Stosowana jest często jako zmechanizowana i coraz częściej wykorzystywanych w zrobotyzowanych stanowiskach ( np.: zgrzewanie karoserii samochodowych). Grubość zgrzewanych materiałów zależy od mocy zgrzewarki i rodzaju zgrzewanego materiału.

## **LITERATURA**

- [1] Bolkowski S., *Teoria obwodów elektrycznych*. Wydawnictwo WNT, 2012
- [2] Jezierski E., *Uzwojenia transformatorów energetycznych budowa i obliczenia*. Wydawnictwo Naukowo-Techniczne, Warszawa 1982
- [3] Jezierski E., *Budowa i obliczanie rdzeni transformatorów energetycznych*. Wydawnictwo Naukowo-Techniczne, Warszawa 1979
- [4] Płoszyńska J., *Konstrukcja maszyn elektrycznych cz. 1*, Obliczanie transformatorów energetycznych. Wydawnictwo Politechniki Rzeszowskiej im. Ignacego Łukasiewicza, Rzeszów 1988
- [5] Rudnicki J., Spawarki i zgrzewarki. Wydawnictwo Przemysłu maszynowego Wema, Warszawa 1968

# **ZASTOSOWANIE STEROWNIKA PLC DO STEROWANIA PRACĄ SUSZARKI GAZOWEJ Z TRANSPORTEREM**

### **WSTĘP**

 $\overline{a}$ 

W ciągu ostatnich lat mamy do czynienia z dynamicznym rozwojem przemysłu, który spowodował zaostrzenie wymagań w stosunku do jakości i wydajności produkcji oraz wzrostu złożoności procesów technologicznych. Wraz z rozwojem techniki mikroprocesorowej, powszechna stała się automatyzacja zakładów przemysłowych, mająca na celu zastąpienie lub ograniczenie pracy ludzi na rzecz maszyn. Realizacja tej strategii możliwa jest tylko i wyłącznie przez zastosowanie nowoczesnych rozwiązań z dziedziny automatyki przemysłowej, która nieustannie się rozwija.

Podobny problem występuje w Odlewni Żeliwa w Lublinie, w której eksploatowanych jest dużo maszyn ze sterowaniem stycznikowo-przekaźnikowym i wymagają one wymiany mechaniki, osprzętu oraz okablowania. Jest to doskonała okazja do tego, żeby zastosować nowoczesne sterowanie w oparciu o sterowniki PLC.

W odpowiedzi na te potrzeby powstał niniejszy artykuł, którego celem jest opracowanie algorytmu sterującego pracą suszarki gazowej z transporterem i jego realizacja praktyczna w środowisku LOGO! Soft Comfort.

### **SUSZARKA GAZOWA Z TRANSPORTEREM**

Omawiana w pracy suszarka gazowa z transporterem zalicza się do rodziny suszarni działania ciągłego. Tego typu suszarnie ze względu na konstrukcje dzielimy na: suszarnie tunelowe lub korytarzowe, taśmowe, szybowe, bębnowe i pneumatyczne. Wykorzystywane są najczęściej do suszenia drewna, forniru, płyt izolacyjnych, wyrobów ceramicznych i silikatowych oraz różnorodnych materiałów sypkich i włóknistych. Charakterystyczną cechą suszarek tego rodzaju jest wydłużona, tworząca tunel lub korytarz komora robocza, wzdłuż której przemieszcza się materiał do suszenia [1].

Rysunek 1. przedstawia wejście suszarki gazowej. Na wejściu maszyny pracownik umieszcza gotowe do wysuszenia rdzenie piaskowe, które są następnie transportowane przy użyciu przenośnika taśmowego w głąb komory, gdzie odbywa się proces suszenia.

Na rysunku 2. Przedstawione jest wyjście suszarki gazowej z transporterem. Jak widać na obrazku, na wyjściu maszyny pojawiają się wysuszone rdzenie piaskowe, które są następnie umieszczane przez pracownika na palecie.

<sup>&</sup>lt;sup>1</sup> Politechnika Lubelska, Wydział Elektrotechniki i Informatyki, patryk.buczak@pollub.edu.pl

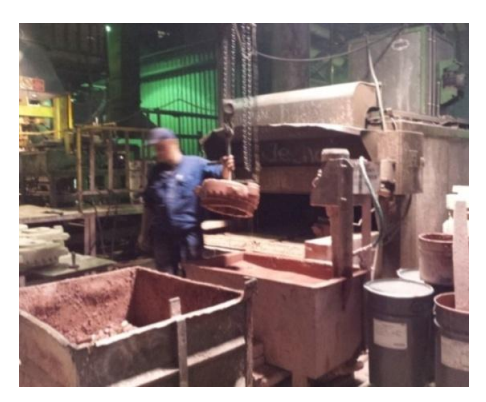

*Rys. 1. Wejście suszarki gazowej z transporterem*

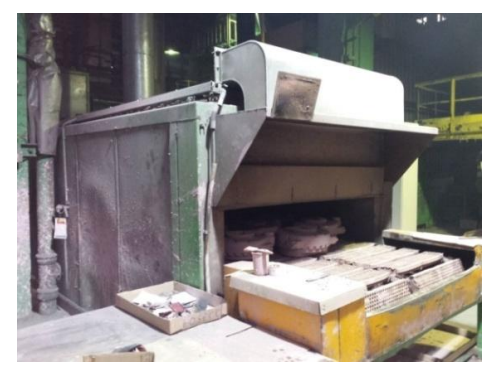

*Rys. 2. Wyjście suszarki gazowej z transporterem*

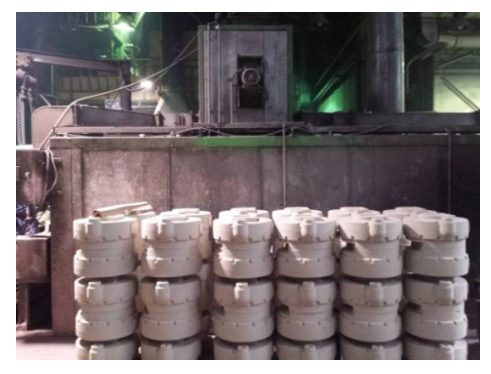

*Rys. 3. Komora suszarki gazowej z transporterem*

Na rysunku 3. ukazana została zewnętrzna część komory w kształcie tunelu, obok której złożone zostały na palecie przygotowane do suszenia rdzenie piaskowe.

Poniższy rysunek (rys. 4) przedstawia schemat typowej suszarni taśmowej przeznaczonej do suszenia wełny drzewnej. Na podobnej zasadzie działa suszarka do rdzeni będąca na wyposażeniu zakładu odlewniczego w Lublinie.

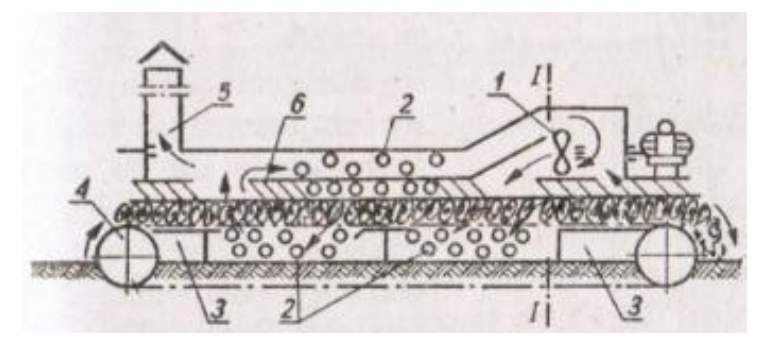

*Rys. 4. Schemat suszarni taśmowej*

Proces suszenia odbywa się w atmosferze gorącego powietrza. Nagrzewanie wsadu i suszenia odbywa się w drodze konwekcyjnego przenoszenia ciepła. Powietrze obiegowe czerpane jest z suszarki i zostaje podgrzane w podgrzewaczu, a następnie tłoczone do przewodów nawiewnych wyposażonych w nastawne dysze nadmuchowe. Przewody nawiewne umieszczone są pod stropem suszarki. Przewody wywiewne umieszczone są na podłodze suszarki. Część powietrza obiegowego w ilości 1500 Nm<sup>3</sup>/h o temp 250°C usuwana jest poza halę malarni. Świeże powietrze czerpane jest z hali malarni poprzez otwory technologiczne komory suszarki. Na przedzie i tyle suszarki zamontowane są okapy, za pomocą których odciągany jest nadmiar ciepła technologicznego, a następnie wentylator wyrzuca poza pomieszczenie hali. Dwie przepustnice na obu przewodach umożliwiają regulację ilości odciąganego powietrza z okapów. Podgrzewacz powietrza zbudowany jest w postaci monobloku i z zewnątrz izolowany jest cieplnie. Wewnątrz agregatu grzewczego znajduje się komora spalania z wymiennikiem ciepła. Do komory spalania zamontowany jest palnik gazowy przystosowany do spalania gazu ziemnego. Wszystkie odbiorniki suszarki zasilane są z szafy rozdzielczo-sterowniczej.

### **STEROWNIK LOGO!**

Ze względu na wymaganą ilość wejść i wyjść oraz zakres realizowanych zadań zdecydowano się na sterownik LOGO! firmy Siemens. Przy jego wyborze nie bez znaczenia było również, że większość już zmodernizowanych i nowych maszyn w Odlewni Żeliwa wykorzystuje produkty firmy Siemens. Takie rozwiązanie będzie wygodniejsze dla służb utrzymania ruchu w zakładzie, jak również ograniczy wielkość stanów magazynowych sprzętu, niezbędnych do zapewnienia ciągłości pracy procesu technologicznego. LOGO! jest rodziną sterowników PLC produkowanych oraz rozwijanych przez firmę Siemens. Stosowane są zarówno w zakładach przemysłowych

do automatyzacji maszyn, jak i w gospodarstwach domowych do sterowania urządzeń wchodzących w jego skład jak np. sterowanie oświetleniem [9].

Ideą powstania sterowników PLC było zastąpienie tradycyjnego sterowania wykonanego na podstawie przekaźników i styczników. Układ przekaźnikowy posiadał wiele wad takich jak: duży pobór energii, długi czas zadziałania układu, skomplikowany i czasochłonny proces tworzenia układu oraz duże gabaryty szaf sterowniczych ze względu na wielkość układu. Sterowniki PLC, w tym sterowniki LOGO! tych wad nie posiadają, dlatego są tak popularne w obecnych czasach [10].

### **BUDOWA STEROWNIKA LOGO!**

Sterowniki LOGO! firmy Siemens posiadają budowę modułową, która jest charakterystyczna dla klasy średnich i dużych sterowników. Zaletą sterowników tego rodzaju jest łatwa wymiana lub rozbudowa poszczególnych modułów, która polega na wsunięciu danego modułu do specjalnej kasety bądź szyny montażowej.

Podstawowa konfiguracja sterownika modułowego zawiera następujące elementy funkcjonalne:

- zasilacz
- jednostkę centralną
- moduł wejść cyfrowych
- moduł wyjść cyfrowych
- moduł wejść analogowych
- moduł wyjść analogowych
- moduły komunikacyjne
- moduły specjalne.

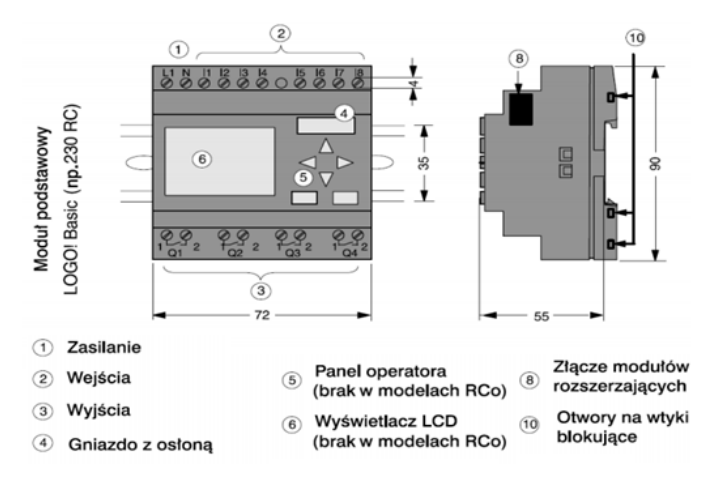

*Rys. 5. Podstawowy moduł sterownika LOGO!* 

Powyższy rysunek (rys. 5) przedstawia moduł podstawowy sterownika LOGO! firmy Siemens w wersji ze wbudowanym wyświetlaczem LCD oraz panelem operatora. U góry znajduje się osiem konektorów wejść oznaczonych literą "I" natomiast u dołu cztery konektory wyjść oznaczonych literą "Q". Sterownik umieszczany jest na specjalnej szynie za pomocą wtyków blokujących.

### **PROGRAMOWANIE STEROWNIKÓW LOGO!**

Istnieje kilka rodzajów języków programistycznych do zaprogramowania sterowników PLC, lecz w artykule skupimy się na języku drabinkowym LAD, ponieważ przy jego użyciu został stworzony omawiany w artykule algorytm.

Język schematu drabinkowego (LAD) – jest językiem graficznym, w którym odpowiednie elementy graficzne reprezentują poszczególne układy wykonawcze takie jak np. styk zwierny, styk rozwierny, timery

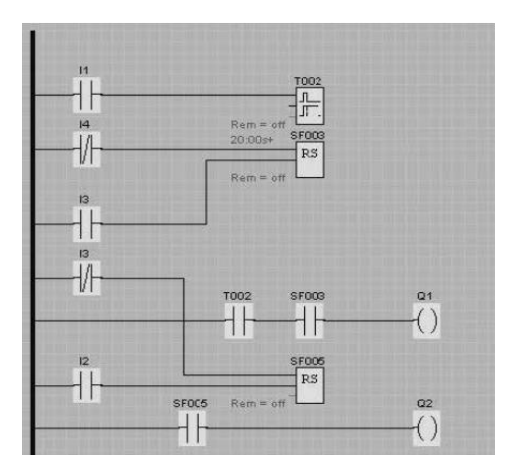

*Rys. 6. Przykład algorytmu w języku LD*

Do zaprogramowania sterownika suszarki gazowej użyto środowiska Logo! Soft Comfort, który daje trzy możliwości tworzenia programów roboczych:

- Schemat drabinkowy (LAD lub LD)
- Schemat bloków funkcjonalnych (FBD)
- Funkcje definiowane przez użytkownika (UDF) [6].

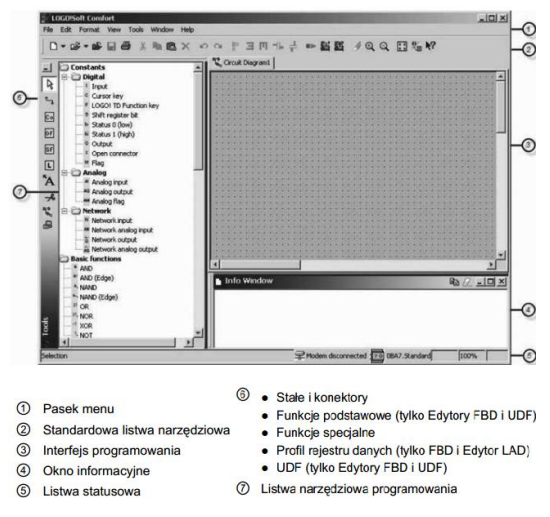

*Rys. 7. Interfejs użytkownika [6]* 

Na rysunku 3.5 przedstawiono interfejs użytkownika, który składa się na:

- Pasek menu zawiera ustawienia definiowane przez użytkownika
- Standardowa listwa narzędziowa zawiera narzędzia, które umożliwiają wykonanie podstawowych funkcji w programie takich jak np. utworzenie nowego programu
- Interfejs programowania pole robocze, w którym tworzy się algorytm
- Okno informacyjne zawiera informacje o stanie programu
- Listwa statusowa status okna programu
- Listwa narzędziowa programowania zawiera narzędzia służące do szybkiego i łatwego edytowania algorytmu
- Stałe i konektory zawierają bloki o poszczególnych funkcjach, które są wykorzystywane do tworzenia struktury algorytmu.

Kolejną ważną rzeczą pod czas programowania sterownika LOGO! przy użyciu programu LOGO! Soft Comfort jest interfejs. Interfejs umożliwia połączenie między sterownikiem PLC a komputerem klasy PC, na którym zainstalowane jest oprogramowanie firmy Siemens. W przypadku LOGO! wykorzystuje się interfejs RS232 (rys. 3.6)

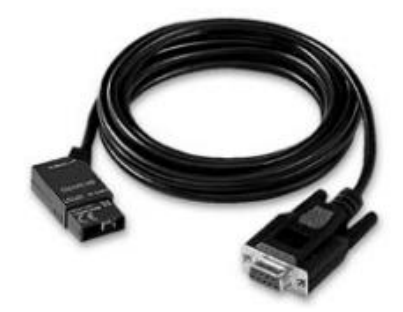

*Rys. 8. Interfejs RS232*

### **ZAŁOŻENIA I REALIZACJA PROJEKTU**

Celem projektu było opracowanie algorytmu sterującego pracą suszarki gazowej z transporterem i jego realizacja praktyczna w środowisku LOGO! Soft Comfort. Dla realizacji projektu konieczne było określenie parametrów wejściowych i wyjściowych systemu sterowania, dobór modelu i typu sterownika, dołączenie niezbędnych modułów oraz budowa logiki programu.

W projekcie wykorzystany został sterownik PLC LOGO! 8 firmy Siemens, który posiada 8 wejść i 4 wyjścia oraz dwa dodatkowe moduły posiadające po 8 wejść i wyjść (łącznie posiada 24 wejść i 20 wyjść).

Tabele przedstawiają listę wejść oraz wyjść. Jak widać do projektu algorytmu sterującego pracą suszarki gazowej z transporterem, wykorzystano 22 wejść oraz 14 wyjść. Każde wejście oraz wyjście sterownika ma przyporządkowane zadanie. Pozostałe wejścia i wyjścia, które okazały się niepotrzebne do projektu, mogą zostać wykorzystane przy kolejnej możliwej modernizacji maszyny.

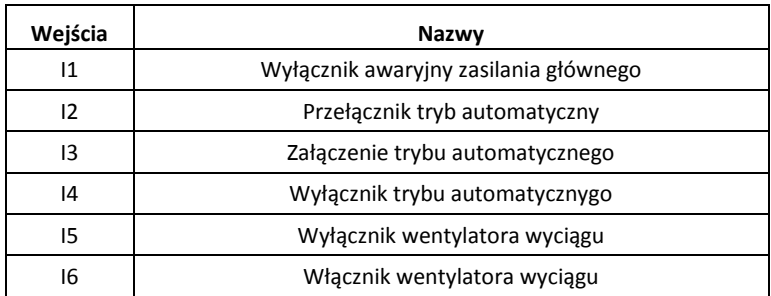

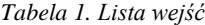

| 17  | Kontrola ciśnienia wyłącznika wentylatora wyciągu |  |  |  |
|-----|---------------------------------------------------|--|--|--|
| 18  | Wyłącznik wentylatora obiegu                      |  |  |  |
| 19  | Włącznik wentylatora obiegu                       |  |  |  |
| 110 | Kontrola ciśnienia wyłącznika wentylatora obiegu  |  |  |  |
| 111 | Ręczny wyłącznik Palnika 4P                       |  |  |  |
| 112 | Ręczny włącznik Palnika 4P                        |  |  |  |
| 115 | Włącznik Przenośnika (prawo)                      |  |  |  |
| 116 | Włącznik Przenośnika (lewo)                       |  |  |  |
| 117 | Wyłącznik Przenośnika (prawo)                     |  |  |  |
| 118 | Wyłącznik Przenośnika (lewo)                      |  |  |  |
| 119 | Wyłącznik termiczny wentylatora wyciagu           |  |  |  |
| 120 | Wyłącznik termiczny wentylatora obiegowego        |  |  |  |
| 121 | Wyłącznik termiczny przenośnika                   |  |  |  |
| 122 | Maksymalna temperatura komory spalania            |  |  |  |
| 123 | Wyłącznik awaryjny przenośnika (prawo)\(lewo)     |  |  |  |
| 124 | Kasowanie awarii                                  |  |  |  |

*Tabela 2. Lista wyjść*

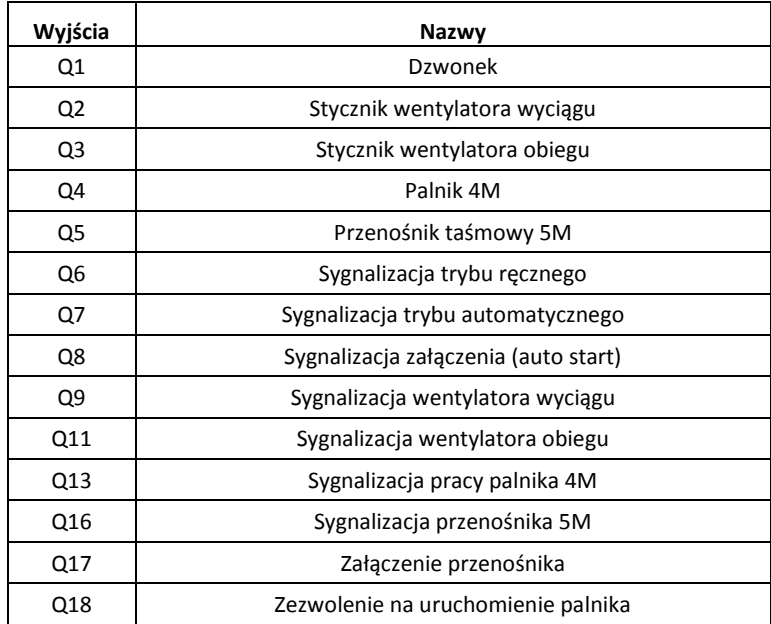

W celu omówienia zasady działania algorytmu sterującego pracą suszarki posłużono się schematami blokowymi wykonanymi w środowisku MS Visio. Zadaniem schematu blokowego jest przedstawienie algorytmu stworzonego w dowolnym języku programistycznym za pomocą figur geometrycznych, dzięki czemu jest on bardziej zrozumiały dla osób, które nie posługują się danym językiem programistyczny.

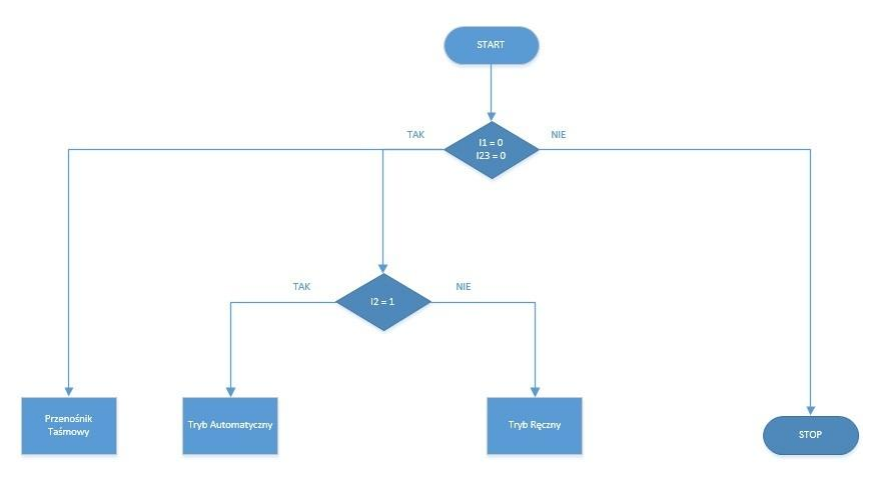

*Rys. 9 Schemat blokowy algorytmu sterującego pracą suszarki gazowej*

Na rysunku (rys. 9) ukazany został schemat blokowy algorytmu sterującego pracą suszarki gazowej z transporterem. Jak widać na schemacie, warunkiem zadziałania maszyny jest stan niski na wejściu *I*<sup>1</sup> (Wyłącznik awaryjny zasilania głównego) oraz *I*<sup>23</sup> (Wyłącznik awaryjny przenośnika) sterownika. Jeżeli pierwszy warunek jest spełniony, to można przejść do wyboru trybu pracy maszyny oraz uruchomienia przenośnika taśmowego, w przypadku odwrotnym algorytm kończy pracę. Kolejny warunek występuję przy wyborze trybu pracy suszarki. W przypadku gdy na wejściu *I*<sup>2</sup> (Wybór trybu pracy suszarki) jest stan wysoki, to maszyna będzie pracować w trybie automatycznym, natomiast przy stanie niskim wybierany jest tryb ręczny.

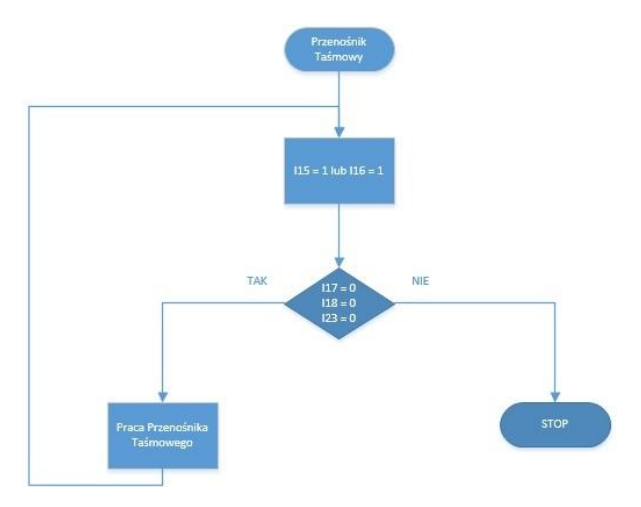

*Rys. 10. Schemat blokowy sterowania pracą przenośnika taśmowego*

Rysunek (rys. 10) przedstawia schemat blokowy sterowania pracą przenośnika taśmowego. Przenośnik może być uruchomiony stanem wysokim na styku *I*<sup>15</sup> (Włącznik przenośnika po prawej stronie) lub *I*<sup>16</sup> (Włącznik przenośnika po lewej stronie). Warunkiem pracy przenośnika jest stan niski na wejściach *I*<sup>17</sup> (Wyłącznik przenośnika po prawej stronie), *I*<sup>18</sup> (Wyłącznik przenośnika po lewej stronie) oraz *I*<sup>23</sup> (Wyłącznik awaryjny przenośnika), natomiast pojawienie się stanu wysokiego automatycznie kończy pracę transportera.

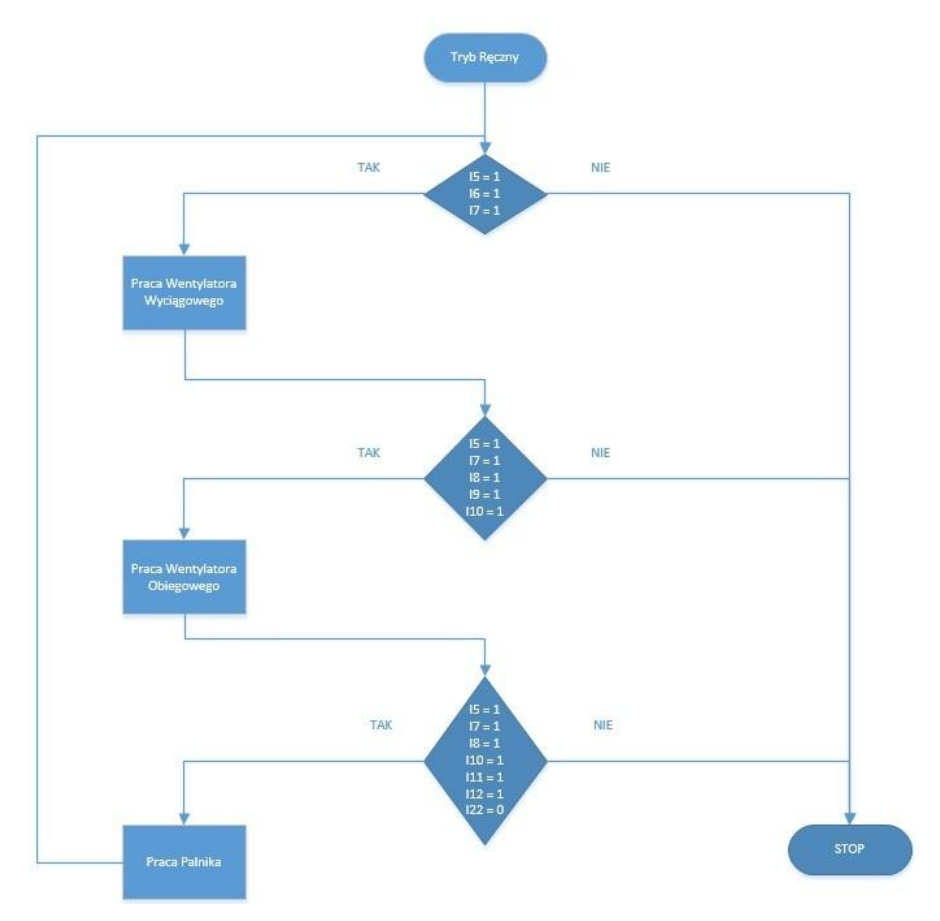

*Rys. 11. Schemat blokowy pracy suszarki w trybie ręcznym*

Na rysunku 11 przedstawiono schemat blokowy pracy maszyny w trybie ręcznym. Jak widać, tryb ręczny odpowiada za pracę wentylatora wyciągowego, wentylatora obiegowego oraz palnika. Pierwszy warunek dotyczy uruchomienia wentylatora wyciągowego i jest spełniony, gdy na wejściach *I*<sup>5</sup> (wyłącznik wentylatora wyciągu), *I*<sup>6</sup> (włącznik wentylatora wyciągu) oraz *I*<sup>7</sup> (kontrola ciśnienia wentylatora wyciągu) pojawi się stan wysoki.

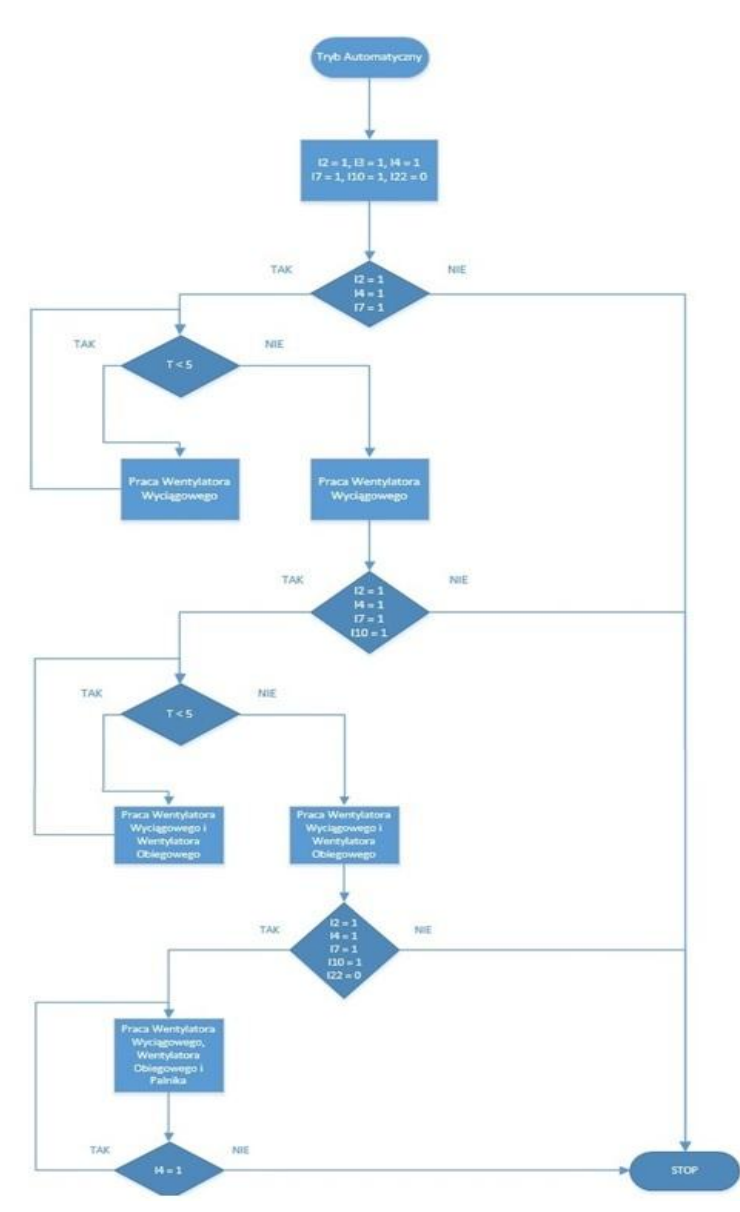

*Rys. 12. Schemat blokowy pracy suszarki gazowej w trybie automatycznym* 

Drugi warunek dotyczy uruchomienia wentylatora obiegowego, jest on spełniony, gdy na wejściach *I*<sup>5</sup> (wyłącznik wentylatora wyciągu), *I*<sup>7</sup> (kontrola ciśnienia wentylatora wyciągu), *I*<sup>8</sup> (wyłącznik wentylatora obiegu), *I*<sup>9</sup> (włącznik wentylatora obiegu) oraz *I*<sup>10</sup> (kontrola ciśnienia wentylatora obiegu) pojawi się stan wysoki. Trzeci warunek odnosi się do uruchomienia palnika gazowego, jest spełniony, gdy na wejściach *I*<sub>5</sub> (wyłącznik wentylatora wyciągu), *I*<sup>7</sup> (kontrola ciśnienia wentylatora wyciągu), *I*<sup>8</sup> (wyłącznik wentylatora obiegu), *I*<sup>10</sup> (kontrola ciśnienia wentylatora obiegu), *I*<sup>11</sup> (wyłącznik palnika) oraz

*I*<sup>12</sup> (włącznik palnika) pojawi się stan wysoki a na wejściu *I*<sup>22</sup> (max. temperatura komory spalania) stan niski. Reasumując w trybie ręcznym mamy kolejność uruchamiania poszczególnych urządzeń wchodzących w skład suszarki. Jako pierwszy może zostać uruchomiony wentylator wyciągowy, po nim wentylator obiegowy a na końcu palnik. W przypadku wyłączania poszczególnych urządzeń nie ma już określonej kolejności, lecz należy pamiętać o tym, że wyłączenie wentylatora wyciągu spowoduje zakończenie pracy wentylatora obiegu i palnika.

Na rysunku 12 przedstawiono schemat blokowy pracy maszyny w trybie automatycznym. W trybie automatycznym podobnie jak w trybie ręcznym jest kolejność uruchamiania poszczególnych urządzeń suszarki gazowej z tym wyjątkiem, że zastosowano w nim zwłokę czasową. Jak widać na schemacie, warunkiem uruchomienia wentylatora wyciągowego jest stan wysoki na wejściach *I*2, *I*<sup>4</sup> oraz *I*7. Kolejny warunek określa czas pracy wentylatora wyciągu. Jeżeli czas ten przekroczy 5 min to po spełnieniu kolejnego warunku (stan wysoki na *I*2, *I*4, *I*7 oraz *I*10) uruchomiony zostaje wentylator obiegowy. W przypadku uruchomienia palnika jest analogicznie, musi minąć 5 min pracy wentylatora wyciągu i obiegu. Ostatnim warunkiem trybu ręcznego jest sprawdzenie stanu na wejściu *I*4, w przypadku pojawienia się stanu niskiego algorytm kończy pracę.

### **PODSUMOWANIE**

Suszarka gazowa z transporterem pełni bardzo ważną funkcję w zakładzie odlewniczym, jej awaria spowodowałaby zastój w produkcji, a co za tym idzie też straty finansowe firmy. Maszyna przed modernizacją była sterowana za pomocą styczników i przekaźników, która jest już dosyć przestarzałym rozwiązaniem. Zastosowanie sterownika PLC sprawiło, że zmniejszył się pobór energii, skrócił się czas zadziałania układu, łatwiej zdiagnozować błędy pod czas awarii oraz zmniejszyły się gabaryty szafy sterowniczej, ponieważ rozwiązanie ze sterownikiem zajmuje mniej miejsca niż w przypadku układu przekaźnikowego. Powyższe zalety sprawiają, że pomimo dużych kosztów początkowych i wrażliwości na zakłócenia, sterowniki są coraz częściej wykorzystywane w przemyśle.

### **LITERATURA**

- [1] Pieskow I., *Instalacje Przemysłowe*, Wydaw. WSiP, 1992
- [2] Pawlak M., *Sterowniki Programowalne*, Wydaw. Politechnika Wrocławska, 2010
- [3] Siemens.: *LOGO Mały sterownik – duże możliwości*, Podręcznik wyd. 9, Warszawa 2009
- [4] Siemens., *LOGO! Podręcznik*
- [5] Flaga S., *Programowanie sterowników PLC w języku drabinkowym*, Wydaw. ResNet, 2006.
- [6] Siemens., LOGO! Soft Comfort pomoc online
- [7] Sałat R., Korpysz K., Obstawski P., *Wstęp do programowania sterowników PLC*, Wydaw. WKŁ, 2009
- [8] Broel-Plater B., *Układy wykorzystujące sterowniki PLC*, Wyd. PWN, 2009
- [9] Kwaśniewski J., *Sterowniki PLC w praktyce inżynierskiej*, Wyd. BTC, 2008
- [10] Nowakowski W., *LOGO! w praktyce*, Wyd. BTC, 2006
- [11] Chudzikiewicz R., *Mechanizacja i automatyzacja odlewni*, Wydaw. Naukowo-Techniczne, 1980
- [12] Kuzioła A., Paterek B., *Metalurgia i odlewnictwo Laboratorium cz. 2*, Wydaw. Uniwersytet Technologiczno - Humanistyczny w Radomiu, 2002

# **SYSTEM EFEKTYWNEGO ZARZĄDZANIA OBCIĄŻALNOŚCIĄ LINII KABLOWYCH WYSOKICH NAPIĘĆ**

## **WSTĘP**

 $\overline{a}$ 

W obecnych czasach obserwuje się dynamiczny wzrost zapotrzebowania na energię elektryczną. Wzrastająca konsumpcja wymaga od dostawców zwiększenia możliwości przesyłowych linii kablowych wysokich i najwyższych napięć. Zdolność przesyłowa linii determinowana jest przez maksymalną temperaturę kabla, w której pracuje on bezawaryjnie przez dowolnie długi czas – dla kabli z izolacją XLPE temperatura ta wynosi 90°C. Przy projektowaniu i budowie najważniejszym aspektem jest więc ograniczenie strat generujących ciepło oraz umożliwienie odprowadzenia jak największej ilości ciepła z linii kablowej. W praktyce realizuję się to poprzez stosowanie żył miedzianych zamiast żył aluminiowych, odpowiednie uziemienie ekranów metalicznych oraz układanie kabli w ośrodku o mniejszym oporze cieplnym charakteryzującym się większą przepustowością cieplną niż grunt docelowy. Wszystkie te działania potrzebują jednak pewnego dopełnienia, którym jest system efektywnego zarządzania obciążalnością prądową długotrwałą linii kablowych w zależności od stale zmieniających się warunków odprowadzania ciepła oraz aktualnego zapotrzebowania na energie elektryczną. W tym celu utworzony został program ADAPPRO wchodzący w skład oprogramowania VACAP należącego do niemieckiej firmy NKT Cables, którego zasadzie działania i funkcjonalności poświęcony jest niniejszy artykuł.

## **OBCIĄŻALNOŚĆ PRĄDOWA DŁUGOTRWAŁA**

Aby dokładnie zrozumieć istotę programu ADAPPRO należy w pierwszej kolejności zapoznać się z metodą obliczania obciążalności prądowej długotrwałej, którą program wykorzystuje w swoich algorytmach obliczeniowych. Jak wcześniej wspomniano głównym czynnikiem decydującym o obciążalności prądowej kabla jest maksymalna temperatura izolacji, w której kabel może pracować przez długi czas. Maksymalna temperatura w jakiej izolacja XLPE może spełniać prawidłowo swoje funkcje to 90°C. Temperatura ta pozwala wyznaczyć maksymalną obciążalność prądową długotrwałą pojedynczego kabla. W normie IEC 60287 podano metodę obliczania tej obciążalności, która jest metodą używaną na całym świecie. Aby obliczyć obciążalność najpierw należy określić potencjały każdego węzła w obiegu termalnym pomiędzy poszczególnymi warstwami. A zatem, suma różnicy potencjałów cieplnych pomiędzy końcami obiegu Δ*Q* i temperatura otoczenia jest równa nominalnej temperaturze przewodnika czyli 90°C. Na rysunku pod spodem ukazano schematycznie obieg termalny między żyłą roboczą kabla i otoczeniem.

<sup>&</sup>lt;sup>1</sup> Politechnika Lubelska, Wydział Elektrotechniki i Informatyki, mateusz.g1@onet.eu

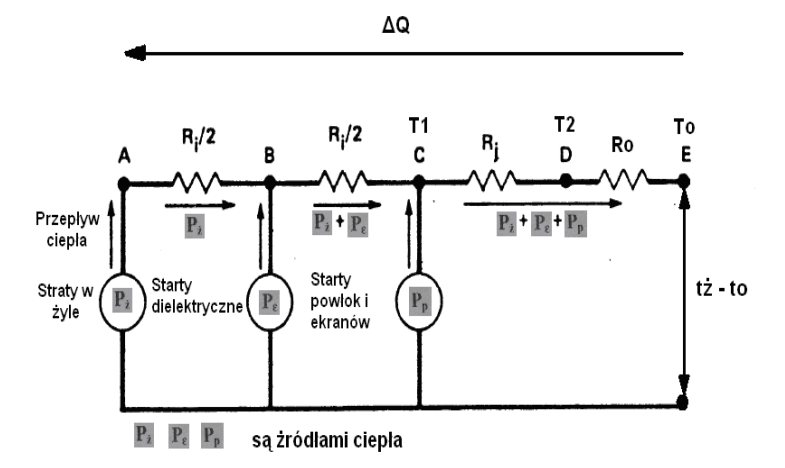

*Rys. 1. Schemat obiegu termalnego pomiędzy żyłą roboczą kabla a otoczeniem ΔQ = tż-to – dopuszczalny długotrwały przyrost temperatury, Ri – opór cieplny izolacji, Rj – opór cieplny powłoki, Ro, To – opór cieplny otoczenia, T1 – opór cieplny pomiędzy żyła roboczą a ekranem, T2 – opór cieplny zewnętrznych warstw na ekranie metalicznym, Pż – straty w żyle roboczej, Pε – straty dielektryczne, Pp – straty powłok i ekranów metalicznych*

Na podstawie przedstawionego obiegu termalnego można obliczyć zgodnie z normą IEC 60287 wartość prądu obciążenia, którego długotrwały przepływ nie powoduje zakłóceń w pracy linii kablowej:

$$
I_{n} = \sqrt{\frac{\Delta Q - W_{d}(T_{1} + T_{2} + T_{o})}{R(T_{1} + T_{2} + T_{o}) + \lambda_{1} * R(T_{2} + T_{o})}}
$$
(1)

gdzie *R* jest rezystancją żyły roboczej przy prądzie przemiennym,  $T_1$  oporem cieplnym pomiędzy żyłą roboczą a ekranem metalicznym kabla,  $T_2$  oporem cieplnym zewnętrznych warstw na ekranie metalicznym kabla, *T*o oporem cieplnym otoczenia kabla, *W*<sup>d</sup> stratami w izolacji kabla, *λ*<sup>1</sup> współczynnikiem strat w ekranie metalicznym jako stosunek do strat w żyle kabla, Δ*Q* dopuszczalnym, długotrwałym przyrostem temperatury.

Obciążalność kabla uzależniona jest od ilości ciepła, które może zostać przekazane z żyły roboczej do powierzchni kabla i ostatecznie odprowadzone do otoczenia a ilość tego ciepła jest modulowana przez rezystancje cieplne. A zatem efektywność odprowadzania ciepła uzależniona jest od rezystancji cieplnej materiałów, z których zbudowany jest kabel, rezystancji cieplnej gruntu, zasypki bądź innego materiału, który otacza kabel oraz temperatury środowiska, w którym ułożono kabel. Jeżeli kabel może oddawać do otoczenia więcej ciepła to może konsekwentnie płynąć przez niego większy prąd obciążenia.

Wartość oporu cieplnego poszczególnych elementów kabla, osłon oraz materiału będącego w sąsiedztwie kabla można obliczyć ze wzoru:

$$
T = \frac{\rho}{2\pi} \ln \frac{a}{b} \tag{2}
$$

gdzie *ρ* jest opornością cieplną właściwą danego materiału, a średnicą zewnętrzną danego elementu, *b* średnicą wewnętrzną danego elementu.

## **ŚWIATŁOWODOWY POMIAR TEMPERATURY**

Przy projektowaniu linii nie zawsze jednak przewidziano dynamiczny wzrost zapotrzebowania na energię elektryczną i nominalna przepustowość istniejących linii, szczególnie kablowych, stanowi coraz częściej ograniczenie możliwości przesyłu i sprzedaży energii elektrycznej. Zdolność przepustowa linii zostaje ustalona na podstawie wyników obliczeń według prostych modeli teoretycznych, co w praktyce przekłada się na stosowanie dużego zapasu bezpieczeństwa. Zazwyczaj zakłada się dla linii określoną obciążalność długotrwałą zależną od: wytrzymałości cieplnej izolacji, temperatury otoczenia, przekroju żyły, przewodności żyły oraz rezystancji cieplnych poszczególnych warstw izolacji. [3] Wartość obciążalności długotrwałej projektant linii kablowej przyjmuje zwykle z tabel, gzie podano obliczone wartości przy założeniu obliczeniowej temperatury otoczenia: 25°C dla kabli i przewodów w pomieszczeniach i 20°C dla kabli ułożonych w ziemi. [1] Podejście takie powoduje w praktyce niedociążenie lub przeciążenie kabla w skrajnych temperaturowych warunkach zewnętrznych.

Temperatura żył roboczych linii elektroenergetycznej, a dokładniej temperatura najcieplejszego punktu, jest podstawowym czynnikiem limitującym jej przepustowość. Z tego powodu znajomość temperatury żył roboczych i historia jej zmian pozwala na wyznaczenie posiadanych rezerw przesyłowych i określenie możliwości przekroczenia dopuszczalnych przepustowości przez określony czas. Podstawowym problemem pomiaru jest fakt, że mamy do czynienia z obiektami liniowymi o znacznej długości, pomiar temperatury w każdym jej punkcie nie jest rzeczą łatwą. Rozwój technik pomiarowych przyczynił się jednak do powstania systemów monitorowanie temperatury linii na całej jej długości. Wykorzystuje się do tego zjawiska zmiany parametrów włókien światłowodowych w funkcji temperatury.

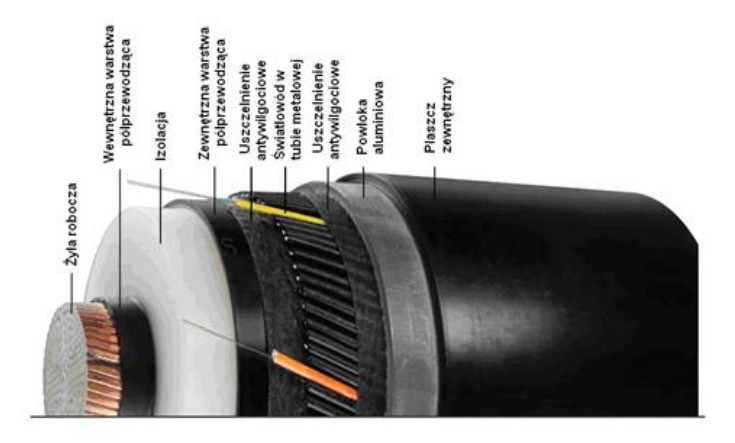

*Rys. 2. Przykładowa budowa kabla na napięcia wysokie i najwyższe z modułem światłowodowym (źródło: [2])*

W tym celu na całej długości linii kablowych montowane są światłowody umieszczone wzdłuż kabli. Najkorzystniej gdy jest on umieszczony fabrycznie w żyle powrotnej kabla, ale dopuszczalne jest jego inne położenie, na przykład na powierzchni kabla. Światłowód powinien być umieszczony w metalowej tubie, który zabezpiecza światłowód podczas produkcji i instalacji kabla. Liczba światłowodów umieszczonych w pojedynczym kablu wynosi 4, a kąt pomiędzy każdym z nich wynosi 90 stopni. Poniżej przedstawiono fabryczną budowę kabla z wbudowanymi na ekranie światłowodami.

Pomiary przeprowadzane są dzięki technice pomiaru temperatury o nazwie DTS (Distribute Temperature Sensing) oraz precyzyjnej obróbce danych. System DTS umożliwia pomiar temperatury na całej długości włókna. Wykorzystuje on tzw. zjawisko Ramana polegające na różnorodnym rozpraszaniu fotonów przez substancje o różnej temperaturze. Pod wpływem podwyższonej temperatury zmienia się skład fizyczny włókna oraz zwiększa się jego gęstość.

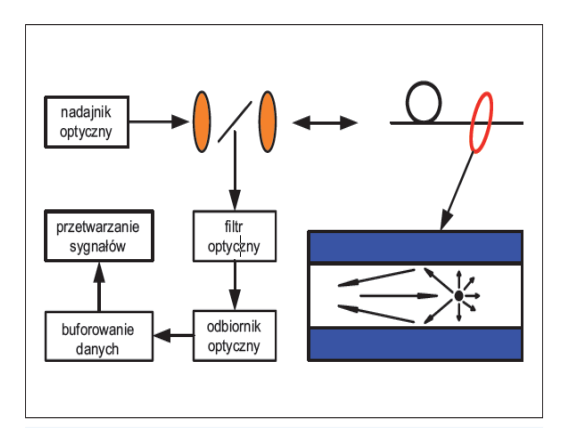

*Rys. 3. Schemat działania systemu DTS (źródło: [5]*

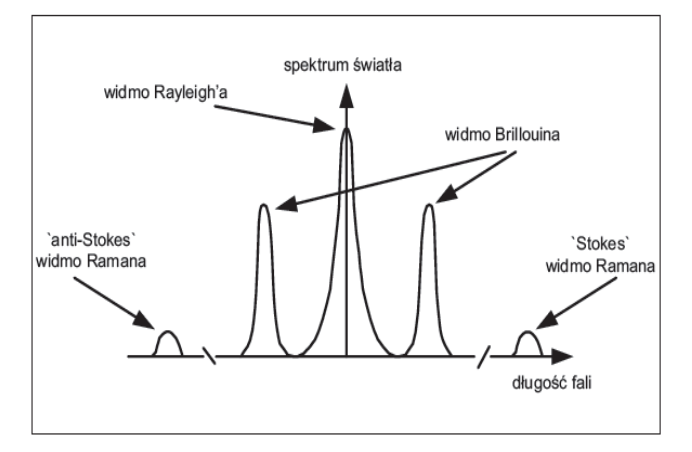

*Rys. 4. Widmo rozproszenia wstecznego w światłowodzie (źródło: [5])*

Światło lasera jest wprowadzane do włókna światłowodowego pod odpowiednim kątem w równomiernych odstępach czasu zgodnie z OTDR (Opilcal Time Domain Reflectrometry), przechodząc przez ośrodek o podwyższonej temperaturze rozprasza się, a odbite światło wraca w kierunku nadajnika, gdzie jest dekodowane przez fotodetektor.

Transmisja sygnału w światłowodzie jest stała. Znając prędkość światła w światłowodzie możemy dokładnie obliczyć drogę oraz miejsce, w którym nastąpiło rozproszenie światła poprzez pomiar czasu od momentu wysłania świetlnego impulsu poprzez laser do momentu zdekodowania go w fotodetektorze. Dane dostarczone z fotodetektora są przesyłane do jednostki obliczeniowej, a następnie poddawane komputerowej obróbce i prezentacji wyników. Zasada działania systemu DTS została przedstawiona na rysunku 3 a widmo rozproszenia światła w światłowodzie obrazuje rysunek rys. 4 [5].

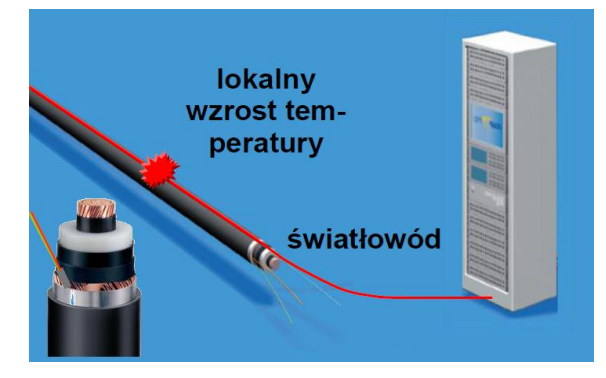

*Rys. 5. Poglądowe przedstawienie pomiaru rozkładu temperatury światłowodem w ekranie kabla w celu optymalnego obciążenia kabla (źródło: [4]*

Dane z fotodetektora muszą zostać zdekodowane i przedstawione w postaci rzeczywistego rozkładu temperatury wzdłuż światłowodu. Na podstawie tych danych program komputerowy za pomocą modelu RTTR (Real Time Thermal Rating – obliczenia temperaturowe w czasie rzeczywistym) oblicza temperaturę żyły roboczej.

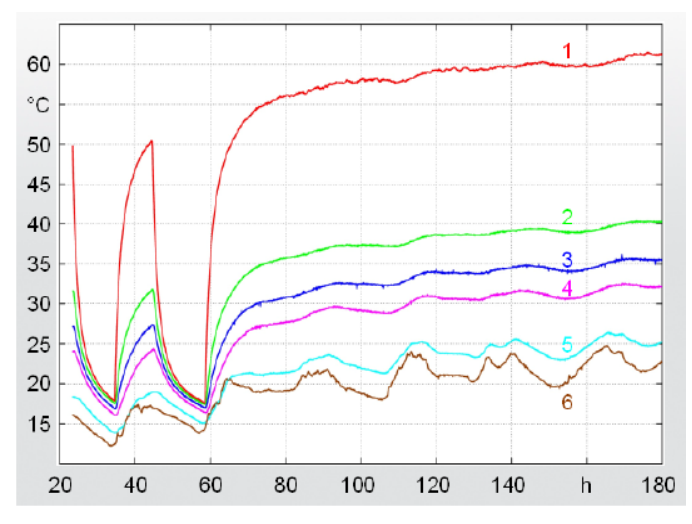

*Rys. 6 Wyniki obliczeń temperatury żyły roboczej (krzywa nr 1) w funkcji obciążenia na podstawie temperatury uzyskanej z światłowodu umieszczonego w różnych miejscach wokół kabla (nr 2 – ekran, nr 3 i 4 – położenie odpowiednio z lewej i prawej strony kabla, nr 5 i 6 – w pewnej odległości od kabla) [4]*

## **PANEL UŻYTKOWNIKA ADAPPRO**

Tak przetworzone dane trafiają następnie do programu ADAPPRO umożliwiającego prognozowanie profilu temperaturowego linii w zależności od jej obciążenia w czasie. W przypadku niebezpieczeństwa przekroczenia temperatury dopuszczalnej długotrwale następuje uruchomienie alarmu, który pozwoli operatorowi dokonać odpowiednich przełączeń w celu np. zmniejszenia obciążalności kabla. Aby zdobyć informację o dopuszczalnym obciążeniu, które nie spowoduje uszkodzenia kabla, model RTTR wymaga oprócz profilu temperaturowego także wprowadzenia przez użytkownika parametrów elektrycznych kabla i danych środowiskowych.

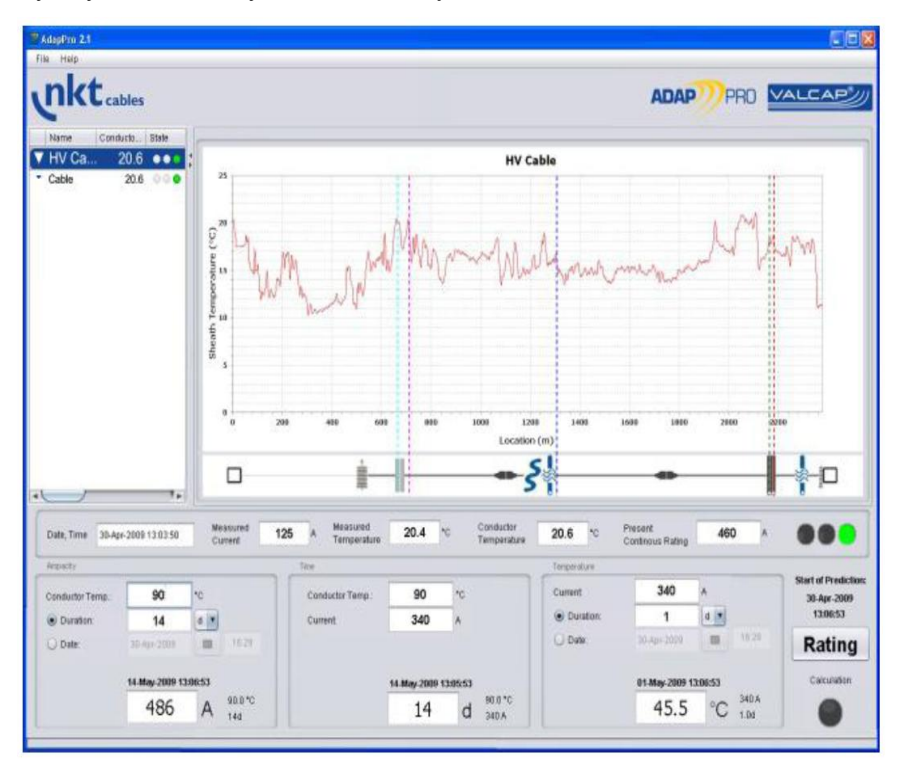

*Rys. 7. Ekran użytkowania w programie ADAPRO wchodzącego w skład oprogramowania VACAP należącego do nkt cables (źródło: [4])*

Na rysunku powyżej pokazany jest przykładowy ekran roboczy programu ADAPRO. W górnej części widoczny jest wykres obrazujący obliczoną przez system realna temperaturę żyły roboczej wzdłuż linii kablowej. Wartości są na bieżąco uaktualniane, dlatego wykres pokazuje profil temperaturowy linii w czasie rzeczywistym. Na wykresie zaznaczone są tzw. hot spoty czyli miejsca krytyczne, w których temperatura jest najwyższa i determinuje obciążalność linii. Poniżej wykresy temperatury znajduje się diagram pokazujący topografię linii wraz z naniesionymi oznaczeniami zainstalowanego osprzętu oraz elementów otoczenia mogących mieć wpływ na temperaturę żyły roboczej. W dolnej części ekranu znajdują się informacje o aktualnym obciążeniu linii oraz arkusz kalkulacyjny umożliwiający obliczenie maksymalnego i bezpiecznego obciążenia linii w zadanym czasie.

Korzystając z modelu ADAPPRO i RTTR do określenia obciążenia systemów kabli wysokonapięciowych, możliwe jest prognozowanie zachowania termicznego monitorowanego sytemu kablowego, a zatem najlepsze wykorzystanie zdolności przesyłowych. Do tego celu wykorzystywany jest zastępczy obwód cieplny na podstawie norm IEC 60287 oraz IEC 60583. Normy te zawierają wzory do obliczania dopuszczalnej obciążalności długotrwałej kabla począwszy od linii pojedynczej poprzez analizę różnych konfiguracji przestrzennych kabli również z niesymetrycznym obciążeniem.

W konwencjonalnych systemach monitoringu parametry zastępcze obwodu cieplnego są określone i pozostają niezmienione. Natomiast ADAPPRO to system, który się samodzielnie przystosowuje do zmieniających się warunków zewnętrznych pracy linii kablowej, co wpływa na bezpieczny dla izolacji rozkład temperatury wzdłuż długości linii.

Jeżeli otaczające warunki termiczne się zmieniają, na przykład ze względu na wysychanie gleby lub obecność innego źródła ciepła np. w postaci linii kablowej ADAPPRO przystosowuje parametry w zastępczym obwodzie cieplnym tak, że prognozy dopuszczalnego prądu obciążenia będą miały wysoką dokładność, nawet w zmieniających się warunkach.

Wartości początkowe dla elementów w zastępczym obwodzie cieplnym można określić na podstawie norm lub symulacji matematycznych. Symulacje matematyczne są jedynym rozwiązaniem, jeżeli monitorowany system, układ kabli lub ich wymiary nie są objęte normami. Programy polowe oparte na metodzie elementów skończonych i uwzględniające nieliniowe właściwości materiałów są szczególnie przydatne do rozwiązania nietypowych układów pracy linii kablowej. Za pomocą tych programów możliwe jest przede wszystkim określenie z duża dokładnością elementów zastępczego obwodu cieplnego dla wewnętrznych elementów strukturalnych systemu kablowego.

W systemie ADAPPRO stałe pozostają jedynie elementy zastępczego obwodu cieplnego pomiędzy przewodem i miejscem pomiaru temperatury, natomiast wszystkie pozostałe parametry są regulowane. Ponieważ dokładna wiedza o temperaturowych warunkach środowiskowych jest w większości przypadków niedostępna lub może się znacząco zmieniać, przystosowanie tych parametrów w zastępczym obwodzie cieplnym jest szczególnie ważne dla osiągnięcia wymaganej dokładności prognozowania maksymalnej obciążalności.

W zależności od charakterystyki monitorowanego systemu kablowego, pomiaru temperatury można dokonać w ekranie, na zewnętrznej powłoce lub w rdzeniu układów trójżyłowych. Ponieważ znane są parametry wewnętrznych elementów obwodu zastępczego, można obliczyć temperaturę żyły roboczej. Jeżeli dane z pomiarów (natężenie prądu i temperaturę ekranu) prześle się z komputera zbierającego dane do jednostki głównej wykonującej obliczenia prognoz na określony czas w regulowanych odstępach, to możliwe jest korygowanie zastępczego obwodu cieplnego. W obliczeniach wykorzystuje się analizę potencjałów węzłowych. Za pomocą algorytmu optymalizacji, parametry elementów zastępczych w obwodzie cieplnym są korygowane tak długo, aż obliczenia temperatury i jej zmiany pasują do danych pomiarowych. W ten właśnie sposób za pomocą zastępczego obwodu cieplnego wykonywane są obliczenia prognozowanej obciążalności, dozwolonego czasu jej trwania i temperatury przewodnika. Zasadę działania ADAPPRO pokazuje rys. 8, a podstawowe dla użytkownika wyniki obliczeń rys. 9.

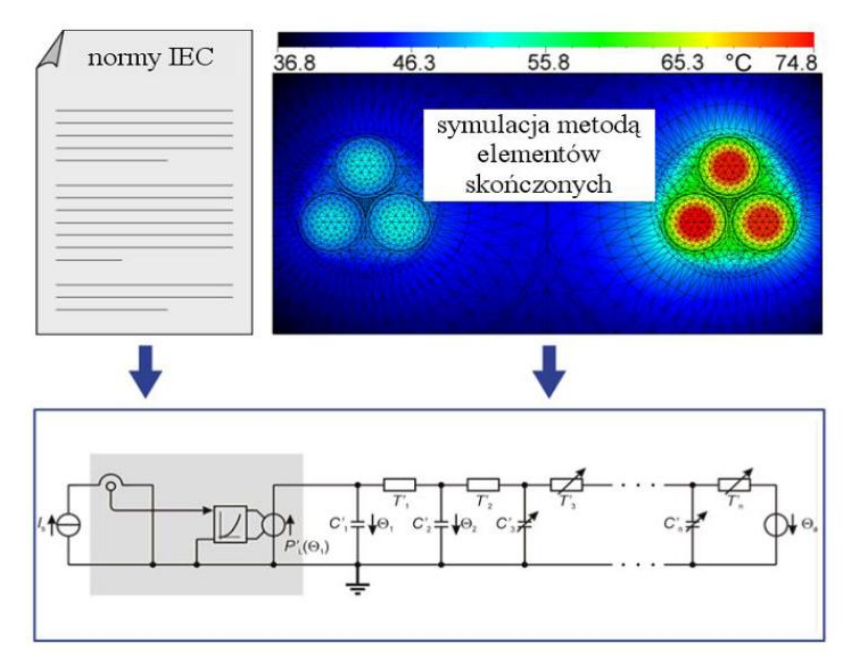

*Rys. 8. Model RTTR dla kabli wysokonapięciowych tworzony na podstawie danych pomiarowych temperatury ekranu lub poprzez analizę w programie polowym (źródło: [4])*

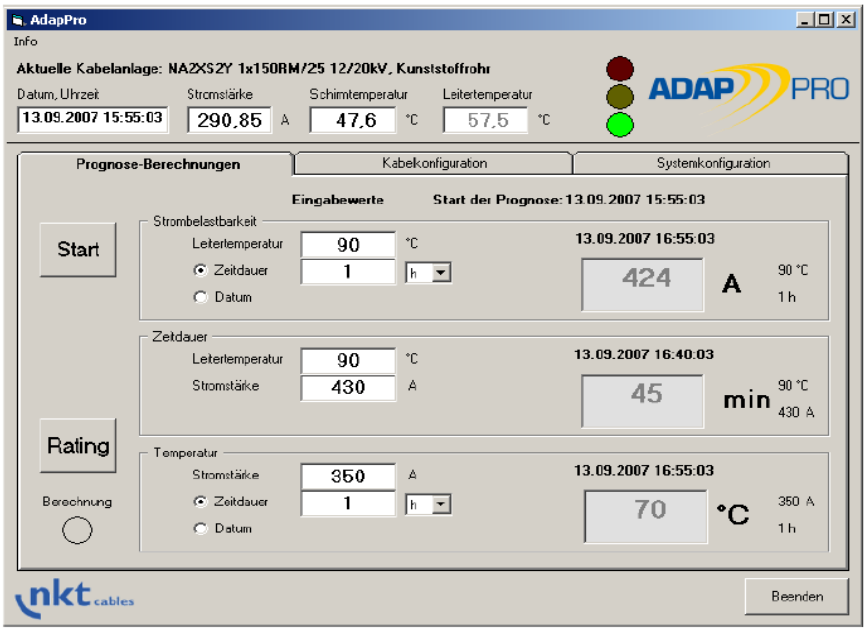

*Rys. 9. Wyniki obliczeń w programie ADAPPRO informujące użytkownika o dopuszczalnym obciążeniu kabla, czasie jego trwania i temperaturze żyły roboczej (źródło: [4])*

### **PODSUMOWANIE**

Technologia monitoringu temperatury wraz z modelem RTTR jest doskonałym rozwiązaniem pozwalającym na eksploatację systemów kablowych wysokich napięć w sposób bezpieczny, wydajny i ekonomiczny. Powyższe rozwiązanie techniczne można łatwo zastosować w nowej, ale także w istniejącej infrastrukturze bez zakłóceń lub ryzyka przerw w eksploatacji systemu. Otrzymane dane pomagają w analizie warunków obciążenia. System ten umożliwia maksymalne wykorzystanie możliwości przesyłowych sieci w sposób bezpieczny i elastyczny. Dzięki stałemu posiadaniu informacji na temat parametrów środowiska na trasie kabla operator może zadecydować o dociążeniu linii jeżeli pozwoli na to rozkład temperatury wzdłuż linii.

### **LITERATURA**

- [1] IEC 60287-1:2006 Electric Cables. Calculation of the current rating. Part 1. Current rating equations (100% load factor) and calculation of losses. Section 1 General. Section 2: Sheath eddy current loss factors for two circuits in flat formation Section 3. Current sharing between parallel single-core cables and calculation of circulating current losses
- [2] Katalog General Cable: High and Extra High Voltage Global Cable System Solutions, Highlights Heights, Kentucky 2010
- [3] Musiał E., *Obciążalność cieplna przewodów i kabli*. Ogólnopolskie Szkolenie Techniczne "Zabezpieczenia niskonapięciowych instalacji i urządzeń elektrycznych – cz. 2", Poznań – Kiekrz, maj 2002. ENEGRO-EKO\_TECH. 2002, s. 1–19
- [4] M., Szyngiera G., Szymaczak T., *System monitorowania linii kablowych i napowietrznych wysokich napięć*, XXXVI Konferencja Naukowo-Techniczna, Gdańskie Dni Elektryki 2011
- [5] Trojanowski P., *Monitoring temperatury kabli w kablowych systemach przesyłowych wysokich napięć*, ElektroInfo, marzec 2007

## **JAKOŚĆ ENERGII ELEKTRYCZNEJ – POMIAR I OCENA**

### **WSTĘP**

 $\overline{a}$ 

Większość ludzi nie zwraca uwagi na jakość energii elektrycznej. Na jakość wszystkich innych produktów które kupują już tak. Wynika to z prostego faktu – energii elektrycznej jako takiej nie można obserwować bez odpowiednich narzędzi. Zazwyczaj nic nie wskazuje na to, że coś może być nie tak. Wiele urządzeń będzie działać bez problemu nawet przy słabej jakości energii. Jednak o tym że jakość energii jest niezadowalająca dowiemy się dopiero gdy któreś urządzenie z kolei ulegnie uszkodzeniu. W takim wypadku dobrze jest sprawdzić czy wina nie leży po stronie zasilania.

### **CZYM JEST JAKOŚĆ ENERGII**

Jakość sama w sobie jest zbiorem cech pożądanych danego obiektu (krzesło ma być wygodne, a piłka okrągła). W przypadku rzeczy widocznych jakość będzie zazwyczaj naszą subiektywną oceną. W przypadku energii elektrycznej jakość definiują parametry energii elektrycznej, które muszą zawierać się w określonych ramach. Jedna z definicji tak opisuje jakość energii: "Jakość energii wyraża się w napięciu i/lub w prądzie lub odchyleniu częstotliwości od jej wartości znamionowej, które powoduje w rezultacie uszkodzenie lub niewłaściwą pracę sprzętu odbiorcy energii."[1]

Parametry jakościowe energii elektrycznej określa norma "PN-EN-50160 – Parametry napięcia zasilającego w publicznych sieciach rozdzielczych". Celem normy jest zunifikowanie parametrów a terenie całego kraju. W każdym miejscu sieci zmierzone parametry powinny mieścić się w zadanych przez normę granicach.

Kolejnym dokumentem który opisuje parametry jakościowe energii elektrycznej na terenie naszego kraju jest "Rozporządzenie Ministra Gospodarki z dnia 4 maja 2007 r. w sprawie szczegółowych warunków funkcjonowania systemu elektroenergetycznego". Rozdział 10 wspomnianego rozporządzenia opisuje parametry jakościowe energii elektrycznej. W wielu miejscach dokument ten jest tożsamy z normą PN-EN 50160, jednak rozszerza ją o czas w jakim parametry mogą odbiegać od wartości normatywnych.

Norma ta mówi, że najważniejszymi parametrami służącymi do pomiaru jakości energii elektrycznej są:

- częstotliwość sieciowa, która powinna wynosić 50 Hz z tolerancją  $+/-1\%$  przez 95% roku
- wartość napięcia zasilającego, równa 230V  $+/- 10\%$  przez 95% roku
- harmoniczne napięcia, opisywane przez współczynnik Uthd mniejszy lub równy 8% Norma opisuje również zmiany napięcia zasilającego, krótkie i długie przerwy w za-

silaniu, asymetrię napięcia zasilającego oraz przepięcia dorywcze i przejściowe.

<sup>&</sup>lt;sup>1</sup> Politechnika Lubelska, Wydział Elektrotechniki i Informatyki, konrad.lutruk@interia.pl

|                                                          | Wartości dopuszczalne                                                                                                    |                                              | Parametry mierzone lub obliczane |                             |               |               |
|----------------------------------------------------------|----------------------------------------------------------------------------------------------------|----------------------------------------------|----------------------------------|-----------------------------|---------------|---------------|
| Charakterystyka napiecia<br>zasilajacego                 | napiecie niskie<br>$(U_n \leq 1 \text{ kV})$                                                                                                   | napiecie średnie<br>$(1kV < U_n \leq 35 kV)$ | Miara<br>podstawowa              | Przedział<br>uśredniania    | Czas<br>badań | $\frac{9}{6}$ |
| Czestotliwość                                            | 50 Hz +/- 1% (49.5 Hz do 50.5 Hz)                                                                                                    |                                              | Wartość                          | 10 <sub>s</sub>             | tydzień       | 99,5          |
|                                                          | 50 Hz + 4/-6% (47 Hz do 52 Hz)                                                                                                    |                                              | średnia                          |                             | tydzień       | 100           |
| Odchylenia napiecia                                      | $U_n +/- 10 \%$                                                                                                    | $U_n +/- 10 \%$                              | <b>RMS</b>                       | $10 \text{ min}$            | tydzień       | 95            |
|                                                          | $U_n + 10/ - 15$ %                                                                                                    |                                              |                                  |                             |               | 100           |
|                                                          | $5\%$                                                                                                    | $\leq 4\%$                                   | <b>RMS</b>                       | $10 \text{ ms}^2$           | dzień         | 100           |
| Szybkie zmiany napiecia                                  | (≤ 10 % kilka razy w ciągu                                                                                                    | $($ ≤ 6 % kilka razy w ciagu                 |                                  |                             |               |               |
|                                                          | dnia)                                                                                                    | dnia)                                        |                                  |                             |               |               |
| Uciażliwość migotania światła                            | Długookresowa uciażliwość $P_{lt} \leq 1$                                                                                                    |                                              | Algorytm                         | 2 <sub>h</sub>              | tydzień       | 95            |
| (flicker)                                                |                                                                                                    |                                              |                                  | $(P_{st} = 10 \text{ min})$ |               |               |
| Zapady napiecia                                          | Obserwowane : 10 - 1000 w roku. Wiekszość o czasie trwania <                                                                                   |                                              | <b>RMS</b>                       |                             | rok           | 100           |
| (10 ms - 1 min, U poniżej 90 % U <sub>n</sub>            | 1 s i głębokości < 60 %. Na pewnych obszarach częste zapady o                                                                                  |                                              |                                  | 10 <sub>ms</sub>            |               |               |
| lub Ud)                                                  | głębokości między 10 a 15 %.                                                                                                    |                                              |                                  |                             |               |               |
| Krótkie przerwy w zasilaniu                              | Obserwowane: od 10 do kilkuset w roku                                                                                                    |                                              | <b>RMS</b>                       | $10 \text{ ms}^2$           | rok           | 100           |
| (3 min, U poniżej 1% U <sub>n</sub> lub U <sub>d</sub> ) | 70 % z nich powinno być mniejsze niż                                                                                                    |                                              |                                  |                             |               |               |
| Długie przerwy w zasilaniu                               | Obserwowane : mniej niż 10 do 50 w roku                                                                                                    |                                              | <b>RMS</b>                       | $10 \text{ ms}^2$           | rok           | 100           |
| $(> 3$ min, U poniżej 1% $U_n$ lub $U_d$ )               |                                                                                                    |                                              |                                  |                             |               |               |
| Dorywcze przepiecia miedzy<br>przewodem fazowym a ziemią | Z reguły nie przekraczaja 1.5<br>Z reguły nie przekraczaja 1.7<br>lub 2 U <sub>d</sub> (zależnie od<br>kV<br>połaczenia punktu<br>neutralnego) |                                              | <b>RMS</b>                       | $10 \text{ ms}^2$           |               | 100           |
| Przejściowe przepięcia między                            | Z reguły nie przekraczają 6 kV                                                                                                    | Zgodnie z                                    | Wartość                          |                             |               |               |
| przewodem fazowym a ziemią                               | o czasie narastania od ms do                                                                                                    | Wytrzymałością izolacji                      | maksymalna                       |                             |               | 100           |
|                                                          | mniej niż 1 µs                                                                                                    |                                              |                                  |                             |               |               |
| Asymetria                                                | Wskaźnik asymetrii kolejności przeciwnej ≤ 2 %                                                                                                 |                                              | <b>RMS</b>                       | $10 \text{ min}$            | tydzień       | 95            |
|                                                          | N pewnych obszarach $\leq$ 3 %                                                                                                    |                                              |                                  |                             |               |               |
| Harmoniczne                                              | THD (do 40 harmonicznej $\leq 8$ %; udziały harmoniczny                                                                                        |                                              | <b>RMS</b>                       | $10 \text{ min}$            | tydzień       | 95            |
|                                                          | zestawiono w tabeli                                                                                                    |                                              |                                  |                             |               |               |
| Interharmoniczne                                         | Brak obecnie specyfikacji                                                                                                    |                                              |                                  |                             |               |               |
| Sygnał napięciowy do transmisji                          | Opisany krzywą zależną od częstotliwości                                                                                                    |                                              | <b>RMS</b>                       | 3s                          | dzień         | 99            |
| informacji                                               | w granicach od 1.1 do 9 % U <sub>n</sub> lub U <sub>d</sub>                                                                                    |                                              |                                  |                             |               |               |

*Tabela 1. Parametry jakości energii elektrycznej na podstawie normy PN-EN 50160 (źródło: [7])*

## **POMIARY JAKOŚCI ENERGII ELEKTRYCZNEJ**

Do pomiarów jakości energii elektrycznej służą analizatory jakości energii elektrycznej. W większości przypadków analizator jest podpinany w miejscu w którym spodziewamy się zakłóceń, np. w miejscu podziału sieci – gdy badamy energię dostarczaną do obiektu, lub w stacji transformatorowej gdy chcemy zaobserwować wpływ obciążeń na energię odbieraną z transformatora.

Podpięcie analizatora nie powinno być problemem dla żadnego elektryka więc opis jak to zrobić pominę. Zwyczajowo wszystko jest podane w instrukcji obsługi danego miernika.

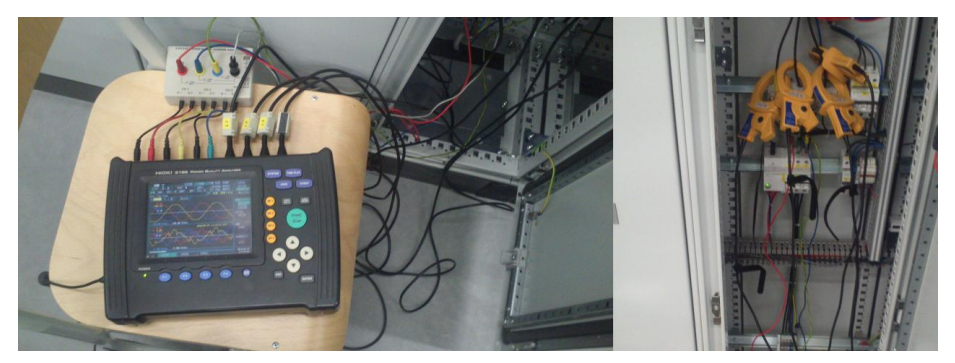

*Rys. 1. Analizator Hioki 3196 podpięty do pola zasilanego z paneli fotowoltaicznych (źródło: opracowanie własne)*

Po podpięciu analizatora musimy ustalić co mierzymy. W większości przypadków podpinamy analizator na tydzień. Zgodnie z tym co mówi norma po takim okresie czasu możemy oceniać:

- częstotliwość
- odchylenia napięcia
- szybkie zmiany napięcia
- uciążliwość migotania światłą
- asymetrię
- harmoniczne.

Takie dane pozwolą nam ocenić czy od strony zasilania wszystko spełnia swoje parametry. Pozwoli to także stwierdzić co powoduje ewentualne odstępstwa od normy. Mogą to być duże odbiorniki o charakterze pojemnościowym lub indukcyjnym, jak np. duże układy klimatyzacji które źle ustawione załączają się zbyt często.

Większość obliczeń analizator wykonuje w trakcie pracy, na bieżąco otrzymujemy przebiegi napięcia i prądu, procentową zawartość harmonicznych w prądzie i napięciu. Jednak najwięcej informacji odnośnie tego co się dzieje w badanej sieci otrzymujemy z przebiegów prądu, napięcia, częstotliwości i współczynnika mocy.

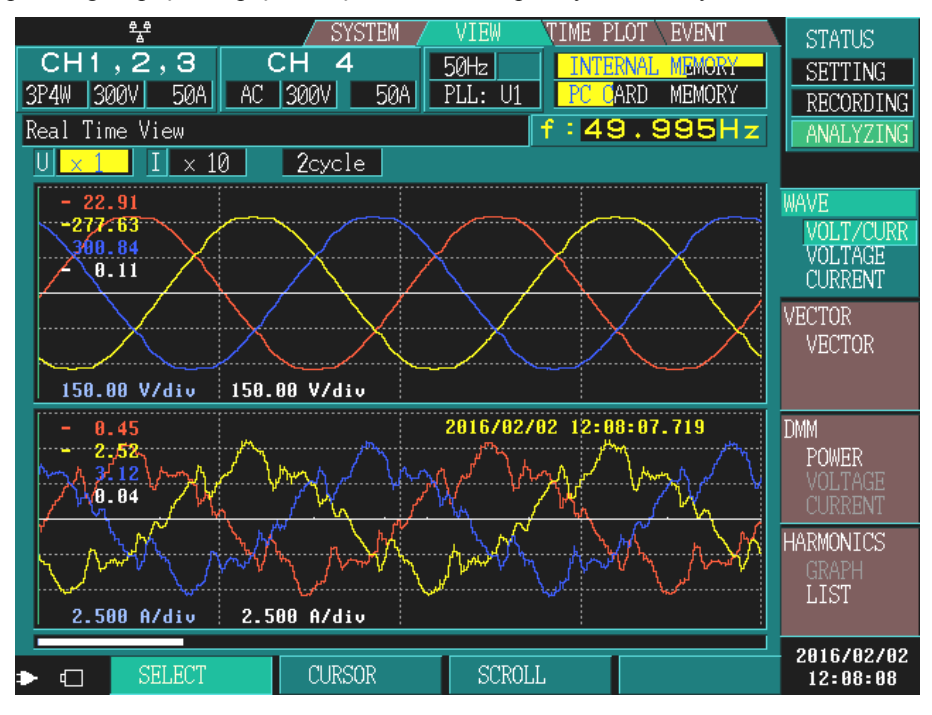

*Rys. 2. Analizator Hioki 3196 – przebiegi napięcia(góra) i prądu(dół) (źródło: opracowanie własne)*

Na powyższym rysunku można zaobserwować wpływ harmonicznych na przebieg prądu pochodzącego z falownika. Napięcie jest w normie ponieważ jest mierzone na szynach rozdzielni, a nie bezpośrednio za falownikiem. Sieć zasilająca marginalizuje wpływ prądu na przebieg napięcia.

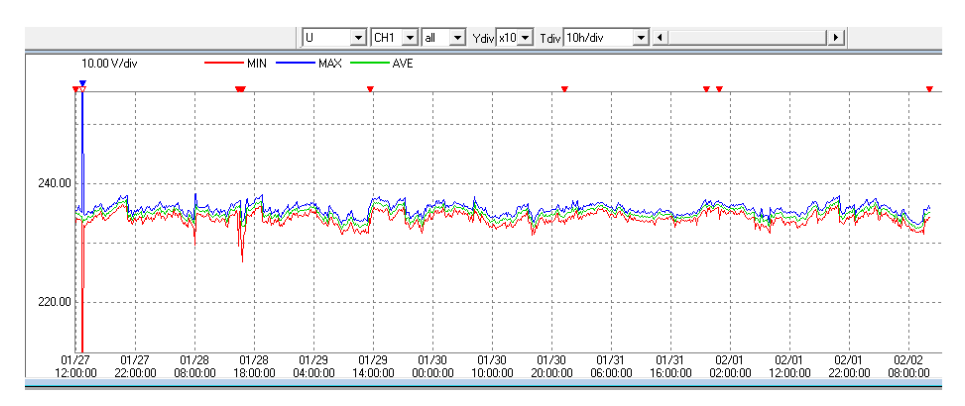

*Rys. 3. Przebieg napięcia w programie (źródło: opracowanie własne)*

Obserwując powyższy przebieg napięcia można zauważyć że przez większość czasu utrzymywał się w zadanych przez normę granicach. Miał też miejsce jeden zapad napięcia i jeden skok napięcia. Było to spowodowane załączeniem dużego silnika w pomieszczeniu zasilanym z badanej rozdzielni.

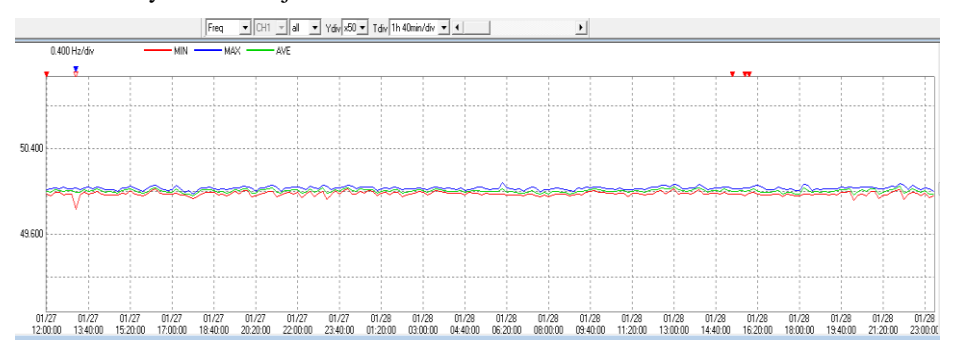

*Rys. 4. Przebieg częstotliwości w programie (źródło: opracowanie własne)*

Przebieg częstotliwości utrzymuje parametry normatywne przez cały okres badania, nawet w momencie skoku i zaniku napięcia.

Wiele analizatorów posiada też własny rejestr zdarzeń. Analizator sam interpretuje przebiegi i wyświetla informacje o tym co działo się w sieci podczas badania. Przykładowy zrzut z ekranu analizatora jest przedstawiony na rysunku nr 5. Na czerwono są podświetlane zdarzenia które mogą być naruszeniem wartości podanych w normach.

Największą niedogodnością związaną z pomiarami jakości jest czas wymagany przy ich wykonywaniu. Dodatkowo sam analizator jest urządzeń drogim. Do przeprowadzenia analizy jeśli coś jest nie tak, również trzeba dużo czasu. Gdy wszystkie parametry spełniają normy to nie ma problemów. Jednak w razie ich wystąpienia dobrze jest ustalić co było powodem wystąpienia, czy miało miejsce jednorazowe zdarzenie, czy jednak któryś z odbiorców wprowadza zakłócenia.

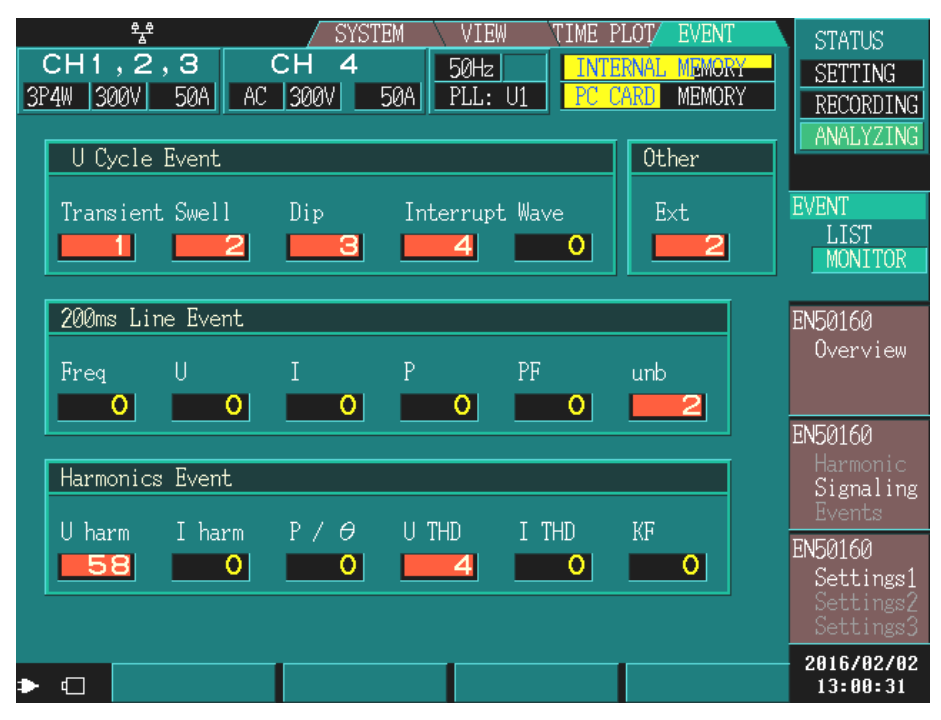

*Rys. 5. Hioki 3196 – rejestr zdarzeń (źródło: opracowanie własne)*

Kolejnym problemem jest to że odbiorcy nie odpowiadają za wprowadzane zakłócenia. Mowa tu o małych odbiorcach. Dla nich to bardzo dobrze, jednak z punktu widzenia energetyki jest to spory problem. Nigdy nie wiadomo jakich obciążeń i kiedy się spodziewać.

## **PODSUMOWANIE**

Dbanie o jakość energii w sieci jest obecnie dużymwyzwaniem. Większość odbiorców indywidualnych nie dotrzymuje współczynnika tgφ. Nic w tym dziwnego, większość nawet nie wie że coś takiego jest. Poza tym nie mają tego w obowiązku, to też nie ma się co dziwić że się tematem nie interesują.

Na jakość energii wpływa każdy odbiorca, co już stanowi ogromną pulę zmiennych. Do zadań energetyki należy oszacowanie zapotrzebowania i dostosowanie ilości energii wytwarzanej oraz dopilnowanie odpowiedniej jej jakości.

Aktualnie dbanie o jakość energii będzie jeszcze trudniejsze. Zapotrzebowanie wzrasta, a możliwości wytwórcze kraju nie nadążają za nim. Infrastruktura sieciowa również ma swoje lata i wymaga modernizacji. W czasie lata i upałów obciążalność linii znacząco maleje, przez co zdolność przesyłowa jest mniejsza. To może spowodować zapady napięcia, jego wahania czy nawet zanik. Pomijając już najgorszy scenariusz z uszkodzeniem linii.

Jakość energii jest uzależniona od parametrów sieci, jej infrastruktury, od możliwości wytwórczych systemu energetycznego. Jest to obszar tak ogromny że samo zrozumienie wielkości i złożoności systemu powoduje zawrót głowy. Dlatego potrzebne jest monitorowanie jakości energii po całej trasie przesyłu. W związku z tym łatwo przewidzieć, że w niedługim okresie wszystkich czeka zmiana liczników na "inteligentne" które będą miały za zadanie monitorować wszystko i wysyłać do analizy dla odpowiednich organów.

## **LITERATURA**

- [1] Hanzelka Z., *Jakość energii elektrycznej*, AGH, 30-019 Kraków
- [2] Markiewicz H., *Niezawodność dostawy i jakość energii elektrycznej jako kryteria wyznaczające sposoby zasilania odbiorców i wykonania instalacji elektrycznych*, Wyd. PCM
- [3] Marszałkiewicz K., *Jakość energii elektrycznej w sieciach elektroenergetycznych*, Politechnika Poznańska – Instytut Elektroenergetyki
- [4] Lutruk K., *Pomiar i ocena jakości energii elektrycznej pochodzącej ze źródeł odnawialnych*, Praca inżynierska, Lublin 2016
- [5] Norma PN-EN 50160 Parametry napięcia zasilającego w publicznych sieciach rozdzielczych
- [6] Rozporządzenie Ministra Gospodarki z dnia 4 maja 2007 r. w sprawie szczegółowych warunków funkcjonowania systemu elektroenergetycznego
- [7] Pawęgla A., *Przepisy regulujące dopuszczalne zmiany parametrów JEE*, Instytut Elektroenergetyki PW

# **PRZEPIĘCIA FERROREZONANSOWE W SIECIACH ELEKTROENERGETYCZNYCH**

### **WSTĘP**

Norma PN-EN 50160 określa parametry i dopuszczalne odchylenia napięcia zasilania w publicznych sieciach rozdzielczych. Do parametrów określających jakość energii elektrycznej należą: wartość napięcia zasilającego, wahania napięcia, częstotliwość sieciowa, zmiany napięcia, zapady napięcia, przerwy w zasilaniu, przepięcia dorywcze oraz przejściowe, asymetria napięcia zasilającego, harmoniczne napięcia zasilającego. Przepięcie jest to wzrost napięcia powyżej największej wartości napięcia roboczego, która jest wskazana dla prawidłowego działania danego urządzenia elektrycznego, instalacji lub sieci. Powstawanie przepięć wpływa niekorzystnie na struktury izolacyjne urządzeń w sieciach elektroenergetycznych stosowanych do wytwarzania, rozdziału, przesyłu oraz użytkowania energii elektrycznej [3].

### **FERROREZONANS**

Ferrorezonans jest zjawiskiem, które może zaistnieć w obwodach RLC zasilanych napięciem przemiennym w których elementy pojemnościowe oraz indukcyjne z nasycającym rdzeniem (nieliniowe) połączone są szeregowo bądź równolegle. W praktyce jest to sieć elektroenergetyczna zawierająca transformatory, przekładniki napięciowe jako elementy indukcyjne oraz przewody, kable elektroenergetyczne odwzorowujące pojemności.

Proces ten objawia się w wyniku zakłócenia w jednej z faz, będącego następstwem  $m$  in  $\cdot$ 

- krótkotrwałego zwarcia w wyniku przerwania przewodu fazowego
- procesów łączeniowych niejednoczesnego zamykania styków wyłącznika [5].

Przepięcia ferrorezonansowe mogą osiągać duże wartości współczynnika przepięć (*kp* = 4). Przebiegi prądów i napięć są odkształcone ( harmoniczne ) na skutek nasycenia rdzeni magnetycznych dławików[4].

Występują dwa rodzaje ferrorezonansu: napięć i prądów.

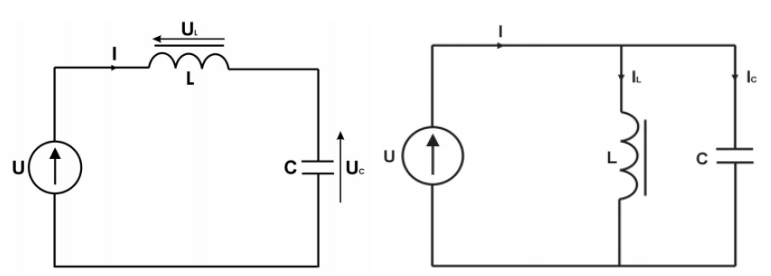

*Rys. 1. Schemat obwodu ferrorezonansu: napięć; prądów [6]*

 1 Politechnika Lubelska, Wydział Elektrotechniki i Informatyki, michal.kadziora@pollub.edu.pl

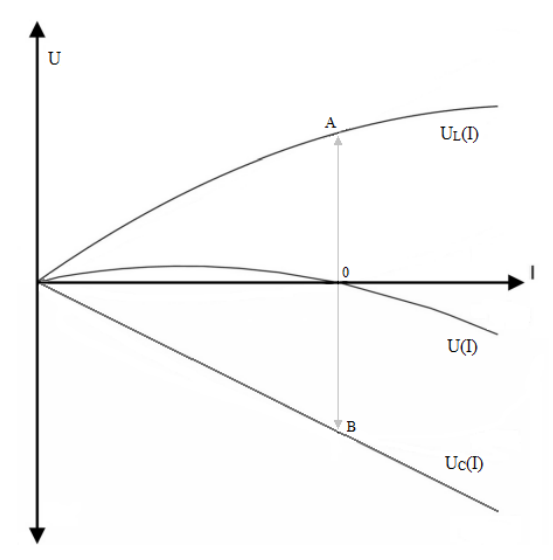

*Rys.* 2. Charakterystyki: cewki  $U_L(I)$ , kondensatora  $U_C(I)$  oraz *charakterystyka wypadkowa U (I) - ferrorezonans napięć (opracowanie własne)*

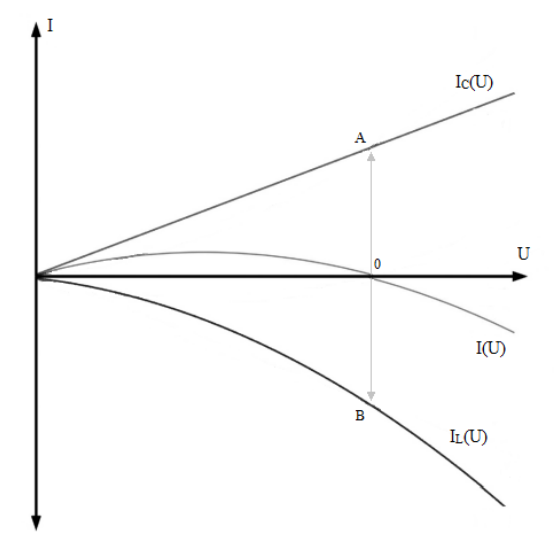

*Rys. 3. Charakterystyki: cewki IL(U), kondensatora IC(U) oraz charakterystyka wypadkowa I(U) - ferrorezonans prądów (opracowanie własne)*

W momencie gdy amplitudy napięć na cewce i kondensatorze będą równe zostanie spełniony warunek wystąpienia ferrorezonansu. Na rys. 2 odpowiada to chwili gdy napięcie *U(I)* osiąga wartość zerową, wówczas wektory *0A i 0B* odpowiadające wartościom napięcia na cewce w punkcie *A* oraz napięcia na kondensatorze w punkcie *B* są równe. Różnica potencjału *A – B* osiąga znaczne wartości co jest groźne dla izolacji urządzeń pracujących w tym obwodzie.

Ferrorezonansowi zapobiega się poprzez utrzymywanie pewnego małego obciążenia w sieci, albo też przez natychmiastowe odłączenie trójfazowego napięcia zasilania przez odpowiednie układy zabezpieczające [1].

### **ANALIZA SIECI ELEKTROENERGETYCZNEJ SN**

Przyczyną powstawania drgań ferrorezonansowych w układach średnich napięć o izolowanym punkcie gwiazdowym uziemionym przez przekładnik napięciowy z rdzeniem ferromagnetycznym jest dopasowanie reaktancji pojemnościowej sieci *Xc* z reaktancja indukcyjną przekładnika sprowadzoną do strony pierwotnej Xu', która zgodnie ze wzorem 1 wynosi:

$$
X\mu' = Xc \tag{1}
$$

$$
n \cdot 2\pi \cdot fn \cdot L\mu = \frac{1}{2\pi \cdot n \cdot fn \cdot c} \tag{2}
$$

gdzie: *n* – rząd harmonicznej, *C* – pojemność systemu zasilania, *fn* – częstotliwość znamionowa, *Lµ* – indukcyjność przekładnika.

W sieciach SN do ferrorezonansu dochodzi w wyniku zasilania przekładników napięciowych z szyn zbiorczych przyłączonych do linii kablowych, linii napowietrznych lub urządzeń z doziemnymi pojemnościami. Wartości reaktancji systemu elektroenergetycznego oraz magnesowania rdzenia ulegają dynamicznym zmianom w zależności od napięcia zasilania. Zmiany zasilania przekładnika napięciowego mogą wystąpić na skutek niejednoczesnego załączenia styków. Asymetria zasilania może prowadzić do zwarć doziemnych oraz dodatkowych strumieni magnetycznych w rdzeniach przekładników napięciowych [2].

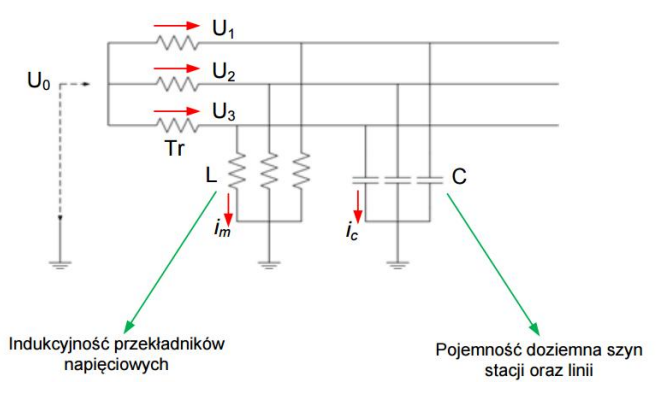

*Rys. 4. Układ z izolowanym punktem neutralnym uziemionym przez przekładnik napięciowy [8]*

W przedstawionym układzie :

- uzwojenia wtórne transformatora Tr zasilające szyny zbiorcze stacji połączone są w nieuziemioną gwiazdę
- przekładniki napięciowe L po stronie pierwotnej połączone są w uziemiona gwiazdę
- pojemności C odwzorowują szyny zbiorcze stacji oraz linie kablowe
- uzwojenie wtórne przekładników napięciowych połączone w gwiazdę zapewnia możliwość pomiaru napięć fazowych i międzyprzewodowych
- połączone w otwarty trójkąt uzwojenie wtórne napięcia dodatkowego służy do pomiaru składowej zerowej napięcia [2].

### **OBLICZENIE PRAWDOPODOBIEŃSTWA WYSTĄPIENIA OSCYLACJI**

Kluczowym parametrem dla określenia prawdopodobieństwa wystąpienia drgań ferrorezonansowych oraz ich charakteru jest wartość stosunku *Xc/Xµ*, gdzie:

- *X* doziemna fazowa reaktancja pojemnościowa sieci
- $\bullet$  *X* $\mu'$  reaktancja magnesowania przekładnika przeliczona na stronę pierwotną.

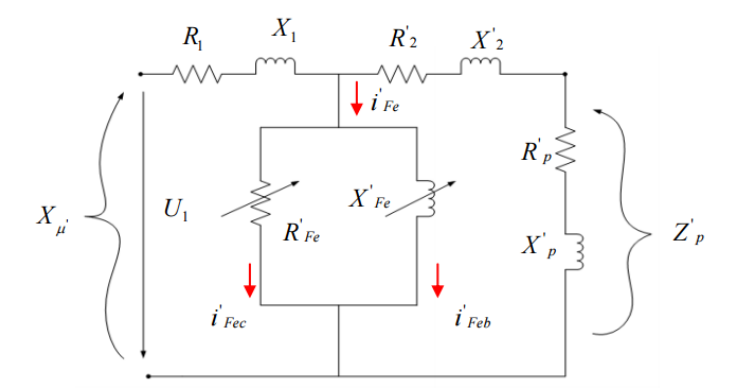

*Rys. 5. Schemat zastępczy przekładnika napięciowego z rdzeniem ferromagnetycznym sprowadzony do obwodu pierwotnego [8]*

 $X_{\mu\prime} = X_1 + X_2 + X_{\eta\prime} + X_{\text{Fe}}$  (3)

gdzie *X<sup>1</sup>* – reaktancja uzwojenia pierwotnego; przeliczona na stronę pierwotną: *X<sup>2</sup>* – reaktancja uzwojenia wtórnego, *Xp'* – reaktancja obciążenia uzwojenia pomiarowego, *XFe'* – reaktancja magnesowania rdzenia.

|                                                                | $0.01 < \frac{Xc}{X\mu} < 0.1$                                                                                                    | $0,1 < \frac{Xc}{Xu} < 0,6$                                                                                                    | $0,6 < \frac{Xc}{Xu} < 6$                                                                               |  |
|----------------------------------------------------------------|----------------------------------------------------------------------------------------------------|----------------------------------------------------------------------------------------------------|----------------------------------------------------------------------------------------------------|--|
| Dolna granica napięcia<br>źródłowego<br>w odniesieniu do $U_n$ | 15%                                                                                                    | 60%                                                                                                    | 100%                                                                                                    |  |
| Zawartość częstotliwo-<br>ści harmonicznych                    | $\langle f_n$                                                                                                    | $f_n$                                                                                                    | $3 f_n$                                                                                                 |  |
| Charakterystyka<br>przepięcia                                  | Wartości szczytowe<br>Dwukrotny wzrost<br>przepięć mniejsze od<br>napięcia o kształcie<br>dopuszczalnych<br>odbiegającym od<br>indukowanych napięć<br>sinusoidy.<br>probierczych. |                                                                                                    | Amplituda przepięć<br>o wartościach<br>dopuszczalnych,<br>indukowanych napięć<br>probierczych (5 * Un). |  |
| Charakterystyka<br>impulsów prądowych                          | Wartości skuteczne<br>znacznie przekraczające<br>dopuszczalne wartości<br>pradów pierwotnych.                                                                                     | Wartości < od obszaru I.<br>jednak na tyle duże, by<br>spowodować termiczne<br>uszkodzenia<br>pierwotnych uzwojeń<br>przekładników. | Wartości mniejsze od<br>dopuszczalnych<br>pradów w uzwojeniu<br>pierwotnym.                             |  |
| Sposób eliminacji                                              | Bezpiecznik<br>w pierwotnym<br>obwodzie przekładnika                                                                                                    | Rezystor tłumiący<br>w obwodzie<br>otwartego trójkata                                                                               | Rezystor tłumiący<br>w obwodzie<br>otwartego trójkata                                                   |  |

*Tabela 1. Charakterystyka obszarów drgań ferrorezonansowych [2]*

Stwierdzono, że oscylacje ferrorezonansowe występują przy ilorazie zawartym w granicach  $0.01 < \frac{\pi}{x_{\mu'}} < 6$  i przy pojemnościach w granicach kilku tysięcy do 40 nF na fazę [2].

Analizę układu pod kątem wystąpienia przepięć ferrorezonansowych przeprowadzono dla linii napowietrznej o długości 0,7 km oraz współczynniku *b/r*=400. Obliczenie parametru ilorazowego *Xc/Xµ'* zostało przeprowadzone dla przekładnika B2 przy obciążeniu pomiarowego uzwojenia wtórnego znamionową mocą pozorną dla klasy dokładności 0,5 przy *sin φ* = 0,6.

| Lp. | Oznaczenie przekładnika                               |                                |           | <b>B1</b>                               | <b>B2</b>                                   | <b>B3</b> |
|-----|-------------------------------------------------------|--------------------------------|-----------|-----------------------------------------|---------------------------------------------|-----------|
|     | Znamionowe napięcie pierwotne                         | υ.                             | kV        |                                         | $10:\sqrt{3}$ 15: $\sqrt{3}$ 20: $\sqrt{3}$ |           |
| 2   | Znamionowe napięcie wtórne                            | υ,                             | kV        | $0.11:\sqrt{3}0,1:\sqrt{3}0,1:\sqrt{3}$ |                                             |           |
| 3   | Znamionowe napięcie resztkowe                         | $U_{2r}$                       | kV        | 0.11:3                                  | 0, 1:3                                      | 0.1:3     |
| 4   | Znamionowa przekładnia U <sub>1</sub> /U <sub>2</sub> | $K_{\rm o}$                    | V/V       | 90,9                                    | 150                                         | 200       |
| 5   | Znamionowa moc dla kl. 0,2                            | $S_{\scriptscriptstyle \rm n}$ | VA        | 20                                      | 20                                          | 30        |
| 6   | Znamionowa moc dla kl. 0,5                            | S,                             | <b>VA</b> | 50                                      | 50                                          | 50        |
|     | Znamionowa moc dla kl. 1                              | $S_{\scriptscriptstyle \rm D}$ | <b>VA</b> | 100                                     | 100                                         | 100       |
| 8   | Znamionowa moc graniczna                              | S,                             | VA        | 400                                     | 500                                         | 600       |
| 9   | Znamionowa częstotliwość                              |                                | Hz        | 50                                      | 50                                          | 50        |

*Tabela 2. Dane techniczne badanych przekładników [2]*

*Tabela 3. Wyniki pomiarów do obliczenia Xµ' [2]*

| Lp.                      | Parametry mierzone                       | Jednostki | <b>B1</b> | <b>B2</b>         | B3   |
|--------------------------|------------------------------------------|-----------|-----------|-------------------|------|
|                          | R <sub>1</sub> - rezystancja uzwojenia l | Ω         | 1500      | 5543              | 2460 |
| $\overline{\phantom{a}}$ | $X1$ - reaktancja uzwojenia l            | Ω         | 1625      | 6610              | 7548 |
| 3                        | $R2$ - rezystancja uzwojenia II          | Ω         | 0.221     | $0,254$ 0.184     |      |
|                          | $X_2$ - reaktancja uzwojenia II          | Ω         |           | 0,076 0,089 0,074 |      |
| 5                        | $P_{\rm Fe}$ " - straty mocy czynnej     |           |           |                   |      |
|                          | w magnetowodzie                          | W         | 20,05     | 20,3              | 32,5 |
| 6                        | J <sub>re</sub> "- prąd magnesujący      |           | 1,8       | 1,95              | 3,02 |

## **OBLICZENIE REAKTANCJI MAGNESOWANIA PRZEKŁADNIKA NAPIĘCIOWEGO**

Sprowadzenie napięcia gałęzi magnesującej na stronę wtórną:

$$
U_{Fe}^{\prime\prime} = U_2^{\prime\prime} - 5\% \cdot U_2^{\prime\prime}
$$
  
\n
$$
U_{Fe}^{\prime\prime} = \frac{100}{\sqrt{3}} - 5\% \cdot \frac{100}{\sqrt{3}} = 54,85 V
$$
 (4)

Sprowadzenie rezystancji magnesującej na stronę wtórną:

$$
R_{Fe}^{\prime\prime} = \frac{(1.9 \cdot U_{Fe}^{\prime\prime})^2}{P_{Fe}^{\prime\prime}}
$$
  
\n
$$
R_{Fe}^{\prime\prime} = \frac{(1.9 \cdot 54.85)^2}{20.3} = 535 \Omega
$$
 (5)

Sprowadzenie składowej czynnej prądu magnesującego na stronę wtórną:
$$
I_{FeC}^{\prime\prime} = \frac{1.9 \cdot U_{Fe}\prime\prime}{R_{Fe}\prime\prime}
$$
  
\n
$$
I_{FeC}^{\prime\prime} = \frac{1.9 \cdot 54.85}{535} = 0.195 \ \Omega
$$
 (6)

Sprowadzenie składowej biernej prądu magnesującego na stronę wtórną:

$$
I_{FeB}^{\prime\prime} = \sqrt{I_{Fe}^{\prime\prime 2} - I_{FeC}^{\prime\prime 2}}
$$
  
\n
$$
I_{FeB}^{\prime\prime} = \sqrt{1,95^2 - 0,195^2} = 1,94 A
$$
\n(7)

Sprowadzenie reaktancji gałęzi magnesowania na stronę wtórną:

$$
X_{Fe}^{\prime\prime} = \frac{1.9 \cdot U_{Fe}^{\prime\prime}}{I_{Fe}^{\prime\prime}}
$$
  
\n
$$
X_{Fe}^{\prime\prime} = \frac{1.9 \cdot 54.85}{1.94} = 53.71 \,\Omega
$$
\n(8)

Obliczenie reaktancji obciążenia obwodu wtórnego:

$$
X_P = Z_p \cdot \sin \varphi = \frac{(1.9 \cdot U_2)^2}{S_p \cdot 1.9^2} \cdot \sin \varphi
$$
  
\n
$$
X_p = \frac{(1.9 \cdot \frac{100}{\sqrt{3}})^2}{50 \cdot 1.9^2} \cdot 0.6 = 40 \Omega
$$
 (9)

Suma reaktancji obwodu wtórnego:

$$
\sum X_2^{\prime\prime} = \frac{X_{Fe^{\prime\prime}} \cdot (X_2 + X_p)}{X_{Fe^{\prime\prime}} + (X_2 + X_p)}
$$
  

$$
\sum X_2^{\prime\prime} = \frac{53.71 \cdot (0.089 + 40)}{53.71 + (0.089 + 40)} = 22.96 \Omega
$$
 (10)

Suma reaktancji obwodu wtórnego przeliczona na stronę pierwotną:

$$
\sum X_2' = \sum X_2'' \cdot K_p^2
$$
  
\n
$$
\sum X_2' = 22.96 \cdot 150^2 = 516\,496\,\Omega
$$
 (11)

Reaktancja indukcyjna przekładnika przeliczona na stronę pierwotną:

$$
X_{\mu}' = X_1 + \sum X_2'
$$
  
\n
$$
X'_{\mu} = 6610 + 516496 = 523106 \Omega
$$
\n(12)

## **OBLICZENIE FAZOWEJ DOZIEMNEJ REAKTANCJI POJEMNOŚCIOWEJ SIECI**

Dla linii napowietrznej przy określeniu reaktancji *Xc* oblicza się pojemność roboczą pojedynczej linii napowietrznej wg wzoru 13:

$$
C = \frac{0.0242}{\log \frac{b}{r}} \cdot 10^{-6} \text{ (F/km)}\tag{13}
$$

gdzie *b* - dystans miedzy przewodami w cm, *r* - promień przewodu w cm. Dane linii napowietrznej:

długość linii 0,7 km,

$$
\frac{b}{r} = 400
$$
  
\n
$$
C = \frac{0.0242}{\log 400} \cdot 10^{-6} = 9,30 \cdot 10^{-9} F/km
$$
  
\n
$$
X_c = \frac{1}{2 \cdot 3,14 \cdot 50 \cdot 9,3 \cdot 10^{-9}} = 342269 \frac{\Omega}{km}
$$

$$
X_c = \frac{342 \cdot 269}{0.7} = 488 \cdot 956 \cdot \Omega
$$
  
Obliczenie ilorazu  $\frac{xc}{x\mu}$   
 $\frac{xc}{x\mu} = \frac{488 \cdot 956}{523 \cdot 106} = 0.93$ 

### **OBLICZENIE WARTOŚCI REZYSTORA TŁUMIĄCEGO**

$$
R = \frac{U^2}{S_g} = \frac{100^2}{500} = 20 \,\Omega
$$
\n(14)

Na podstawie obliczeń można stwierdzić, że dla danej linii napowietrznej można spodziewać się wystąpienia zjawiska ferrorezonansu. Wartości ilorazu reaktancji pojemnościowej i indukcyjnej wskazują na zagrożenie dla izolacji, natomiast impulsy prądowe nie przekraczają wartości dopuszczalnych urządzeń. Środkiem zapobiegawczym wystąpieniu przepięć ferrorezonansowych jest dobór rezystancji w obwodzie dodatkowym przekładnika napięciowego, obliczonej na podstawie mocy granicznej oraz znamionowego napięcia dodatkowego.

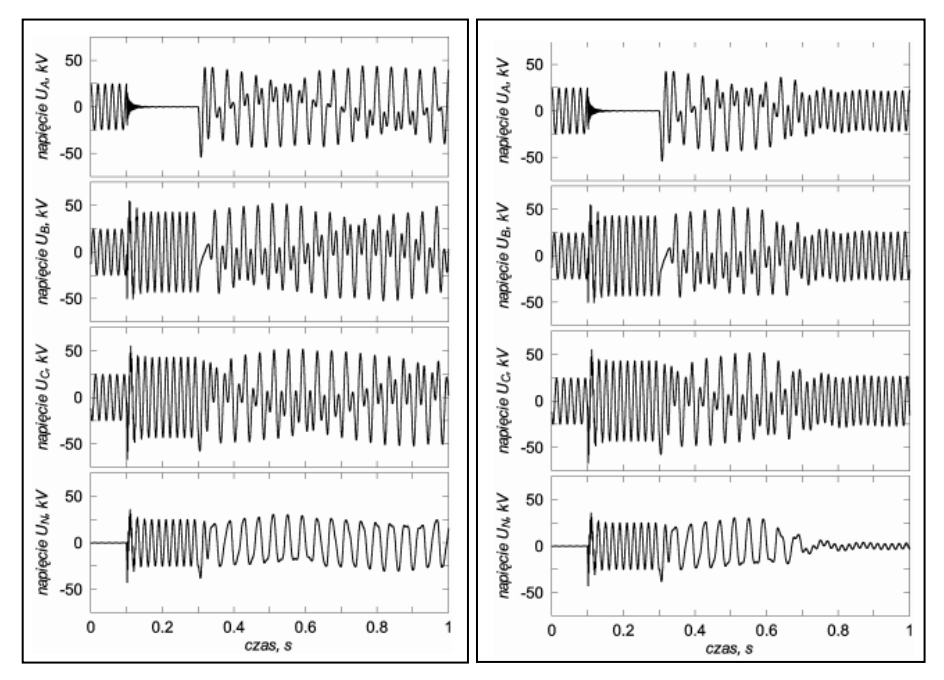

*Rys. 6. Przykładowe przebiegi napięć fazowych oraz punktu neutralnego: w momencie ferrorezonansu bez rezystancji tłumienia, w warunkach tłumienia [7]*

Rysunek przedstawia wpływ rezystancji w momencie wystąpienia ferrorezonansu. Zaobserwowano ustabilizowanie napięć fazowych oraz zanik napięcia w przewodzie neutralnym w chwili t~0,6s. Objawami świadczącymi o zainicjowaniu zjawiska jest asymetria prądów i napięć fazowych, udział napięcia w obwodzie otwartego trójkąta. Podczas ferrorezonansu przekładniki napięciowe wydają charakterystyczny brzęczący dźwięk. Jeśli trójfazowy obwód RLC będzie dalej zasilany, dojdzie do wyidukowania napięcia przekraczającego wartość napięcia zasilania oraz przebicia izolacji urządzeń elektroenergetycznych. Najbardziej narażonymi elementami na skutki przetężeń i przepięć są przekładniki napięciowe oraz kable. W wyniku oddziaływań elekromagnetycznych może dojść do zniszczenia układu izolacyjnego, uzwojenia pierwotnego lub całkowitego uszkodzenia przekładników napięciowych wynikającego z nadmiernego nasycenia rdzenia. Dla drgań o częstotliwościach poniżej składowej napięcia wymuszenia występują duże wartości prądów, które mogą spowodować przepalenie bezpieczników w obwodzie pierwotnym. Dodatkowo generowane są przepięcia o charakterze dorywczym oscylacyjnym. Przesunięcie potencjału punktu neutralnego skutkuje pojawieniem się składowej zerowej napięcia, która prowadzi do błędnego działania zabezpieczeń [9].

### **PODSUMOWANIE**

W obecnych układach przesyłowych, głównie sieci SN z izolowanym punktem neutralnym, istnieje wysokie prawdopodobieństwo wystąpienia zjawiska ferrorezonansu warunkiem którego jest dopasowanie reaktancji pojemnościowej oraz indukcyjnej. Szeroki zakres ilorazu reaktancji daje możliwość podziału na trzy strefy, w zależności od których dobierany jest środek zapobiegawczy. Drgania ferrorezonansowe charakteryzują sie zróżnicowaniem w zależności od wartości składowych częstotliwości, impulsów prądowych, wartości współczynnika przepięć oraz granicy napięcia podtrzymującego oscylacje.

W części praktycznej analizie poddano fragment sieci z przekładnikiem napięciowym. Są one integralnym elementem układu pomiarowego, jednakże są również mało odporne na ferrorezonans. Na podstawie obliczonego ilorazu oraz pojemności linii napowietrznej należy stwierdzić, iż spełnione zostały warunki sprzyjające wystąpieniu przepięć ferrorezonansowych w badanym układzie sieci. Można spodziewać się wystąpienia oscylacji z udziałem składowej prądu o częstotliwości trzeciej harmonicznej. Według badań w tym obszarze do podtrzymania zjawiska wymagane są wyższe napięcia fazowe niż te występujące w warunkach eksploatacji. Amplitudy przepięć osiągają wartości dopuszczalnych napięć probierczych, które wynoszą pięciokrotność wartości napięcia znamionowego. Utrzymywanie się przepięć stanowi zagrożenia dla urządzeń oraz stabilnej pracy sieci, prowadzi do uszkodzenie izolacji międzywarstwowej pierwotnego uzwojenia w przekładniku napięciowym. Wartości impulsów prądowych mieszczą się w granicach dopuszczalnych prądów. Z uwagi na ten fakt zastosowanie bezpieczników w pierwotnym obwodzie przekładnika jest zbędne. Środkiem zapobiegawczym w tym przypadku jest stosowanie rezystora tłumiącego oscylacje włączonego w obwód dodatkowy uzwojenia wtórnego. Minimalna wartość rezystancji została dobierana ze względu na moc graniczną przekładnika.

# **LITERATURA**

- [1] Bolkowski S., *Elektrotechnika Teoretyczna,* t. 1, Teoria obwodów elektrycznych, WNT, Warszawa 1986
- [2] Cichoń H., *Praktyczne sposoby eliminacji ferrorezonansu w sieciach elektroenergetycznych*, COSiW SEP, Warszawa 2005
- [3] Markiewicz H., *Niezawodność dostawy i jakość energii elektrycznej, jako kryteria wyznaczające sposoby zasilania odbiorców i wykonania instalacji elektrycznych*, Wydaw. PCM, Wrocław 2002
- [4] Duda D., Gacek Z., *Przepięcia w sieciach elektroenergetycznych i ochrona przed przepięciami*, Wydaw. Politechniki Śląskiej, Gliwice 2015
- [5] Kercel B., Nowak W., *Ferrorezonans w układach elektroenergetycznych średnich napięć*, http://bambus.iel.waw.pl/pliki/ogolne/prace%20IEL/248/07.pdf, (zasoby z dnia 28.05.2016)
- [6] Kercel B., Nowak W., *Modelowanie zjawiska ferrorezonansu w układach elektroenergetycznych wysokich napięć*
- [7] http://journals.bg.agh.edu.pl/ELEKTROTECHNIKA/26-1-2/elektro09.pdf, (zasoby z dnia 28.05.2016)
- [8] Moskwa S, Nowak W, Tarko R., *Modelowanie i analiza układu sieci średniego napięcia dla oceny warunków i skutków występowania ferrorezonansu oraz sposobów jego eliminacji*, http://yadda.icm.edu.pl/yadda/element/bwmeta1.element.baztech-article-BPG8-0023- 0042/c/26\_2009\_\_art23\_Modelowanie\_.pdf, (zasoby z dnia 28.05.2016)
- [9] Pawłowski M., *Ferrorezonans w układach pomiarowych sieci zasilających*, http://emiag.ibemag.pl/pliki/2011/08/02\_pl.pdf, (zasoby z dnia 28.05.2016)
- [10] Tłustochowicz Ł., *Wpływ zjawisk ferrorezonansowych na pracę bezpiecznika przekładnika średniego napięcia* , (zasoby z dnia 28.05.2016)
- [11] http://yadda.icm.edu.pl/yadda/element/bwmeta1.element.baztech-article-BPG8-0053- 0002/c/28\_2010\_\_art36\_Wp\_\_yw\_zjawi.pdf, (zasoby z dnia 28.05.2016)

# **KONCEPCJA ZASILANIA BEZPRZEWODOWEGO LATARKI W HERMETYCZNIE ZAMKNIĘTEJ OBUDOWIE**

## **WSTĘP**

 $\overline{a}$ 

Potencjał przenoszenia mocy za pomocą środków bezprzewodowych przyciąga duże zainteresowanie naukowe i handlowe. Branża oparta na zasilaniu bezprzewodowym rozwija się w bardzo szybkim tempie. Ze względu na duże zainteresowanie małymi układami, charakteryzującymi się wysoką sprawnością, powstaje coraz więcej urządzeń, czy ich prototypów, realizujących bezprzewodową transmisję energii. Znajdują one swoje zastosowanie w urządzeniach, które używa się na co dzień, ale także są powszechnie stosowane w przemyśle oraz w medycynie. Stanowić mogą one bezprzewodowe źródło zasilające odbiornik (np. mysz komputerowa, ramię manipulatora) lub w sposób okresowy doładowywać urządzenie przechowujące energię umieszczone w odbiorniku (np. szczoteczka elektryczna do zębów, samochód elektryczny, telefon komórkowy).

Do najważniejszych zalet zasilania bezprzewodowego należy to, że nie posiada ono połączenia przewodowego od źródła energii elektrycznej do odbiornika. Kolejną zaletą jest to, że źródło energii posiada własność przemieszczania się względem odbiornika. Wyżej wymienione zalety powodują ciągłe upowszechnianie się bezprzewodowego zasilania urządzeń. Do wad bezprzewodowego przekazywania energii, w porównaniu do przewodowego, należy konieczność zastosowania dodatkowych elementów wpływających niekorzystnie dla całego urządzenia. Jego sprawność ulega obniżeniu, koszt urządzenia jest większy, a gabaryty i waga urządzenia wzrastają.

### **PRZEKAZYWANIE ENERGII BEZ PRZEWODÓW**

Zasilanie bezprzewodowe jest to ogólny termin, który odnosi się do wielu różnych technologii wykorzystujących zmienne w czasie pole elektromagnetyczne. W bezprzewodowej transmisji energii, urządzenie ładujące podłączone do źródła zasilania, transmituje energię za pośrednictwem pola elektromagnetycznego do jednego lub więcej urządzeń odbiorczych, gdzie jest ona przekształcana z powrotem na energię elektryczną służącą do zasilania. Zjawisko zasilania bezprzewodowego przedstawia Rys. 1.

Układ wykorzystujący zasilanie bezprzewodowe składa się z urządzenia nadawczego zasilanego ze źródła energii, które przetwarza moc na zmienne w czasie pole elektromagnetyczne zasilając tym jedno lub więcej urządzeń odbiorczych [1]. W urządzeniu nadawczym moc wejściowa jest przetwarzana na oscylujące pole elektromagnetyczne poprzez antenę lub urządzenie sprzęgające. Antenę może stanowić zwój z drutu, który wytwarza pole magnetyczne, metalowe płyty generujące pole elektryczne, urządzenie emitujące fale radiowe lub laser, który wytwarza światło. Urządzenie sprzęgające lub antena w nadajniku przekształca oscylujące pole na postać prądu elektrycznego.

<sup>&</sup>lt;sup>1</sup> Politechnika Lubelska, Wydział Elektrotechniki i Informatyki, michal.przygodzki@pollub.edu.pl

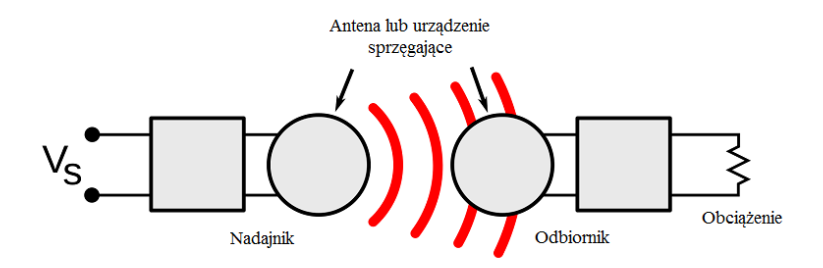

*Rys. 1. Schemat blokowy układu wykorzystującego zasilanie bezprzewodowe*

Ważnym parametrem, który określa rodzaj fali jest częstotliwość, która określa długość fali.

$$
\lambda = \frac{c}{f} \tag{1}
$$

gdzie *λ* jest długością fali, *c* jest prędkością światła*, f* jest częstotliwością.

Zasilanie bezprzewodowe używa tych samych pól i fal jak bezprzewodowa komunikacja urządzeń. Komunikacja ta jest innym rodzajem technologii, która wykorzystuje przesył energii bez użycia przewodów przy pomocy pola elektromagnetycznego. Ma ona swoje zastosowanie w telefonii komórkowej, dystrybucji radiowej i telewizyjnej oraz WiFi. Celem radiokomunikacji jest transmisja informacji, tak więc ilość mocy docierająca do odbiornika jest mało istotna, gdyż stosunek sygnału do szumu jest na tyle wysoki, że informacja może być otrzymana w sposób zrozumiały. Na ogół w technologii komunikacji bezprzewodowej tylko małe ilości energii docierają do odbiornika. Natomiast w zasilaniu bezprzewodowym, ilość odebranej mocy jest ważna, więc wydajność jest bardzo istotnym parametrem. Z tego powodu technologie zasilania bezprzewodowego odbywają się w ograniczanych odległościach w przeciwieństwie do technologii bezprzewodowej komunikacji.

#### **TECHNIKI BLISKIEGO ZASIĘGU – SPRZĘŻENIE INDUKCYJNE**

Technika zasilania bezprzewodowego może być realizowana przy użyciu sprzężenia indukcyjnego. Nadajnik wraz z odbiornikiem w postaci cewki tworzą razem transformator [2]. Prąd zmienny w cewce nadajnika, zgodnie z prawem Ampera, tworzy oscylujące pole magnetyczne. Pole to przechodzi przez cewkę odbiorczą, gdzie indukuje się napięcie przemienne, które wytwarza prąd zmienny w odbiorniku [3]. Wyindukowany zmienny prąd może być użyty bezpośrednio do zasilania urządzenia, albo być zmienionym przez prostownik na prąd stały. Jest kilka systemów, takich jak stacja służąca do ładowania szczoteczki elektrycznej, które używają bezpośrednio wyindukowanego prądu. W większości systemów generator drgań zwiększa występującą w cewce częstotliwość prądu, ponieważ wydajność transmisji zwiększa się wraz z częstotliwością, która w przypadku sprzężenia indukcyjnego znajduje się w zakresie od kHz do MHz. Na rysunku 2 został przedstawiony schemat blokowy układu wykorzystującego sprzężenie indukcyjne.

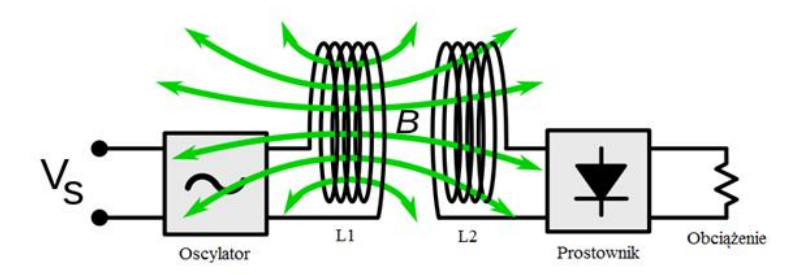

*Rys. 2. Schemat blokowy układu wykorzystującego sprzężenie indukcyjne*

Im większa odległość pomiędzy cewkami, tym mniej pola magnetycznego z cewki L1 przechodzi przez cewkę L2, co powoduje zmniejszenie współczynnika dobroci *Q* oraz sprawność przekazywania energii ɳ dochodzi do zera. Sprawność i przenoszona moc jest proporcjonalna do kwadratu współczynnika dobroci. W celu osiągnięcia wysokiej wydajności, zwoje muszą być bardzo bliskie siebie w odległości kilku centymetrów. Sprawność jaką można osiągnąć dzięki tej metodzie sięga 90 % [4]. Szerokie, płaskie kształty cewek są zazwyczaj używane, aby zwiększyć sprzężenie. Rdzenie ferromagnetyczne mogą ograniczać pole magnetyczne rozproszone zwiększając sprzężenie i jednocześnie redukując oddziaływanie z urządzeniami znajdującymi się w pobliżu. Są one ciężkie i nieporęczne, więc małe urządzenia bezprzewodowe używają cewek z rdzeniem powietrznym. Zazwyczaj sprzężenie indukcyjne może osiągnąć wysoką wydajność, gdy cewki są bardzo blisko siebie.

#### **REZONANSOWE SPRZĘŻENIE INDUKCYJNE**

Rezonansowe sprzężenie indukcyjne jest formą sprzężenia indukcyjnego, w którym moc jest przekazywana przez pole magnetyczne pomiędzy dwoma obwodami rezonansowymi, gdzie jeden z nich jest nadajnikiem, a drugi odbiornikiem. Na rys. 3 został przedstawiony schemat blokowy układu wykorzystującego rezonansowe sprzężenie indukcyjne.

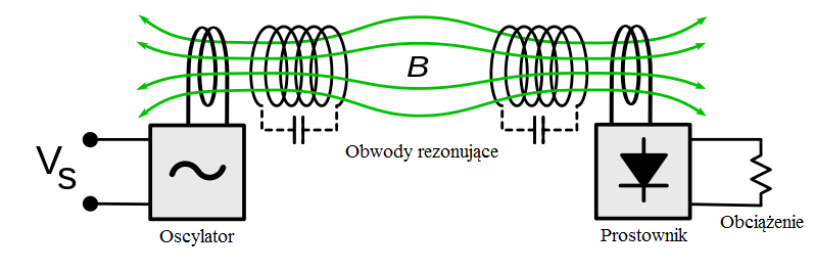

*Rys. 3. Schemat blokowy układu wykorzystującego rezonansowe sprzężenie indukcyjne*

Każdy obwód rezonansowy składa się ze zwoju drutu połączonego z kondensatorem, albo z samorezonującej cewki lub z innego rezonatora z wewnętrzną pojemnością. Cewki obydwu obwodów są dostrojone tak, aby rezonowały przy tej samej częstotliwości. W przypadku rezonansowego sprzężenia indukcyjnego częstotliwość to odpowiednio przedział od MHz do GHz. Rezonans między cewkami może znacznie zwiększyć sprzężenie i przenoszoną moc.

Rezonatory z dużym współczynnikiem dobroci Q wymieniają energię znacznie szybciej niż ją tracą w wyniku tłumienia wewnętrznego [5]. W związku z tym, za pomocą rezonansu, taka sama ilość mocy może być transmitowana na większe odległości przy użyciu znacznie słabszego pola magnetycznego. Rezonansowe sprzężenie osiąga wysoką sprawność w odległości od 4 do 10 razy większej od średnicy cewki.

Zakres odległości na jaką można przekazywać energię przy użyciu tej metody sięga nawet do kilku metrów [6].

### **SPRZĘŻENIE POJEMNOŚCIOWE**

W sprzężeniu pojemnościowym (rodzaj podwójnego sprzężenia indukcyjnego) moc jest przekazywana przez pole elektryczne, wytworzone między elektrodami wykonanymi np. z płyt metalowych. Elektrody nadajnika i odbiornika tworzą kondensator, a przestrzeń pomiędzy nimi stanowi dielektryk [3][6]. Zmienne napięcie generowane przez nadajnik jest podawane na okładzinę nadajnika i zmienne pole elektryczne indukuje zmienny potencjał elektryczny na okładzinie odbiornika poprzez indukcję elektrostatyczną. Powoduje to przepływ prądu przemiennego w obwodzie odbiornika. Ilość energii przekazywanej wzrasta wraz z częstotliwością i pojemnością. Jest ona proporcjonalna do pola powierzchni mniejszej okładziny (dla krótkich dystansów) i odwrotnie proporcjonalna do odległości pomiędzy okładzinami [7]. Zakres częstotliwości dla sprzężenia pojemnościowego znajduje się w przedziale rzędu kHz - MHz.

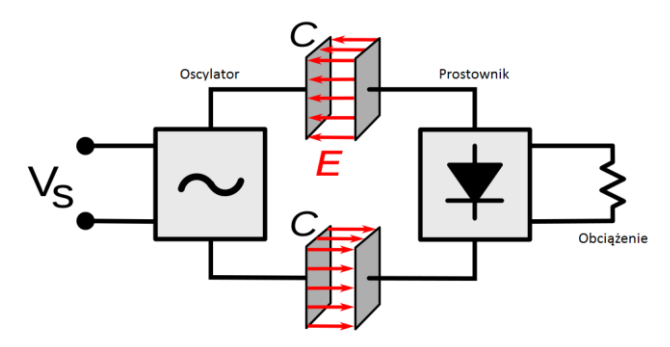

*Rys. 4. Schemat blokowy układu wykorzystującego sprzężenie pojemnościowe)*

Dzięki zastosowaniu elektrod o grubości kilku mikrometrów, system wykorzystujący sprzężenie pojemnościowe może być systemem o niewielkich rozmiarach. Omawiana metoda pozwala na przenoszenie energii w odległości kilku milimetrów [6].

#### **TECHNIKI DALEKIEGO ZASIĘGU – PROMIENIOWANIE MIKROFALOWE**

Promieniowanie mikrofalowe jest zjawiskiem, które polega na wysyłaniu oraz transmisji energii na odległość. Energia ta jest wysyłana za pośrednictwem fal elektromagnetycznych, które powstają w wyniku ruchu ładunku elektrycznego [8]. Cechą charakterystyczną promieniowania mikrofalowego jest brak występowania ośrodka materialnego występującego między odbiornikiem, a źródłem emisji. Proces ten używa źródła napięcia mikrofalowego, które emituje mikrofale. Źródło to działa jako antena nadawcza, a odbiornik mikrofal z dodatkowym obciążeniem pełni funkcję anteny odbiorczej. Otrzymywane fale są przekształcane z powrotem do energii elektrycznej, która steruje obciążeniem [9].

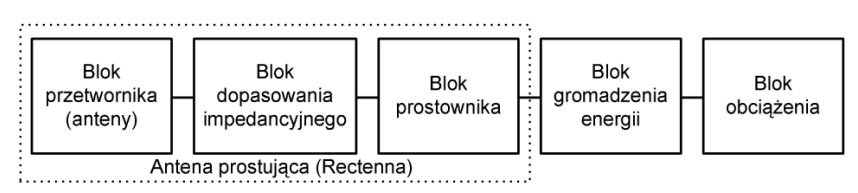

*Rys. 5. Schemat blokowy układu do pozyskiwania energii z promieniowania mikrofalowego*

Antena odbiorcza jest podłączona do obciążenia i dzięki dużej częstotliwości mikrofal, energia może być przesyłana na duże odległości w sposób bezprzewodowy. Na końcu obciążenia antena odbiorcza odbiera mikrofale, które są zamieniane na prąd stały. Urządzenie, które odbiera mikrofale i zamienia na prąd stały nazywane jest anteną prostującą. Wybór topologii danej anteny jest zależny głównie od dostępnego poziomu mocy oraz oczekiwanej sprawności przemiany energii.

Według prowadzonych eksperymentów, związanych z tą metodą, można zauważyć, że energia może być przekazywana na odległościach rzędu kilkudziesięciu kilometrów.

### **LASER**

Laser jest urządzeniem emitującym promieniowanie elektromagnetyczne w postaci światła, który wykorzystuje zjawisko emisji wymuszonej. Jest on generatorem światła wykorzystującym zjawisko emisji wymuszonej. Światło lasera charakteryzuje się bardzo małą szerokością linii emisyjnej, a co za tym idzie bardzo dużą mocą jaką reprezentuje obszar widma. Cechą odróżniającą go od innych źródeł światła jest to, że emituje światło w sposób spójny.

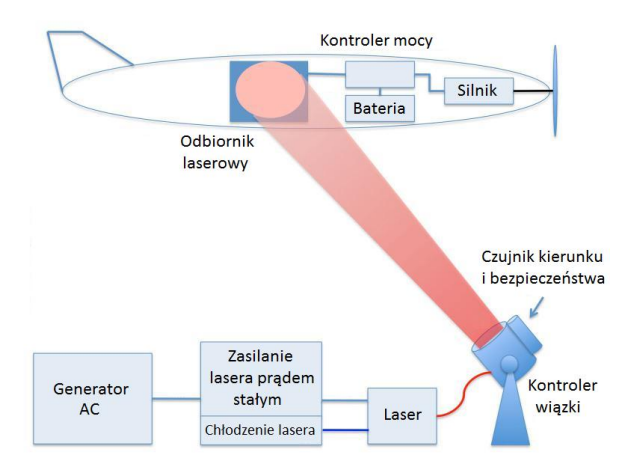

*Rys. 6. Schemat układu wykorzystujący wiązkę lasera* 

Do bezprzewodowej transmisji energii laser wykorzystuje wiązkę światła, która jest emiterem energii. Częstotliwość przekazywania energii sięga rzędu THz. Wiązka laserowa jest wyrzucana na pewną określoną odległość do odbiornika np. ogniwa fotowoltaicznego. Energia otrzymywana jest przez odbiornik, gdzie zamieniana jest na energię elektryczną. W zależności od intensywności i zasięgu wiązki, tą metodę stosuje się na różne odległości, aż do kilkudziesięciu kilometrów. W przypadku lasera, antenę mogą stanowić laser, fotokomórka czy soczewka.

### **KONCEPCYJNY OPIS LATARKI**

Urządzeniem, w którym zaproponowano zastosowanie bezprzewodowej transmisji energii jest przenośne źródło światła. Latarka, zamknięta w hermetycznej, nierozbieralnej i pozbawionej jakichkolwiek gniazd obudowie, mogłaby zostać wykorzystana do pracy w środowisku agresywnym lub niebezpiecznym pod względem wybuchowym. Ładowanie bezprzewodowe akumulatorów nie wymagałoby ich wyjmowania ani podłączania zasilacza. Dane urządzenie pozwoliło by również na prawidłową pracę w warunkach o dużym stopniu wilgotności i zmienności temperatury, gdzie jest narażane na działania szkodliwych czynników, takich jak korozja.

Podstawowym celem projektowanego układu jest ładowanie baterii latarki w sposób bezprzewodowy. W tabeli 1 zostały przedstawione najważniejsze parametry techniczne układu.

| Nazwa parametru                         | Wartość                                |  |
|-----------------------------------------|----------------------------------------|--|
| Zasilanie latarki                       | Bateria Litowo- jonowa 2200 mAh 4.2 V, |  |
|                                         | zasilana z ładowarki                   |  |
| Zasilanie ładowarki                     | 220-240 V AC 50 Hz                     |  |
| Moc urządzenia                          | 3 W LED                                |  |
| Siła światła                            | $200 \text{ lm}$                       |  |
| Szacowana prawność urządzenia           | 70-80 %                                |  |
| Czas ładowania                          | 3 godziny                              |  |
| Dopuszczalny temperaturowy zakres pracy | -40/60 °C                              |  |

*Tabela 1. Parametry techniczne układu*

Bezprzewodowe przekazywanie energii do latarki można uzyskać dzięki wykorzystaniu sprzężenia indukcyjnego. Metoda ta pozwala uzyskać wysoką sprawność na krótkim dystansie przy odpowiednim ustawieniu cewek. Jest ono używane w ładowaniu indukcyjnym jako bezprzewodowa aplikacja używana do zasilania urządzeń w środowisku o podwyższonej wilgotności w celu zmniejszenia ryzyka porażeniem prądem elektrycznym. Ma to korzystny wpływ na przeznaczenie latarki, która mogłaby zostać wykorzystana do pracy w środowisku agresywnym.

Do zasilania bezprzewodowego latarki użyte zostały cewki, które stanowią nadajnik wraz z odbiornikiem. Uzwojenie pierwotne jest umieszczone w ładowarce indukcyjnej, a uzwojenie wtórne znajduje się wewnątrz podstawy latarki. W tym przypadku energia z uzwojenia pierwotnego jest przenoszona za pośrednictwem pola magnetycznego do galwanicznie odizolowanego uzwojenia wtórnego. Pole to przechodzi przez cewkę odbiorczą, gdzie indukuje się napięcie przemienne. Wyindukowane napięcie powoduje wytworzenie prądu zmiennego, który jest zamieniany na prąd stały przez prostownik, a następnie użyty do zasilania baterii 4.2 V 2200 mAh. Na Rys. 7 został przedstawiony schemat blokowy bezprzewodowego przekazywania energii realizowanego dla latarki hermetycznej wykorzystywanej do pracy w środowisku agresywnym.

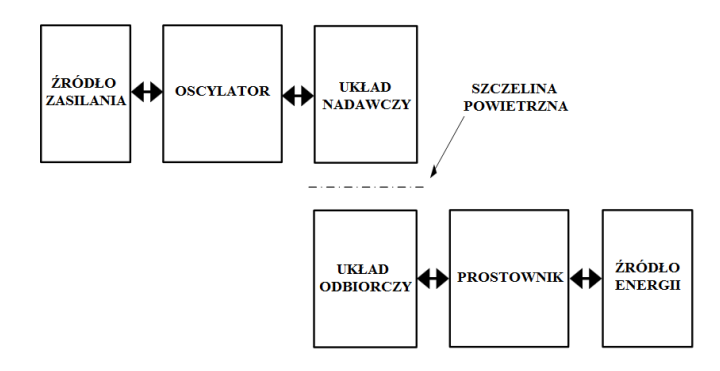

*Rys. 7. Schemat blokowy bezprzewodowego przekazywania energii realizowanego dla latarki* 

Na Rys. 8 został przedstawiony poglądowy schemat ideowy bezprzewodowego przekazywania energii realizowanego dla danego układu koncepcyjnego.

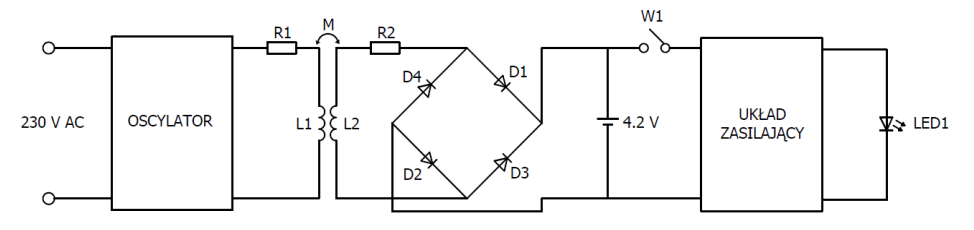

*Rys. 8. Poglądowy schemat ideowy bezprzewodowego przekazywania energii realizowanego dla latarki*

Do budowy układów nadawczego oraz odbiorczego zostały użyte cewki płaskie, które są od siebie oddalone w odległości około 8 mm.

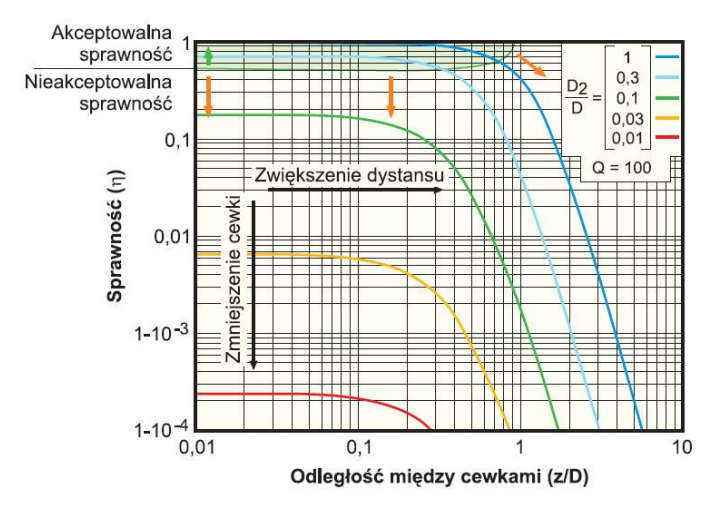

*Rys. 9. Sprawność bezprzewodowego przekazywania energii dla sprzężenia indukcyjnego [10]* 

Współczynnik sprzężenia cewki nadawczej i odbiorczej odpowiednio poniżej zdefiniowanych powinien wynosić około k=0.85. Zgodnie z tym na podstawie rys. 9 można wstępnie przyjąć wstępną sprawność urządzenia wynoszącą 70-80 %. W celu doboru odpowiednich elementów do układu posłużono się danymi katalogowymi [11][12].

- Cewka nadawcza charakteryzuje się parametrami: wymiary: 48 x 32 x 1.37 mm; indukcyjność L1=9.7 µH; dobroć  $Q1=30$ ; liczba zwojów z1=15; częstotliwość pracy  $f=200$  kHz
- Cewka odbiorcza charakteryzuje się parametrami: wymiary:  $38.1 \times 32 \times 1.37 \text{ mm}$ ; indukcyjność L2=10.7 µH; dobroć Q2=30; liczba zwojów z2=15; częstotliwość pra $cv = 200$  kHz.

Obudowa latarki powinna być wykonana w sposób trwały, pozwalający na uniknięcie uszkodzeń mechanicznych w wyniku uderzeń, upadku z dużej wysokości. Dodatkowo powinna być szczelnie zamknięta dla czynników zewnętrznych, tj. cieczy oraz gazów. Zastosowanie do obudowy latarki aluminium wysokiej jakości pozwala na zapewnienie tego wymogu, a zarazem zapewni lekkość latarki.

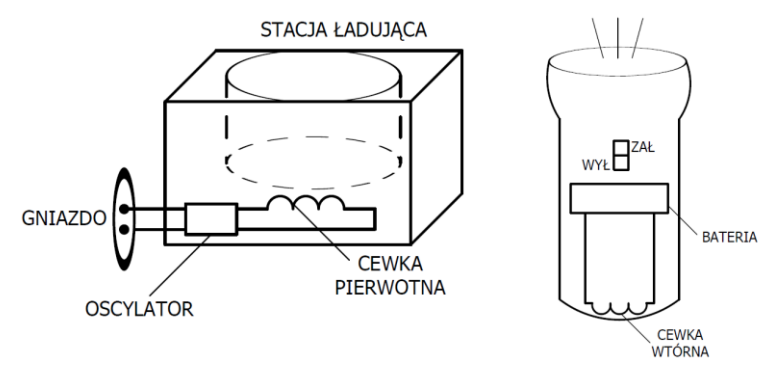

*Rys. 10. Schemat poglądowy latarki oraz stacji służącej do bezprzewodowego ładowania baterii w latarce*

Na Rys.10 został przedstawiony schemat poglądowy dla stacji służącej do bezprzewodowego ładowania baterii w latarce oraz dla samej latarki. Schematy odzwierciedlają orientacyjne rozmieszczenie elementów, a także przedstawiają ich przybliżony wygląd fizyczny.

### **PODSUMOWANIE**

Technologie bezprzewodowe pozytywnie wpływają na życie ludzkie. Pozwalają one na bardziej efektywną komunikację i współpracę. Choroby i zdrowie człowieka mogą być monitorowane ze zwiększoną wydajnością przez implanty i sensory medyczne znajdujące się w ciele człowieka. Tak więc, można stwierdzić, że technologie bezprzewodowe mają korzystny wpływ na poprawę jakości życia ludzkiego.

Bezprzewodowe przekazywanie energii jest uważaną za jedną z najbardziej atrakcyjnych nowych technologii i znajduje ona miejsce w przyszłości. Technologia bezprzewodowego przesyłania energii jest nową granicą, otwierającą nowe możliwości dla producentów i konsumentów na całym świecie. Będzie miała ona znaczący wpływ dla wielu znaczących segmentów rynku oraz projektowania nowych produktów. Jednakże, rynkowy sukces obiecującej technologii jest głównie uzależniony od wydajności danego urzą-

dzenia, jego niezawodności i łatwości użytkowania. Stykanie się z nową technologią będzie miało na celu przyciągnięcie konsumentów do nowych rozwiązań, zamiast pozostawać przy klasycznym, zarazem sprawdzonym już, przewodowym zasilaniem. Zainteresowanie nową technologią jest głównie uzależnione od ceny, gdy będzie ona niska i przystępna, spowoduje to wzrost prawdopodobieństwa sukcesu.

## **LITERATURA**

- [1] Agbinya J., *Wireless Power Transfer*, River Publishers, 2012
- [2] Valtchev S., Baikova, E., Jorge L., *Electromagnetic field as the wireless transporter of energy*. Facta Universitatis Ser. Electrical Engineering, 2014r.
- [3] Gopinath A., *All about transferring power wirelessly*. Electronics For You, 2013
- [4] http://www.radio-electronics.com/info/power-management/wireless-inductive-batterycharging/inductive-power-transmission.php, zasoby z dnia 8.02.2016
- [5] Karalis A., Joannopoulos J.D., Soljacic M., *Efficient wireless non-radiative mid-range energy transfer*. Annals of Physics, 2008
- [6] Valtchev S., Baikova, E., Jorge L., *Electromagnetic field as the wireless transporter of energy*. Facta Universitatis Ser. Electrical Engineering, 2014
- [7] Chao L., Hu A. P., Budhia M., *A generalized coupling model for capacitive power transfer systems*. Proc. 35th Annu. Conf. IEEE Ind. Electron., 2009
- [8] Brown W. C., *The history of power transmission by radio waves*. IEEE Trans. Microwave Theory Tech, 1984
- [9] Mahmood A., Ismail A., Zaman Z., Fakhar H., Najam Z., Hasan M.S., Ahmed S.H., *A Comparative Study of Wireless Power Transmission Techniques*. J. Basic. Appl. Sci. Res., 2014
- [10] http://www.laserfocusworld.com/articles/print/volume-42/issue-1/features/photonicfrontiers-photonic-power-delivery-photonic-power-conversion-delivers-power-via-laserbeams.html, (zasoby z dnia 8.02.2016)
- [11] http://www.vishay.com/docs/34338/iwas3827.pdf, (zasoby z dnia 8.02.2016)
- [12] http://www.vishay.com/docs/34311/iwas4832.pdf, (zasoby z dnia 8.02.2016)

# **PROJEKT PRZEKSZTAŁTNIKA DO ROZRUCHU SILNIKÓW INDUKCYJNYCH**

### **WSTĘP**

 $\overline{a}$ 

Zwiększone wykorzystywanie silników elektrycznych spowodowane jest postępem technologicznym na początku wieku XXI. W wyniku rozwoju technologicznego zwiększyło się zapotrzebowanie na maszyny o dużej mocy. Występowanie w otaczającym nas świecie coraz większej liczby napędów elektrycznych niesie za sobą pogorszenie się jakości energii elektrycznej. Nie jest to jedyny problem, w obecnej dobie przemysłu ważne staje się zmniejszenie liczby serwisowań urządzeń elektrycznych. Zatrzymana cała taśma produkcyjna wskutek awarii silnika niesie za sobą duże straty finansowe, i nie chodzi tu o koszt wymiany silnika lecz o zatrzymany proces technologiczny. Coraz częściej bardziej opłacalna staje się bezawaryjność. W celu eliminowania zbyt dużych prądów rozruchowych w silnikach o dużych mocach oraz minimalizowania częstych awarii zaczęto odchodzić od rozruchu bezpośredniego. Obecnie częstym spotykanym rozruchem jest rozruch napięciowo częstotliwościowy, który może być realizowany poprzez przekształtnik energoelektroniczny.

Zastosowanie przekształtnika do rozruchu silnika umożliwia nam precyzyjniejszą kontrolę prędkości, prądów rozruchu oraz momentu elektromagnetycznego. W ofertach przemysłowych przekształtniki takie noszą nazwę przemienników częstotliwości.

### **MODEL PRZEMIENNIKA CZĘSTOTLIWOŚCI**

Ogólny schemat przemiennika częstotliwości nie zmienił się od kilkudziesięciu lat. W jego skład wchodzą cztery główne komponenty: prostownik, obwód pośredni, falownik oraz układ sterowania. Zasada działania jest prosta, przemiennik przekształca trójfazowe napięcie zmienne na stałe, który następnie jest zamieniane na napięcie zmienne o ściśle określonych parametrach, które uzyskuje się poprzez odpowiednie zaprogramowanie układu sterowania.

Układ prostownika w przemienniku częstotliwości może być realizowany na dwa sposoby. Prostownik z elementami tyrystorowymi jest obecnie praktycznie nie stosowany. Wykorzystanie tyrystorów pozwalało na regulację amplitudy napięcia w części prostownika. Obecnie stosuje się diody prostownicze. Obwód pośredni może być realizowany na kilka sposobów. Zastosowanie filtru LC, który poprawia jakość prądów oraz napięć. Prąd wyjściowy prostownika nie jest idealnie wyprostowany (zawiera składową zmienną), aby polepszyć parametry prostownika stosuje się dławik, który ogranicza gwałtowne zmiany natężenia prądu. Kondensator pełni rolę filtru, który wygładza napięcie na wyjściu falownika. Falownik nie jest w stanie wytworzyć idealnej sinusoidy, ponieważ jego zasada działania polega głownie na przechodzeniu tranzystorów ze stanu nasycenia do zatkania. Zadaniem kondensatorów jest by przebieg był zbliżony do sinusa.

<sup>&</sup>lt;sup>1</sup> Politechnika Lubelska, Elektrotechniki i Informatyki, zielonka.daniell@gmail.com

<sup>2</sup> Politechnika Lubelska, Elektrotechniki i Informatyki, pawel.ignatiuk@pollub.edu.pl

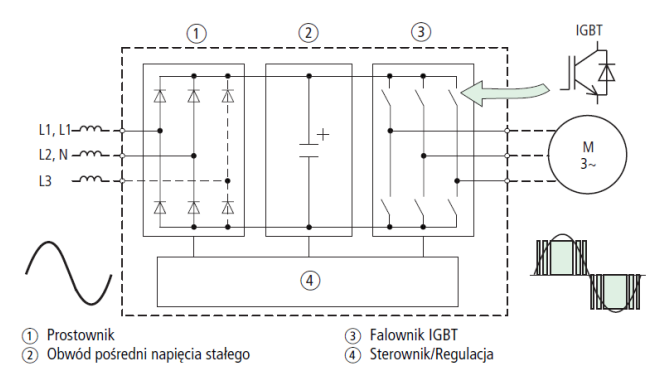

*Rys. 1. Przemiennik częstotliwości (źródło: [1])*

Falowniki należą do grupy układów służących do przekształcania energii za źródła napięcia lub prądu stałego w energię napięcia lub prądu przemiennego. Odbywa się to przez cykliczne przełączanie zacisków odbiornika do biegunów źródła. Do funkcji przełączania stosuje się elementy półprzewodnikowe, w nowoczesnych urządzeniach tranzystory MOSFET lub IGBT.

Nad całą pracą przemiennika czuwa układ sterujący, którego głównym zadaniem jest odpowiednie wysterowanie tranzystorów w taki sposób by powstała sinusoida. Układ steruje falownikiem oraz niekiedy układem pośrednim, może pełnić również funkcje zabezpieczające (wysyłanie sygnałów o błędach lub uszkodzeniach). Kształtowanie przebiegu sinusoidalnego najczęściej uzyskuje się za pomocą modulacji PWM. Do generowania tych sygnałów służą mikrokontrolery lub mikroprocesory DSP.

### **SCHEMAT PRZEKSZTAŁTNIKA**

Schemat elektryczny przekształtnika oraz model płytki PCB został wykonany w programie CadSoft Eagle. Projekt płytki PCB wykonano poprzez umieszczenie modelu na modelu płytki, elementów urządzenia a następnie połączenie ich ścieżkami, które mogą być poprowadzone dwustronnie.

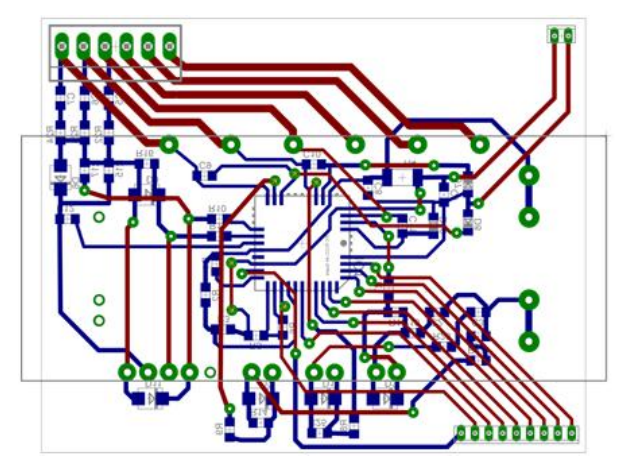

*Rys. 2. Model płytki PCB przekształtnika (źródło: opracowanie własne)*

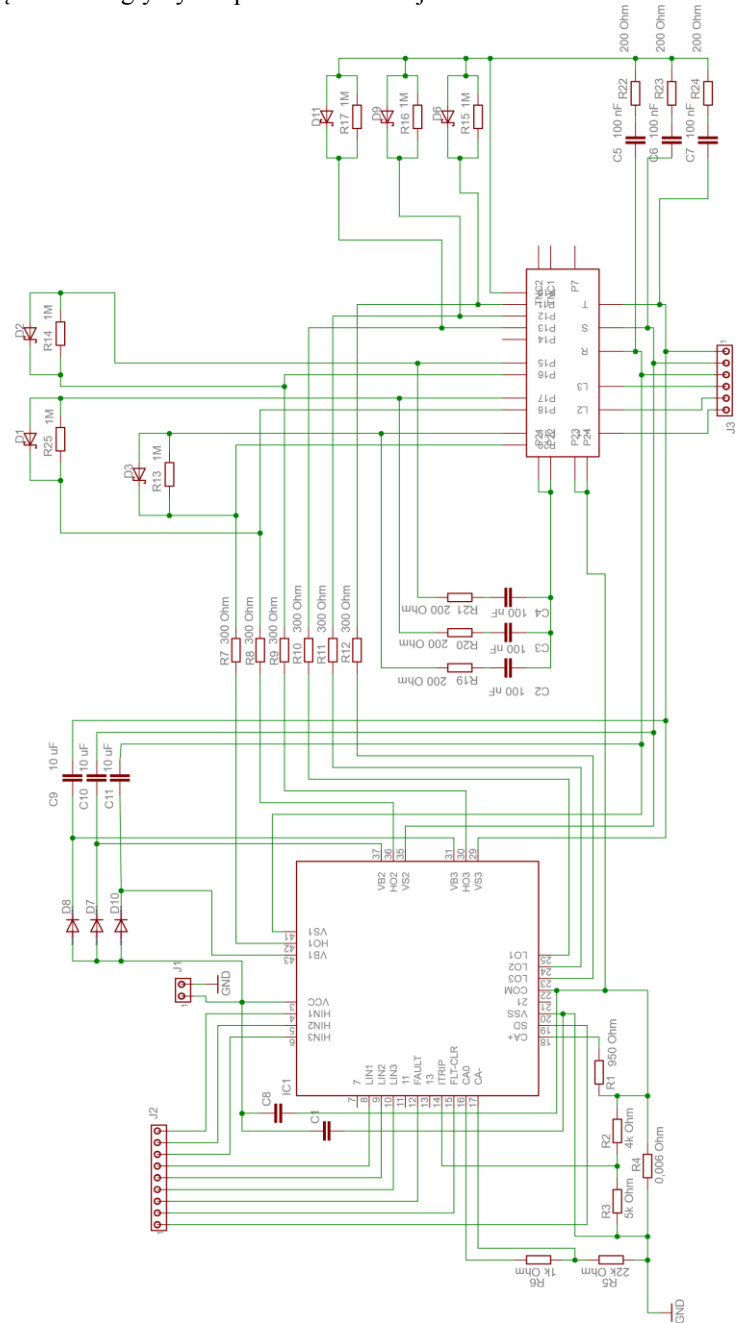

Dzięki użyciu technologii SMD, czyli montażu powierzchniowego, rzeczywiste wymiary urządzenia mogły być odpowiednio zmniejszone.

*Rys. 3. Schemat elektryczny przekształtnika (źródło: opracowanie własne)*

Zaprojektowaną płytkę wykonano w technologii termo transferu. Wygląda ona nastepująco:

- wydrukowanie ścieżek na papierze kredowym przy użyciu drukarki laserowej
- odtłuszczenie i zmatowienie powierzchni miedzi
- ułożenie wydruku na płytce
- podgrzanie powierzchni papieru i miedzi tak by tusz pozostał na płytce.

Gdy na płytce PCB są odbite ścieżki można przejść do etapu wytrawiania miedzi tak aby pozostały tylko połączenia pomiędzy elementami. Do tej czynności stosuje się odpowiednie środki chemiczne takie jak: kwas azotowy, chlorek żelaza (III) lub nadsiarczan sodu.

Gdy etap wytrawiania jest zakończony należy oczyścić ścieżki z tonera, który je pokrywa. W tym celu może zostać użyty aceton lub benzyna ekstrakcyjna. Po tym procesie powinny pozostać ścieżki miedziane bez zanieczyszczeń. Ostatnim etapem jest wlutowanie elementów.

#### **MODUŁ KLUCZA TRANZYSTORÓW**

Do zbudowania przekształtnika użyto klucza tranzystorów IGBT firmy Eupec, model BSM25GP120. Wybranie tego podzespołu upraszcza konstrukcję, a także zapewnie dobre parametry pracy gdyż jest zaprojektowany z wysokiej jakości elementów przystosowanych do optymalnej pracy.

Dużą zaletą budowy klucza jest zamknięta obudowa, w której znajdują się tranzystory IGBT oraz prostownik. Na spodniej części klucza BSM25GP120 znajdują się nóżki z poszczególnymi wyprowadzeniami. Strona górna posiada metalową blaszkę na której umieszczono radiator.

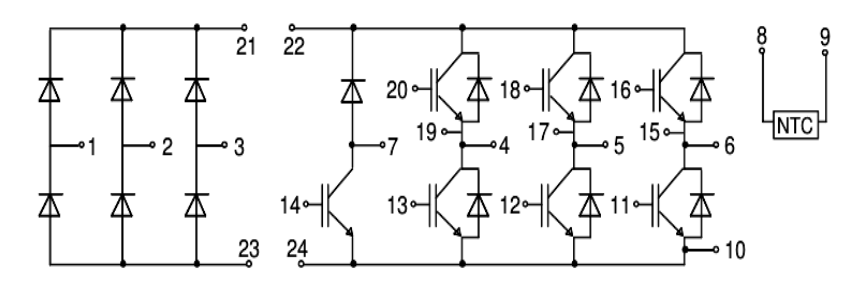

*Rys. 4. Schemat połączeń modułu BSM25GP120 (źródło: [2])*

Do punktów 1, 2 i 3 należy podłączyć zasilanie trójfazowe, zaś do wyjścia 4, 5 i 6 dłużą do przyłączenia silnika. W punktach 11 i 16 służą do sterowania pierwszą parą tranzystorów, 12 i 18 drugą parą tranzystorów zaś 13 i 20 trzecią parą tranzystorów. Do wejść 8 i 9 należy podłączyć termistor.

### **STEROWANIE TRANZYSTORAMI**

Sterowanie pracą tranzystorów odbywa się za pomocą drivera IR2233J, którego zadaniem jest komunikowanie mikroprocesora z kluczem tranzystorów. To właśnie on wysyła bezpośrednio sygnały na bramki tranzystorów.

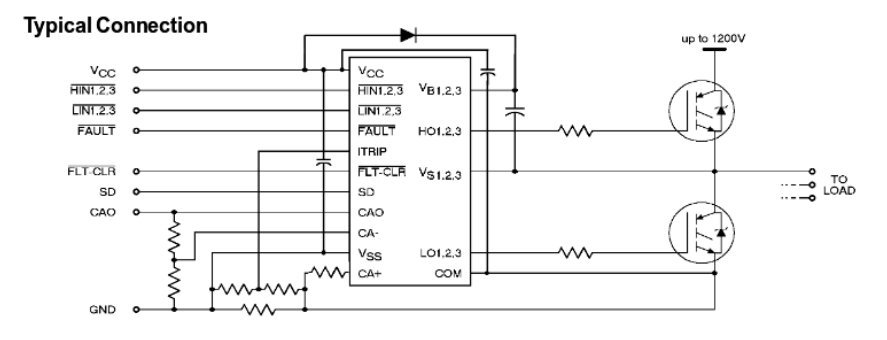

*Rys. 5. Schemat połączeń IR2233J (źródło: [3])*

Powyższy schemat przedstawia nam połączenie mikrokontrolera ze sterownikiem. Jest on połączony 6 przewodami, każde z połączeń odpowiada za sterowanie jednego tranzystora. Wejścia HIN1,2,3 odpowiadają za generowanie górnej części sinusoidy, zaś LIN1,2,3 za dolną jej część.

Sterownik z tranzystorami jest połączony wyjściami HO1,2,3 które generują górną część sinusoidy w każdej z trzech faz, oraz wyjścia LO1,2,3 odpowiadające za dolną część sinusoidy. W zależności od wgranego programu do sterownika jesteśmy w stanie realizować rozruch napięciowy bądź napięciowo częstotliwościowy.

### **WYKONANY MODEL**

Projekt obejmował wykonanie energoelektronicznego przekształtnika AC/DC-DC/AC. Zajmuje on niewiele miejsca dzięki zastosowaniu elementów SMD oraz klucza tranzystorów zamkniętego w szczelnej obudowie, która zapewnia możliwość umieszczenia radiatora.

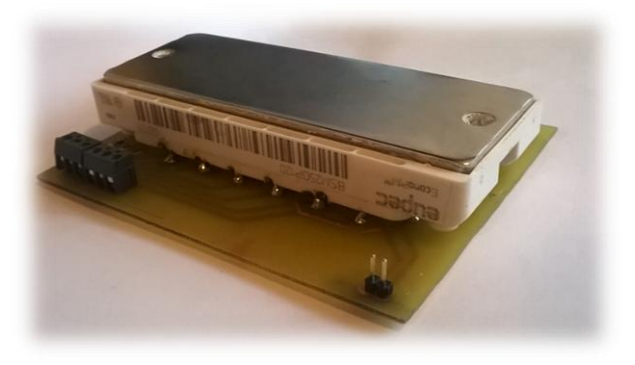

*Rys. 6. Wykonany model (źródło: opracowanie własne)*

## **PODSUMOWANIE**

Urządzenie świetnie nadaje się do rozruchu silników indukcyjnych. Poprzez wgranie odpowiedniego programu do mikrokontrolera jesteśmy w stanie w znacznym stopniu zminimalizować negatywne skutki rozruchu. Zastosowanie przekształtnika do rozruchu silnika umożliwia nam precyzyjną kontrolę prędkości, prądów rozruchu oraz momentu

elektromagnetycznego. W obecnej fazie projektu nie umieszczono radiatora, którego zadaniem byłoby chłodzenie tranzystorów. Zastosowanie takiego elementu wydłuży żywotność.

## **LITERATURA**

- [1] Książka układów połączeń elektrycznych Moeller 02/05, *Elektroniczne rozruszniki silników i napędy*, 2005
- [2] Nota katalogowa: IGBT-Module BSM25GP120
- [3] Nota katalogowa: IR2133/IR2135(J&S) & (PbF) IR2233/IR2235 (J&D)
- [4] Nowak M., Barlik R., *Poradnik inżyniera energoelektronika,* t. 1, WNT, Warszawa 2013
- [5] Przepiórkowski J., *Silniki elektryczne w praktyce elektronika*, Wydawnictwo BTC, Warszawa 2012
- [6] Tunia H., Winiarski B., *Energoelektronika*, WNT, Warszawa 1994
- [7] Zielonka D., Ignatiuk P., *Projekt przekształtnika do rozruchu silników indukcyjnych, praca dyplomowa inżynierska*, Politechnika Lubelska 2016

### **PROJEKT TRANSFORMATORA PODWYŻSZAJĄCEGO**

### **WSTĘP**

W dzisiejszych czasach prąd elektryczny odgrywa bardzo ważną rolę w życiu każdego człowieka. Istnieje jednak wielka potrzeba zamiany napięć i natężeń prądów w obwodzie prądu przemiennego zarówno w energetyce, podczas przesyłania i rozdzielania energii jak również w zakładach przemysłowych czy wielu urządzeniach stosowanych codziennie.

Z pomocą tutaj przychodzą transformatory, które najistotniejsze funkcje spełniają w energetyce. Dzięki nim energia elektryczna stała się bardziej dostępna. Umożliwiły one przesyłanie dużych energii na wielkie odległości przy jak najmniejszych stratach.

Konieczność stosowania transformatorów przy przesyłaniu energii wynika stąd, że tę samą moc można przesłać liniami energetycznymi przy małym napięciu i dużym prądzie lub przy dużym napięciu i małym prądzie.

Z różnorodności zastosowań transformatorów wynika bardzo duży zakres mocy obecnie produkowanych jednostek. Największe transformatory energetyczne są budowane na moce rzędu 1 GVA i napięcia setek kilowoltów, najmniejsze zaś – stosowane w układach elektronicznych – na moc poniżej 1 VA i napięcia kilku woltów.

Różnorodność zastosowań transformatorów oraz zakresu ich mocy i napięć pociąga za sobą różnorodność konstrukcji. Zasada ich działania jest zawsze taka sama

## **CO TO TRANSFORMATOR, INDUKCJA ELEKTROMAGNETYCZNA**

Transformatory są maszynami elektrycznymi przekształcającymi poziomy napięć pomiędzy dwoma obwodami zwanymi odpowiednio stroną pierwotną i wtórną. Ponadto podczas procesu transformacji napięcia ulegają zmianie także prądy, przy czym zmianie nie podlega moc transformowana oprócz stosunkowo niewielkich strat wynikających ze strat związanych z prądami wirowymi oraz z histerezą magnetyczną. Stała pozostaje również częstotliwość *f* napięcia poddanemu Transformacja zachodzi przy prądzie zmiennym (AC) oraz przy stanach przejściowych. Przetwarzanie energii w transformatorze odbywa się bez udziału ruchu mechanicznego. Zasada działania urządzenia została oparta na zadzie indukcji magnetycznej odkrytej przez Michaela Faradaya w 1831 roku. Zauważył on zmianę wyidukowanej siły elektromotoryczną rotacji podczas zmiany strumienia magnetycznego w obwodzie, zjawisko to nazwano prawem indukcji elektromagnetycznej Faradaya, które przedstawiono poniżej:

$$
\varepsilon = -\frac{d\phi_B}{dt}
$$

 $\overline{a}$ 

,

gdzie:  $\varepsilon$  – siła elektromotoryczna,  $\phi_B$  – strumień indukcji magnetycznej płynący przez powierzchnie objętą przewodnikiem.

Nawiązując do prawa powyżej napięcie indukowane jest proporcjonalne do liczby zwojów powiązanych z przepływającym strumieniem magnetycznym. Kiedy oba obwo-

<sup>&</sup>lt;sup>1</sup> Politechnika Lubelska, Wydział Elektrotechniki i Informatyki, piotr.korzec@pollub.edu.pl

dy połączy się wspólnym rdzeniem oraz obwody będą miały różną liczbę zwojów napięcia na obu obwodach będą miały różne wartości.

Transformatory podwyższające napięcie to takie transformatory, w których napięcie na uzwojeniu wtórnym jest wyższe od napięcia generatorowego. Podczas pracy transformatora. Omawiany transformator należy do grupy transformatorów podwyższających napięcie generatora (napięcie generatora wynosi od ok. 20kV do ok. 30kV- zależnie od mocy i zastosowanego rozwiązania konstrukcyjnego generatora) na napięcie linii przesyłowej np. 220, 400, 500, 750 kV. W przypadku transformatora zasilającego ozonator jest to napięcie np. 1,2 ; 1,4 ; 1,6 kV przy napięciu sieciowym generatora.

#### **OBLICZENIA PROJEKTOWE WSTĘPNE**

Przystępując do obliczeń projektowych, należy określić dane znamionowe jednoznacznie określające transformator. Należy zaprojektować transformator podnoszący napięcie o następujących danych:

*S*<sup>n</sup> = 18k VA – moc pozorna transformatora

 $U_1 = 230$  V – napięcie strony pierwotnej

 $U_2 = 1.2$  kV – napięcie strony wtórnej

*I*<sup>2</sup> = 2 A – prąd zwarcia na stronie wtórnej

Następnie przeprowadzane są obliczenia obwodu magnetycznego rdzenia transformatora roboczego na który składają się poszczególne obliczenia:

Przekładnia napięciowa transformatora  $\vartheta$ 

$$
\vartheta = \frac{U_2}{U_1} = \frac{1200}{230} = 5{,}2174 \, \text{V/V}
$$

Prąd strony pierwotnej transformatora  $I_1$ 

 $I_1 = \vartheta \cdot I_2 = 5,2174 \cdot 2 = 10,4348 A$ 

Moc pozorna transformatora  $S_k$  przy  $I_2 = 2A$ 

 $S_k = U \cdot I = 230 \cdot 10,4348 = 2,4 MVA$ 

Należy wyznaczyć taki prąd zwarcia  $I_2$ , przy którym transformator osiąga moc pozorną równą 18kVA

$$
S_k = U \cdot I
$$
 i jednocześnie  $S_k = U \cdot \vartheta \cdot I_2$   
\n $I_2 = \frac{S_k}{\vartheta \cdot u} = \frac{18000}{5,2174 \cdot 230} = 14,9999A \approx 15A$ 

#### **OBLICZENIA RDZENIOWE I ZWOJOWE**

Do wyznaczenia przekroju rdzenia transformatora  $A_k$  należy przyjąć napięcie zwojowe  $E^{'}$  równe 1,5 V oraz indukcję 1,6 T gdyż te wartości odpowiadają zadanej mocy transformatora.

$$
A_k = \frac{E'}{4.44 \cdot B_m \cdot f} = \frac{1.5}{4.44 \cdot 1.6 \cdot 50} = 4225 \, \text{mm}^2
$$

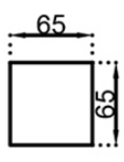

*Rys 1. Przekrój rdzenia magnetycznego*

Przekrój rdzenia  $A_k$  jest polem kwadratu o bokach 65x65. Parametry blachy transformatorowej ze stali krzemowej, z której wykonano rdzeń wynoszą odpowiednio:

- Stratność całkowita P = 1,24 W/kg, przy indukcji  $B_m$ =1,6 T
- $\bullet$  Indukcja magnetyczna 1,6 T przy *H* =778 A/m
- Ziarno grubości 0,27 mm.

Wyznaczenie Liczby zwojów uzwojenia pierwotnego z<sub>1</sub>

$$
z_1 = \frac{v_1}{E'} = \frac{230}{1.5} = 154 \text{ zwoje}
$$

Liczba zwojów strony wtórnej z<sub>2</sub>

 $z_2 = z_1$ .

Napięcie strony wtórnej  $U_2$  po korekcie

$$
U_2 = \vartheta \cdot U_1 = 5{,}2174 \cdot 230 = 1200{,}002
$$
V

Prąd strony pierwotnej  $I_1$ 

$$
I_1 = \frac{s_k}{v_1} = \frac{18000}{230} = 78,2609A
$$

Prąd strony wtórnej  $I_2$ 

$$
I_2 = \frac{s_k}{v_2} = \frac{18000}{1200} = 15A
$$

Projektowany rdzeń ma 350mm wysokości i 205 mm szerokości dłuższego boku (rys.2 ).

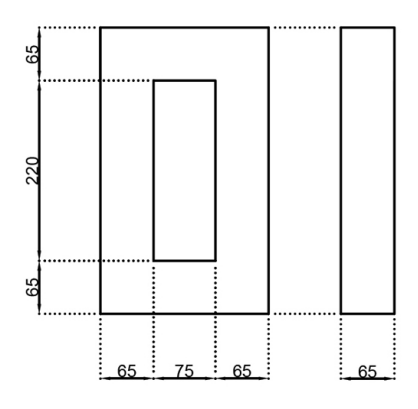

*Rys 2. Wymiary rdzenia (rzut boczny)*

Gęstość prądu *J* przyjęta do obliczeń wynosi 2,45A/mm<sup>2</sup> . Średnica drutu nawojowego uzwojenia pierwotnego  $d_1$ 

$$
d_1 = 2\sqrt{\frac{l_1}{J\pi}} = 2\sqrt{\frac{78,2609}{2,45\pi}} = 6,3790 \text{mm}
$$

Przyjmuje się średnicę drutu uzwojenia pierwotnego równą 6,5 mm. Średnica drutu nawojowego uzwojenia wtórnego

$$
d_2 = 2\sqrt{\frac{I_2}{J\pi}} = 2\sqrt{\frac{15}{2.45\pi}} = 2.7927 \text{mm}
$$

Przyjmuje się średnicę drutu uzwojenia wtórnego równą 2,8 mm. Przewiduje się dwie cewki uzwojenia wtórnego. Jedna z cewek uzwojenia wtórnego nawinięta jest współśrodkowo z uzwojeniem pierwotnym. Druga cewka uzwojenia wtórnego umieszczona jest na drugiej kolumnie transformatora. Wysokość uzwojenia pierwotnego  $L_{Z1}$  oraz uzwojenia wtórnego  $L_{Z2}$  przypadająca na jedną warstwę (przed uwzględnieniem podziału na warstwy)

$$
L_{Z1} = z_1 * d_1 = 154 * 6,5 = 1000 \, mm
$$
\n
$$
L_{Z2} = z_2 * d_2 = 800 * 3 = 2400 \, mm
$$

Liczba warstw uzwojenia pierwotnego  $z_{1w}$  oraz wtórnego  $z_{2w}$ 

$$
z_{1w} = \frac{L_{Z1}}{l_{Z1}} = \frac{1000}{200} = 5 \text{ warstw}
$$

$$
z_{2w} = \frac{L_{Z1}}{l_{Z1}} = \frac{2400}{200} = 11,2 \text{ warstw}
$$

Szerokość warstw uzwojenia strony pierwotnej i wtórnej uzwojenia pierwotnego  $a_{z_1}$ oraz wtórnego  $a_{Z_2}$ .

$$
a_{z1} = z_{1w} * d_1 = 5 * 6,5 = 32,5 mm
$$
  

$$
a_{z2} = z_{2w} * d_2 = 11,5 * 2,8 = 32 mm
$$

Należy również uwzględnić dodatkową odległość na karkas (10mm) oraz luz konstrukcyjny (5mm). Obliczone odległości zostały naniesione na rys. 3.

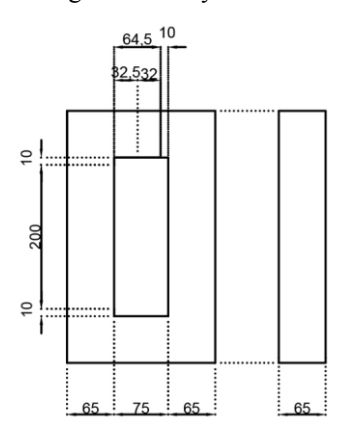

*Rys. 3. Wymiary uwzględniające podział uzwojeń na warstwy*

### **OBLICZENIE OBJĘTOŚCI MIEDZI UZWOJEŃ I ICH WAGI**

Grubość ścianki karkasu *k*=5mm Przekątna przekroju rdzenia z karkasem

 $c = (a + 2k)\sqrt{2} = (160 + 2 \cdot 5)\sqrt{2} = 240,4123mm$ 

Promień zewnętrzny uzwojenia pierwotnego

$$
r_1 = \frac{c}{2} = \frac{240,4123}{2} = 120,2062 \, mm
$$

Objętość karkasu w cm<sup>3</sup>

$$
V_{KA} = L_{K1} \cdot \pi \cdot \left(\frac{c}{2}\right)^2 = 150 \cdot \pi \cdot \left(\frac{240,4123}{2}\right)^2 = 6790,445 \, \text{cm}^3
$$

Objętość uzwojenia pierwotnego m<sup>3</sup>

 $V_1 = L_{K1} \cdot \pi \cdot r_1^2$ Waga uzwojenia pierwotnego dla masy miedzi wynoszącej  $m_{\text{cu}}=0.009 \text{kg/cm}^3$   $m_1 = m_{cu} \cdot V_1 = 0.009 \cdot 680 = 6.12kg$ 

Promień zewnętrzny uzwojenia wtórnego

 $r_2 = r_1 + (3warstwy x 3mm) = 120,2062 + 9 = 129,2062mm$ Objętość uzwojenia wtórnego w m<sup>3</sup>

 $V_2 = L_{K2} \cdot \pi \cdot r_2^2$ Waga uzwojenia pierwotnego dla masy miedzi wynoszącej  $m_{\text{cu}}=0.009 \text{kg/cm}^3$ 

 $m_2 = m_{cu} \cdot V_2 = 0.009 \cdot 1945.1248 = 17.506kg$ 

| Liczba zwojów uzwojenia pierwotnego | 154      |
|-------------------------------------|----------|
| Liczba zwojów uzwojenia wtórnego    | 800      |
| Napięcie zwojowe                    | 1.5V     |
| Indukcja $B_m$                      | 1.6T     |
| Prąd strony pierwotnej              | 78,2609A |
| Prąd strony wtórnej                 | 15A      |
| Waga uzwojenia pierwotnego          | 6,12kg   |
| Waga uzwojenia wtórnego             | 17,506kg |

*Tabela 1. Parametry zaprojektowanego transformatora*

Poprawna praca transformatorów zależy od spełnienia wymagań z zakresu elektryki, mechaniki jak również zagadnień dotyczących ciepła. Koncepcje każdej z dyscyplin należy uwzględnić w procesie projektowania począwszy od podstawowych założeń oraz korzystając z formuł i metod projektowych.

W przyszłości tradycyjne transformatory zostaną wyparte przez jego nadprzewodnikowe odpowiedniki charakteryzującymi się mniejszymi stratami mocy. Jednakże nakład potrzebny do produkcji nadprzewodnikowej jest znacznie wyższy od nakładu w technologii tradycyjnej, co z kolei jest zaletą tych pierwszych.

Dzisiejsza technologia automatycznego obrabiania CNC pozwala na wykonanie każdego projektu transformatora w cenie porównywalnej do ceny transformatorów produkowanych na skalę przemysłową.

### **PODSUMOWANIE**

Zaprezentowany materiał obejmuje procedurę obliczeń jakie należy przeprowadzić przy projektowaniu transformatora. Kolejnym krokiem powinny być symulacje obciążeń, a następnie budowa modelu.

### **LITERATURA**

- [1] Robert M. Del Vecchio, Bertrand Poulin, Pierre T. Feghali, Dilipkumar M. Shah, Rajendra Ahuja, *Transformer Design Principles With Applications to Core\_Form Power Principles,* CRC Press, Boca Raton 2010
- [2] Jezierski E., Transformatory. *Budowa i projektowanie*, Wydawnictwo Naukowo-Techniczne, Warszawa 1963
- [3] Jezierski E., *Budowa i obliczanie rdzeni transformatorów energetycznych*; Wydawnictwo Naukowo-Techniczne, Warszawa 1979
- [4] Płoszyńska J., *Konstrukcja maszyn elektrycznych,* Cz. 1, Politechnika Rzeszowska im. Ignacego Łukasiewicza, Rzeszów 1992

# **MAKSYMALIZACJA MOCY ELEKTROWNI WIATROWEJ PRZY WYKORZYSTANIU METODY OPTYMALNEGO MOMENTU**

### **WSTĘP**

Coraz większe zapotrzebowanie na energię elektryczną, rosnące ceny energii oraz paliw sprawiają, że odnawialne źródła odgrywają coraz większą rolę w bilansie energetycznym. Energia wiatrowa, wykorzystywana przez ludzkość od wieków, staje się coraz bardziej opłacalnym i efektywnym źródłem, a ponad to stanowi ciekawą formę alokacji kapitału. Dzięki jej dynamicznemu rozwojowi zredukowano koszty ponoszone przez inwestorów, a dzięki zastosowaniu nowych materiałów wydłużono żywotność.

Rozwój sektora energetyki wiatrowej niesie ze sobą różne pozytywne skutki dla środowiska i gospodarki np. redukcja gazów cieplarnianych czy też tworzenie nowych miejsc pracy. Odbiorcy indywidualni zainteresowanie są małymi konstrukcjami, które przyczyniają się do zmniejszenia kosztów ogrzewania, rachunków za energię elektryczną, czy pozwalają zarobić na wytwarzaniu.

### **CHARAKTERYSTYKA ENERGII WIATROWEJ**

Wiatrem nazywamy poziomy ruch powietrza. Zjawisko to jest spowodowane nagrzewaniem powierzchni Ziemi przez Słońce. Energia w postaci promieniowania słonecznego pada pod różnymi kątami na powierzchnię Ziemi i nierównomiernie nagrzewa powierzchnię. Wiatr jest popularnym źródłem energii ze wszystkich źródeł dostępnych na Ziemi. Energia wiatru jest energią mechaniczną, którą można wykorzystać natychmiastowo, a do przetworzenia na energię elektryczną nie są wymagane urządzenia termodynamiczne.

Energię kinetyczną strumienia wiatru można wyrazić wzorem

$$
E = \frac{1}{2} \rho A V^3 t
$$

 $\overline{a}$ 

gdzie: *ρ* – gęstość powietrza, *A* – powierzchnia ustawiona prostopadle do kierunku wiatru, *V* – objętość masy powietrza przenoszonej przez wiatr, *t* – czas przepływu powietrza.

Moc uzyskiwana, przez przetwornik energii, ze strumienia wiatru jest równa

$$
P_{ww} = c_p P_{ww} = c_p \frac{1}{2} \rho A v_1
$$

gdzie *c*<sup>p</sup> - współczynnik efektywności, *PWW* - moc mechaniczna uzyskiwana ze strumienia wiatru

Współczynnik *c*<sup>p</sup> nazywany jest współczynnikiem efektywności (Betza), który jest stosunkiem mocy mechanicznej uzyskanej z przetwornika do mocy zawartej w strumieniu wiatru.

<sup>&</sup>lt;sup>1</sup> Politechnika Lubelska, Wydział Elektrotechniki i Informatyki, radoslaw.rog@pollub.edu.pl

$$
c_p = \frac{P_{WW}}{P_{Wind}} = \frac{1}{2} (1 - (\frac{v_2}{v_1})^2)(1 + \frac{v_2}{v_1})
$$

gdzie *v*<sup>1</sup> – prędkość wiatru przed wirnikiem, *v*<sup>2</sup> – prędkość wiatru za wirnikiem Wartość maksymalną współczynnik *c*<sup>p</sup> osiąga dla stosunku prędkości wiatru  $v_1/v_2=1/3$  (rys 2.1) i wynosi  $c_P = 0.593$ .

Oznacza to, że tylko 60% energii kinetycznej powietrza, przepływającej przez wirnik, może być wykorzystane.

Współczynnik efektywności *c<sup>p</sup>* zależny jest także od konstrukcji i liczby łopat wirnika (Rys. 1) i jest definiowany jako funkcja dwóch parametrów – wyróżnika szybkobieżności *λ* i kąta nachylenia łopat turbiny *ϑ* [2].

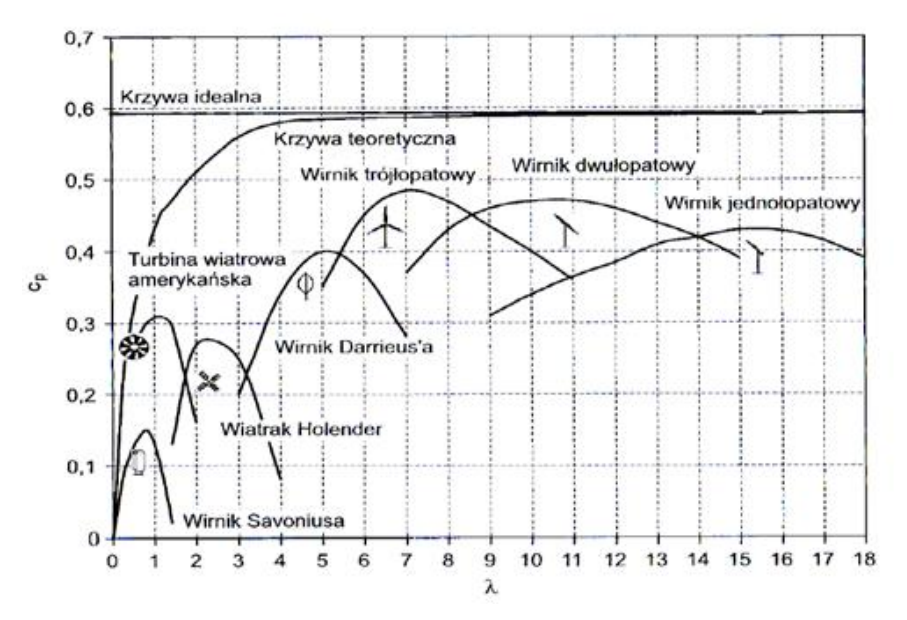

*Rys. 1. Współczynniki efektywności różnego typu wirników turbin wiatrowych*

Współczynnik efektywności *c<sup>p</sup>* rzeczywistych wirników jest mniejszy niż wartość teoretyczna wyznaczona z równania. Spowodowane jest to występowaniem strat aerodynamicznych związanych z konstrukcją wirnika - liczby, kształtu, masy i sztywności łopat. Najwyższą wartość współczynnika efektywności osiągają wirniki szybkobieżne [1, 3, 4].

### **STREFY ENERGETYCZNE WIATRÓW W POLSCE**

Podstawową właściwością, która pomaga ocenić warunki wiatrowe na danym obszarze jest średnia prędkość wiatru w ciągu roku lub w trakcie sezonu. W celach użyteczności energetycznej wymagana prędkość wiatru na określonym terenie musi być większa niż 4 m/s. Zmienność sezonowa w Polsce charakteryzuje się tym, iż w okresie letnim prędkość wiatru wacha się w przedziale od 50% do 70% średnich prędkości, a w sezonie zimowym od 150% do 170%. Ocena zasobów energii wiatrowej w Polsce opiera się głównie na danych zgromadzonych prze Instytut Meteorologii i Gospodarki Wodnej.

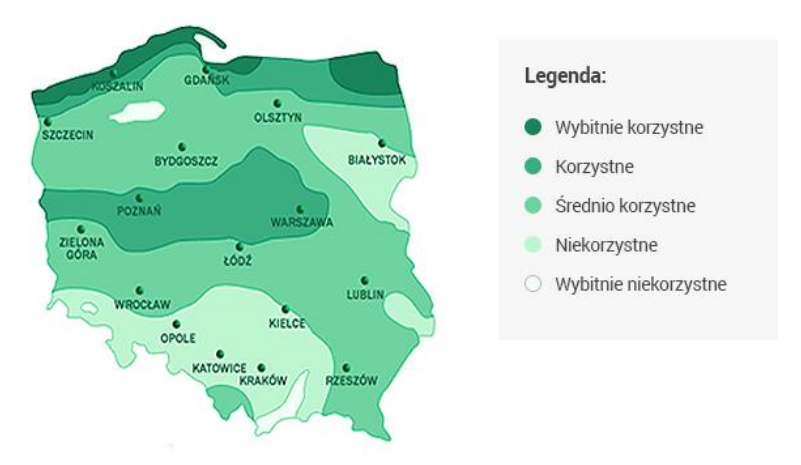

*Rys. 2. Strefy energetyczne wiatru w Polsce*

#### **METODY MAKSYMALIZACJI MOCY ELEKTROWNI WIATROWYCH**

Zadaniem siłowni wiatrowych jest przetwarzanie energii wiatru na energię elektryczną. Jednym z elementów, który określa efektywność elektrowni wiatrowej jest uzyskanie, w danych warunkach wiatrowych, maksymalnej ilości energii. Maksymalną efektywność osiąga się poprzez staranne projektowanie (zwłaszcza łopat) oraz stosowanie odpowiednich układów sterowania i regulacji [5, 6].

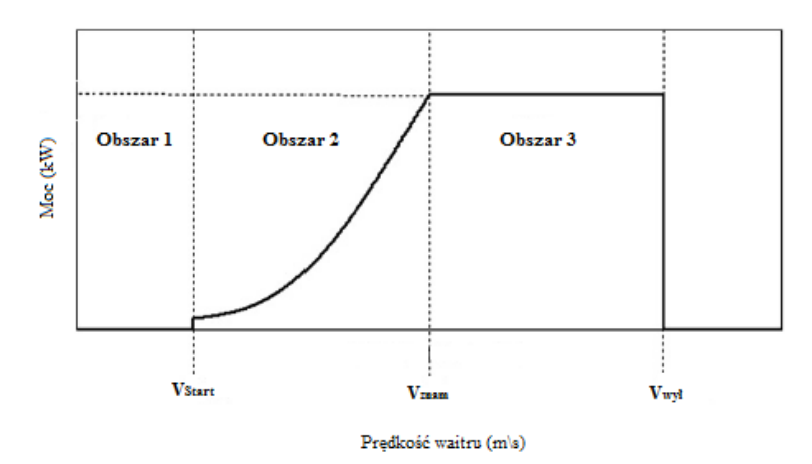

*Rys. 3. Idealny wykres mocy turbiny wiatrowej)*

Turbiny wiatrowe projektowane są w taki sposób, aby pracowały przy określonych prędkościach wiatru - prędkości startowej ( $_{V\text{start}}$ ) i wyłączenia ( $V_{\text{wyl}}$ ). Na rys. 6.1. przedstawiono idealny wykres mocy turbiny wiatrowej na którym można zaobserwować trzy obszary pracy. Obszar pierwszy - Obszar 1 jest obszarem wolnej prędkości wiatru w którym turbina nie pracuje. W obszarze drugim, który jest ograniczony punktami *Vstart* i *Vznam*, turbina zaczyna wytwarzać energię elektryczną i właśnie w tym obszarze po-

trzebny jest algorytm maksymalizujący moc. W obszarze trzecim, ograniczonym punktami *Vznam* i *Vwył*, moc turbiny jest ograniczona jest ograniczona, żeby uniknąć uszkodzenia generatora i turbiny. W celu zabezpieczenia turbiny przed uszkodzeniem powinna być wyłączana po przekroczeniu prędkości *Vwył*.

Prędkość elektrowni wiatrowej może być stała lub zmienna, ale maksymalizacja mocy następuje tylko w turbinach ze zmienną prędkością obrotową. Wraz ze zmianą prędkości wiatru turbina zmienia prędkość obrotową, więc posiada zdolność do utrzymania stałej prędkości obrotowej do współczynnika prędkości wiatru. Współczynnik ten nazywamy współczynnikiem szybkobieżności, który jest określany dla każdej turbiny indywidualnie. Z powodu zmiennej prędkości obrotowej układ maksymalizacji mocy powinien być wyposażony w przekształtnik, który przekształca napięcie przemienne o zmiennej wartości i częstotliwości na napięcie o stałej wartości i częstotliwości [1].

#### **METODA OPTYMALNEGO MOMENTU**

Celem metody optymalnego momentu jest praca turbiny wiatrowej przy optymalnym wyróżniku szybkobieżności – *λopt*. W metodzie tej, sterownik realizuje algorytm w którym moment generatora dopasowywany jest do momentu referencyjnego dla którego turbina wytwarza maksymalną moc przy danej prędkości wiatru [7].

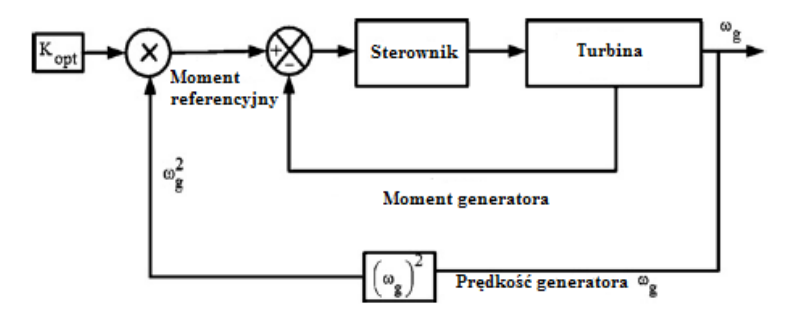

*Rys. 4. Schemat blokowy metody maksymalnego momentu*

W metodzie maksymalnego momentu moc generowana przez turbinę wyrażana jest wzorem [1]

$$
\mathbf{P}_{\mathrm{m}} = \frac{1}{2} \rho \pi \mathbf{R}^{5} \frac{\boldsymbol{\varpi}_{\mathrm{m}}^{3}}{\lambda^{3}} \mathbf{C}_{p}
$$

gdzie *R* – średnica wirnika, pulsacja, – wyróżnik szybkobieżności.

Należy przyjąć, że jeśli wirnik pracuje przy *λopt* to pracuje też przy *Cp* max. Jeżeli do równania (7.1) za *λ* podstawimy *λopt*, a za *Cp* podstawimy *Cp* max to równanie przybiera postać

$$
P_{\rm m}=\frac{1}{2}\rho\pi R^{\rm s}\frac{\varpi_{\rm m}^{\rm s}}{\lambda_{\rm opt}^{\rm s}}C_{_{p\max}}=K_{_{p\rightarrow op}\iota\!\varpi_{opt}^{\rm s}}
$$

Przyjmując, że  $P_m = \omega_m T_m$  moment generowany przez turbinę można wyrazić

$$
T_{\text{m-opt}} = \frac{1}{2} \rho \pi R^s \frac{\overline{\omega}_{m}^2}{\lambda_{\text{opt}}^3} C_{\text{pmax}} = K_{\text{p-opt}} \overline{\omega}_{\text{opt}}^2
$$

Metoda ta cechuje się szybkością, prostotą i wydajnością. Wadą tego sposobu maksymalizacji mocy jest niższa wydajność niż metody wyróżnika szybkobieżności, gdyż prędkość wiatru nie jest mierzona co powoduje opóźnienia w dostosowaniu momentu [1].

### **BADANIE TURBINY WIATROWEJ**

Do przeprowadzenia symulacji maksymalizacji mocy użyto metodę optymalnego momentu. Do badania użyto elektrownię Zefir D7-P5-T10 o mocy 5 kW. Dane katalogowe elektrowni wiatrowej:

|                             | <b>GŁÓWNE PARAMETRY</b>                              |                                   |                                    |
|-----------------------------|------------------------------------------------------|-----------------------------------|------------------------------------|
| Średnica wirnika            | 7 <sub>m</sub>                                       | <b>GENERATOR</b>                  |                                    |
| Moc nominalna               | 5kW                                                  | Typ                               | <b>PMG</b>                         |
| Pred. wiatru przy mocy nom. | 8.8 <sub>m/s</sub>                                   | Moc nominalna                     | 5.5kW                              |
| Startowa predkość wiatru    | 3.0m/s $\uparrow$ i 12m/s $\downarrow$ (10 min. śr.) | Obroty nominalne                  | 187.5 obr/min                      |
| Prędkość wiatru wyłączenia  | 2.0m/s ↓ i 18m/s ↑ (10min. śr.)                      | System napedowy                   | Bezprzekładniowy                   |
| Wysokość piasty nad gruntem | 10m (12m oraz na maszcie na życzenie)                | <b>SYSTEM ORIENTACJI NA WIATR</b> |                                    |
| Klasa turbiny wiatrowej     | II (EN61400-2:2006)                                  | Typ                               | Aktywny z napędem od motoreduktora |
|                             | <b>WIRNIK</b>                                        | Łożyskowanie głowicy              | Łożysko wieńcowe z uzębieniem wew. |
| Typ                         | Przed wieżą z aktywnie ster.kątem natarcia           | <b>Funkcje dodatkowe</b>          | Aktywna kontrola skrecenia kabli   |
| Zakres predkości obrotowej  | $60 + 200$ obr/min                                   |                                   |                                    |
| Kierunek obrotów            | Prawy                                                |                                   |                                    |
| <b>Material lopat</b>       | Kompozyt szklano poliestrowy                         |                                   |                                    |
| Liczba łonat                |                                                      |                                   |                                    |

*Rys. 5. Dane katalogowe elektrowni wiatrowej Zefir D7-P5-T10*

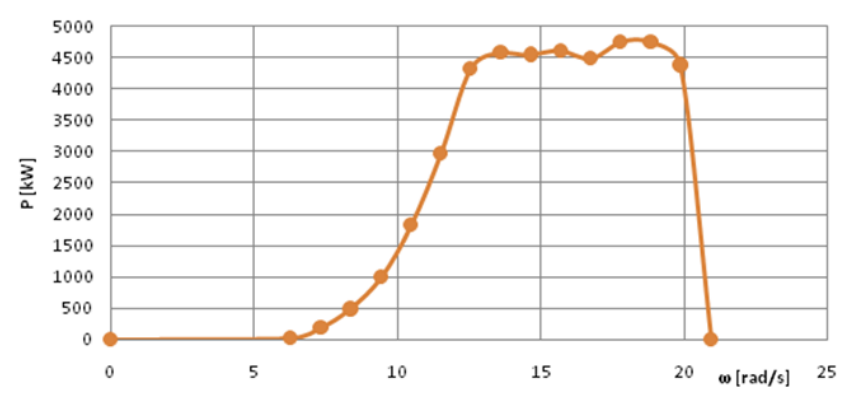

*Rys. 6. Charakterystyka mocy turbiny (opracowanie własne)*

Na powyższej charakterystyce wyraźnie widać trzy obszary pracy turbiny. Prędkość wiatru jest tu odpowiednio przełożona na prędkość obrotową generatora. Obszar pierwszy ograniczony jest prędkościami w przedziale od 0 do 3 m/s. Obszar drugi jest ograniczony prędkościami od 3 do 9 m/s i to właśnie w tym obszarze zachodzi potrzeba maksymalizacji mocy. Obszar trzeci ograniczony jest prędkościami od 9 do 16 m/s. W tym obszarze nie zachodzi potrzeba maksymalizacji mocy ze względu na uzyskiwanie w tym obszarze mocy maksymalnej przez generator. W celu wyznaczenia charakterystyki skorzystano ze wzorów (1.13 i 6.2)

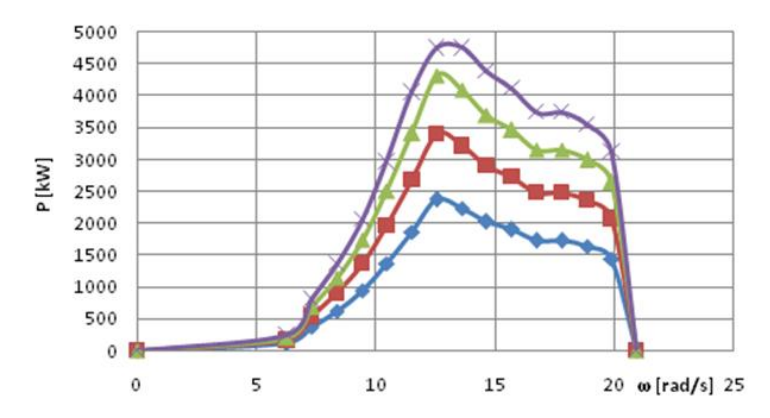

*Rys. 7. Charakterystyka mocy turbiny dla różnych prędkości obrotowych (opracowanie własne)*

Charakterystykę mocy turbiny dla różnych prędkości obrotowych wyznaczono przy pomocy wzorów. W celu otrzymania maksymalnej wartość wyróżnika szybkobieżności mocy należy utrzymać w wartości optymalnej. Jeżeli założy się, że wirnik pracuje przy λopt to pracuje też przy Cp max i wytwarza maksimum mocy

### **PODSUMOWANIE**

Przydomowa elektrownia wiatrowa przynosi wiele korzyści nie tylko użytkownikowi, ale także środowisku. Korzystanie z odnawialnej energii wiatru zmniejszy rachunki za energię elektryczną, umożliwia zwiększenie niezależności energetycznej, czy też zarabianie pieniędzy. Istnienie przydomowych elektrowni wiatrowych ma sens tylko wtedy, gdy energia produkowana prze elektrownie będzie odpowiednio konkurencyjna w stosunku do energii pozyskiwanej ze spalania paliw kopalnych.

Do badania wybrano elektrownie wiatrową formy Zefir D7-P5-T10 i skorzystano z metody optymalnego momentu. Na rynku dostępnych jest wiele rozwiązań, ale do badania wybrano generator trójfazowy z magnesami trwałymi. Takie rozwiązanie zapewnia maksymalizację uzyskiwanej energii poprzez wyeliminowanie przekładni. Wirnik turbiny jest wirnikiem szybkobieżnym, a w związku z tym jego współczynnik efektywności jest wysoki.

W badaniu skorzystano z metody maksymalnego momentu. Jest ona prosta, szybka i wydajna, a co więcej nie wymaga bezpośrednio pomiaru prędkości wiatru. W związku z tym, że prędkość wiatru nie jest mierzona metoda ta jest mniej wydajna niż metoda współczynnika szybkobieżności.

### **LITERATURA**

- [1] Abdullah M. A., Yatim A. H. M., Tan C. W., Saidur R. A *Revier of Maximum Power Point Tracking Algorithms for Wind Energy Systems*, Renewable Energy 2012
- [2] Szkoda S., *Implementacja modelu FHP w technologii NVIDIA CUDA*. Praca magisterska, Wrocław 2010
- [3] Lubośny Z., *Farmy wiatrowe w systemie elektroenergetycznym*, WNT, Warszawa 2009
- [4] NVIDIA: NVIDIA CUDA. *Non–graphic computing with graphics processors*. Amazon, 2008
- [5] Falanga A., *Siłownie wiatrowe*, Wydawnictwo Politechniki Krakowskiej, Kraków 2012
- [6] Tadeusiewicz R., Korohoda R.: *Komputerowa analiza i przetwarzanie obrazów*, Wydawnictwo Fundacji Postępu Telekomunikacji, 1997
- [7] Hau E*., Wind Turbines. Fundamentals*, Technologies, Application, Economics, Springer, 2013
- [8] Elektronika: Konstrukcje, Technologie, Zastosowania, 2012
- [9] Aubree R., Auger F., Mace M., Loron L., *Design of an Efficient Small Wind-energy Conversion System with an Adaptive Sensorless MPPT Strategy*, Renewable Energy 2015
- [10] Narayana M., Putrus G.A., Jovanovic M., Leung P.S., McDonald S. *Generic Maximum Power Point Tracking Controller for Small-Scale Wind Turbines*, Renewable Energy 2011
- [11] Monica S., Ramesh K., *An Enhanced MPTT Technique for Small-Scale Wind Energy Conversion Systems*, IJERT, May 2014

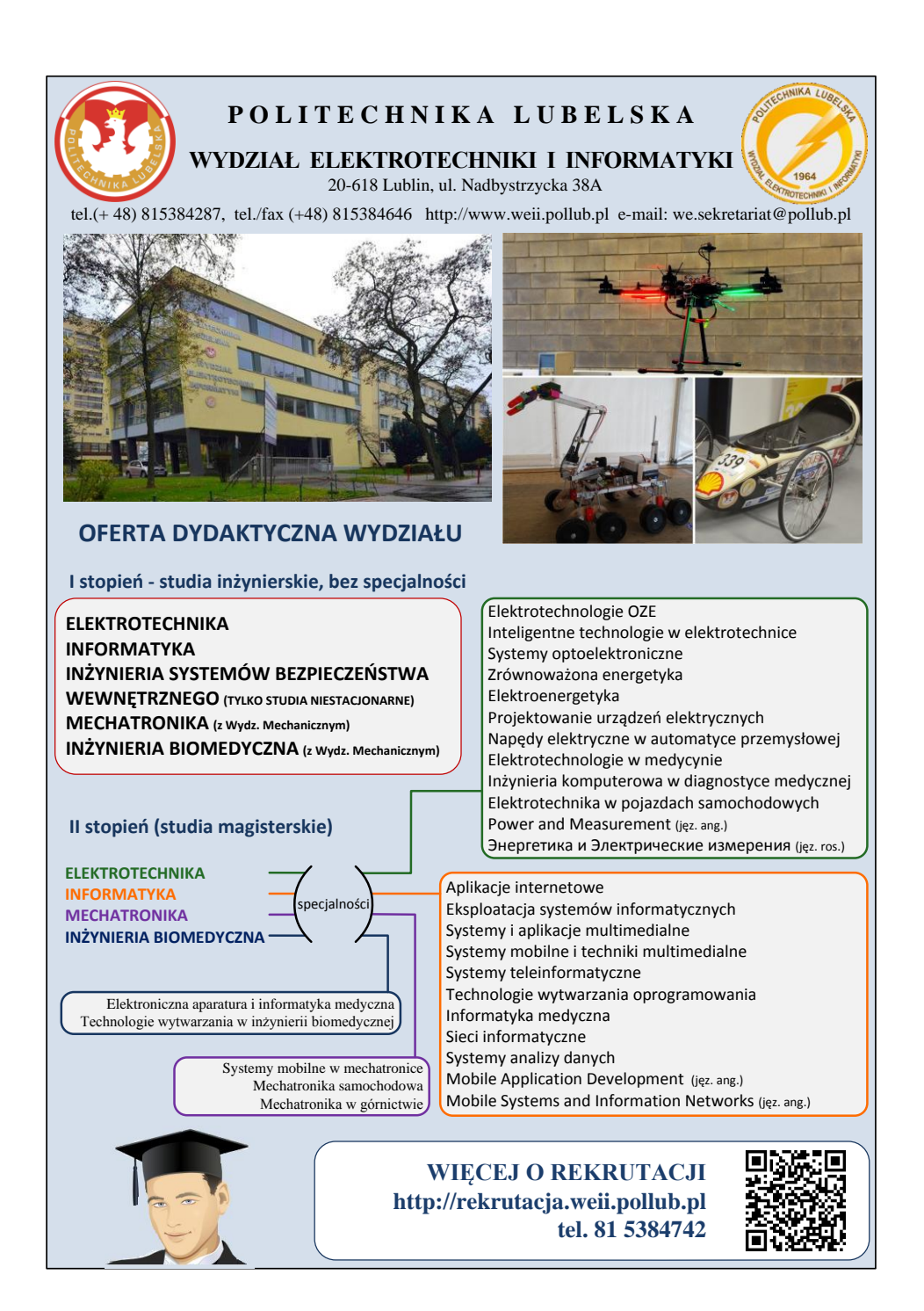